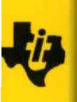

User's Guide

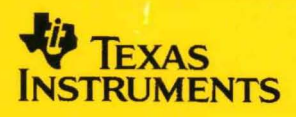

## **MSP430 Family**

# Software **User's Guide**

**1994 1994** ==-=---===========

#### **IMPORTANT NOTICE**

Texas Instruments (TI) reserves the right to make changes to its products or to discontinue any semiconductor product or service without notice, and advises its customers to obtain the latest version of relevant information to verify, before placing orders, that the information being relied on is current.

TI warrants performance of its semiconductor products and related software to the specifications applicable at the time of sale in accordance with TI's standard warranty. Testing and other quality control techniques are utilized to the extent TI deems necessary to support this warranty. Specific testing of all parameters of each device is not necessarily performed, except those mandated by government requirements.

Certain applications using semiconductor products may involve potential risks of death, personal injury, or severe property or environmental damage ("Critical Applications").

TI SEMICONDUCTOR PRODUCTS ARE NOT DESIGNED, INTENDED, AUTHORIZED, OR WARRANTED TO BE SUITABLE FOR USE IN LIFE-SUPPORT APPLICATIONS, DEVICES OR SYSTEMS OR OTHER CRITICAL APPLICATIONS.

Inclusion of TI products in such applications is understood to be fully at the risk of the customer. Use of TI products in such applications requires the written approval of an appropriate TI officer. Questions concerning potential risk applications should be directed to TI through a local SC sales office.

In order to minimize risks associated with the customer's applications, adequate design and operating safeguards should be provided by the customer to minimize inherent or procedural hazards.

TI assumes no liability for applications assistance, customer product design, software performance, or infringement of patents or services described herein. Nor does TI warrant or represent that any license, either express or implied, is granted under any patent right, copyright, mask work right, or other intellectual property right of TI covering or relating to any combination, machine, or process in which such semiconductor products or services might be or are used.

Copyright © 1994, Texas Instruments Incorporated

## **MSP430 Family Software Users Guide**

 $\bar{z}$ 

 $\hat{\epsilon}$ 

 $\frac{1}{4}$ 

## **Topics**

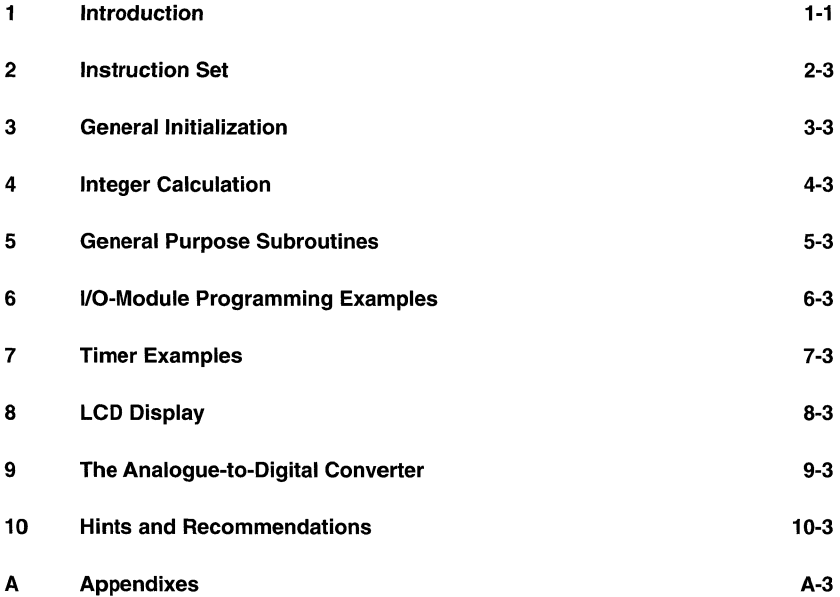

MSP430 Family

 $\sigma$  , and  $\sigma$ 

 $\mathcal{L}^{\text{max}}_{\text{max}}$  ,  $\mathcal{L}^{\text{max}}_{\text{max}}$ 

## **1 Introduction**

This section discusses the features of the MSP430 family of controllers with special capabilities for analog processing control. All family members are software compatible, allowing easy migration within the MSP430 family by maintaining a software base, design expertise and development tools.

The concept of a CPU designed for various applications with a 16-bit structure is presented. It uses a "von-Neumann Architecture" and hence has RAM, ROM and all peripherals in one address space.

## **Topics**

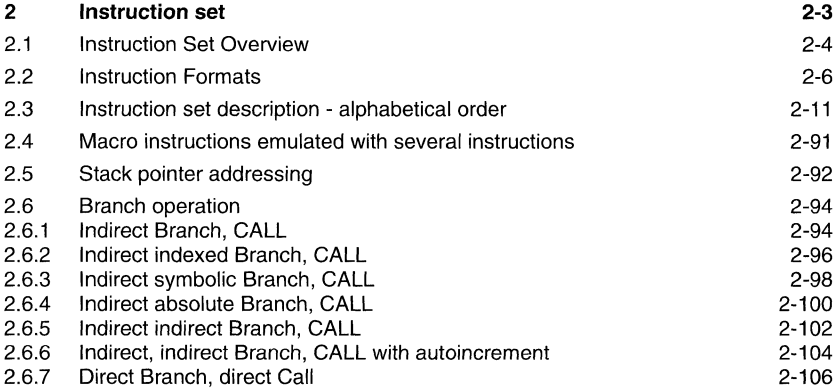

## **Notes**

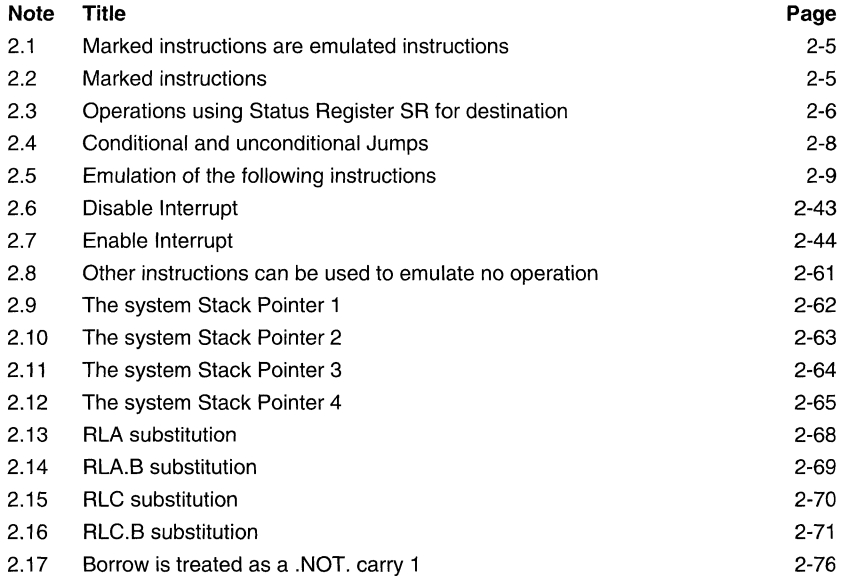

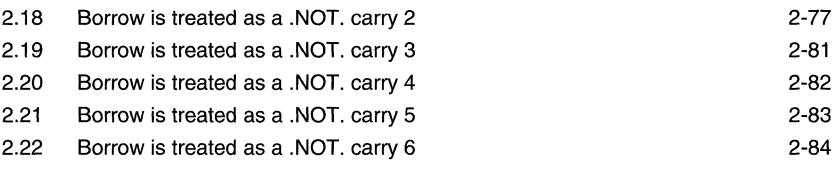

 $\sim$  out (  $\sim$  ).

## **2 Instruction set**

The MSP430 Core CPU architecture evolved from the idea of using a reduced instruction set and highly transparent instruction formats. There are instructions that are implemented into hardware and instructions that use the present hardware construction and emulate instructions with high efficiency. The emulated instructions use core instructions with the additional built-in constant generators CG1 and CG2. Both the core instructions (hardware implemented instructions) and the emulated instructions are described in this part. The mnemonics of the emulated instructions are used with the examples.

The words in programme memory used by an instruction vary from 1 to 3 words depending on the combination of addressing modes.

Each instruction uses a minimum of one word (two bytes) in the programme memory. The indexed, symbolic, absolute and immediate modes need in one additional word in the programme memory. These four modes are available for the source operand. The indexed, symbolic and absolute mode can be used for the destination operand.

The instruction combination for source and destination consumes one to three words of code memory.

## **2.1 Instruction Set Overview**

Status Bits

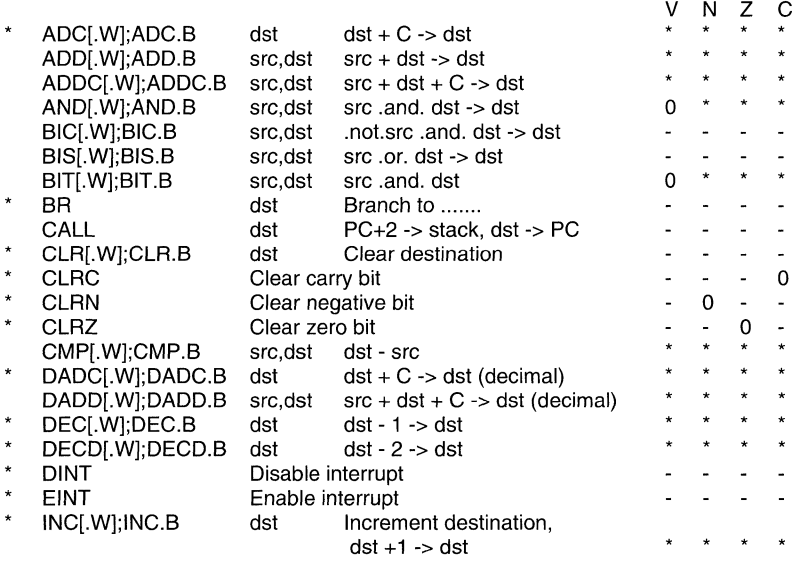

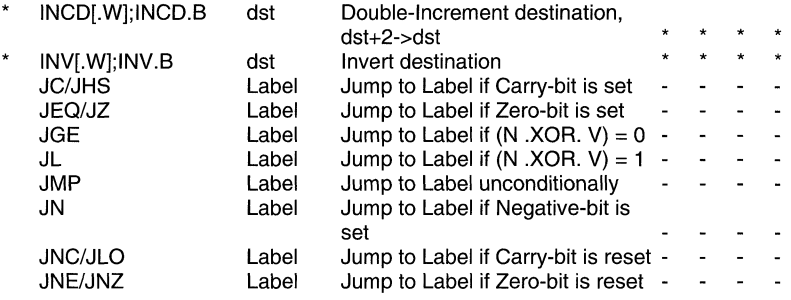

#### **Note: Marked instructions are emulated instructions**

All marked instructions (\*) are emulated instructions. The emulated instructions use core instructions combined with the architecture and implementation of the CPU for higher code efficiency and faster execution.

#### Status Bits

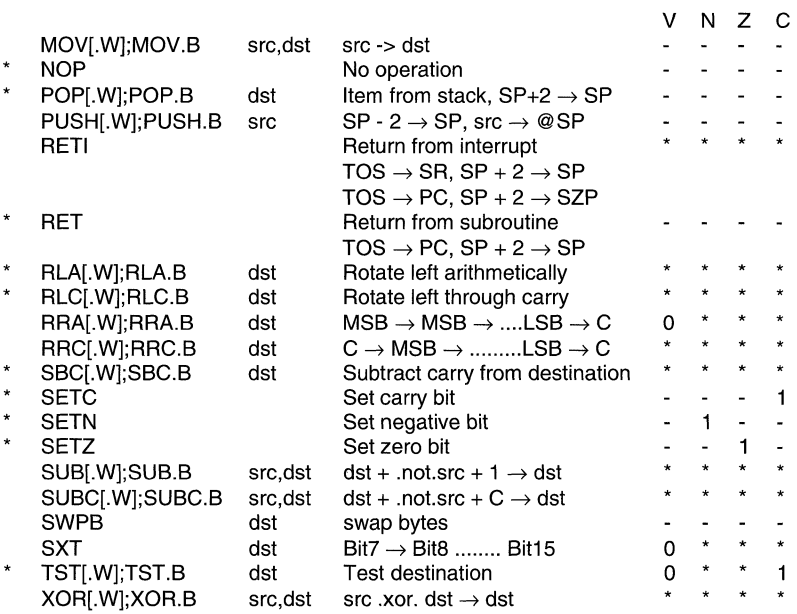

#### **Note: Marked instructions**

All marked instructions (\*) are emulated instructions. The emulated instructions use core instructions combined with the architecture and implementation of the CPU for higher code efficiency and faster execution.

#### **2.2 Instruction Formats**

#### **Double operand instructions** (core instructions)

The instruction format using double operands consists of four main fields, in total a 16bit code:

- operational code field, 4bit lOP-Code]
- source field, 6bit [source register + As]
- byte operation identifier, 1bit [BW]
- destination field, 5bit [dest. register + Ad]

The source field is composed of two addressing bits and the 4bit register number (0 .... 15); the destination field is composed of one addressing bit and the 4bit register number (0....15).

The byte identifier B/W indicates whether the instruction is executed as a byte  $(B/W=1)$ or as a word instruction  $(B/W=0)$ 

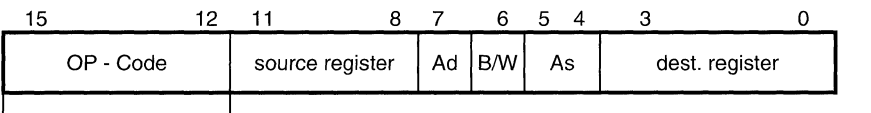

operational code field

Status Bits

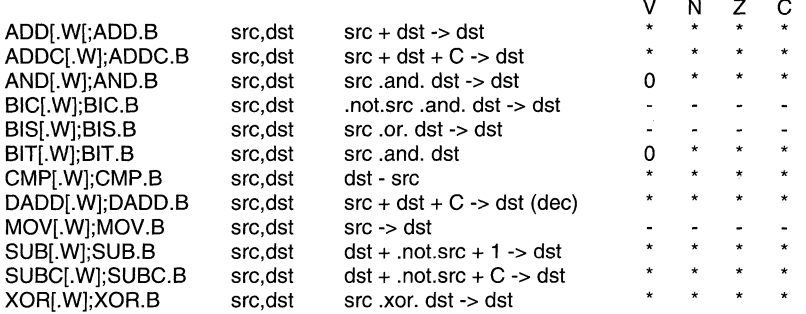

#### **Note: Operations using Status Register SR for destination**

All operations using Status Register SR for destination overwrite the content of SR with the result of that operation: the status bits are not affected as described in that operation.

Example:  $ADD #3.SR : Operation: (SR) + 3 -> SR$ 

Single operand instructions (core instructions)

The instruction format using a single operand consists of two main fields, in total 16bit:

- operational code field, 9bit with 4MSB equal '1 h'
- byte operation identifier, 1 bit<br>• destination field, 6 bit
- $idestination$  register + Ad]

The destination field is composed of two addressing bits and the 4bit register number (0 .... 15). The bit position of the destination field is located in the same position as the two operand instructions.

The byte identifier B/W indicates whether the instruction is executed as a byte  $(B/W=1)$ or as a word instruction  $(B/W=0)$ 

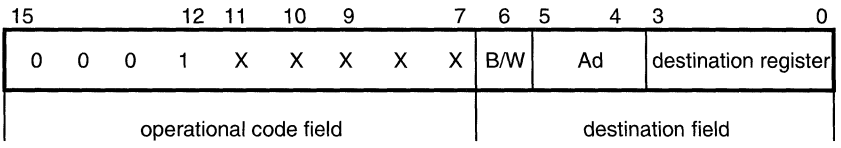

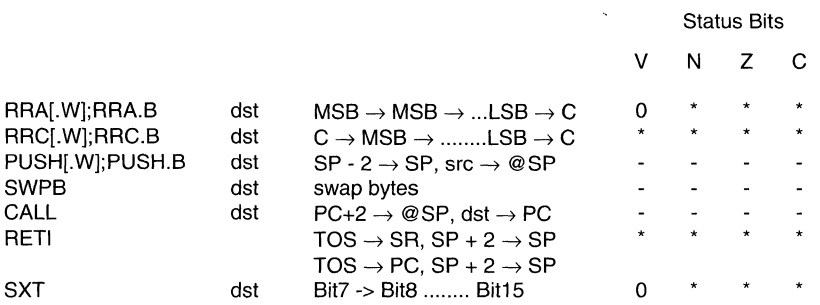

#### **Conditional and unconditional Jumps** (core instructions)

The instruction format for (un·)conditional jumps consists of two main fields, in total 16bit

- operational code (OP·Code) field, 6bit
- jump offset field, 10bit

 $\bullet$ 

The operational code field is composed of OP·Code (3bits) and 3 bits according to the following conditions.

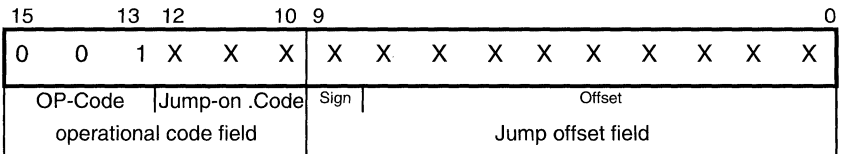

The conditional jumps allow jumps to addresses in the range ·511 to +512 words relative to the current address. The assembler computes the signed offsets and inserts them into the opcode.

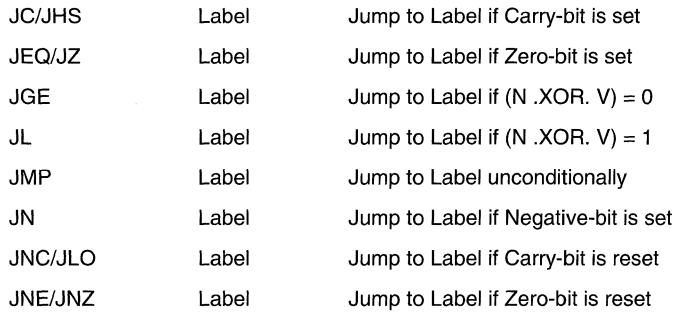

#### **Note: Conditional and unconditional Jumps**

The conditional and unconditional Jumps do not effect the status bits.

A Jump which has been taken alters the PC with the offset: PCnew=PCold  $+ 2 +$ 2\*offset.

A Jump which has not been taken continues the programme with the ascending instruction.

#### **Emulation of instructions without ROM penalty**

The following instructions can be emulated with the reduced instruction set without additional ROM words. The assembler accepts the mnemonic of the emulated instruction and inserts the opcode of the suitable core instruction.

#### **Note: Emulation of the following instructions**

The emulation of the following instructions is possible using the contents of R2 and R3:

The register R2(CG1) contains the immediate values 2 and 4; the register R3(CG2) contains -1 or OFFFFh, 0, +1 and +2 depending on the addressing bits As. The assembler sets the addressing bits according to the used immediate value.

#### **Short form of emulated instructions**

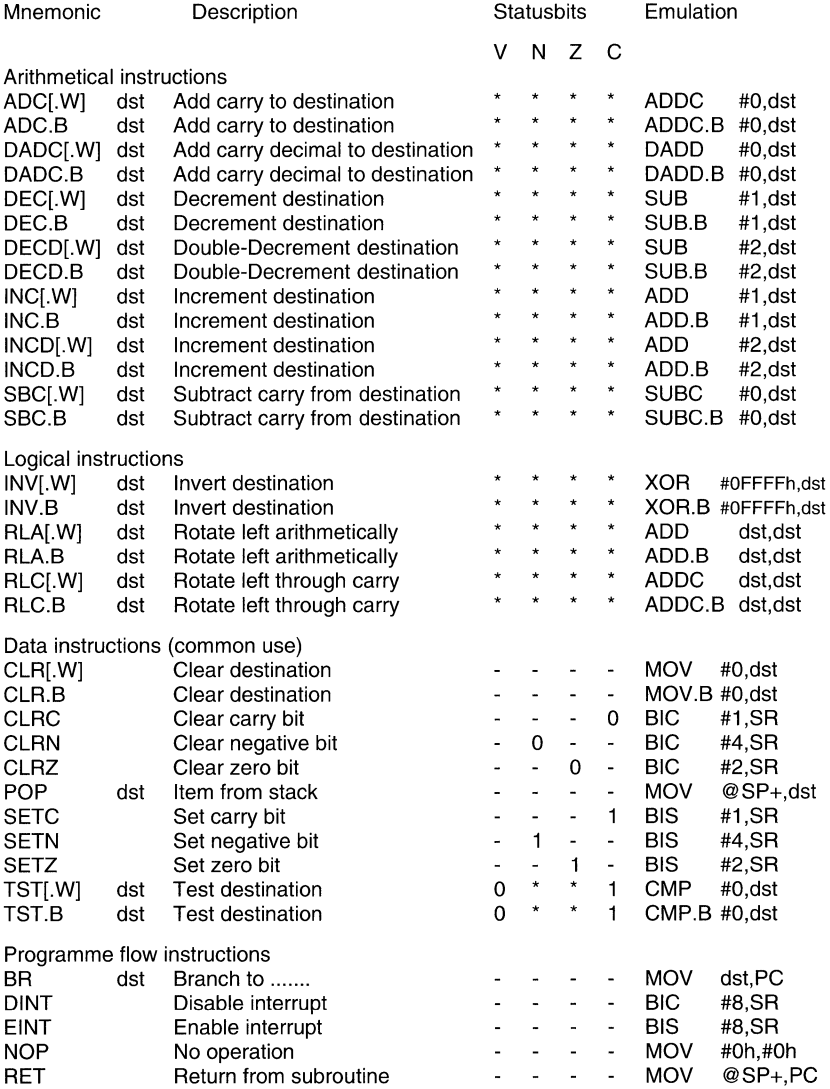

## 2.3 Instruction set description - alphabetical order

This section catalogues and describes all core and emulated instructions. Some examples are given for explanation and as application hints.

The suffix .W or no suffix in the instruction memonic will result in a word operation. The suffix .B at the instruction memonic will result in a byte operation.

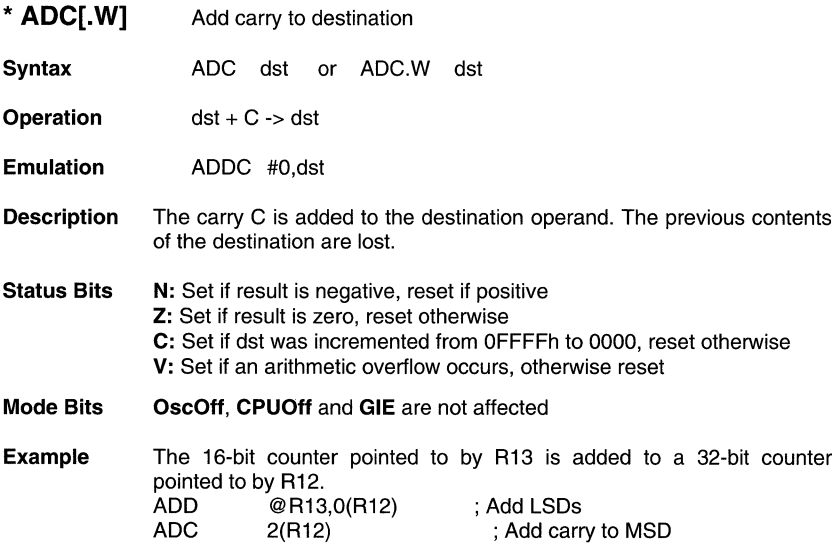

\* **ADC.B** Add carry to destination

**Syntax** ADC.B dst

**Operation** dst + C -> dst

**Emulation** ADDC.B #O,dst

**Description** The carry C is added to the destination operand. The previous contents of the destination are lost.

**Status Bits** N: Set if result is negative, reset if positive **Z:** Set if result is zero, reset otherwise **C:** Set if dst was incremented from OFFh to 00, reset otherwise **V:** Set if an arithmetic overflow occurs, otherwise reset

**Mode Bits OscOff, CPUOff** and **GIE** are not affected

**Example** The 8-bit counter pointed to by R13 is added to a 16-bit counter pointed to by R12.<br>ADD.B ADD.B @R13,0(R12) ; Add LSDs<br>ADC.B 1(R12) : Add carry 1 : Add carry to MSD

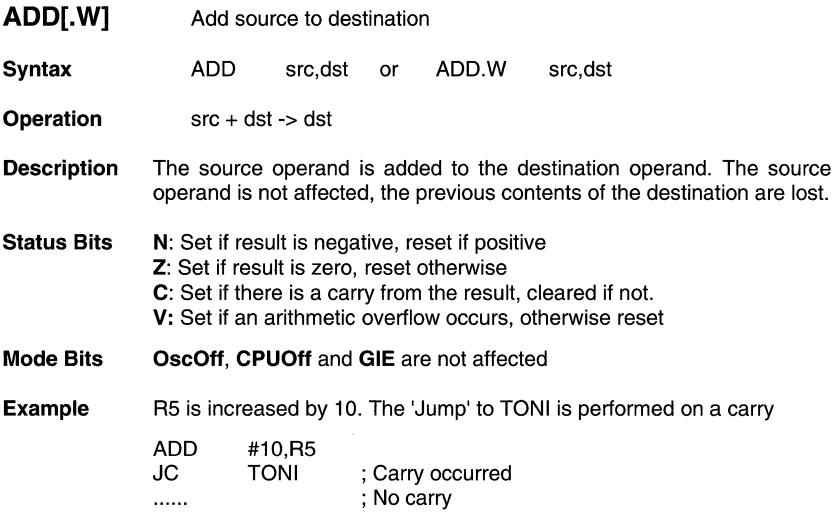

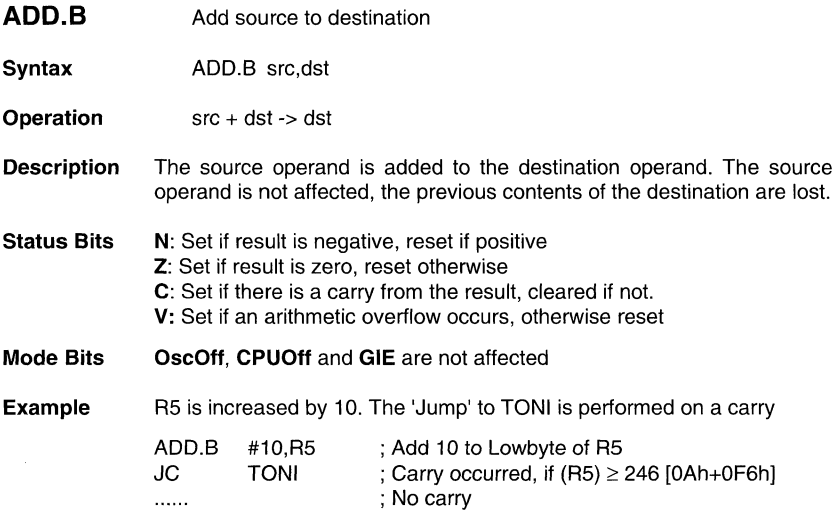

l,

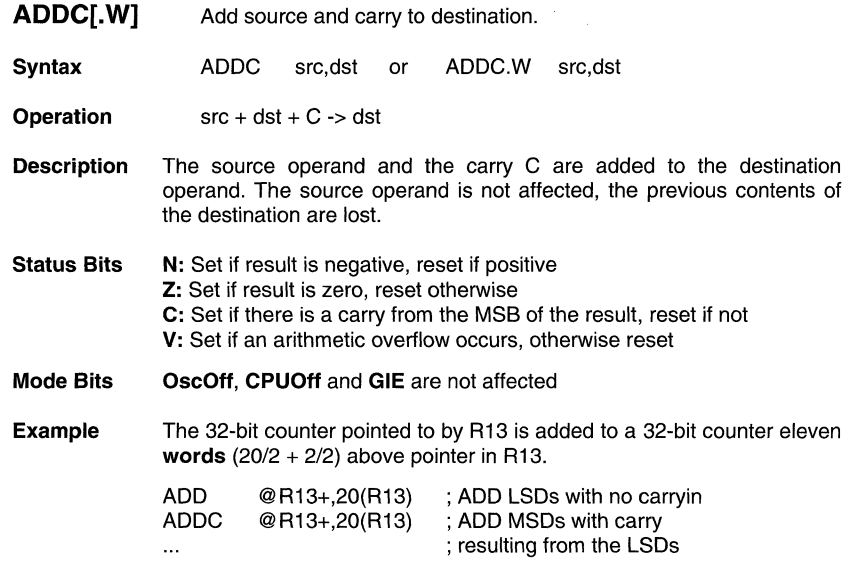

**ADDC.B** source and carry to destination.

Syntax ADDC.B src,dst

**Operation**  $src + dst + C - > dst$ 

Description The source operand and the carry C are added to the destination operand. The source operand is not affected, the previous contents of the destination are lost.

Status Bits N: Set if result is negative, reset if positive Z: Set if result is zero, reset otherwise C: Set if there is a carry from the MSB of the result, reset if not V: Set if an arithmetic overflow occurs, otherwise reset

- Mode Bits OscOff, CPUOff and GIE are not affected
- **Example** The 24-bit counter pointed to by R13 is added to a 24-bit counter eleven words above pointer in R13.

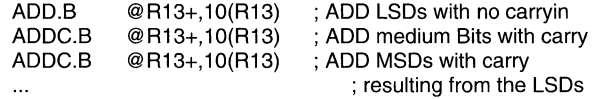

 $\sim$ 

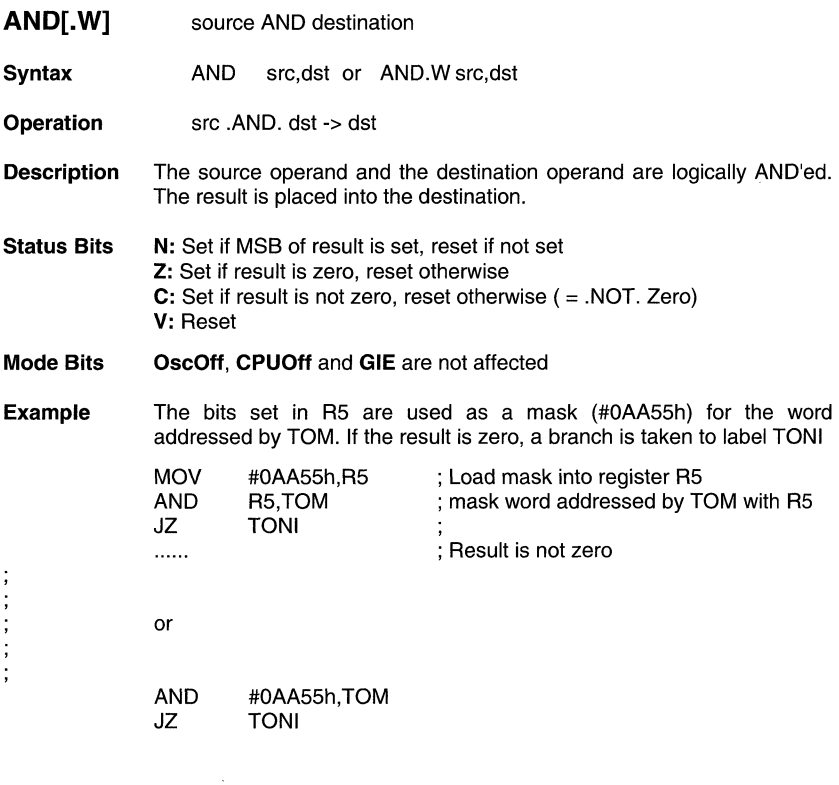

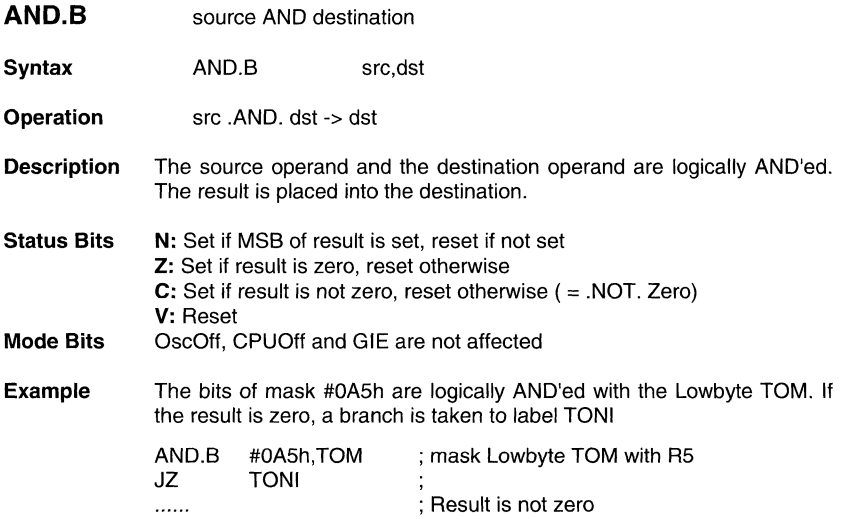

 $\hat{\boldsymbol{r}}$ 

BIC[.W] Clear bits in destination

Syntax BICsrc,dst or BIC.w src,dst

Operation .NOT.src .AND. dst -> dst

- **Description** The inverted source operand and the destination operand are logically AND'ed. The result is placed into the destination. The source operand is not affected.
- Status Bits N: Not affected Z: Not affected C: Not affected V: Not affected
- Mode Bits OscOff, CPUOff and GIE are not affected
- Example The 6 MSBs of the RAM word LEO are cleared.

BIC#OFCOOh,LEO ; Clear 6 MSBs in MEM(LEO)

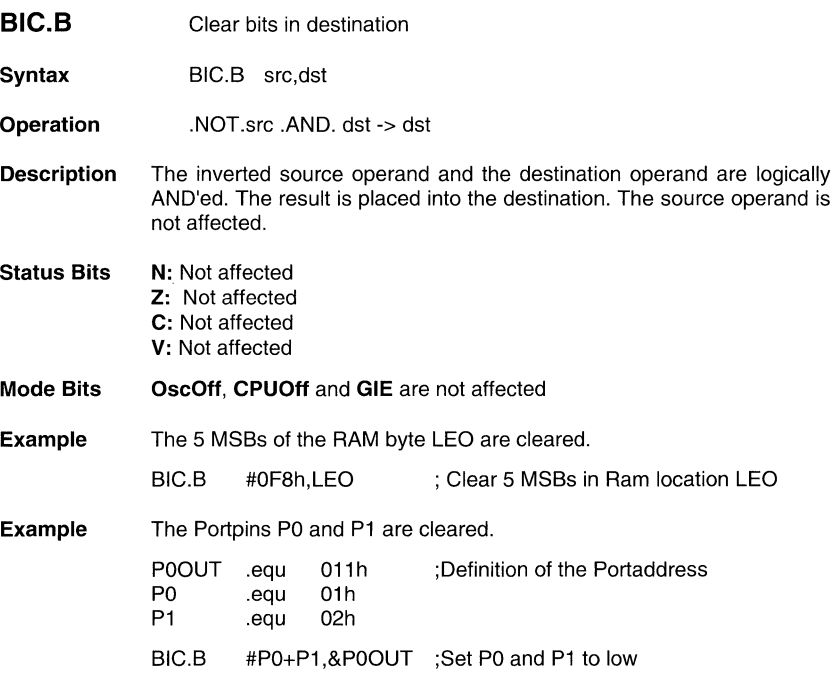

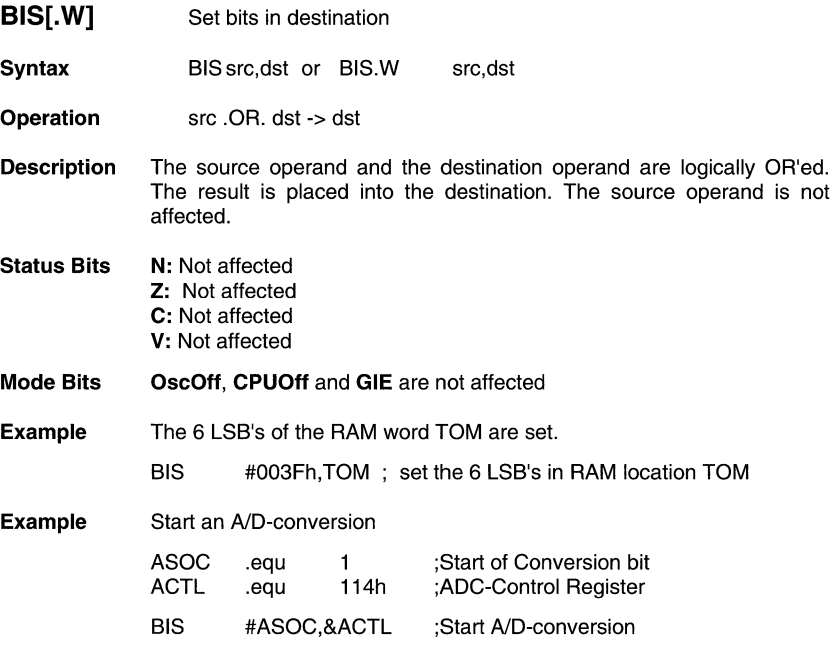

 $\mathcal{A}^{\mathcal{A}}$ 

BIS.B Set bits in destination

Syntax BIS.B src,dst

- Operation src .OR. dst -> dst
- **Description** The source operand and the destination operand are logically OR'ed. The result is placed into the destination. The source operand is not affected.
- Status Bits N: Not affected Z: Not affected C: Not affected V: Not affected
- Mode Bits OscOff, CPUOff and GIE are not affected
- **Example** The 3 MSBs of the RAM byte TOM are set.

BIS.B #0E0h,TOM ; set the 3 MSBs in RAM location TOM

**Example** The Portpins P0 and P1 are set to high

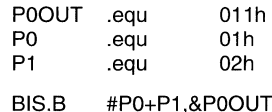

 $\epsilon$ 

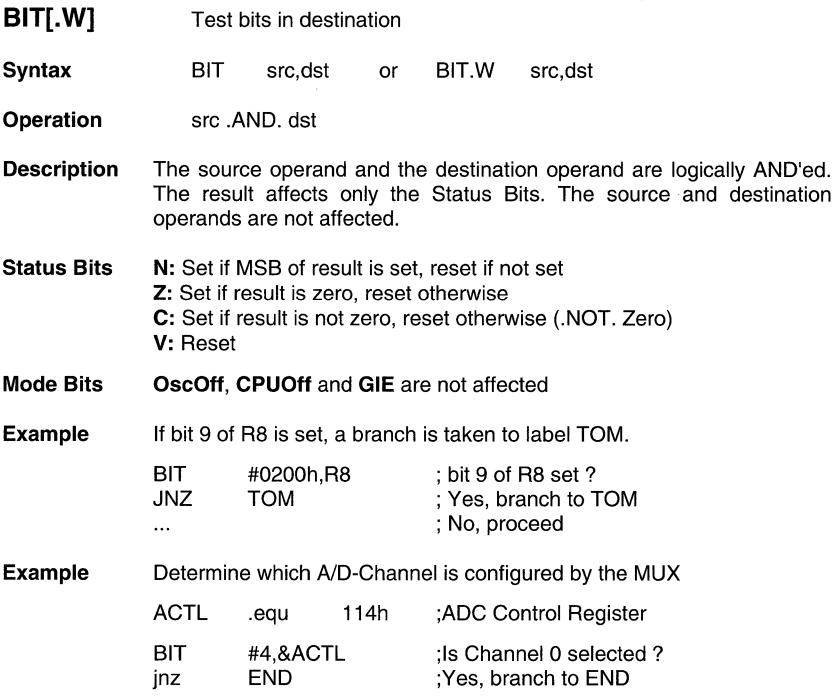

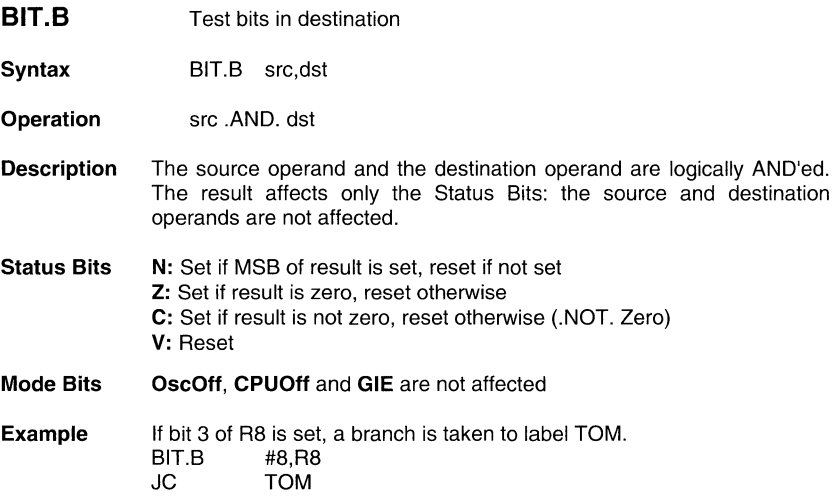

#### **Example**

 $\sim$ 

; The receive bit RCV of a serial communication is tested. Since while using the BIT ; instruction to test a single bit the carry is equal to the state of the tested bit, the carry is ; used by the subsequent instruction: the read info is shifted into the register RECBUF.

; Serial communication with LSB is shifted first:

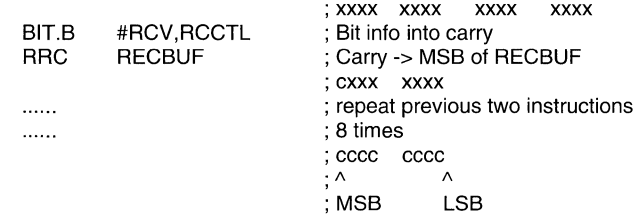

; Serial communication with MSB is shifted first:

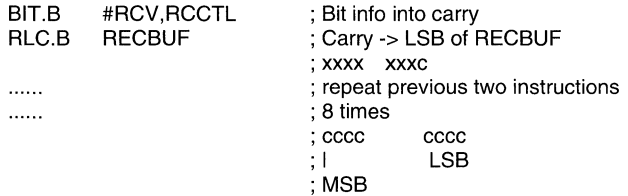

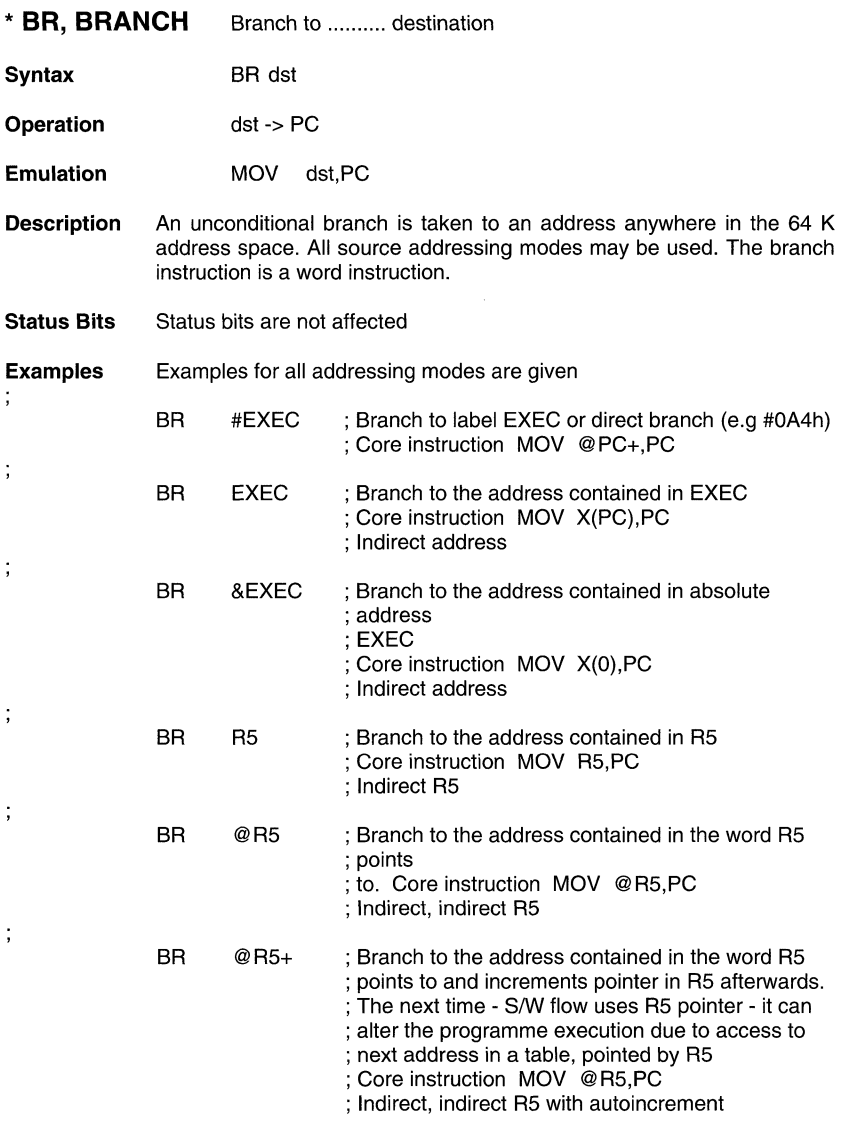

BR X(R5) ; Branch to the address contained in the address ; pointed to by R5 + X (e.g table with address start- ; ing at X). X can be an address or a label ; Core instruction MOV X(R5),PC ; Indirect indirect R5 + X

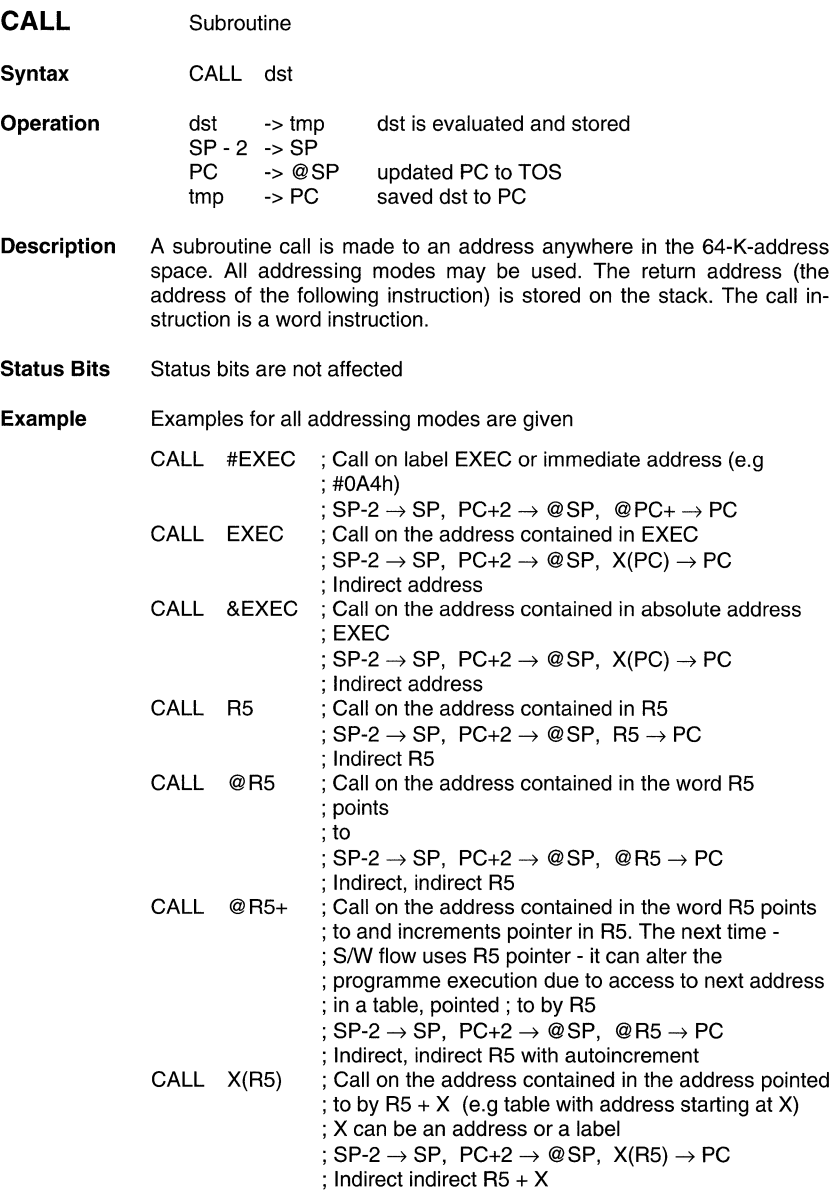

 $\hat{\boldsymbol{\cdot}$ 

 $\bar{1}$ 

 $\sim$ 

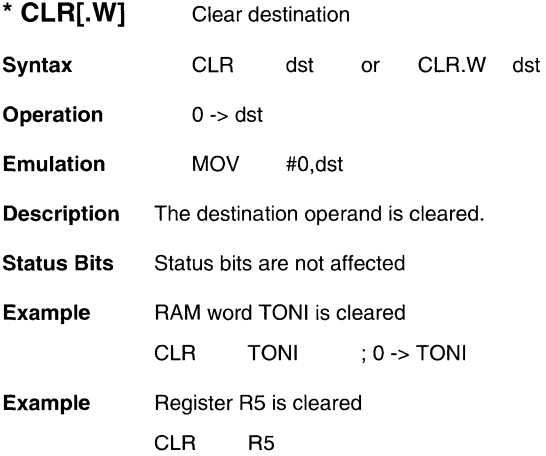

\* **CLR.B**  Clear destination

**Syntax**  CLR.B dst

**Operation**   $0 \rightarrow$  dst

**Emulation**  MOV.B #O,dst

**Description** The destination operand is cleared.

**Status Bits** Status bits are not affected

**Example RAM byte TONI is cleared** 

CLR.B TONI ; 0 -> TONI
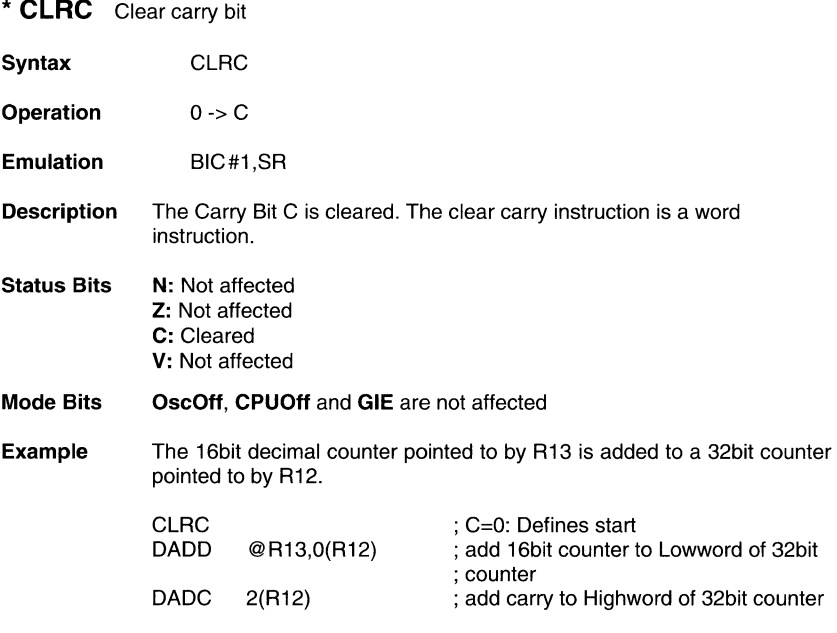

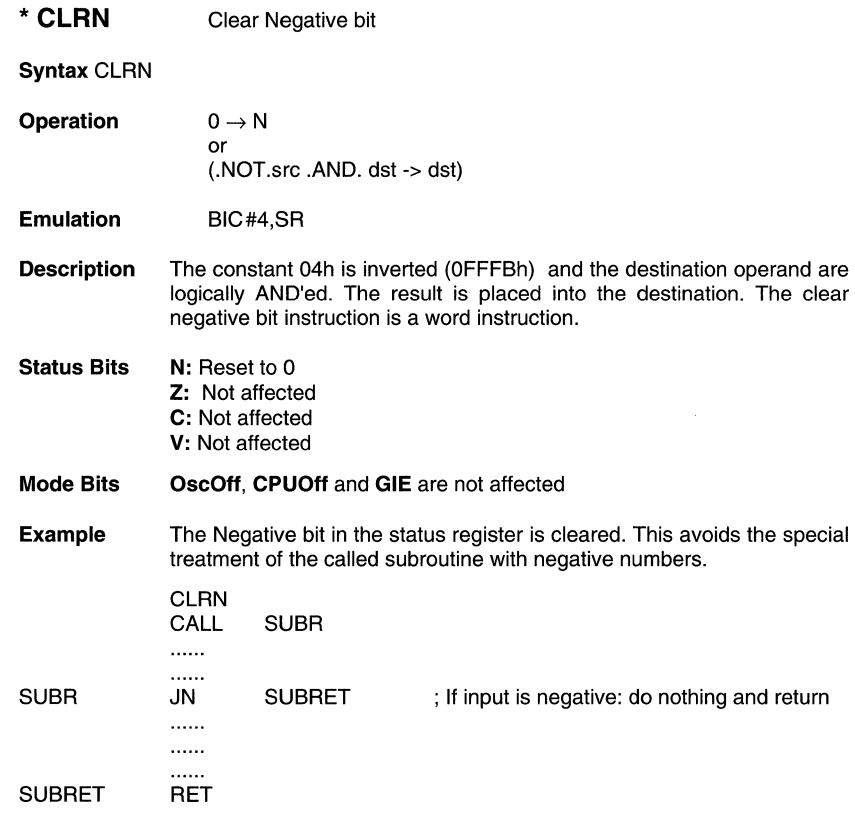

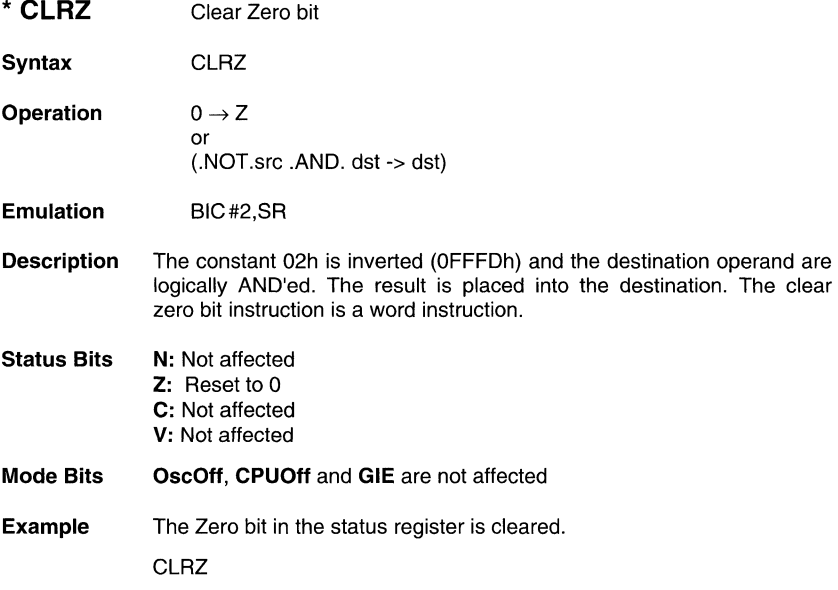

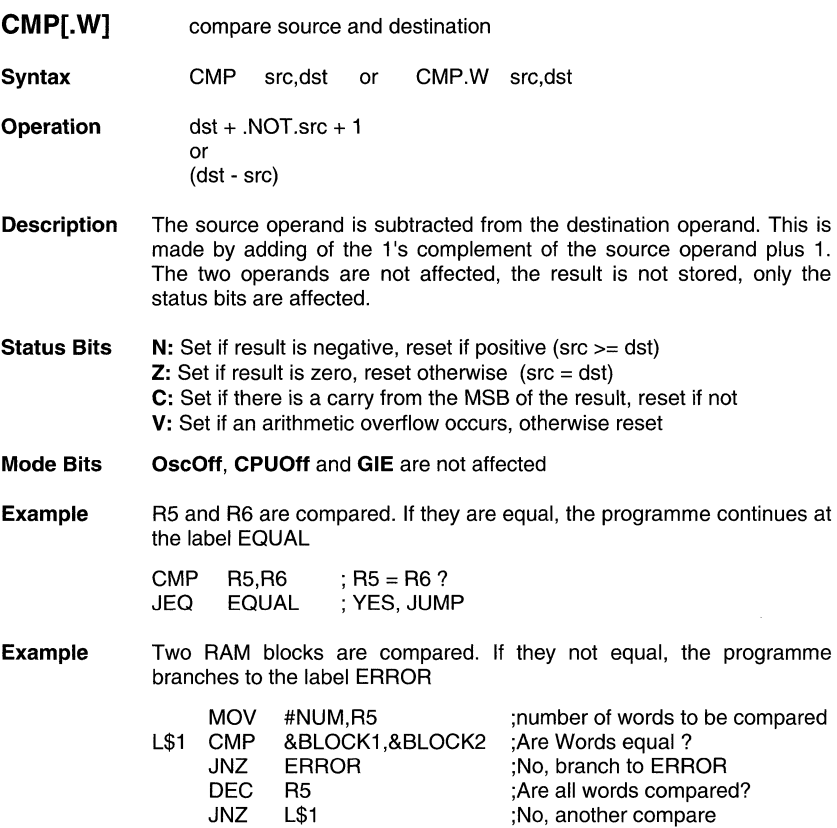

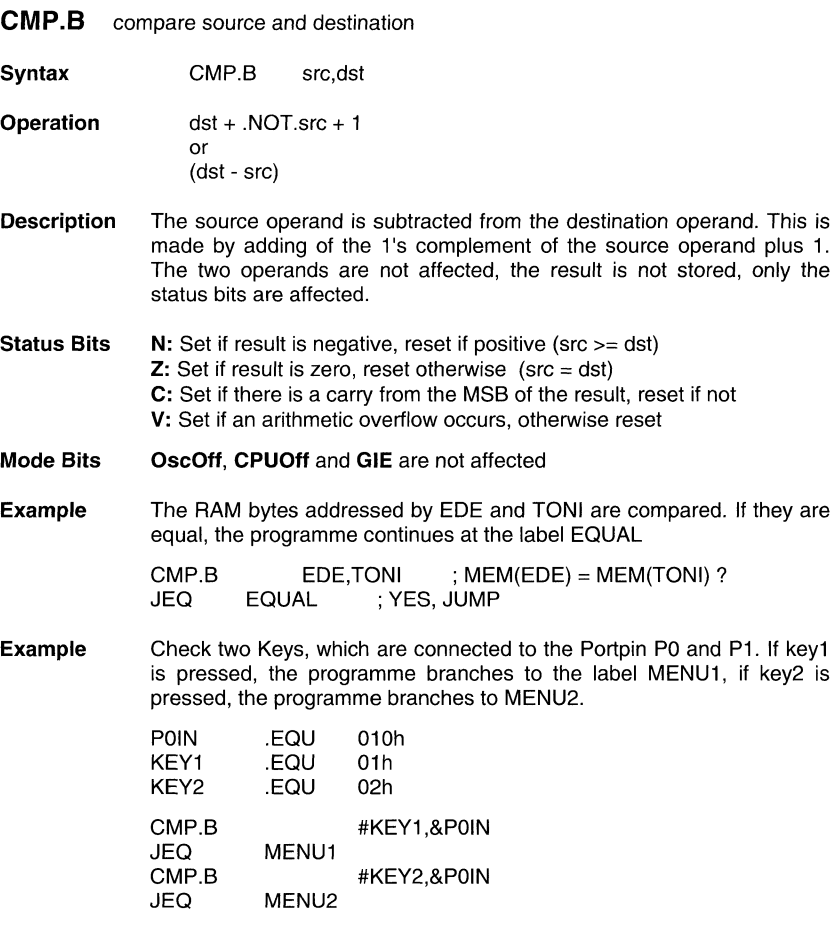

2-33

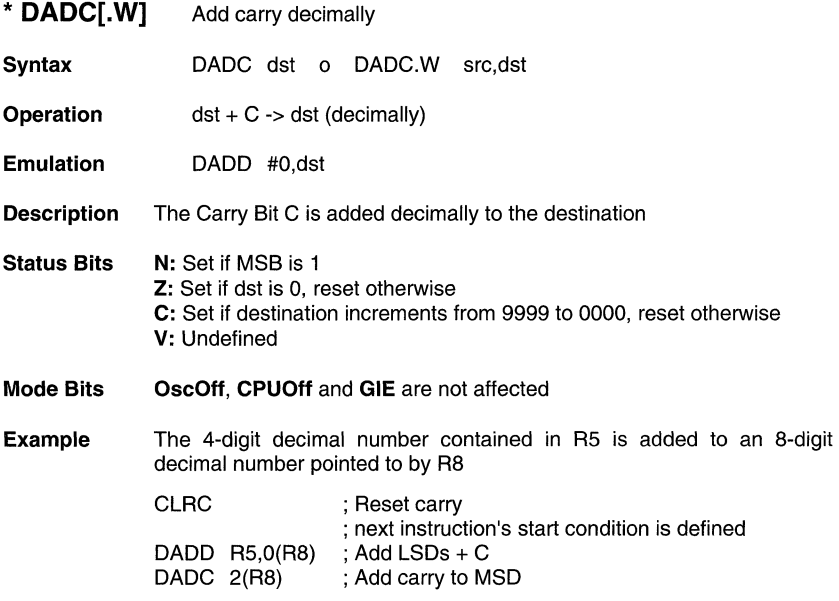

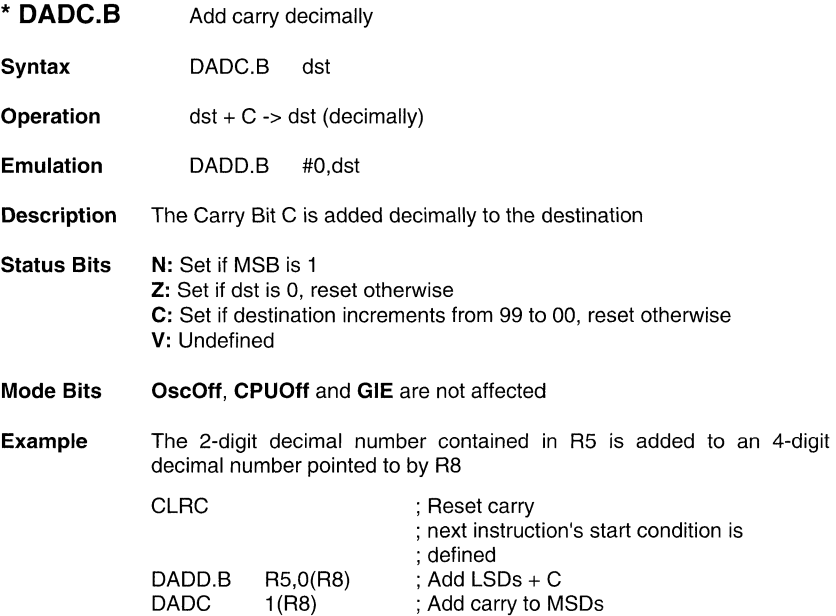

**DADD[.W]** source and carry added decimally to destination

Syntax DADD src,dst or DADD.W src,dst

**Operation**  $src + dst + C \rightarrow dst$  (decimally)

Description The source operand and the destination operand are treated as four binary coded decimals (BCD) with positive signs. The source operand and the carry C are added decimally to the destination operand. The source operand is not affected, the previous contents of the destination are lost. The result is not defined for non-BCD numbers.

Status Bits N: Set if the MSB is 1, reset otherwise **Z:** Set if result is zero, reset otherwise C: Set if the result is greater than 9999. V: Undefined OscOff, CPUOff and **GIE** are not affected

**Example** The 8-digit-BCD-number contained in R5 and R6 is added decimally to a 8-digit-BCD-number contained in R3 and R4 (R6 and R4 contain the MSDs).

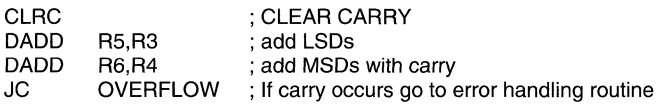

- **DADD.B** source and carry added decimally to destination
- **Syntax** DADD.B src,dst

**Operation** src + dst + C -> dst (decimally)

**Description** The source operand and the destination operand are treated as two binary coded decimals (BCD) with positive signs. The source operand and the carry C are added decimally to the destination operand. The source operand is not affected, the previous contents of the destination are lost. The result is not defined for non-BCD numbers.

- **Status Bits N:** Set if the MSB is 1, reset otherwise **Z:** Set if result is zero, reset otherwise **C:** Set if the result is greater than 99. **V:** Undefined **OscOtt, CPUOtt** and **GIE** are not affected
- **Example** The 2-digit decimal counter in RAM by the CNT is incremented by one.

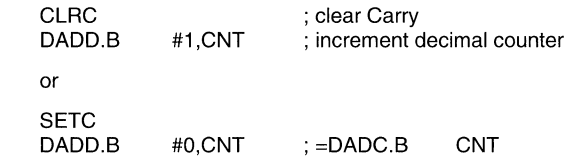

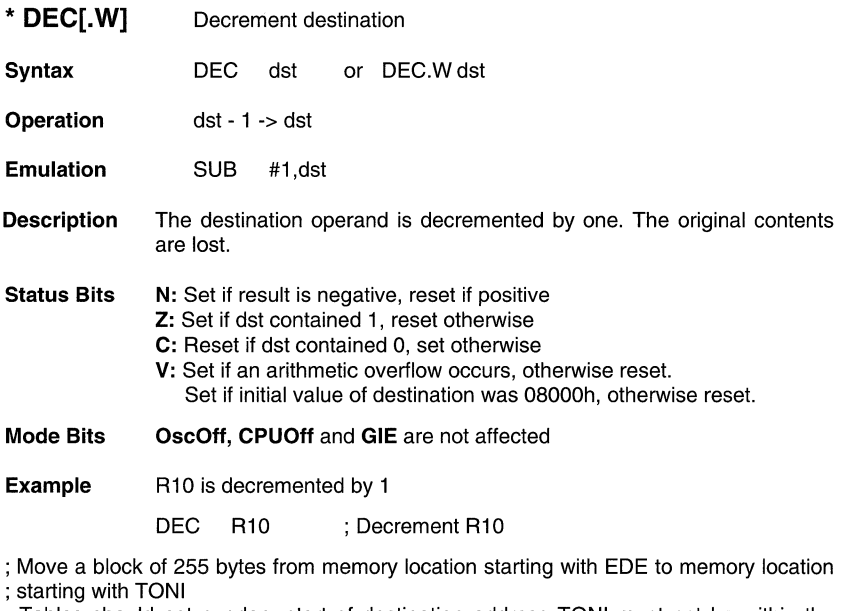

; Tables should not overlap: start of destination address TONI must not be within the range; EDE to EDE+OFEh

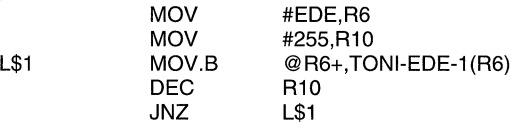

 $\ddot{\phantom{a}}$ 

Do not transfer tables with the routine above with this ovelap:

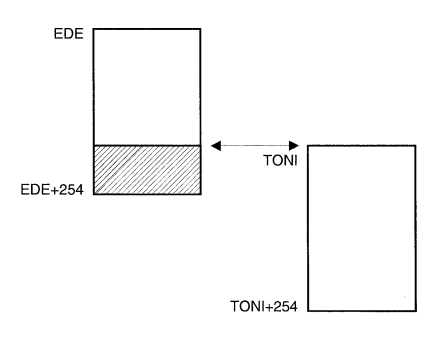

 $\bullet$ 

\* **DEC.B** Decrement destination

Syntax DEC.B dst

Operation dst - 1 -> dst

Emulation SUB.B #1,dst

**Description** The destination operand is decremented by one. The original contents are lost.

Status Bits N: Set if result is negative, reset if positive

- Z: Set if dst contained 1, reset otherwise
- C: Reset if dst contained 0, set otherwise

V: Set if an arithmetic overflow occurs, otherwise reset. Set if initial value of destination was 080h, otherwise reset.

Mode Bits OscOff, CPUOff and GIE are not affected

Example Memory byte at address LEO is decremented by 1

DEC.B LEO ; Decrement MEM(LEO)

; Move a block of 255 bytes from memory location starting with EDE to memory location ; starting with TONI

; Tables should not overlap: start of destination address TONI must not be within the range; EDE to EDE+OFEh

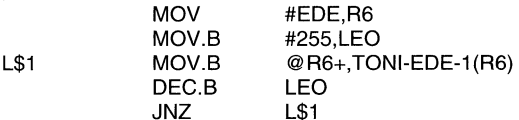

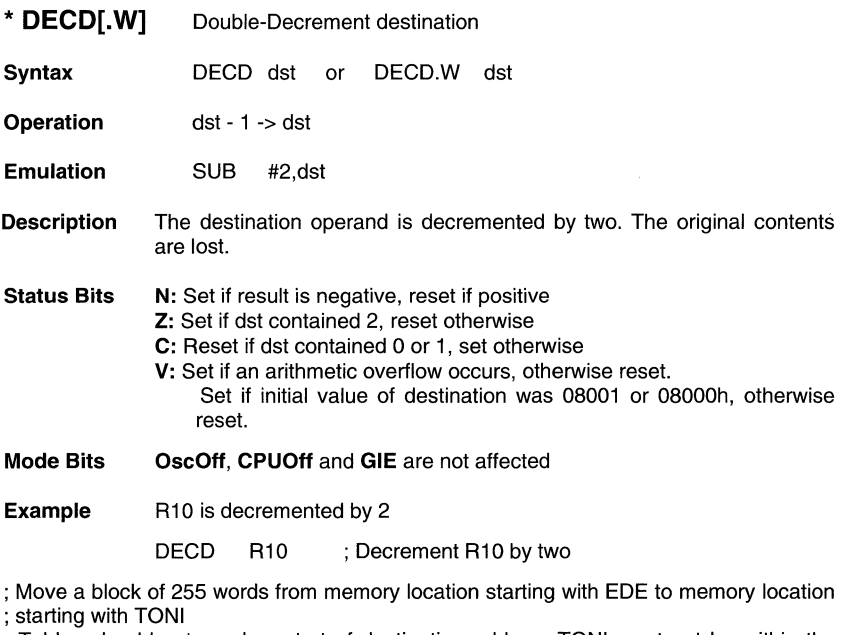

; Tables should not overlap: start of destination address TONI must not be within the range; EDE to EDE+OFEh

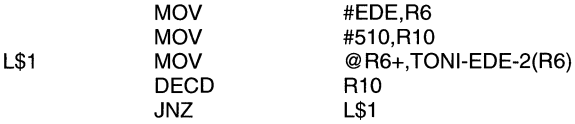

# **MSP430 Family Instruction set all and SP430 Family**

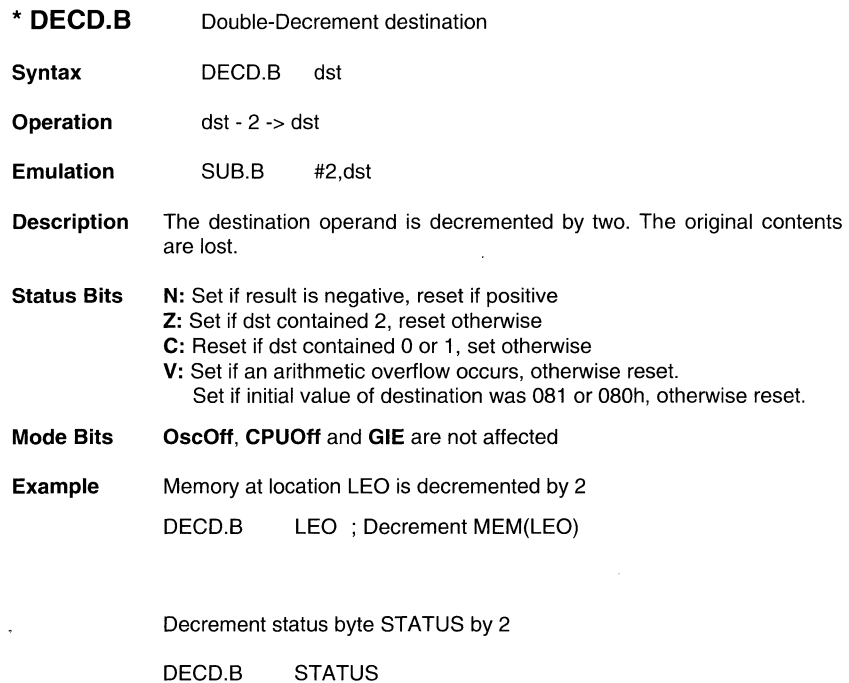

 $\mathbb{R}^2$ 

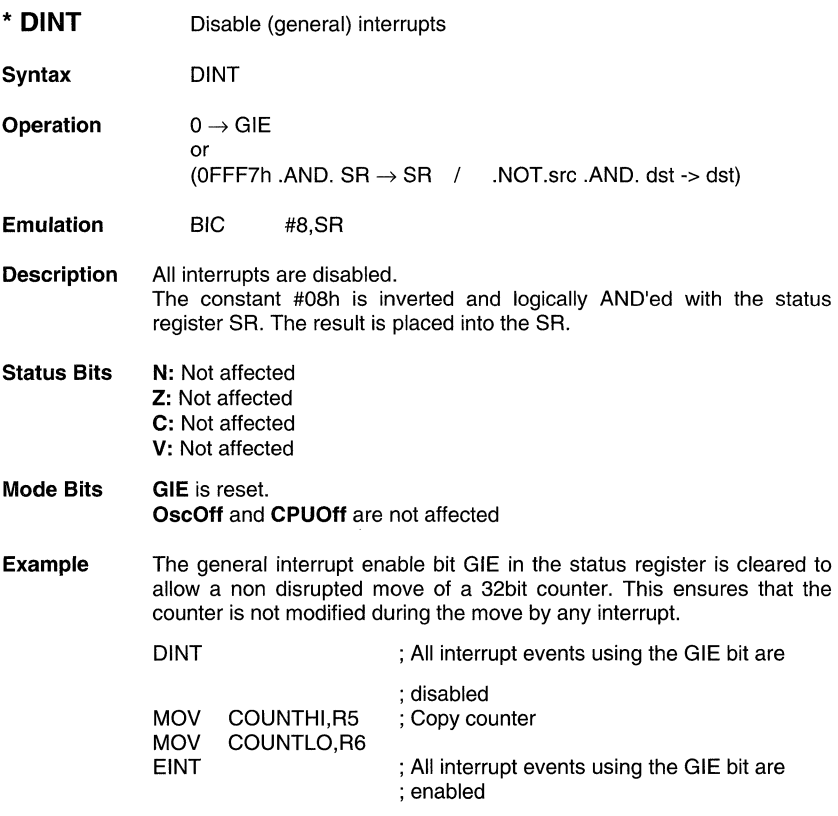

#### Note: Disable Interrupt

The instruction following the disable interrupt instruction DINT is executed when the interrupt request becomes *active* during execution of DINT. If any code sequence needs to be protected from being interrupted the DINT instruction should be executed at least one instruction before this sequence.

\* **EINT** Enable (general) interrupts Syntax EINT Operation  $1 \rightarrow \text{GIE}$ or (0008h .OR. SR -> SR / .NOT.src .OR. dst -> dst) Emulation BIS #8,SR Description All interrupts are enabled. The constant #08h and the status register SR are logically OR'ed. The result is placed into the SR. Status Bits N: Not affected Z: Not affected C: Not affected V: Not affected Mode Bits **GIE** is set. OscOff and CPUOff are not affected **Example** The general interrupt enable bit GIE in the status register is set. ; Interrupt routine of port PO.2 to PO.? ; The interrupt level is the lowest in the system ; POIN is the address of the register where all port bits are read. POIFG is the address of ; the register where all interrupt events are latched. PUSH<sub>B</sub> &POIN BIC.B @SP,&POIFG ; Reset only accepted flags EINT ; Preset port 0 interrupt flags stored on stack ; other interrupts are allowed **BIT** #Mask,@SP MaskOK ; Flags are present identically to mask: Jump JEQ MaskOK BIC #Mask,@SP . . . . . . INCD SP : Housekeeping: Inverse to PUSH instruction ; at the start of interrupt subroutine. Corrects ; the stack pointer.

RETI

#### Note: Enable Interrupt

The instruction following the enable interrupt instruction EINT is executed anyway even on a pending interrupt service request

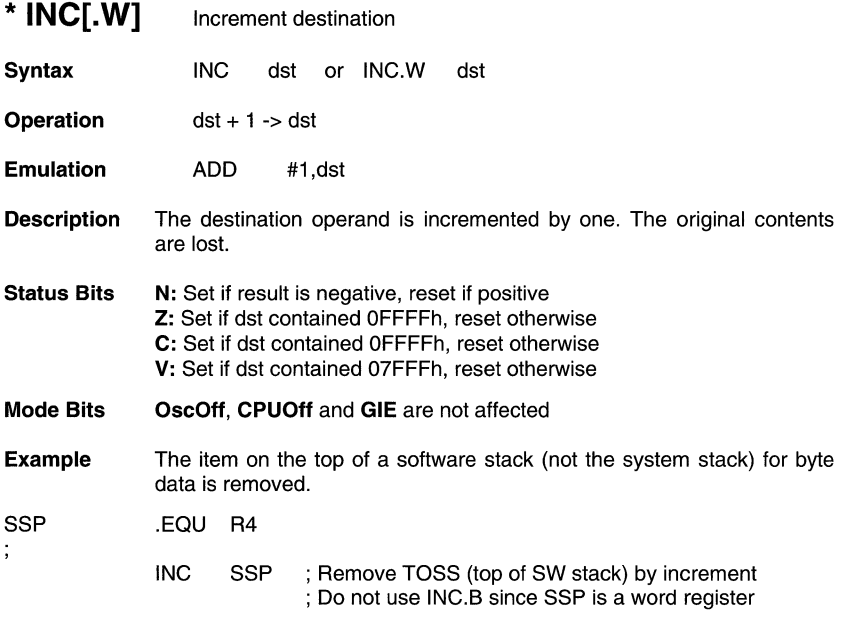

\* **INC.B** Increment destination Syntax **INC.B** dst **Operation**  $\text{dst} + 1 \rightarrow \text{dst}$ Emulation ADD #1,dst **Description** The destination operand is incremented by one. The original contents are lost. Status Bits N: Set if result is negative, reset if positive Z: Set if dst contained OFFh, reset otherwise C: Set if dst contained OFFh, reset otherwise V: Set if dst contained 07Fh, reset otherwise Mode Bits OscOff, CPUOff and GIE are not affected **Example** The status byte of a process STATUS is incremented. When it is equal to eleven, a branch to OVFL is taken. INC.B CMP.B JEQ **STATUS** OVFL #11 ,STATUS

\* INCD[.W] Double-Increment destination Syntax INCD dst or INCD.w dst **Operation**  $\text{dst} + 2 \rightarrow \text{dst}$ EmulationADD #2,dst Description The destination operand is incremented by two. The original contents are lost. Status Bits N: Set if result is negative, reset if positive Z: Set if dst contained OFFFEh, reset otherwise C: Set if dst contained OFFFEh or OFFFFh, reset otherwise V: Set if dst contained 07FFEh or 07FFFh, reset otherwise Mode Bits OscOff, CPUOff and GIE are not affected **Example** The item on the top of the stack is removed without the use of a register. **SUB** PUSH RS ;RS is the result of a calculation, which is stored in the ; Stack INCD SP ;Remove TOS by double-increment from stack Do not use INCD.B, SP is a word aligned register **RET** 

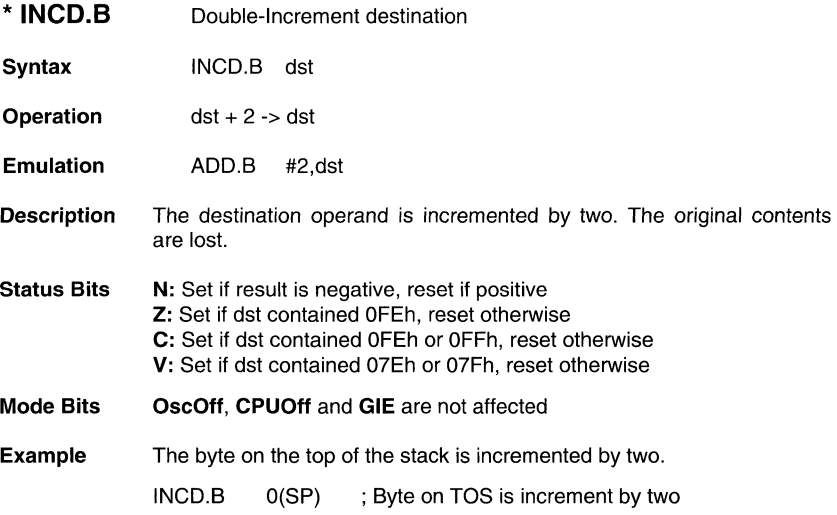

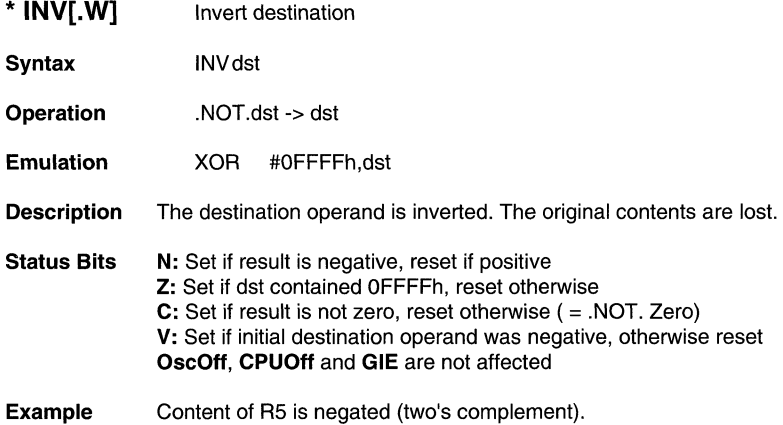

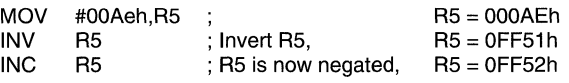

\* INV.B Invert destination

Syntax INV.B dst

Operation .NOT.dst -> dst

Emulation XOR #OFFh,dst

**Description** The destination operand is inverted. The original contents are lost.

Status Bits N: Set if result is negative, reset if positive Z: Set if dst contained OFFh, reset otherwise C: Set if result is not zero, reset otherwise ( = .NOT. Zero) V: Set if initial destination operand is negative, otherwise reset

Mode Bits OscOff, CPUOff and GIE are not affected

Example Content of memory byte LEO is negated.

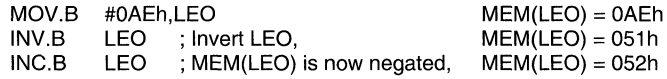

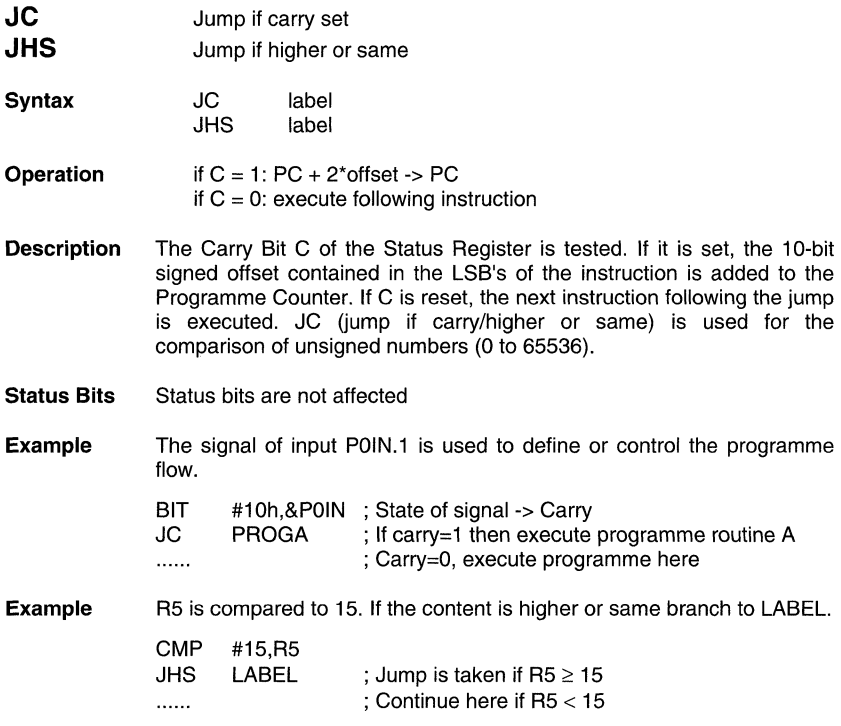

 $\gamma$  , and  $\gamma$  , and

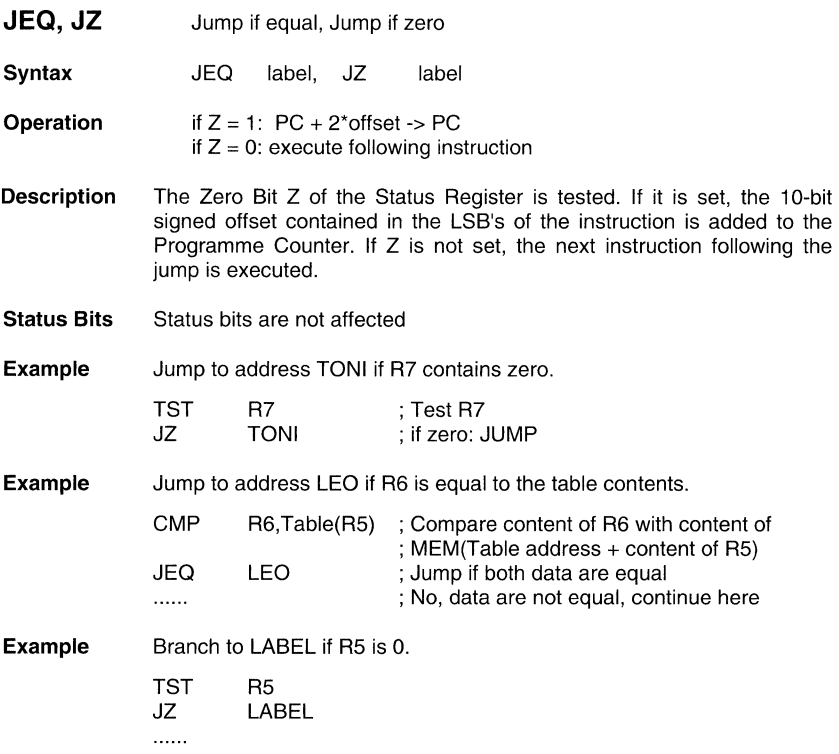

**JGE** Jump if greater or equal

**Syntax** JGE label

**Operation** if  $(N \cdot XOR \cdot V) = 0$  then jump to label:  $PC + 2^{*}$ offset ->  $PC$ if  $(N \cdot XOR. V) = 1$  then execute following instruction

**Description** The negative bit N and the overflow bit V of the Status Register are tested. If both N and V are set or reset, the 10-bit signed offset contained in the LS8's of the instruction is added to the Programme Counter. If only one is set, the next instruction following the jump is executed.

This allows comparison of signed integers.

- **Status Bits** Status bits are not affected
- **Example** When the content of R6 is greater or equal the memory pointed to by R7 the programme continues at label EDE.

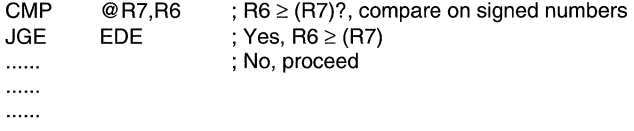

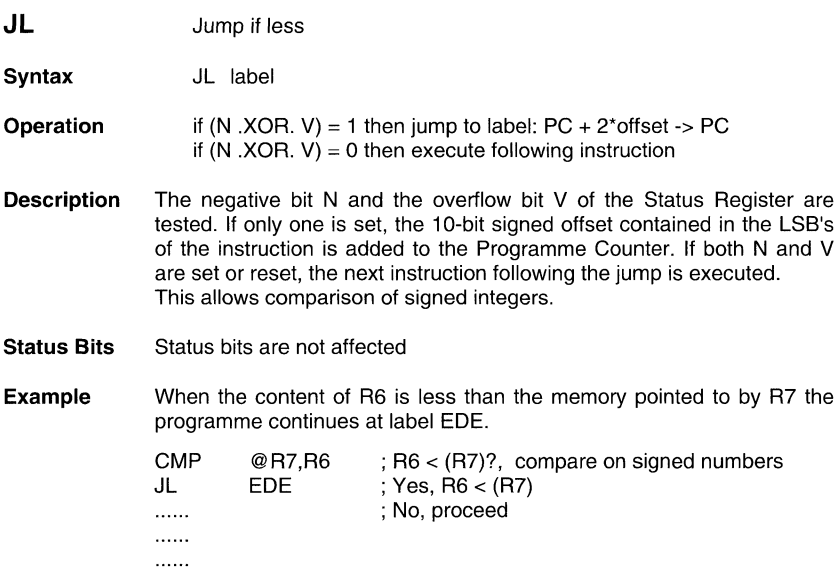

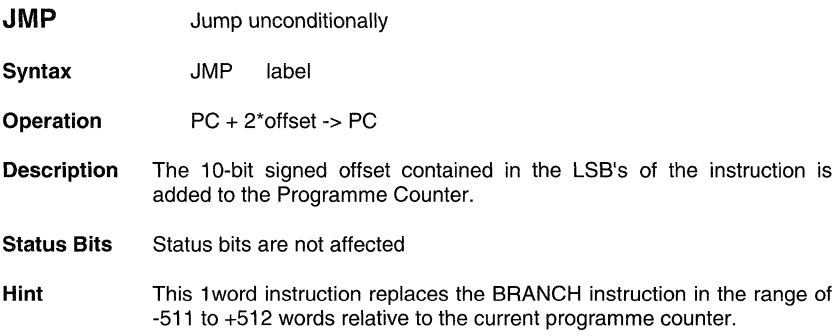

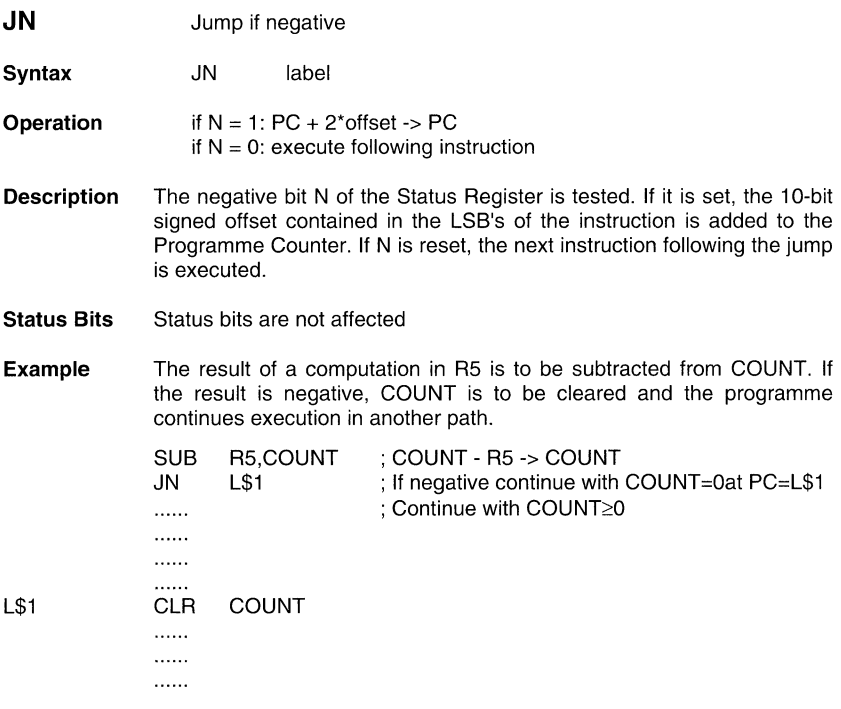

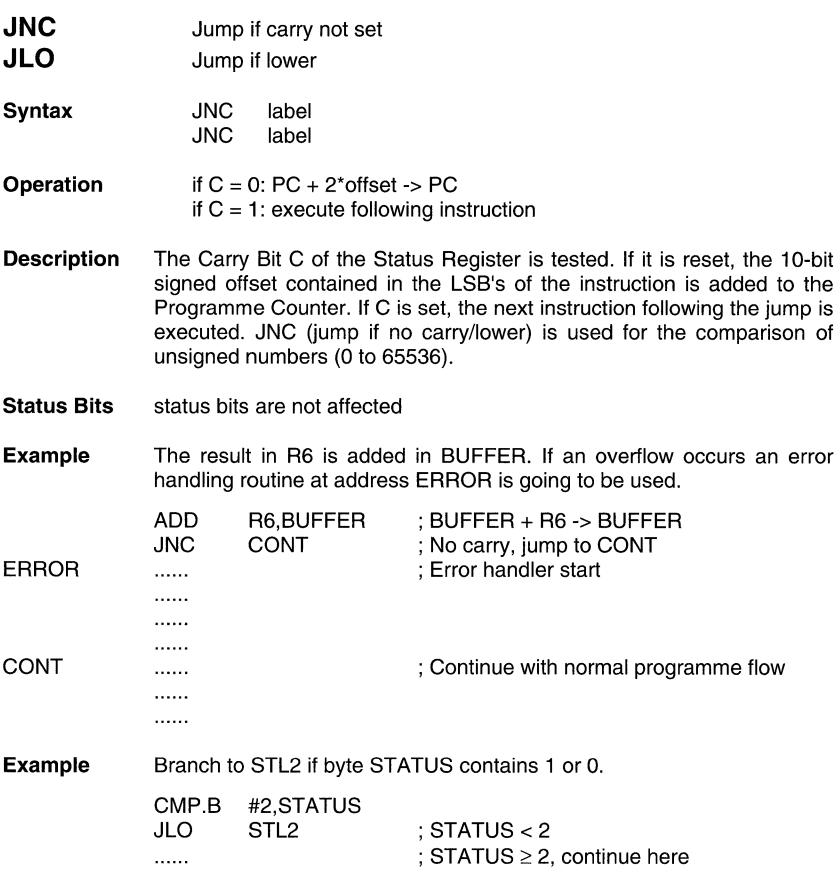

 $\mathcal{L}_{\mathcal{A}}$  and  $\mathcal{L}_{\mathcal{A}}$  is a subsequently

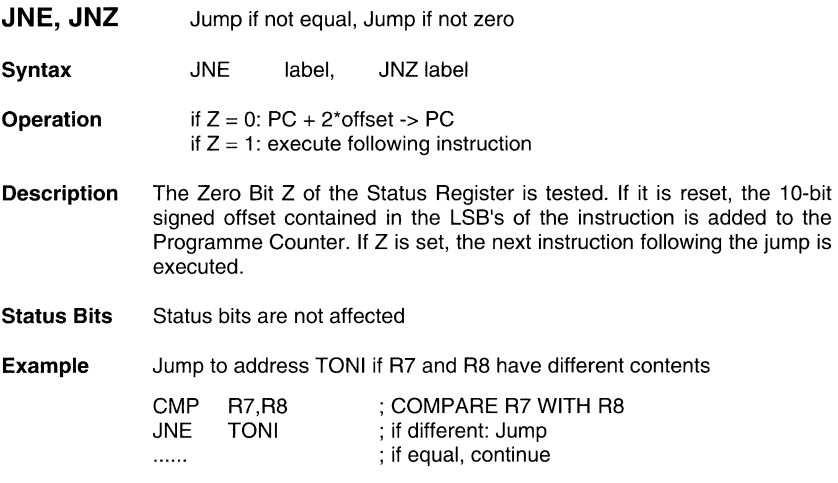

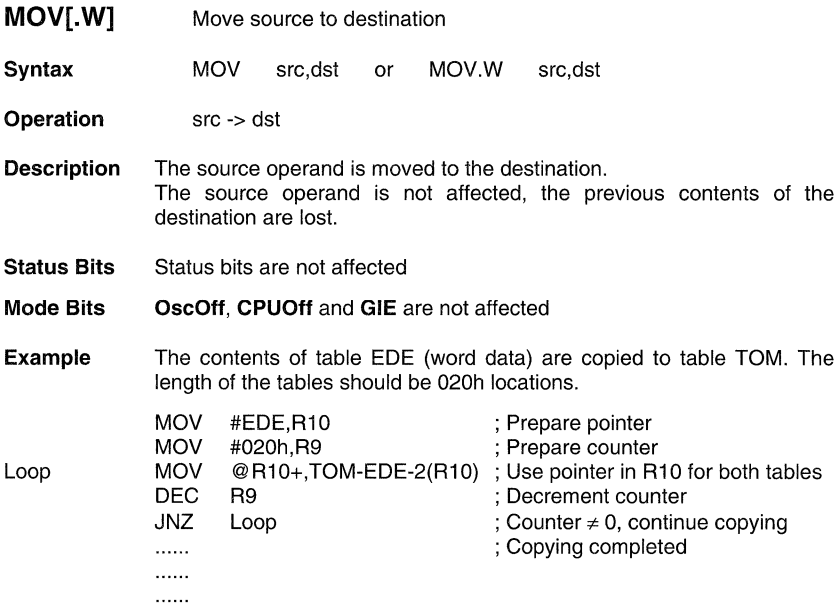

**MOV.B** Move source to destination **Syntax** MOV.B src,dst **Operation** src -> dst **Description** The source operand is moved to the destination. The source operand is not affected, the previous contents of the destination are lost. **Status Bits** Status bits are not affected **Mode Bits OscOff, CPUOff** and **GIE** are not affected **Example** The contents of table EDE (byte data) are copied to table TOM. The length of the tables should be 020h locations. ; Prepare pointer MOV #EDE,R10 MOV #020h,R9 ; Prepare counter Loop MOV.B @R10+,TOM-EDE-1 (R1 0) ; Use pointer in R10 for ; both tables **DEC** R9 ; Decrement counter JNZ Loop : Counter  $\neq$  0, continue ; copying ; Copying completed . . . . . . . . . . . . . . . . . .

**\*NOP** No operation

**Syntax** NOP

**Operation** None

**Emulation** MOV #0,#0

**Description** No operation is performed. The instruction may be used for the elimination of instructions during the software check or for defined waiting times.

**Status Bits** Status bits are not affected

The NOP instruction is mainly used for two purposes:

- hold one, two or three memory words
- adjust software timing

#### **Note: Other instructions can be used to emulate no operation**

Other instructions can be used to emulate no-operation instruction using different numbers of cycles and different numbers of code words.

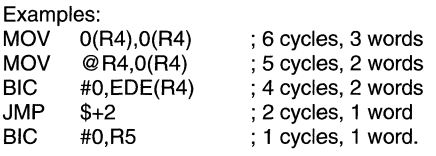

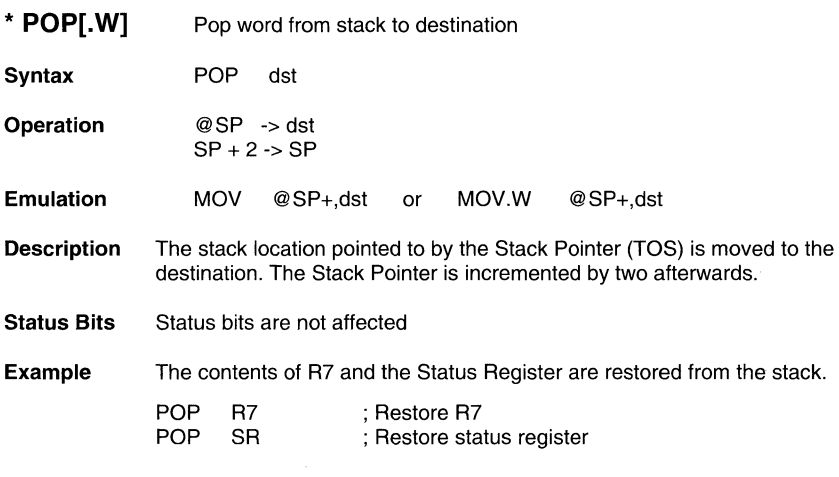

## Note: The system Stack Pointer SP, Note 1

The system Stack Pointer SP is always incremented by two, independent of the byte suffix. This is mandatory since the system Stack Pointer is used not only by POP instructions; it is also used by the RETI instruction.

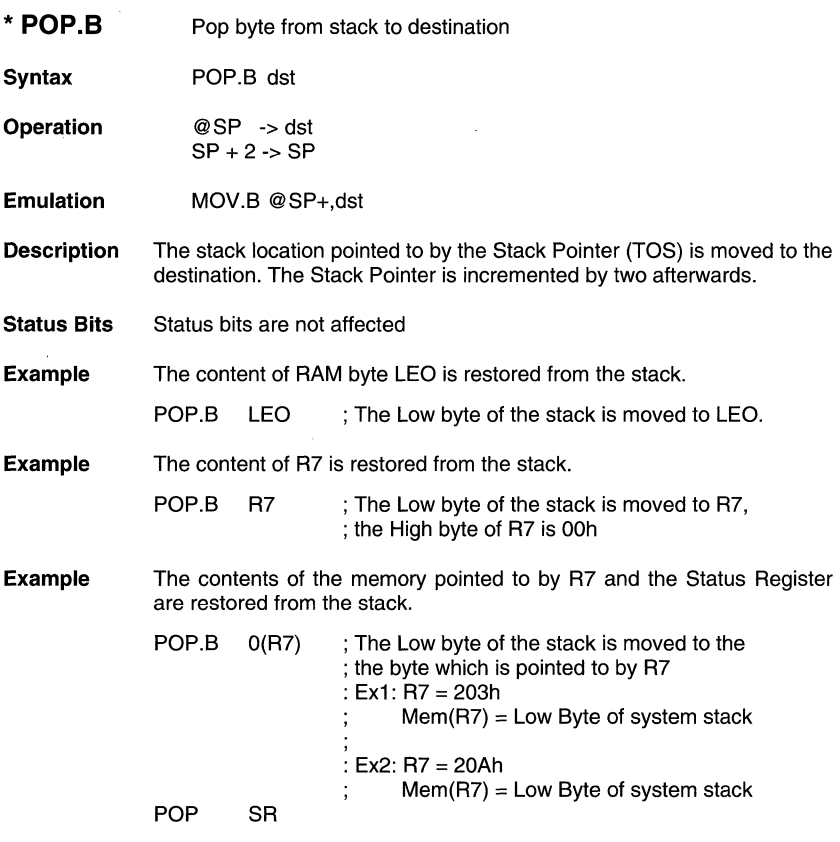

### **Note: The system Stack Pointer, Note** 2

The system Stack Pointer SP is always incremented by two, independent of the byte suffix. This is mandatory since the system Stack Pointer is used not only by POP instructions; it is also used by the RETI instruction.

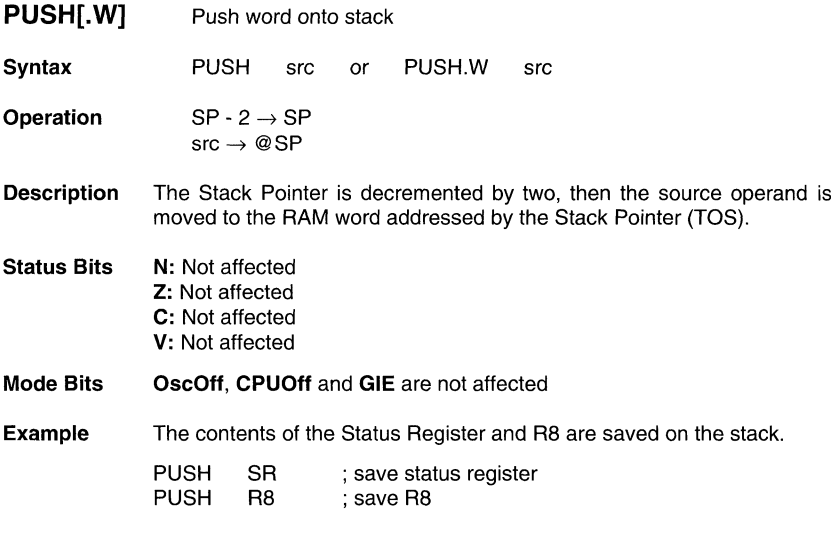

### Note: The system Stack Pointer, Note 3

The system Stack Pointer SP is always decremented by two, independent of the byte suffix. This is mandatory since the system Stack Pointer is used not only by PUSH instruction; it is also used by the interrupt routine service.

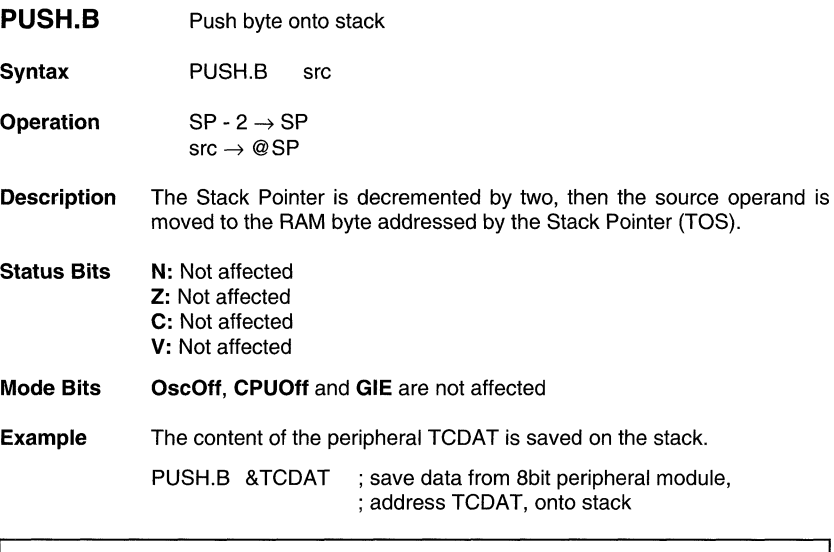

## Note: The system Stack Pointer, Note 4

The system Stack Pointer SP is always decremented by two, independent of the byte suffix. This is mandatory since the system Stack Pointer is used not only by PUSH instruction; it is also used by the interrupt routine service.
\* **RET** Return from subroutine

**Syntax** RET

**Operation** @SP~ PC  $SP + 2 \rightarrow SP$ 

**Emulation** MOV @SP+,PC

- **Description** The return address pushed onto the stack by a CALL instruction is moved to the Programme Counter. The programme continues at the code address following the subroutine call.
- **Status Bits** Status bits are not affected

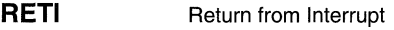

**Syntax**  RETI

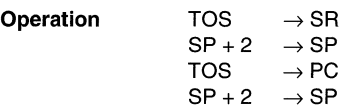

- **Description** 1. The status register is restored to the value at the beginning of the interrupt service routine. This is performed by replacing present the contents of SR with the contents of TOS memory. The stack pointer SP is incremented by two.
	- 2. The programme counter is restored to the value at the beginning of interrupt service. This is the consecutive step after the interrupted programme flow. Restore is performed by replacing present contents of PC with the contents of TOS memory. The stack pointer SP is incremented.
- **Status Bits N: restored from system stack Z:** restored from system stack **C:** restored from system stack **V:** restored from system stack
- **Mode Bits OscOff, CPUOff** and **GIE** are restored from system stack

**Example** Main programme is interrupted

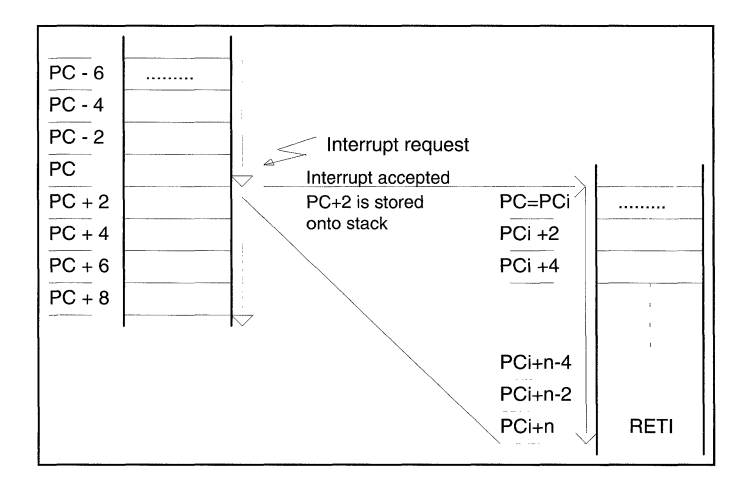

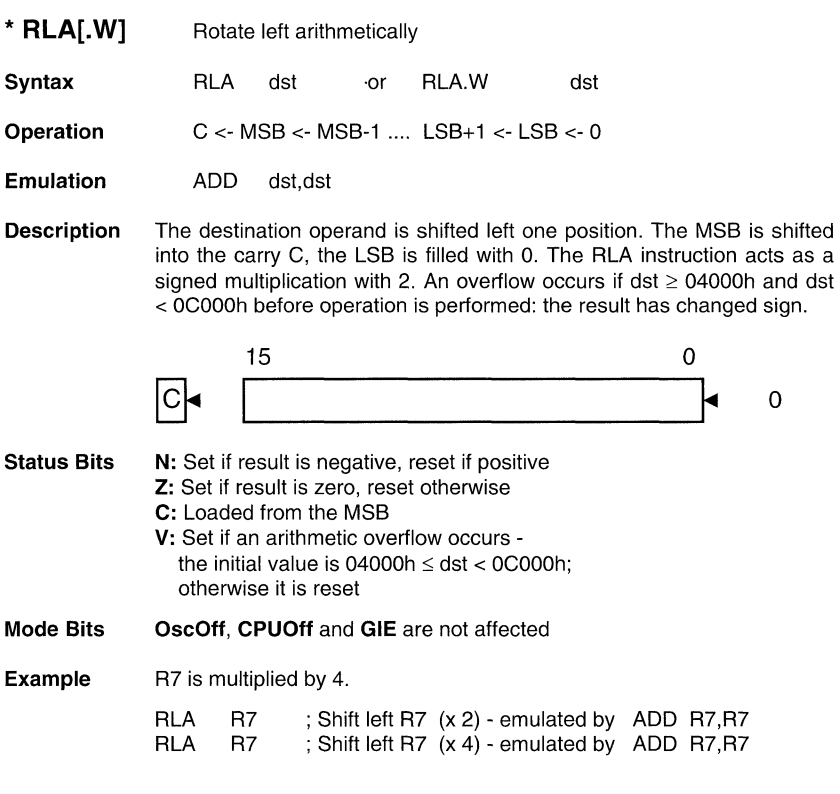

# **Note: RLA substitution**

The Assembler does not recognize the instruction

RLA @R5+.

It must be substituted by

ADD @R5+,-2(R5).

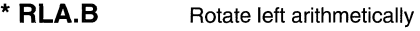

**Syntax** RLA.B dst

**Operation** C <- MSB <- MSB-1 .... LSB+1 <- LSB <- 0

**Emulation** ADD.B dst,dst

**Description** The destination operand is shifted left one position. The MSB is shifted into the carry C, the LSB is filled with o. The RLA instruction acts as a signed multiplication with 2. An overflow occurs if dst  $\geq$  040h and dst < OCOh before operation is performed: the result has changed sign.

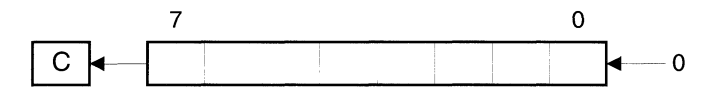

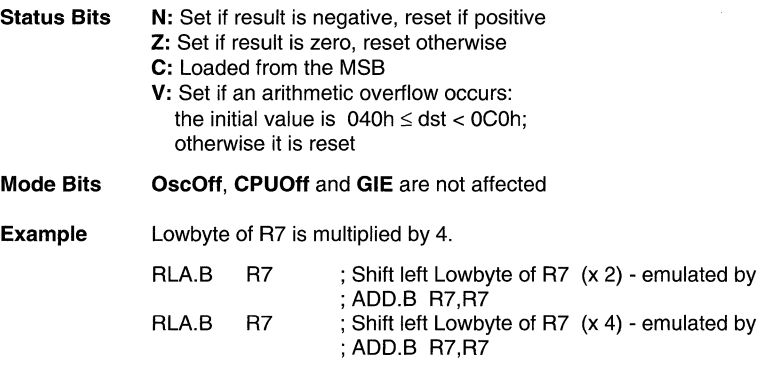

#### **Note: RLA.B substitution**

The Assembler does not recognize the instruction

RLA.B @R5+.

It must be substituted by

ADD.B @R5+,-1(R5).

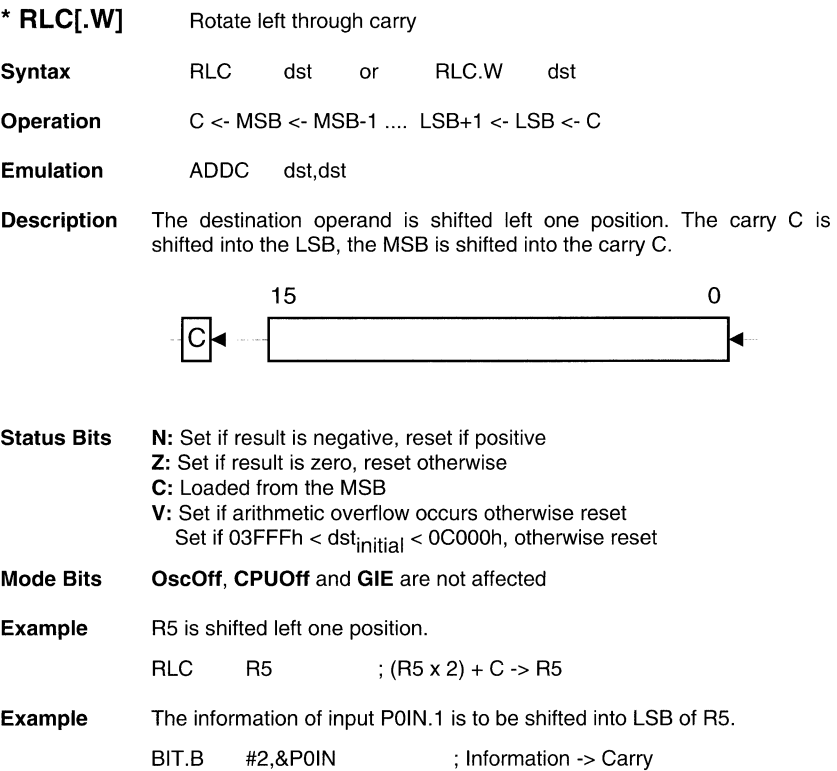

; Carry=POin.1 -> LSB of R5

#### Note: RLC substitution

RLC

The Assembler does not recognize the instruction

R5

RLC @R5+.

It must be substituted by

ADDC @R5+,-2(R5).

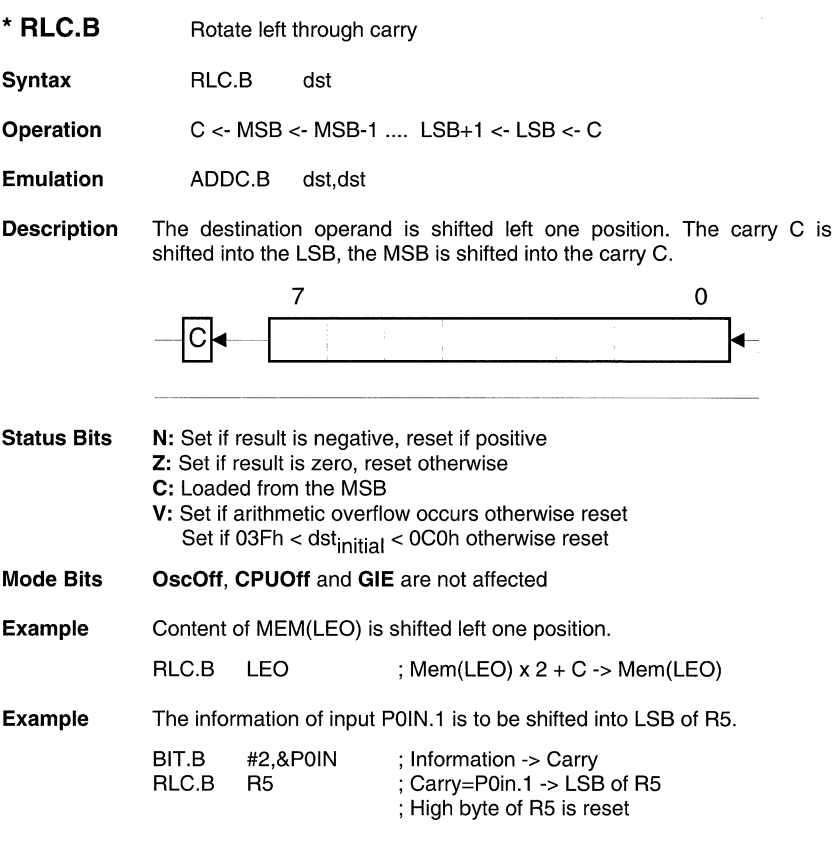

# **Note: RLC.B emulated**

The Assembler does not recognize the instruction

RLC.B @RS+.

It must be substituted by

ADDC.B @RS+,-1(RS).

. . . . . . . . . . . .

RRA[.W] Rotate right arithmetically **Syntax** RRA dst or RRA.W dst **Operation** MSB -> MSB, MSB -> MSB-1, MSB-1 -> MSB-2 ....  $LSB+1$  -> LSB,  $LSB \rightarrow C$ Description The destination operand is shifted right one position. The MSB is shifted into the MSB, the MSB is shifted into the MSB-1, the LSB+1 is shifted into the LSB.  $\overrightarrow{AB}$  .  $\overrightarrow{15}$  .  $\overrightarrow{0}$  .  $\overrightarrow{15}$  .  $\overrightarrow{0}$  .  $\overrightarrow{15}$  .  $\overrightarrow{0}$  .  $\overrightarrow{15}$  .  $\overrightarrow{0}$  .  $\overrightarrow{2}$  .  $\overrightarrow{2}$  .  $\overrightarrow{2}$  .  $\overrightarrow{2}$  .  $\overrightarrow{2}$  .  $\overrightarrow{2}$  .  $\overrightarrow{2}$  .  $\overrightarrow{2}$  .  $\overrightarrow{2}$  .  $\overrightarrow{2}$  .  $\overrightarrow{2}$  $15$  0 Status Bits N: Set if result is negative, reset if positive Z: Set if result is zero, reset otherwise C: Loaded from the LSB V: Reset Mode Bits OscOff, CPUOff and GIE are not affected **Example** R5 is shifted right one position. The MSB remains with the old value. It operates equal to an arithmetic division by 2. RRA RS ; RS/2 -> RS The value in R5 is multiplied by 0.75  $(0.5 + 0.25)$  $\vdots$ PUSH RS ; hold RS temporarily using stack RRA  $:$  R5 x 0.5  $\rightarrow$  R5 RS ADD @SP+,RS ; R5 x  $0.5 + R5 = 1.5$  x R5  $\rightarrow R5$ RRA  $: (1.5 \times R5) \times 0.5 = 0.75 \times R5 \rightarrow R5$ RS  $\cdots$  $\cdots$ . . . . . . ;OR RRA RS ; RS x O.S -> RS ; RS x O.S -> TOS PUSH RS RRA @SP ; TOS x O.S = O.S x RS x O.S = 0.2S x RS -> TOS ADD @SP+,RS  $:$  R5 x 0.5 + R5 x 0.25 = 0.75 x R5  $\rightarrow$  R5

2-71

**RRA.B Rotate right arithmetically** 

**Syntax** RRA.B dst

**Operation MSB -> MSB, MSB -> MSB-1, MSB-1 -> MSB-2 .... LSB+1 -> LSB,**  $LSB \rightarrow C$ 

**Description** The destination operand is shifted right one position. The MSB is shifted into the MSB, the MSB is shifted into the MSB-1, the LSB+1 is shifted into the LSB.

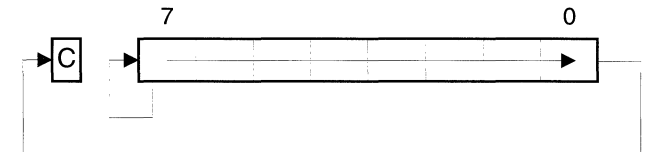

- **Status Bits N:** Set if result is negative, reset if positive Z: Set if result is zero, reset otherwise C: Loaded from the LSB
	- V: Reset
- **Mode Bits** OscOff, **CPUOff** and **GIE** are not affected
- **Example** The Lowbyte of R5 is shifted right one position. The MSB remains with the old value. It operates equal to an arithmetic division by 2.

RRA.B R5 ; R5/2 -> R5: Operation is on Low byte only ; High byte of R5 is reset

The value in R5 - Low byte only! - is multiplied by  $0.75$  ( $0.5 + 0.25$ )

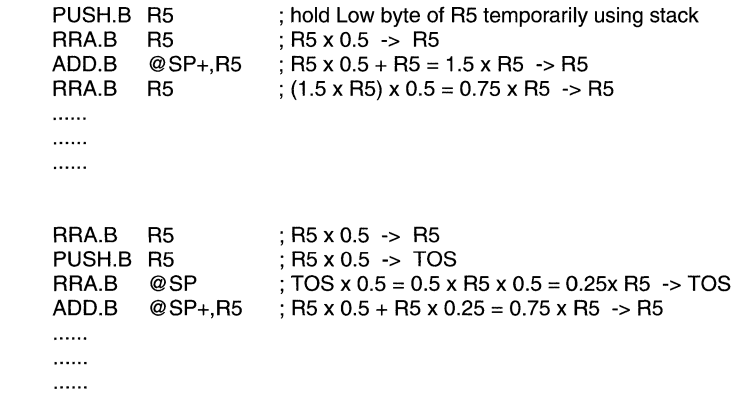

;OR

 $\vdots$ 

- **RRC[.W] Rotate right through carry**
- **Syntax** RRC dst or RRC.W dst
- Operation  $C \rightarrow MSB \rightarrow MSB-1 \dots LSB+1 \rightarrow LSB \rightarrow C$
- **Description** The destination operand is shifted right one position. The carry C is shifted into the MSB, the LSB is shifted into the carry C.

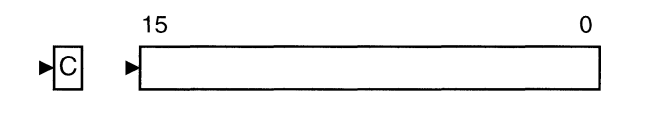

Status Bits Mode Bits Example N: Set if result is negative, reset if positive Z: Set if result is zero, reset otherwise C: Loaded from the LSB V: Set if initial destination is positive and initial Carry is set, otherwise reset OscOff, CPUOff and GIE are not affected R5 is shifted right one position. The MSB is loaded with 1. **SETC** RRC R5 ; PREPARE CARRY FOR MSB ; R5/2 + 8000h -> R5

**RRC.B Rotate right through carry** 

**Syntax** RRC dst

- **Operation** C -> MSB -> MSB-1 .... LSB+1 -> LSB -> C
- **Description** The destination operand is shifted right one position. The carry C is shifted into the MSB, the LSB is shifted into the carry C.

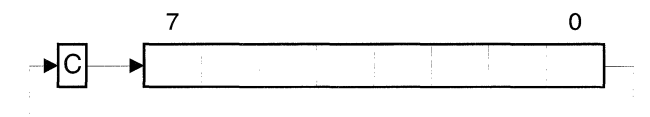

- **Status Bits N:** Set if result is negative, reset if positive **Z:** Set if result is zero, reset otherwise **C:** Loaded from the LSB
	- **V:** Set if initial destination is positive and initial Carry is set, otherwise reset

#### **OscOff, CPUOff** and **GIE** are not affected

**Example**  RS is shifted right one position. The MSB is loaded with 1.

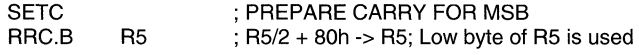

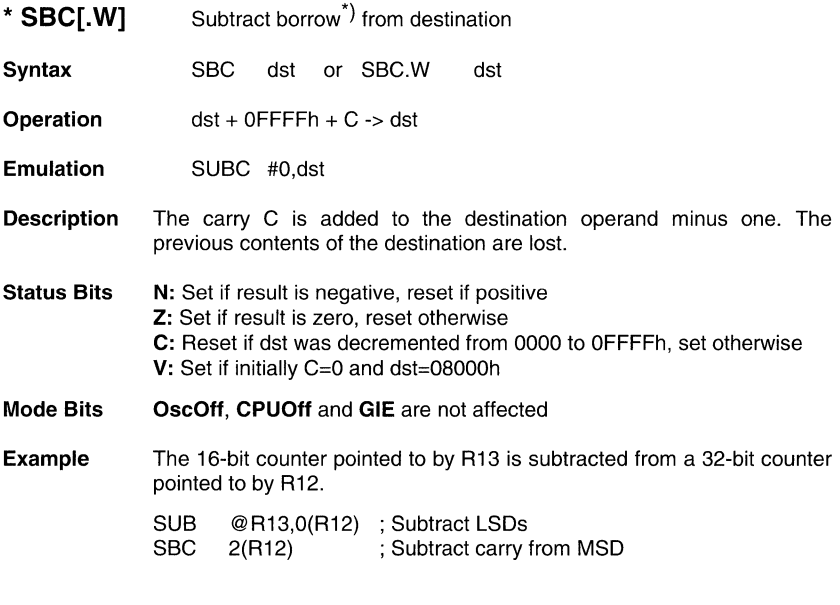

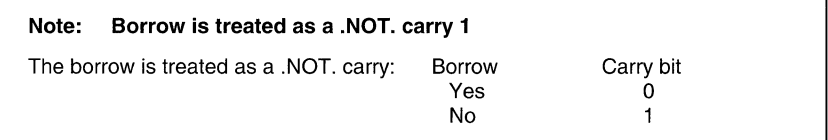

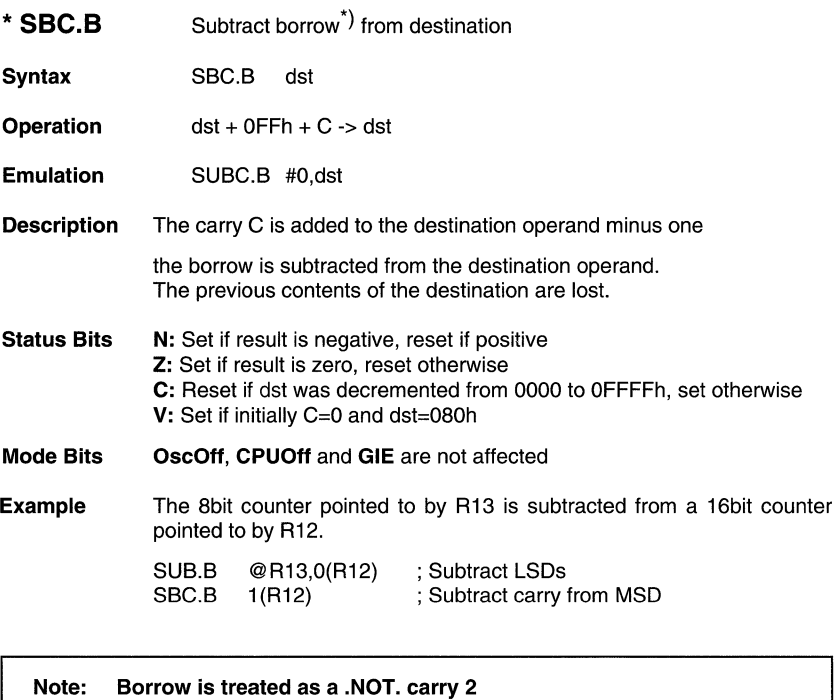

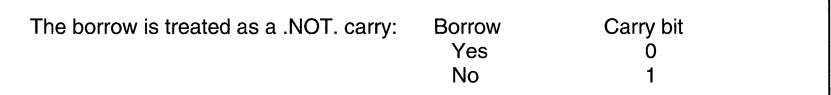

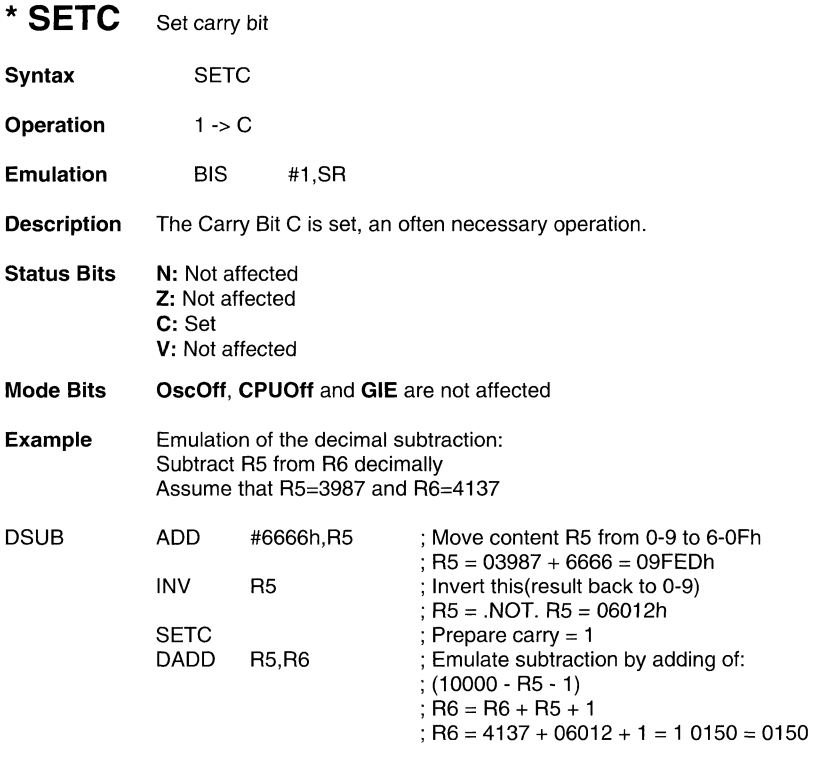

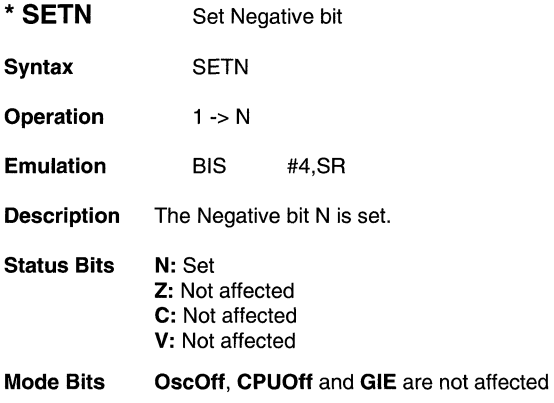

\* **SETZ** Set Zero bit

Syntax SETZ

Operation 1 -> Z

Emulation BIS #2,SR

- Description The Zero bit Z is set.
- Status Bits N: Not affected Z: Set C: Not affected V: Not affected
- Mode Bits OscOff, CPUOff and GIE are not affected

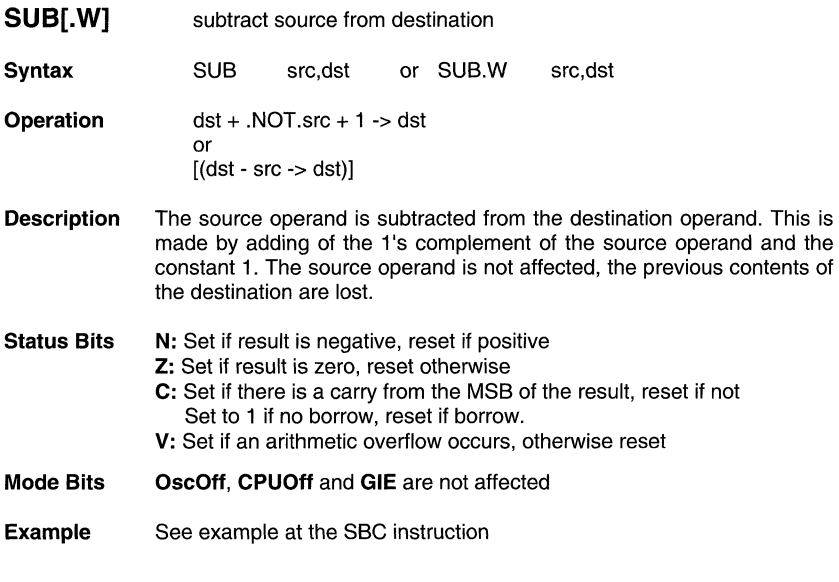

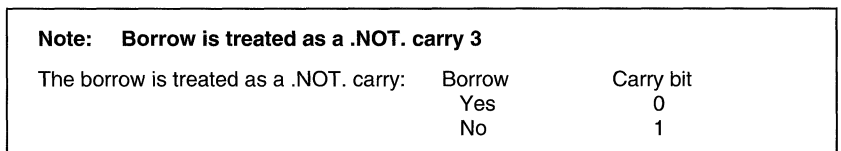

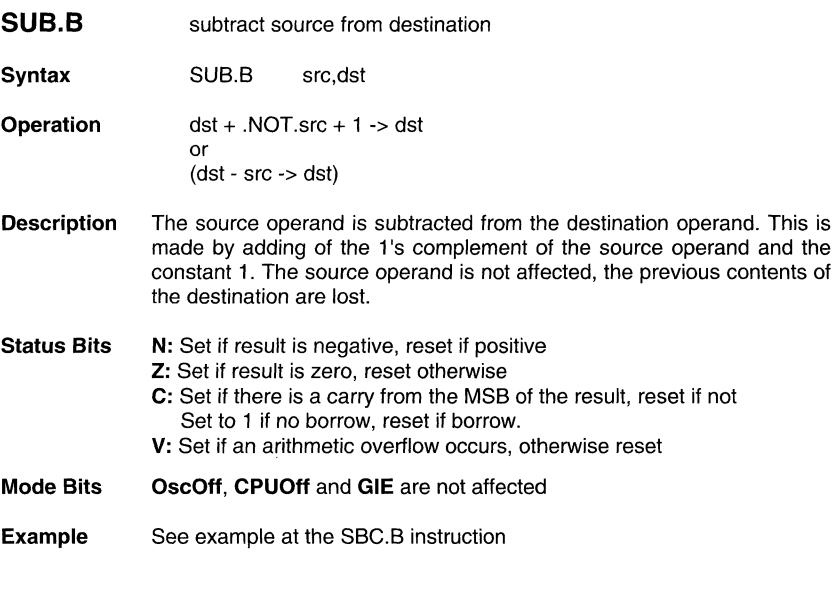

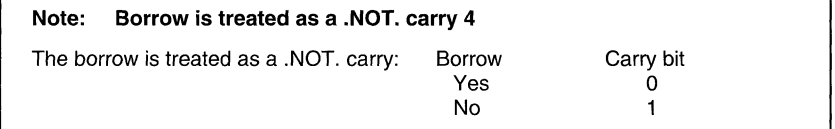

٦

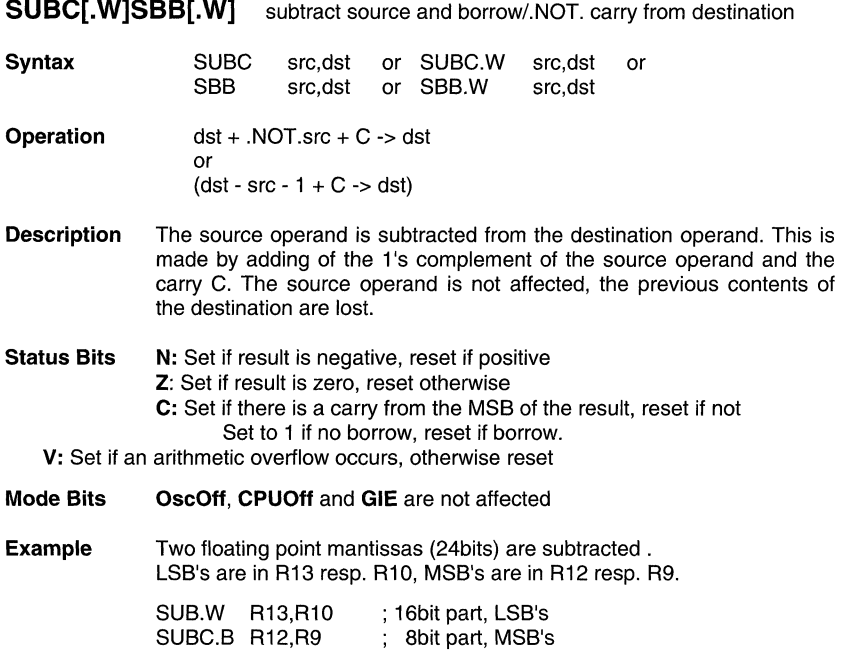

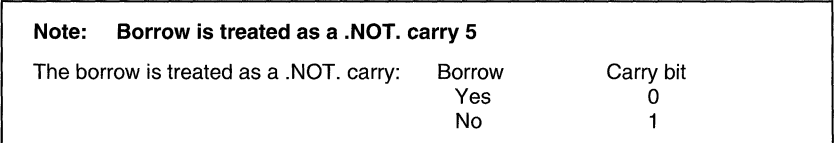

**SUBC.B,SBB.B** subtract source and borrow/.NOT. carry from destination

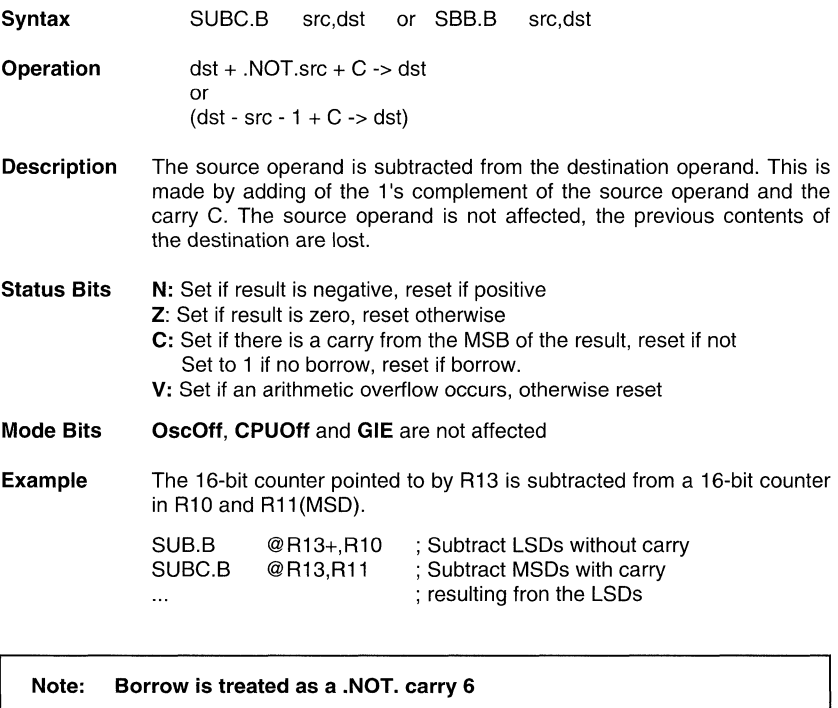

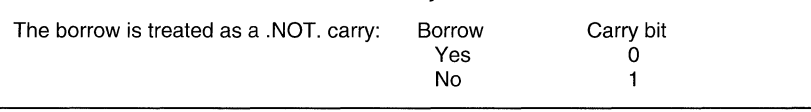

**SWPB** Swap bytes

Syntax SWPB dst

**Operation** bits  $15$  to  $8 \le$  > bits  $7$  to  $0$ 

**Description** The high and the low bytes of the destination operand are exchanged.

Status Bits N: Not affected Z: Not affected C: Not affected V: Not affected

Mode Bits OscOff, CPUOff and GIE are not affected

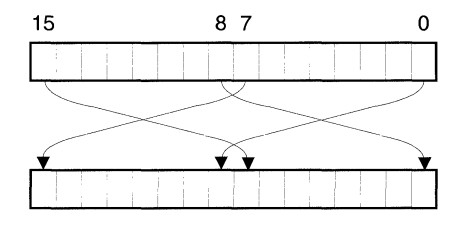

## Example

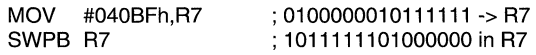

Example The value in R5 is multiplied by 256. The result is stored in R5,R4

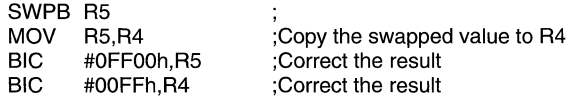

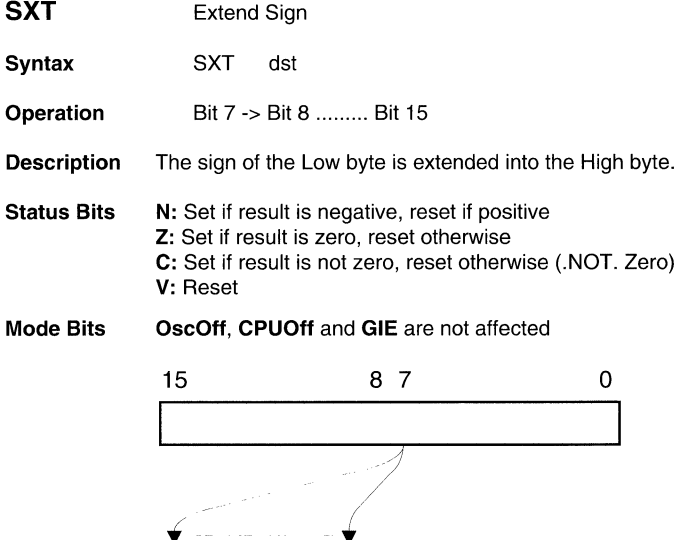

**Example** R7 is loaded with Timer/Counter value. The operation of the sign extend instruction expands the bitB to bit15 with the value of bit7. R7 is added then to R6 where it is accumulated.

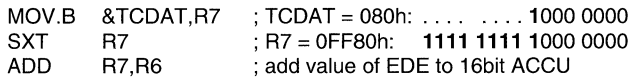

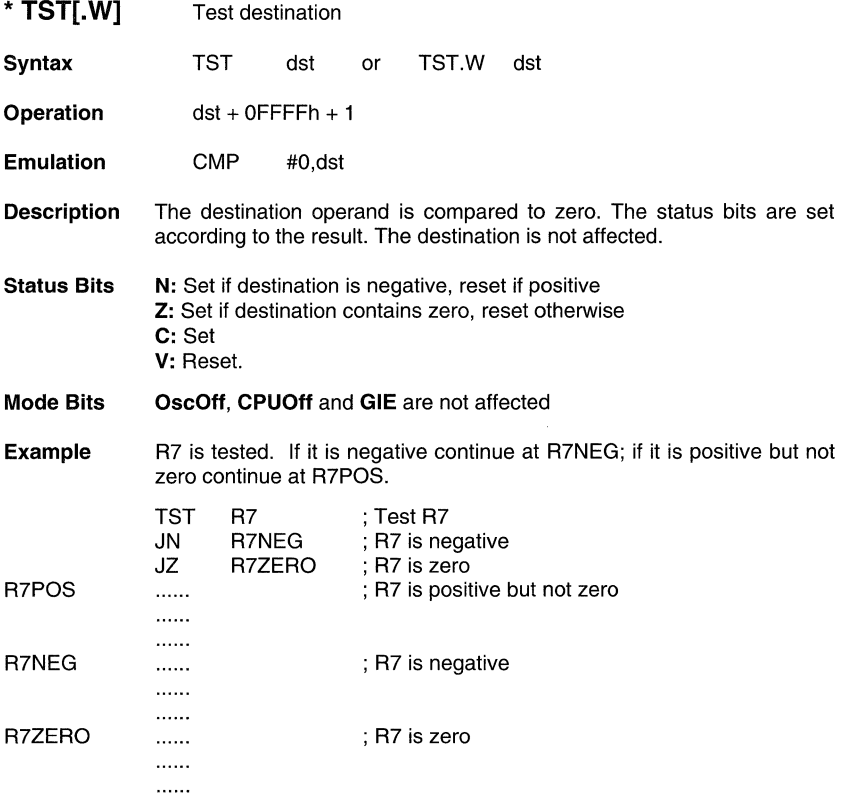

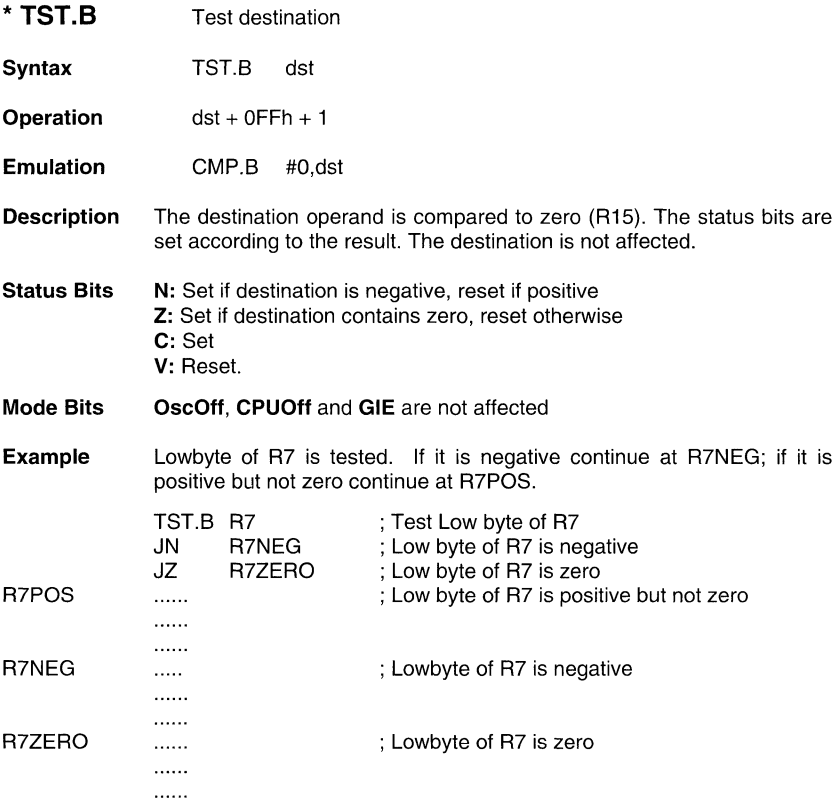

 $\ddot{\phantom{a}}$ 

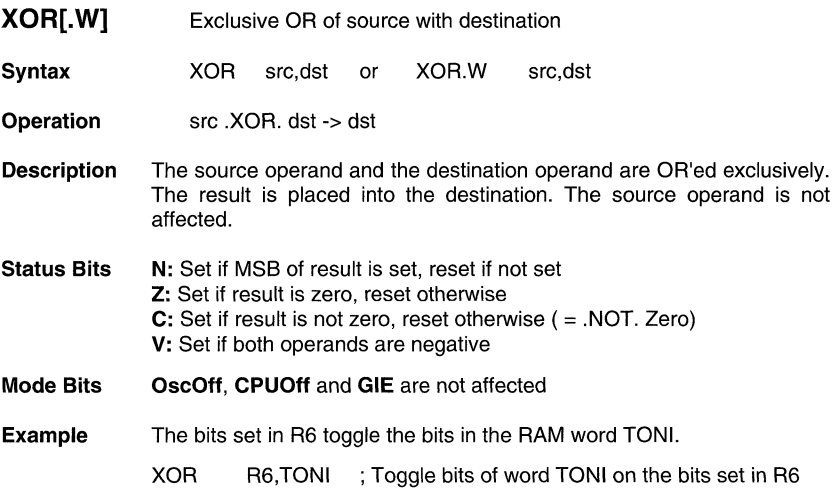

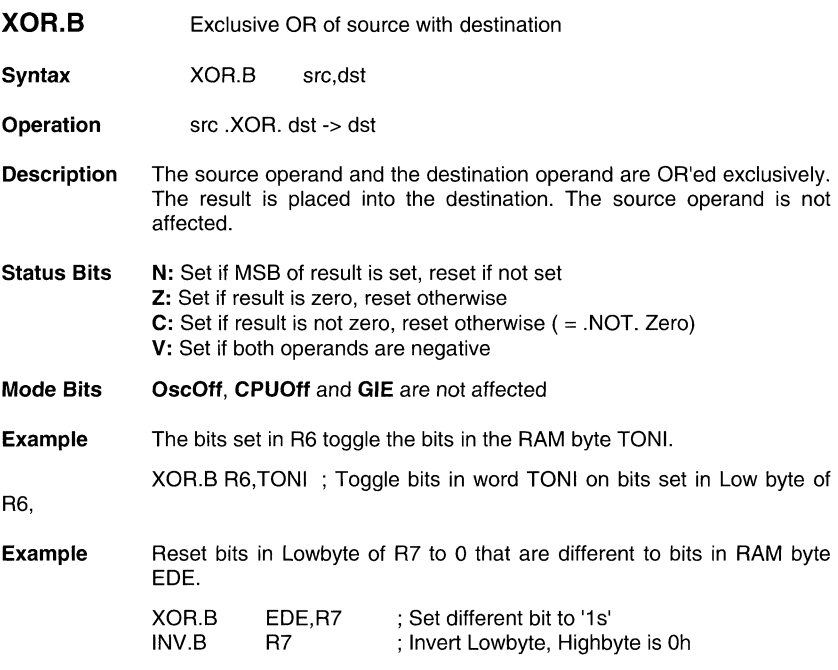

# **2.4 Macro instructions emulated with several instructions**

The following table shows the instructions which need more words if emulated by the reduced instruction set. This is not of big concern due to the rare use of them. The immediate values -1, 0, +1, 2, 4 and 8 are provided by the Constant Generator Registers R2/CG1 and R3/CG2.

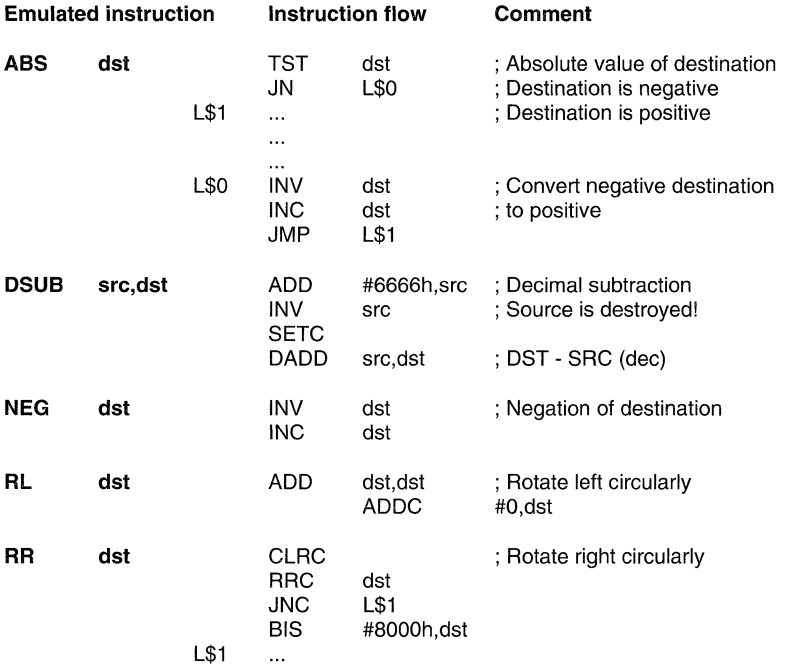

 $\frac{1}{2}$ 

# **2.5 Stack pointer addressing**

The placement of the Stack Pointer inside the register space allows a lot of features not possible with the normal allocation outside the register space.

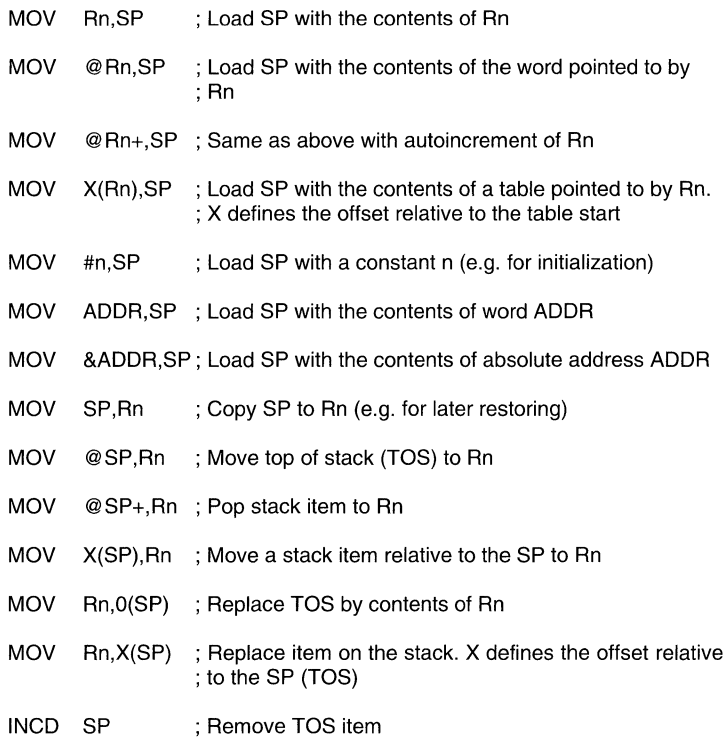

The Stack Pointer allows the transfer of arguments in several ways. The following example shows a CALL with arguments and the handling inside of the subroutine:

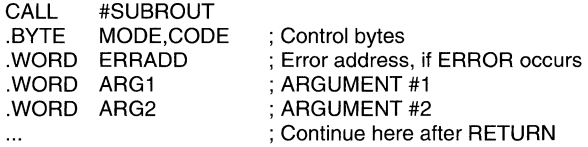

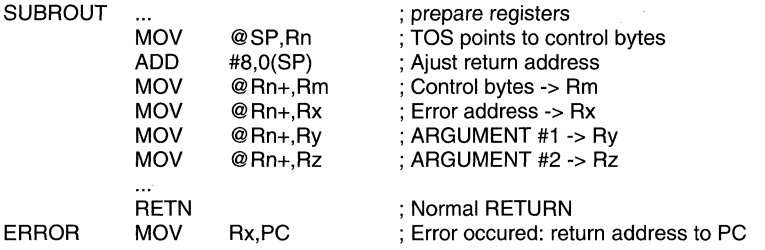

The same subroutine can be called in different ways. The arguments following the call are read by the subroutine and the information is handled appropriately.

# **2.6 Branch operation**

All seven addressing modes can be applied to the Branch instruction. The Branch instruction is emulated by the core instruction MOV source,PC.

Branch and call instructions operate within one segment; both do not manipulate the code segment information.

#### **2.6.1 Indirect Branch, CALL**

#### **Indirect Branch**

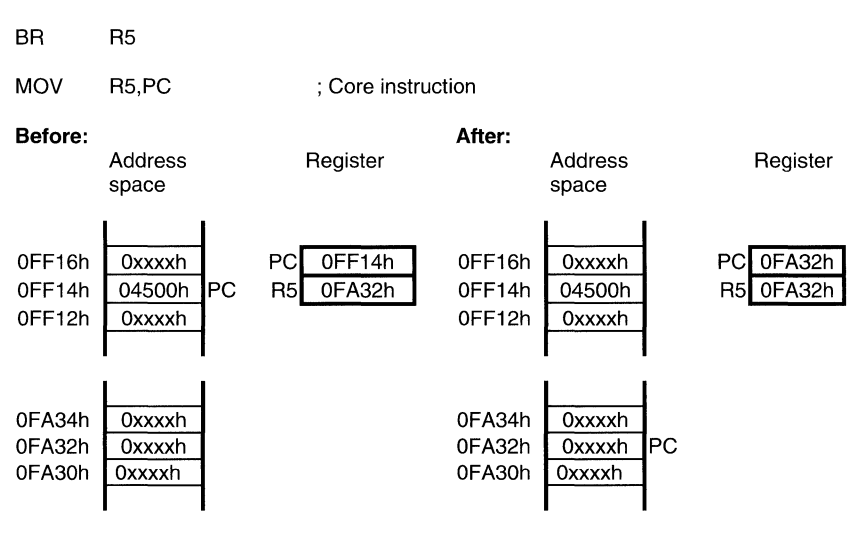

#### **Indirect CALL**

#### **CALL RS**

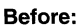

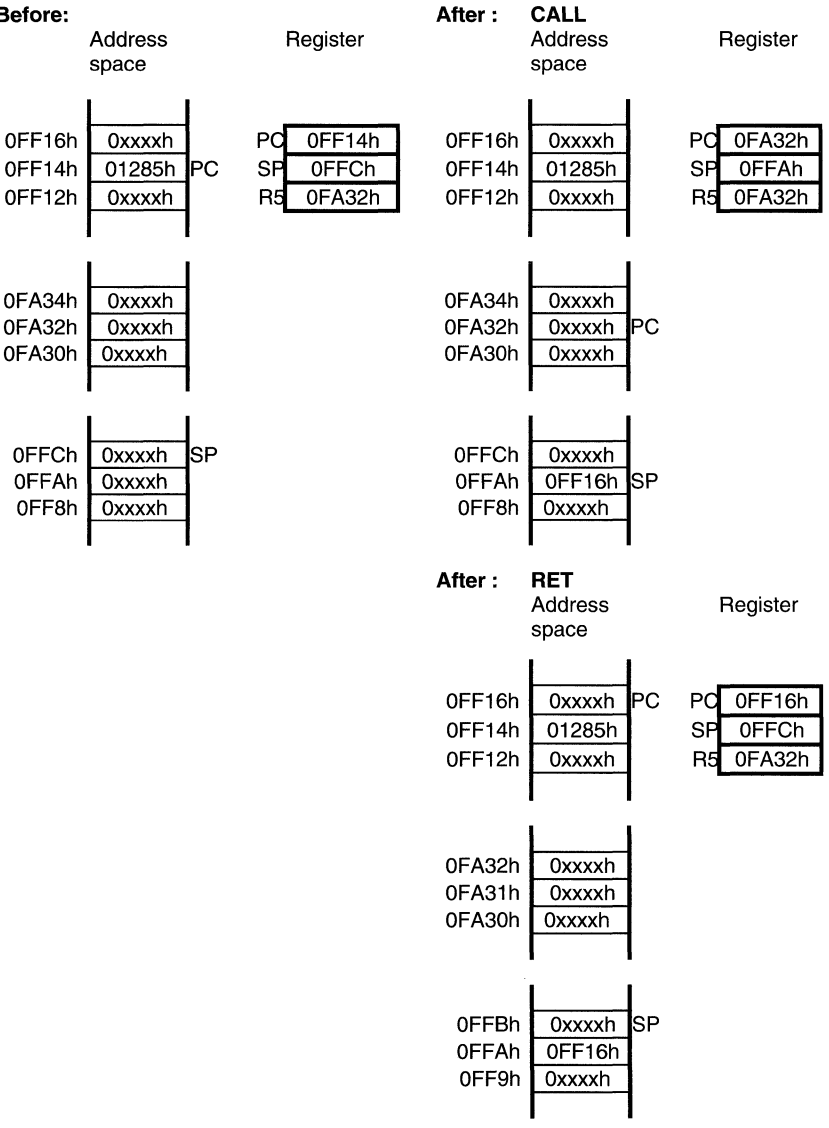

## **2.6.2 Indirect indexed Branch, CALL**

### **Indirect indexed Branch**

# **BR 2(R5)**

 $\sim$  10

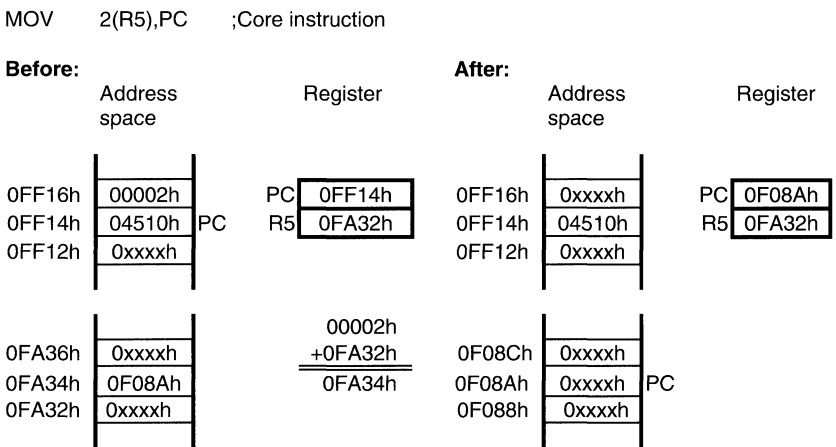

#### **Indirect indexed CALL**

## **CALL 2(RS)**

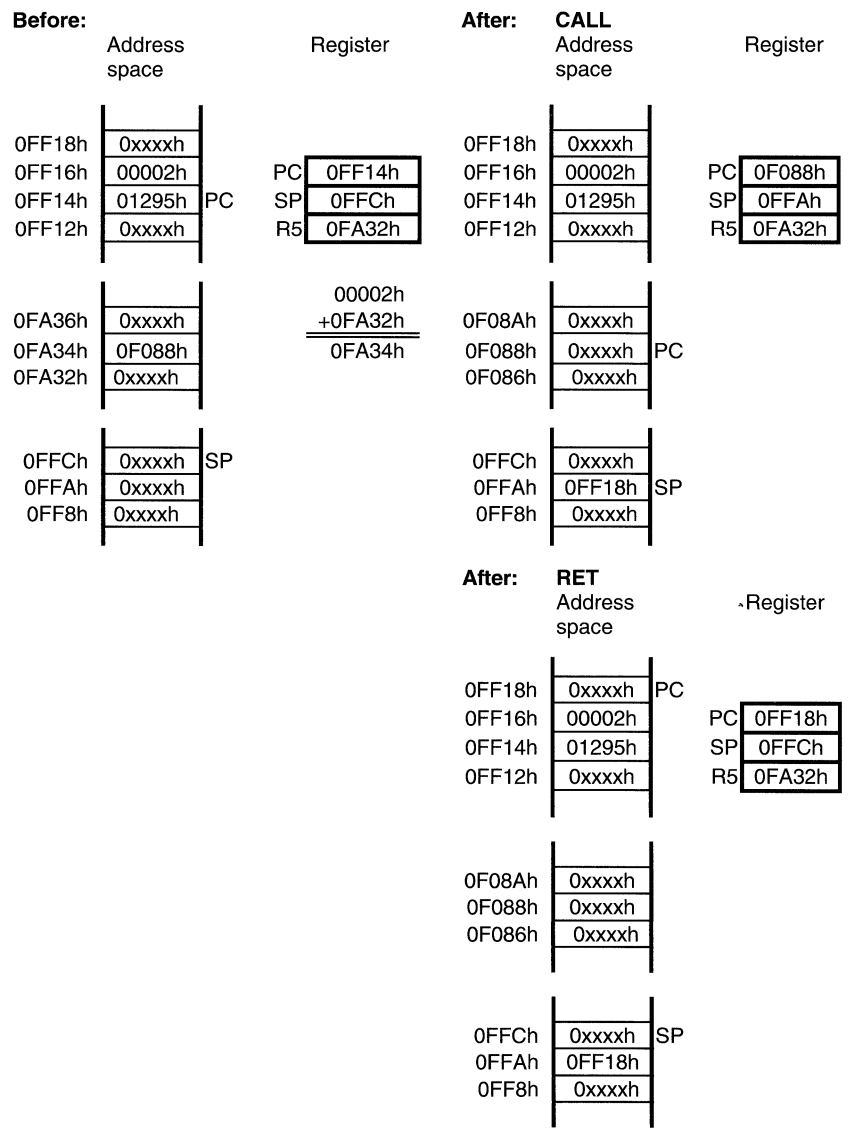

# 2.6.3 Indirect symbolic Branch, CALL

# Indirect symbolic Branch

## BR EDE

MOV EDE,PC ; Core instruction

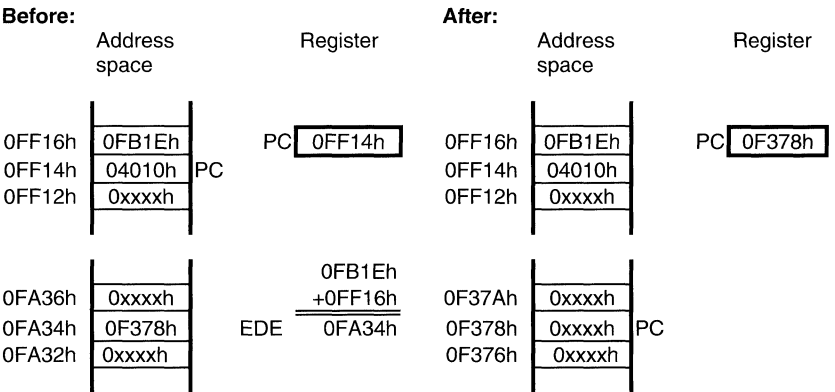

# **Indirect symbolic CALL**

# **CALL EDE**

 $\ddot{\phantom{0}}$ 

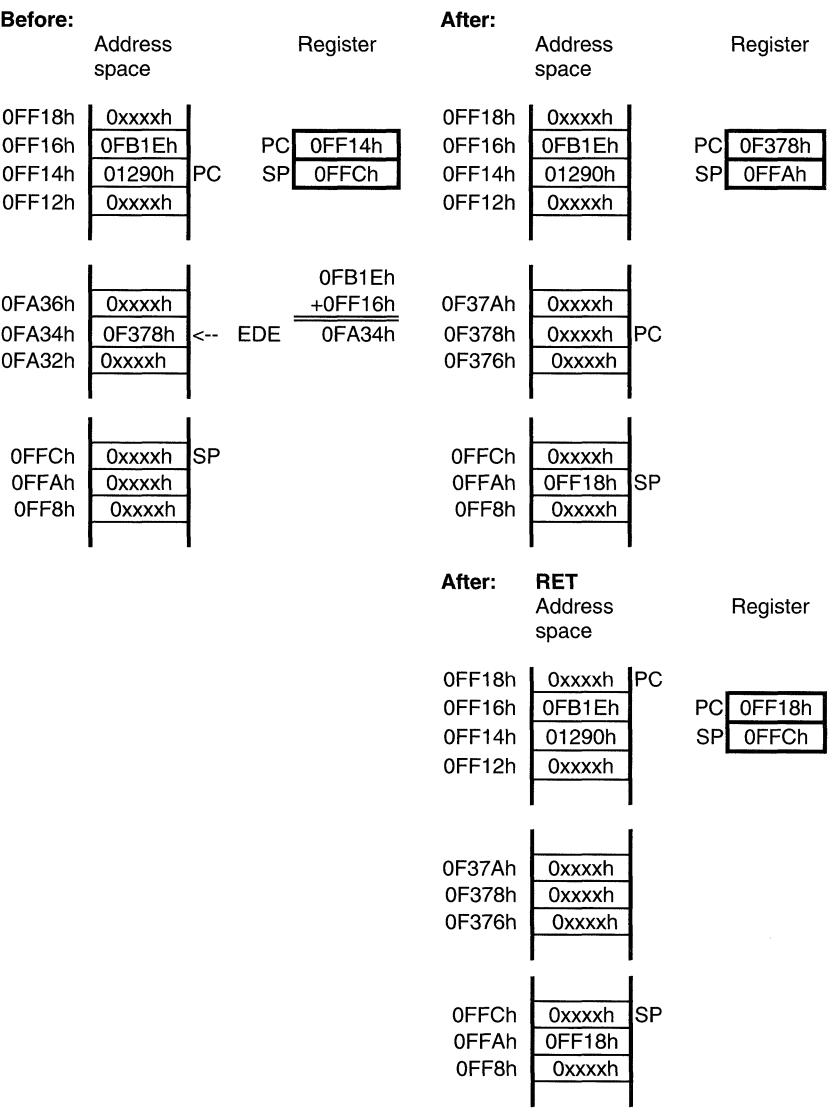

### **2.6.4 Indirect absolute Branch, CALL**

The absolute branch and call instruction in the segmented memory model will result in a branch or call to code segment O.

### **Indirect absolute Branch**

### **BR &EDE**

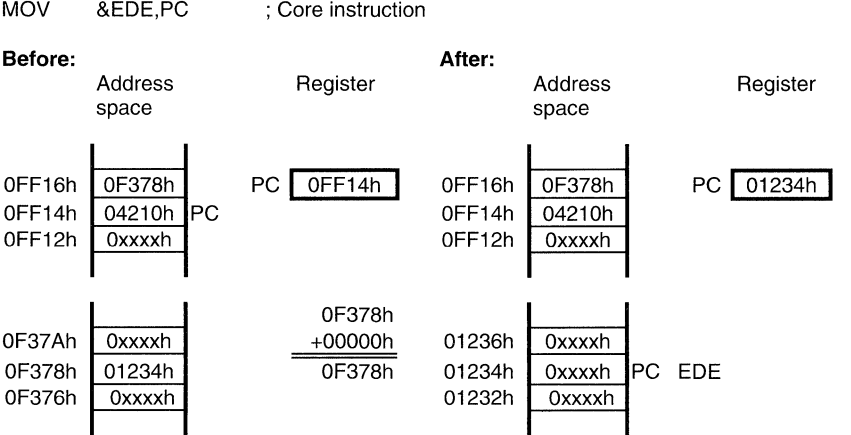

#### **Indirect absolute CALL**

#### **CALL &EDE**

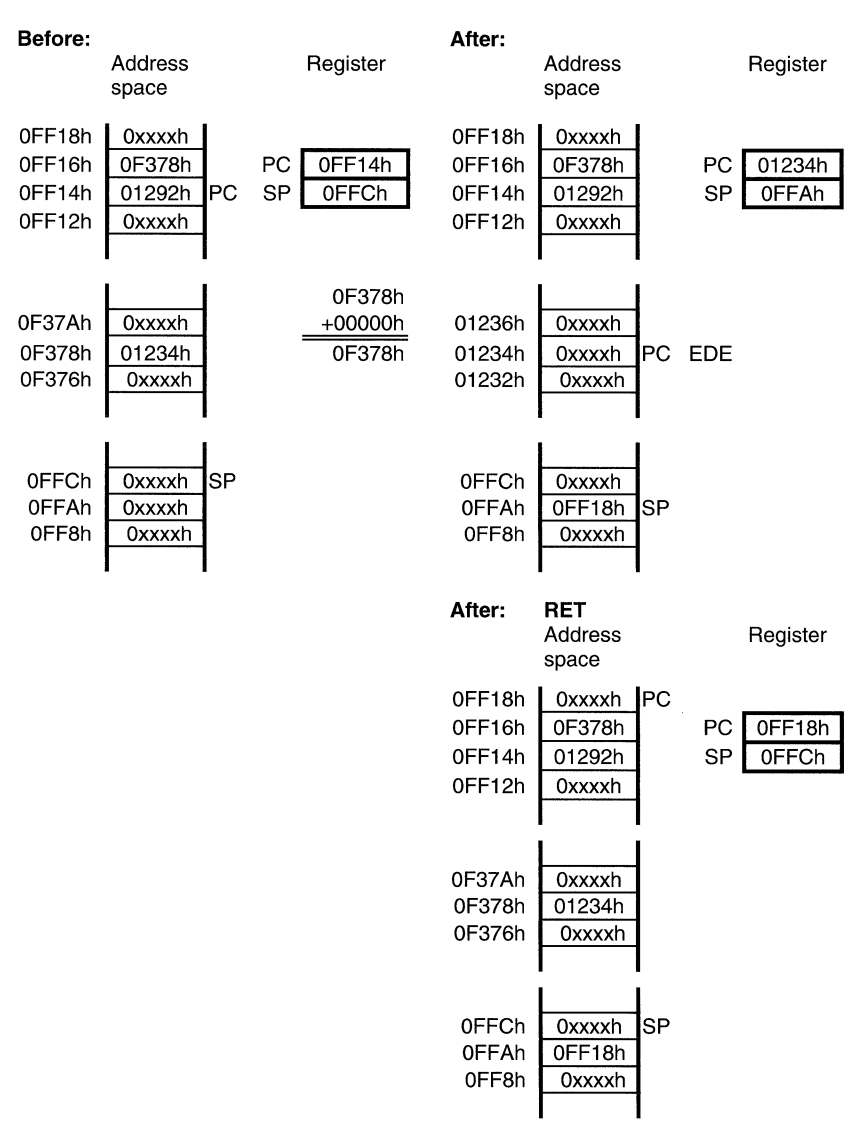
#### **2.6.5 Indirect indirect Branch, CALL**

#### **Indirect indirect Branch**

#### **BR @R9**

```
MOV @R9,PC ; Core instruction
```
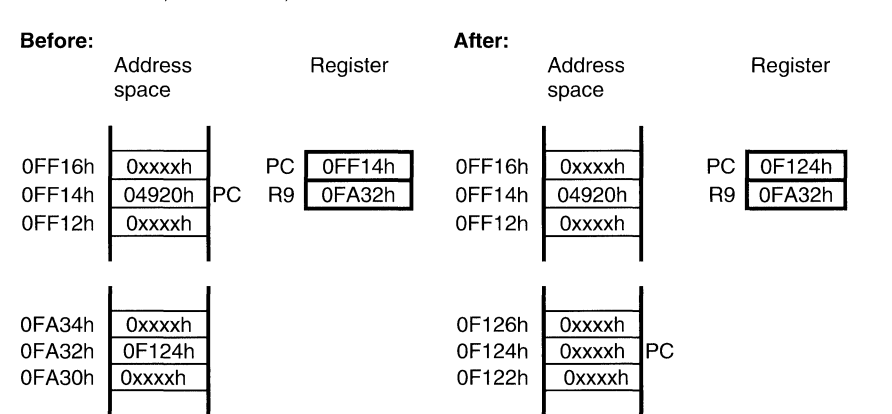

### **Indirect indirect CALL**

### **CALL @R9**

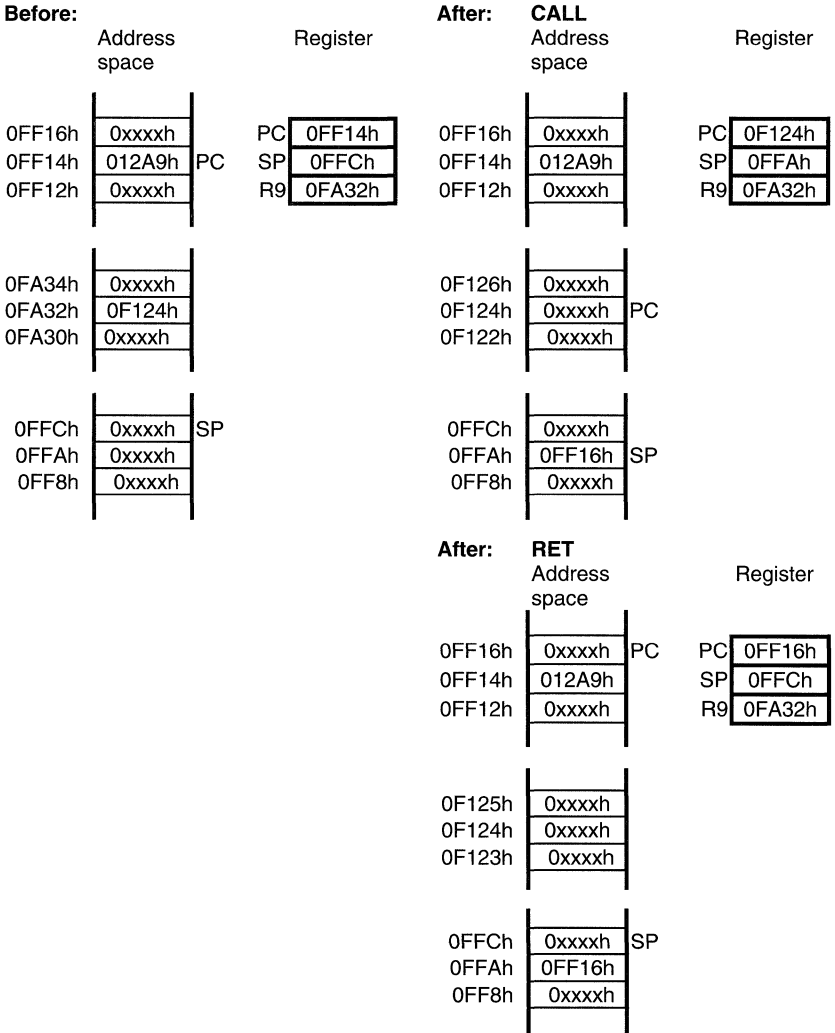

#### **2.6.6 Indirect indirect Branch, CALL with autoincrement**

Indirect indirect Branch with autoincrement

### **BR @R5+**

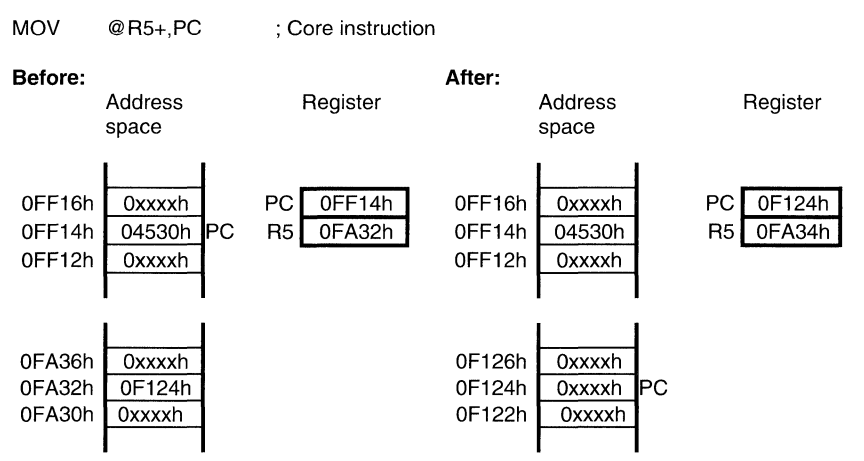

### **Indirect indirect CALL with autoincrement**

### **CALL** @R5+

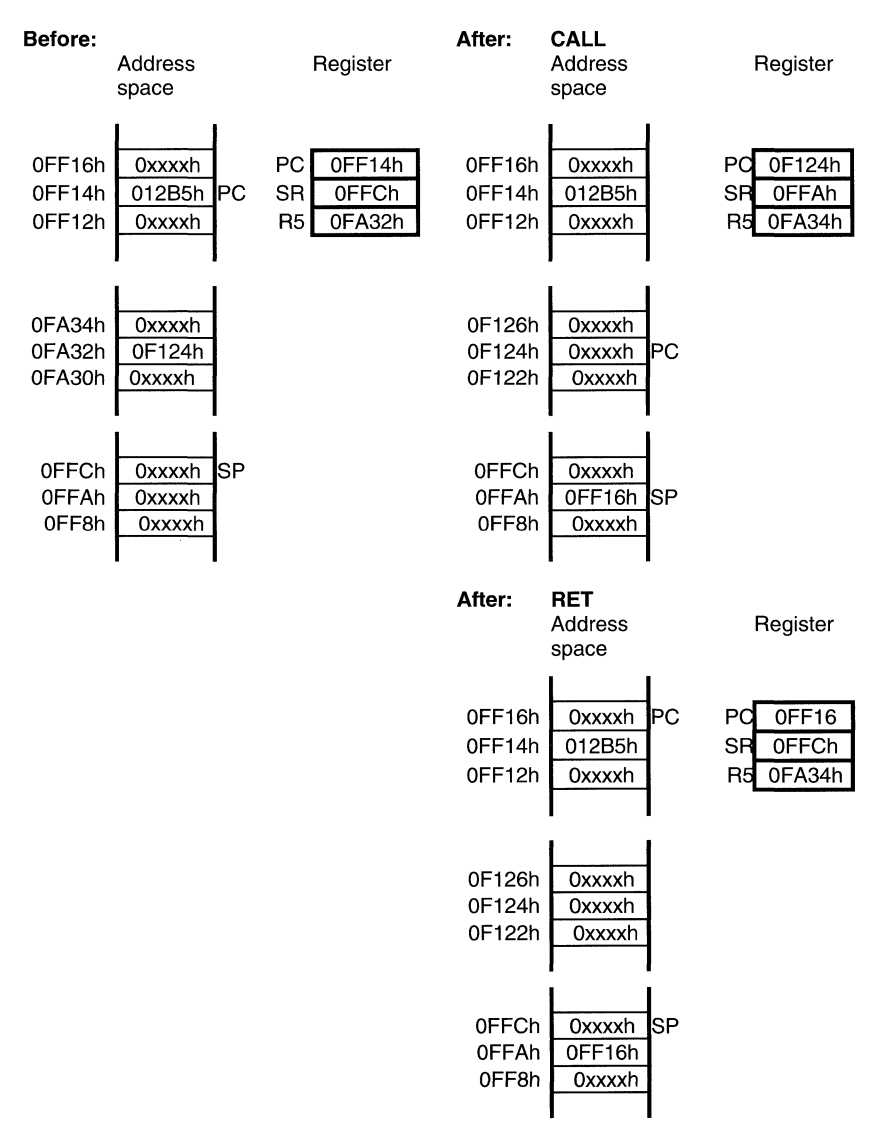

### 2.6.7 **Direct Branch, direct CALL**

### **Branch immediate** #N, **Branch Label**

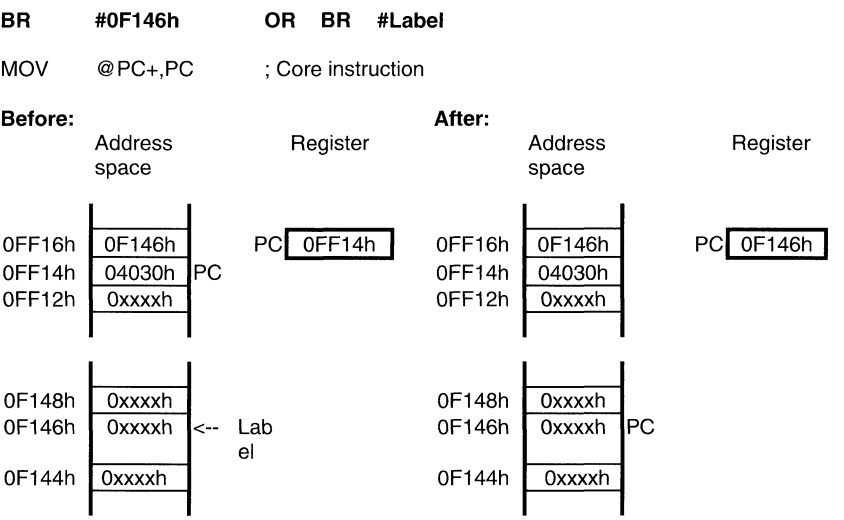

#### Direct CALL

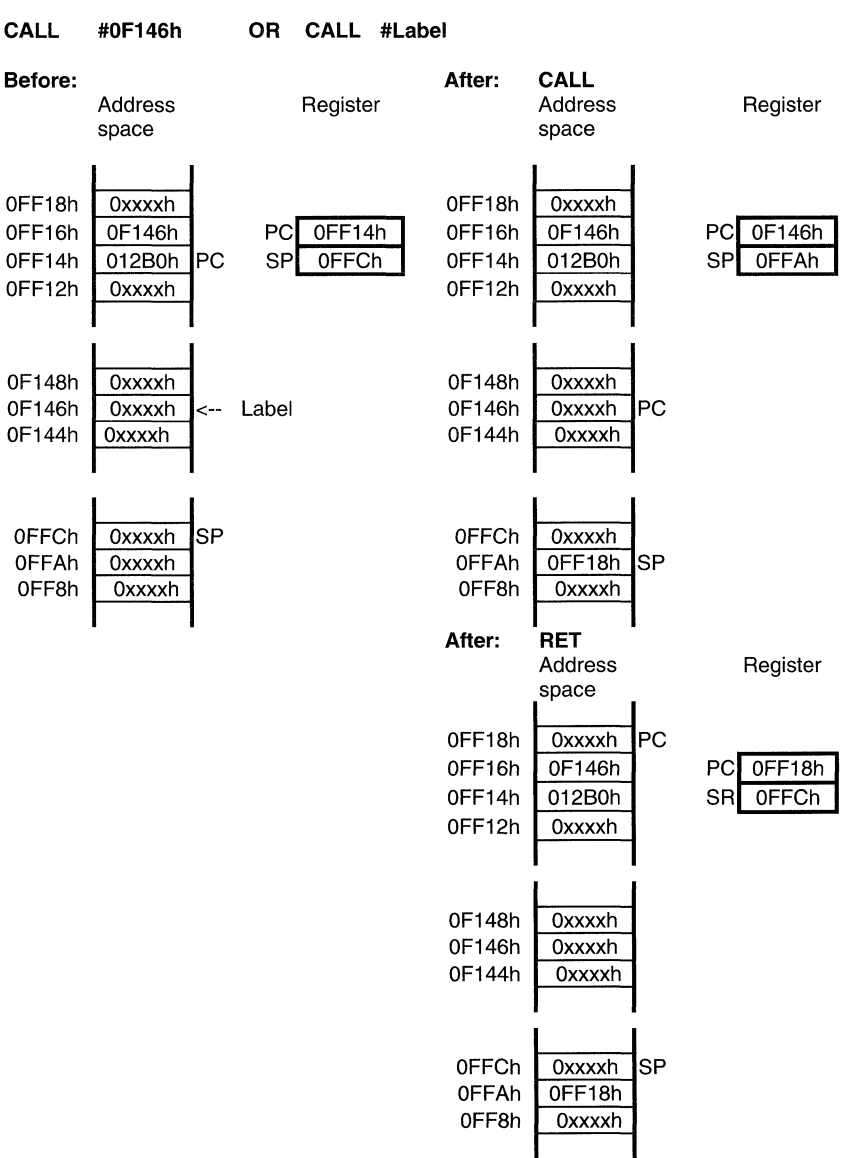

 $\mathcal{O}(n^{2}+1)$  , where  $\mathcal{O}(n^{2}+1)$  , and  $\mathcal{O}(n^{2}+1)$  , where  $\mathcal{O}(n^{2}+1)$ 

# **Topics**

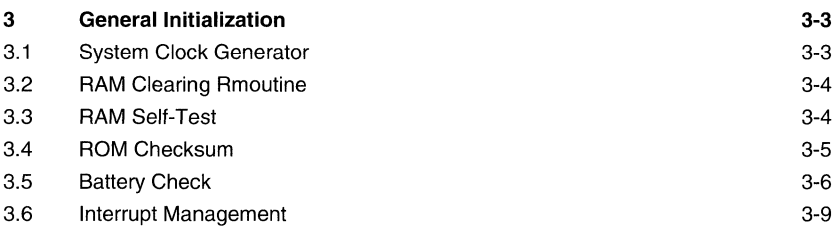

# **Figures**

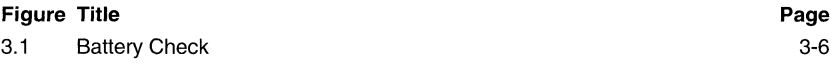

# **3 General Initialization**

The most important thing to initialize the processor is the reset vector, which is located at address FFFEh and must point to the starting address of the programme code. The initialization of the stack in the RAM area is important as well. This is done by simple MOV instructions as shown in the following example. To operate with the proper system frequency the system clock generator must be initialized.

### **3.1 System Clock Generator**

The first thing to do after the power up reset is to initialize the system clock generator. The following waiting loop is used to get the initialized system frequency. Then the stack is defined at the RAM address 300h and can range down to 200h (depending on the MSP430 type). Therefore, the first word which is pushed on the stack will be located at 2FEh. If the RAM is used for storing variables the space for the stack will be smaller.

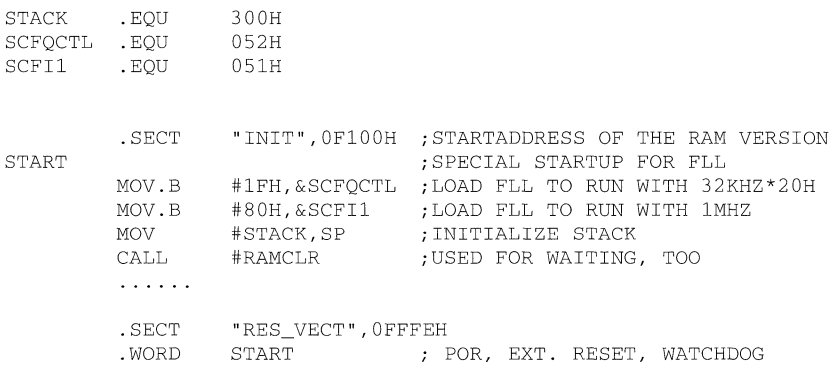

### **3.2 RAM Clearing Routine**

**This subroutine sets all of the RAM to zero and is called after the initialization of the system clock generator. The size of the RAM depends on the type of the MSP430. For the following example the RAM starts at address 200h and the size is assumed to be 100h.** 

```
; DEFINITIONS FOR THE RAM BLOCK (DEPENDS ON MSP430 TYPE)<br>RAMSTRT .EOU 0200H ; START OF RAM
RAMSTRT .EQU 0200H ; START OF RAM 
                                       : LAST RAM ADDRESS
; SUBROUTINE FOR THE CLEARING OF THE RAM BLOCK<br>RAMCLR CLR R4 : PREPARE INDE
          RAMCLR CLR R4 PREPARE INDEX REGISTER 
RCL<sub>1</sub>
          INCD 
          CMP 
          JLO 
          RET 
                     RAMSTRT(R4) ; 1ST RAM ADDRESS 
                                       R4 ; NEXT ADDRESS 
                     #RAMEND-RAMSTRT+1,R4 ; RAM CLEARED? 
                                       : NO, ONCE MORE
```
### **3.3 RAM Self-Test**

**This routine performs a simple alternating 0/1 test on the RAM. The RAM is tested by writing a AAh,55h pattern to the entire RAM and checking the RAM for this patten. The inverted pattern is then written to RAM and rechecked. Finally, the entire RAM is cleared. If an error is found, the negative bit is set.** 

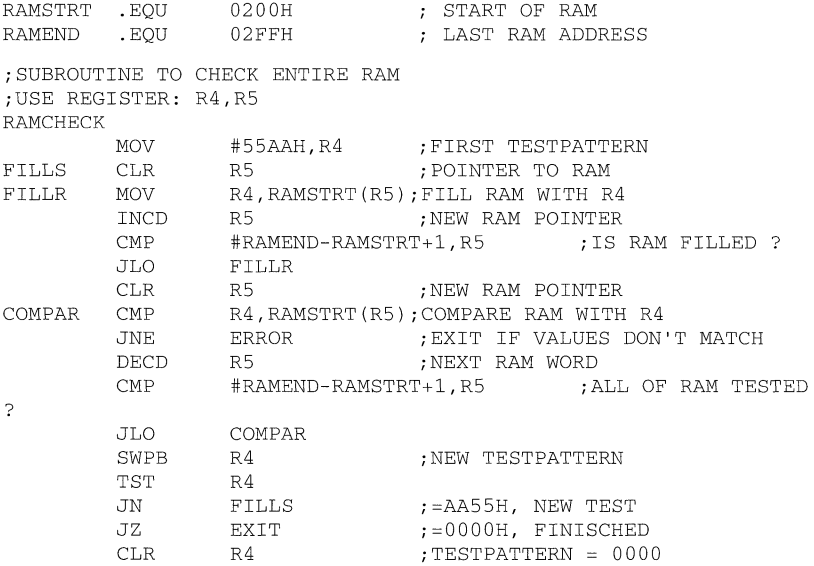

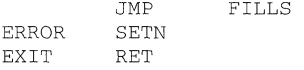

### **3.4 ROM Checksum**

**This routine checks the integrity of the ROM by performing a checksum on the entire ROM. All ROM words from ROMSTRT+2 to ROMEND are added together in a 16-bit word. This sum is checked against the value at the beginning of the ROM ( ROMSTRT ). If these values do not match, then an error has occurred and the negative bit is set.** 

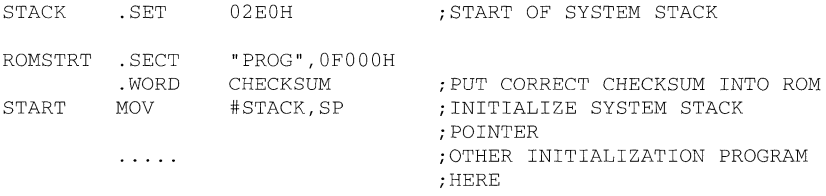

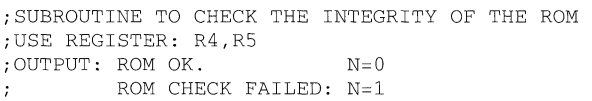

ROMCHECK

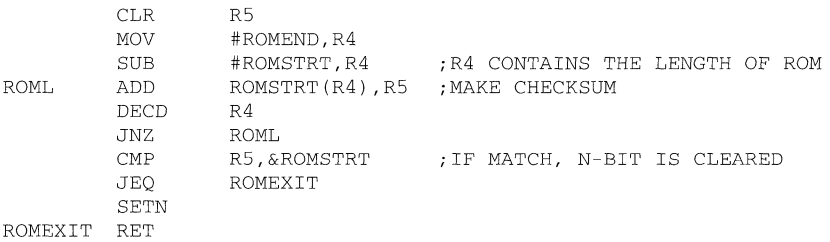

;INTERRUPT VECTOR ADDRESSES:

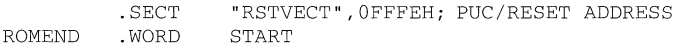

### **3.5 Battery Check**

Due to the ratiometric measurement principle of the ADC, the measured digital value is an indication of the supply voltage of the MSP430. The measured value is inversly proportional to the supply voltage Vcc. To get the reference for later battery tests a measurement is made with  $Vec = Vcc$ min. The result is stored in the RAM. If the battery should be tested, another measurement has to be made, and the result compared to the stored value measured with Vcc=Vccmin determines the status of the battery. If the measured value exceeds the stored one, then Vcc<Vccmin and a Battery low indication can be given by software.

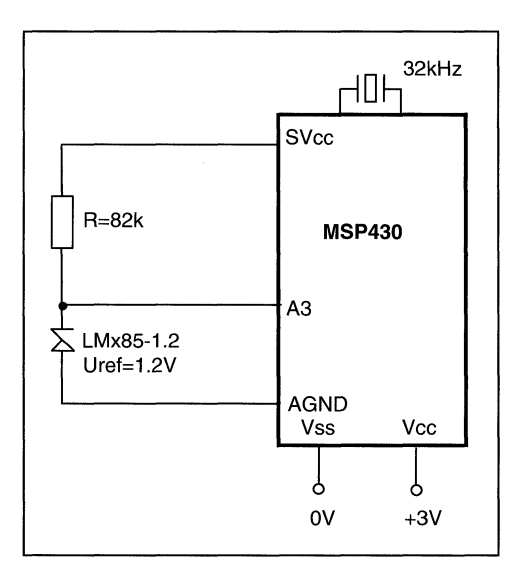

**Figure** 3.0: Battery Check

If no reference measurement has to be done, the value for the comparison can be determined by calculation.

According to the data sheet of the LMx85-1.2 the typical reference voltage is 1.235 Volt with a maximal deviation of ±0.012 Volt. Using the Auto-Mode of the A/D-Converter, the digital value is

$$
N = INT \left| \frac{V_{IN} \cdot 2^{14}}{\text{SVec}} \right|
$$

**The reference voltage can be calculated as follows:** 

SV<sub>cc</sub>=SV<sub>ccmin</sub>=2.8 Volt **VIN = 1.235 ± 0,012 Volt**   $N_{\text{REF}} = \frac{N_{\text{H}} \left( \frac{1.235 \pm 0.012 \text{ Vott}}{2.4 \pm 0.012 \text{ Vott}} \right)}{1.4 \pm 0.012 \pm 0.0000} = 7226 \pm 70.00000$ **2.8 Volt** 

**To ensure that the voltage of the battery is above SVccmin, the reference value should be set to:** 

$$
N_{\text{REF}} = 7156
$$

**Every measured value above 7156 indicates that the battery voltage is lower than the calculated value, and a battery low signal should be sent.** 

**The software for making a reference measurement and a resulting comparison with a new measured value is shown below.** 

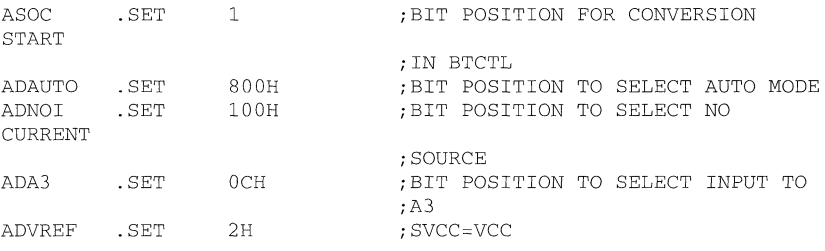

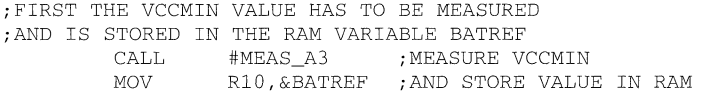

;MAIN PROGRAM: . . . . . . . ;NOW THE BATTERY SHOULD BE CKECKED. IF THE BATTERY IS LOW, THE ;PROGRAM JUMPS TO THE LABEL BATLOW CALL #MEAS\_A3 ; MEASURE INPUT A3 CMP &BATREF, R10 ; IS VBATT <= VMIN ?<br>JLO BATOK BATOK BATLOW ..... BATTERY IS LOW ! BATOK ;BATTERY IS OK, NORMAL OPERATION

```
;*************************************************************** 
;SUBROUTINE TO MEASURE CHANNEL A3 WITH THE POLLING METHOD FOR 
ONE 
;TIME. THE RESULT WILL BE CONTAINED IN R10 
;OUTPUT: ADC VALUE OF A3 IN R10 
;*************************************************************** 
MEAS_A3 BIC.B 
         MOV 
MEAS 1 BIT.B
(IE2 ) 
         JZ 
         BIC.B
         MOV 
         BIS.B 
         RET 
                  #ADIE,&IE2 ;DISABLE ADC INTERRUPT 
                  #ADVREF+ADA3+ADNOI+ADAUTO+ASOC,&ACTL 
                                  ;SVCC=VCC 
                  #ADIFG,&IFG2 
                  MEAS 1 
                  #ADIFG,&IFG2 
                  &ADAT,R10 
                  #ADIE,&IE2 
                                  ;INPUT=A3 
                                  ;NO CURRENT SOURCE 
                                  ;RANGE=AUTO 
                                  ;WAIT FOR EOC-SHOULD BE IFG2 
                                  ;CLEAR EOC FLAG 
                                  ;ENABLE ADC INTERRUPT
```
### **3.6 Interrupt Management**

Using Interrupts is a very good method for achieving fast response with several events: for example, a transition at the I/O port initiating a communication (Start Bit). Another reason for using interrupts instead of the polling method is that the time during the occurrence of interrupts can be used for further calculations: e.g. during an *ND*conversion, a multiplication can be performed. By entering an interrupt service routine, the GIE bit will be set and therefore no other interrupt request can be handled. After leaving the interrupt service routine by executing the RETI instruction, the status word including the GIE-bit will be restored and every occurring interrupt request can now be handled. If an interrupt request should be handled while executing another interrupt service routine, the GIE-bit has to be set explicitly by software in the dedicated interrupt service routine. The handling of the interrupts is easy, as shown in the following example.

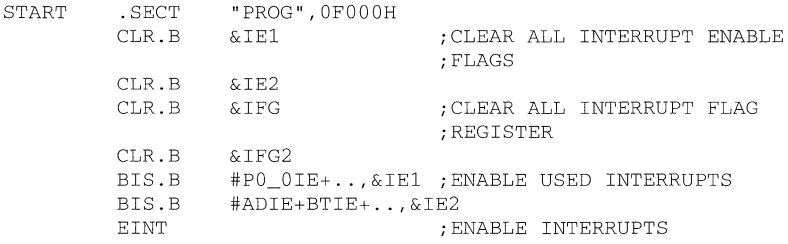

 $\sim$   $\sim$   $\sim$   $\sim$   $\sim$ ; INTERRUPT SERVICE ROUTINES<br>P0 0ISR EINT : SET GIE-F SET GIE-BIT TO ALLOW INTERRUPT NESTING  $\ldots$  . . . RETI ADCISR a a a a a **RETT BTISR**  $\sim 100$  km s  $^{-1}$ RETI ;INERRUPT VECTORS .SECT " INT\_ VECT" , OFFEOH . WORD PO 27ISR ;PORTO, BIT 2 TO BIT 7 . WORD ; BASIC TIMER . WORD START ;NO SOURCE ; NO SOURCE . WORD . WORD : NO SOURCE . WORD ; EOC FORM ADC ; NO SOURCE . WORD . WORD ; NO SOURCE ; NO SOURCE . WORD . WORD ; NO SOURCE ; WATCHDOG/TIMER, TIMER MODE . WORD ; NO SOURCE . WORD . WORD ; ADDRESS OF UART HANDLER . WORD ; PORTO BIT 0 . WORD START *iNMI,* OSCILLATOR FAULT . WORD ; POWER UP RESET, WATCHDOG

# **Topics**

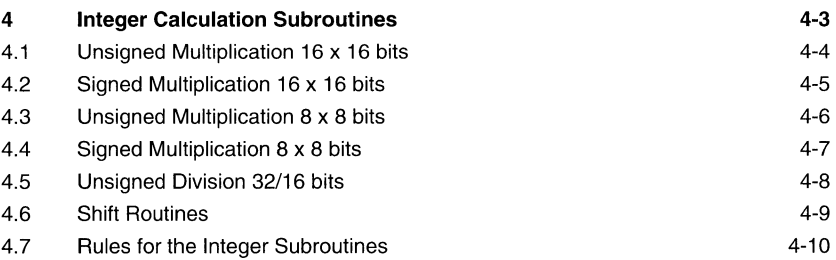

# **Figures**

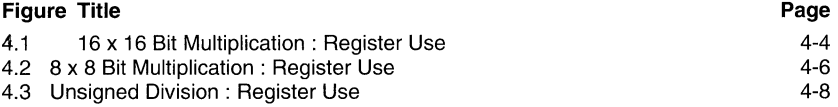

Ŷ.

# **4 Integer Calculation Subroutines**

Integer routines have important advantages compared to all other calculation subroutines:

1. Speed:

The highest speed is possible, especially if no loops are used.

2. ROM space:

The minimum of ROM space is needed for these subroutines.

3. Adaptability: With the following definitions it is very easy to adapt the subroutines to the actual needs. The necessary calculation registers can be located in the RAM or in registers.

The following definitions are valid for all of the following Integer Subroutines

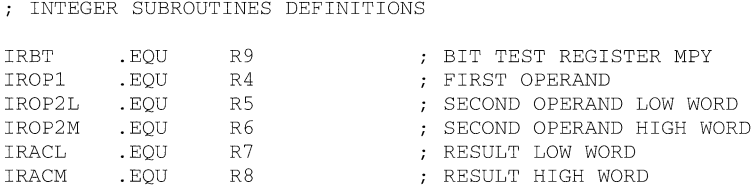

### **4.1 Unsigned Multiplication 16 x 16 bits**

The following subroutine performs an unsigned 16 x 16-bit multiplication (label MPYU) or "Multiplication and Accumulation" (label MACU). The multiplication subroutine clears the result registers IRACL and IRACM before the start; the MACU subroutine adds the result of the multiplication to the contents of the result registers.

The multiplication loop starting at label MACU is the same one as the one used for the signed multiplication. This allows the usage of this subroutine for signed and unsigned multiplication, if both are needed. The used registers are shown below:

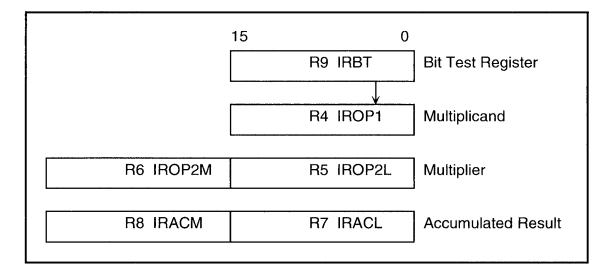

**Figure 4.1:** 16 x 16 Bit Multiplication: Register Use

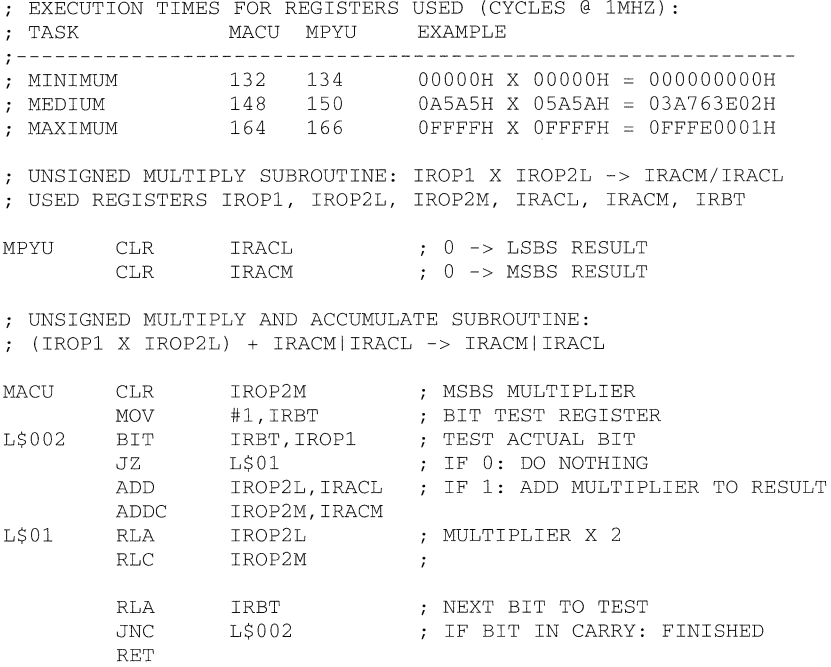

### **4.2 Signed Multiplication 16 x 16 bits**

**The following subroutine performs a signed 16 x 16-bit multiplication (label MPYS) or "Multiplication and Accumulation" (label MACS). The multiplication subroutine clears the result registers IRACL and IRACM before the start, and the MACS subroutine adds the result of the multiplication to the contents of the result registers. The register use is the same as with the unsigned multiplication; Figure 4.1 is therefore also valid.** 

EXECUTION TIMES FOR REGISTERS USED (CYCLES @ lMHZ): TASK MACS MPYS EXAMPLE **0 \_\_\_\_\_\_ -----------------------------------------------\_\_\_\_\_\_\_ \_** , MINIMUM MEDIUM MAXIMUM 138 140 155 172 157 174 OOOOOH X OOOOOH OOOOOOOOOH OA5A5H X 05A5AH OE01C3E02H OFFFFH X OFFFFH 000000001H SIGNED MULTIPLY SUBROUTINE: IROPl X IROP2L -> IRACMIIRACL

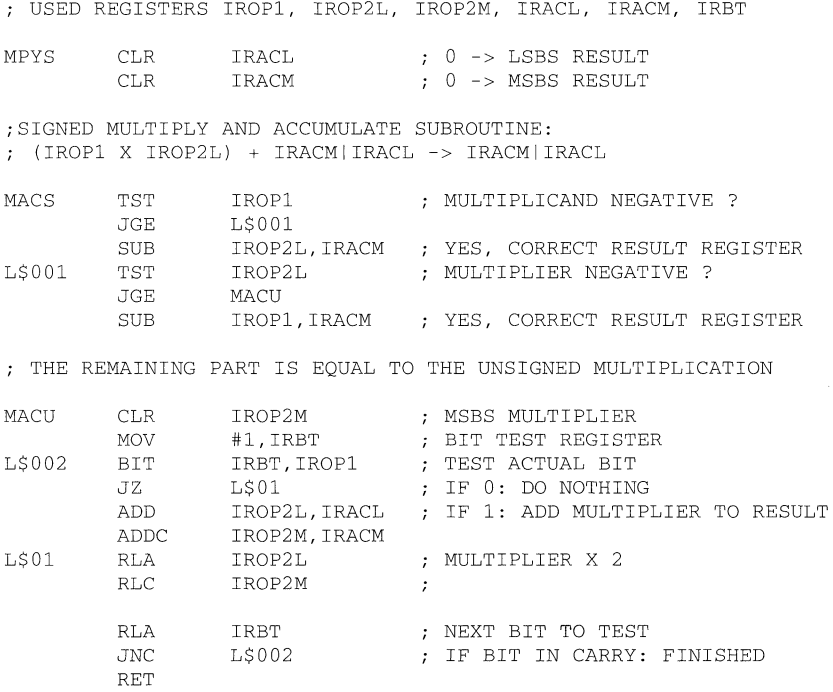

### **4.3 Unsigned Multiplication 8 x 8 bits**

**The following subroutine performs an unsigned 8 x 8-bit multiplication (label MPYU8) or "Multiplication and Accumulation" (label MACU8). The multiplication subroutine clears the result register IRACL before the start, the MACU subroutine adds the result of the multiplication to the contents of the result register. The upper bytes of IROP1 and IROP2L must be zero when the subroutine is called. The register use is shown below:** 

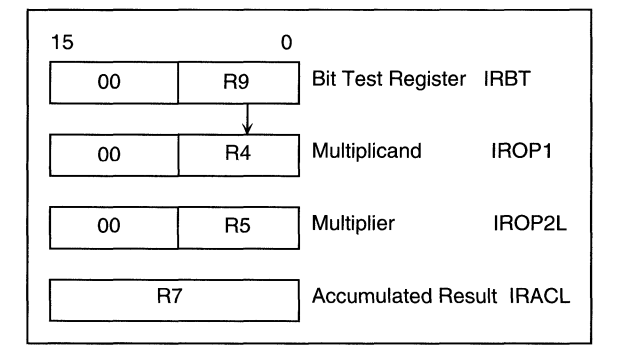

**Figure 4.2: 8 x 8 Bit Multiplication: Register Use** 

EXECUTION TIMES FOR REGISTERS USED (CYCLES @ 1MHZ): MACU8 MPYU8 EXAMPLE TASK MINIMUM 58 59 OOOH X OOOH OOOOOH MEDIUM 62 OA5H X 05AH 03A02H 63 66 67 OFFH X OFFH OFEOIH MAXIMUM UNSIGNED BYTE MULTIPLY SUBROUTINE: IROP1 X IROP2L -> IRACL USED REGISTERS IROP1, IROP2L, IRACL, IRBT MPYU8 CLR IRACL ; 0 -> RESULT UNSIGNED BYTE MULTIPLY AND ACCUMULATE SUBROUTINE: (IROP1 X IROP2L) +IRACL -> IRACL MACU8 MOV #1, IRBT ; BIT TEST REGISTER L\$002 BIT IRBT, IROP1 ; TEST ACTUAL BIT JZ L\$Ol IF **0:** DO NOTHING ADD IROP2L,IRACL ; IF 1: ADD MULTIPLIER TO RESULT RLA IROP2L ; MULTIPLIER X 2 L\$01 RLA IROP2L ; MULTIPLIER X 2 RLA.B IRBT NEXT BIT TO TEST ; IF BIT IN CARRY: FINISHED RET

### **4.4 Signed Multiplication 8 x 8 bits**

**The following subroutine performs a signed 8 x 8-bit multiplication (label MPYS8) or "Multiplication and Accumulation" (label MACS8). The multiplication subroutine clears the result register IRACL before the start, and the MACS8 subroutine adds the result of the multiplication to the contents of the result register. The register usage is the same as with the unsigned 8 x 8 multiplication; Figure 4.2 is therefore also valid.** 

**The part starting with label MACU8 is the same as used with the unsigned multiplication.** 

EXECUTION TIMES FOR REGISTER USED (CYCLES @ 1MHZ):

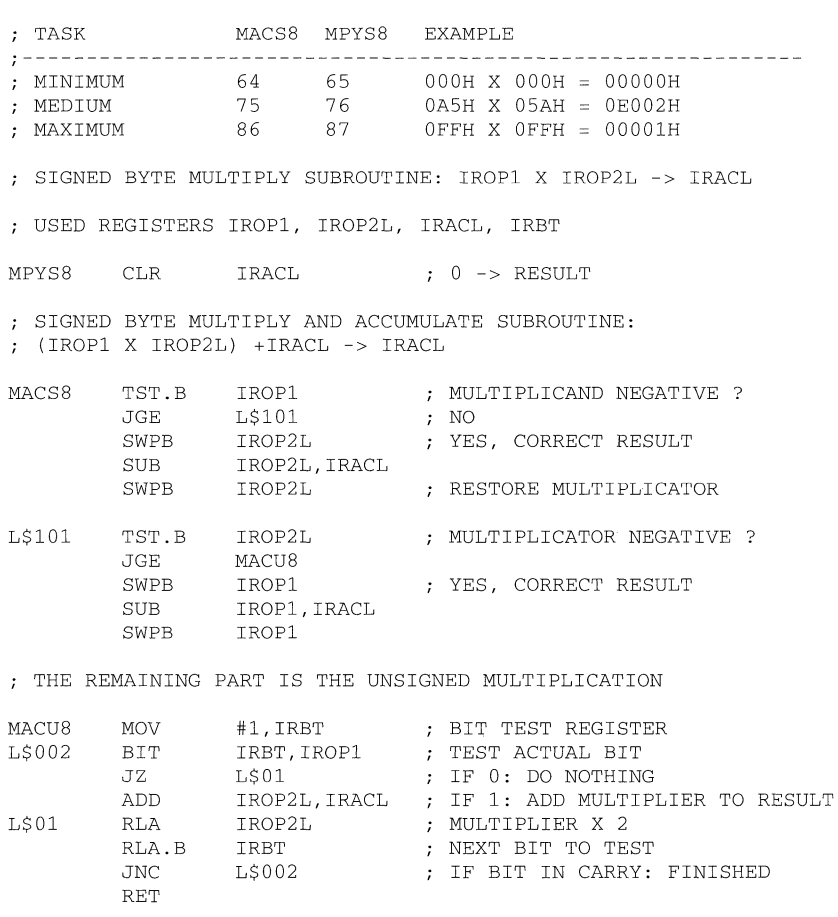

## **4.5 Unsigned Division 32/16 bits**

**The subroutine performs an unsigned 32-bit by 16-bit division. If the result does not fit into 16-bit, then the carry is set after return. If a valid result is obtained, then the carry is reset after return. The register usage is shown in the next figure:** 

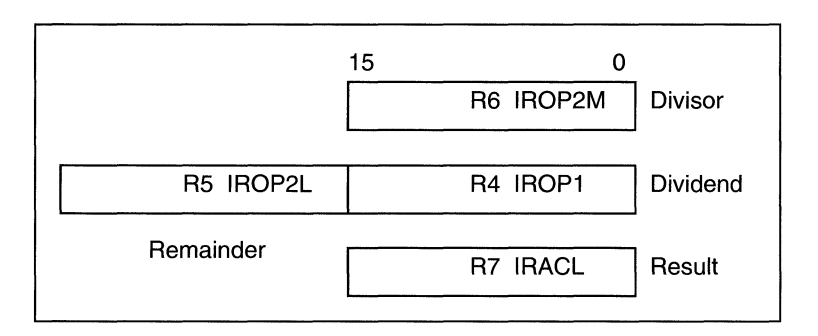

**Figure 4.3:Unsigned Division: Register use** 

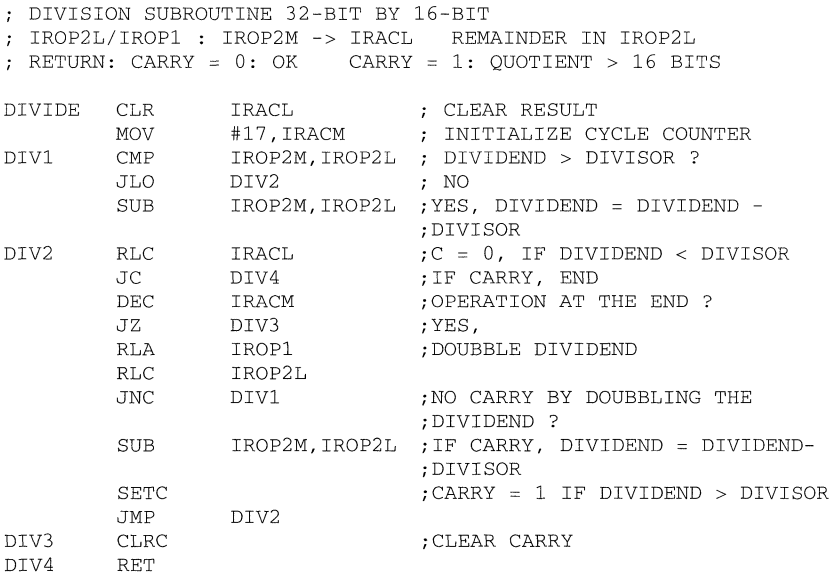

### **4.6 Shift Routines**

**The results of the above subroutines (MPV, DIV) accumulated in IRACM/IRACL have to be adapted to different numbers of bits after the decimal point, or because they are getting too large to fit into 32 bits. The following subroutines can do these jobs. If other numbers of shifting are necessary they may be constructed as shown for the 6-bit shifts. No tests are made for overflow!** 

```
SIGNED SHIFT RIGHT SUBROUTINE FOR IRACM/IRACL
```
DEFINITIONS SEE ABOVE

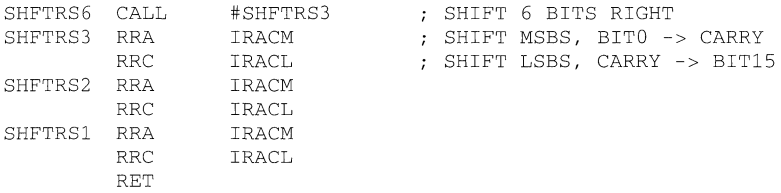

UNSIGNED SHIFT RIGHT SUBROUTINE FOR IRACM/IRACL

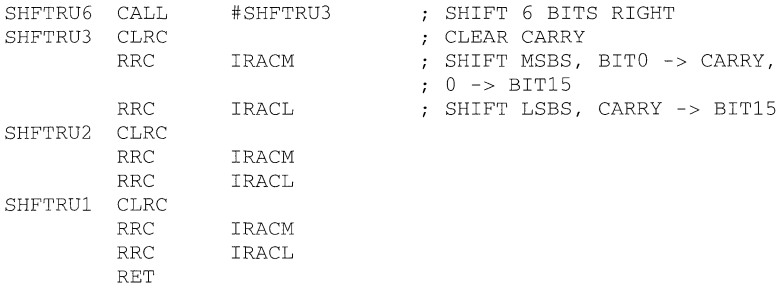

SIGNED/UNSIGNED SHIFT LEFT SUBROUTINE FOR IRACM/IRACL

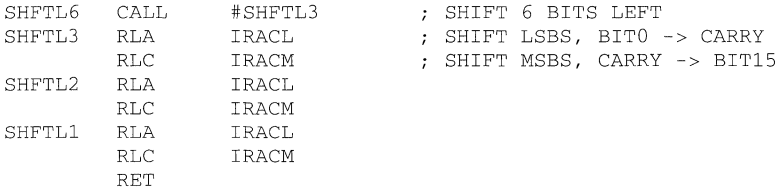

### **4.7 Rules for the Integer Subroutines**

Despite the fact that the subroutines shown above can only handle integer numbers, it is possible to use numbers with fractional parts. It is only necessary to define for each number where the "virtual" decimal point is located. Relatively simple rules define where the decimal point is located for the result.

For calculations with the integer subroutines it is almost impossible to remember where the virtual decimal point is located. It is therefore a good programming practice to indicate, in the comment part of the software listing, where the decimal point is currently located. The indication can have the following form:

#### N.M

with: N Worst case bit count of integer part (allows additional assessments)<br>M Number of bits after the virtual decimal point Number of bits after the virtual decimal point

The rules for determining the location of the decimal point are easy:

- 1. Addition and subtraction: Positions after the decimal point have to be equal. The position is the same for the result.
- 2. Multiplication: Positions after the decimal point may be different. The two positions are added for the result.
- 3. Division: Positions after the decimal point may be different. The two positions are subtracted for the result. (Dividend - divisor)

#### EXAMPLES:

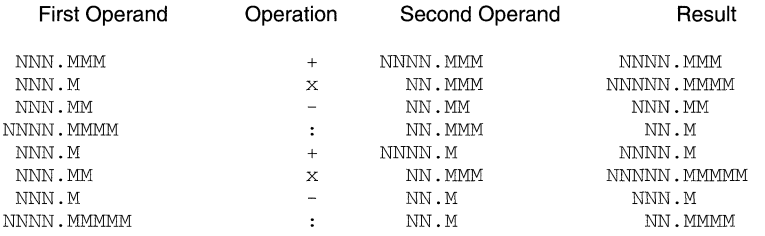

If two numbers have to be divided and the result should have n digits after the decimal point, the dividend has to be loaded with the number appropriately shifted to the left, and zeroes filled into the lower bits. The same procedure may be used if a smaller number is to be divided by a larger one.

### **EXAMPLES for the division:**

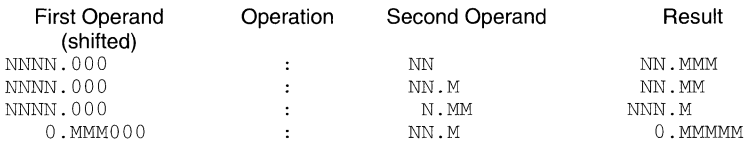

### **EXAMPLE for a source using the number indication:**

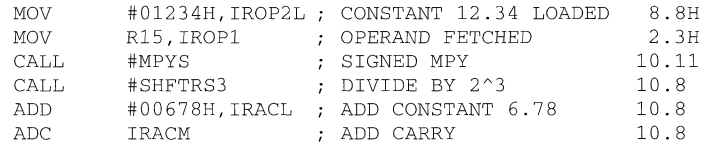

# **TOPICS**

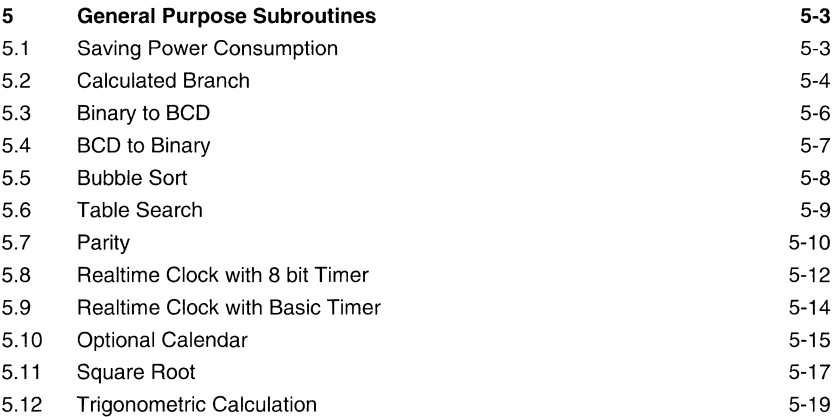

# **Figures**

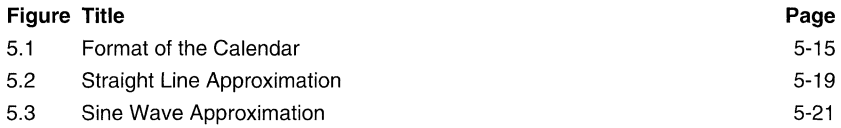

# **5 General Purpose Subroutines**

# **5.1 Saving Power Consumption**

**The following software routine generates a square-wave at the port pin PO.O. The low to high ratio is 1 :1. The time for the high and the low period is determined by the 8bit Timer Preload Register, which is set to fOh. This means that every 512 MCLK cycles (= 16 ACLK cycles) an interrupt occurs. In the time between these interrupts the processor is switched to Low Power Mode LPM3, to save power consumption. A wake up is initiated by the 8bit Timer. In the corresponding interrupt service routine the level of the port pin is determined.** 

*i\*\*\*\*\*\*\*\*\*\*\*\*\*\*\*\*\*\*\*\*\*\*\*\*\*\*\*\*\*\*\*\*\*\*\*\*\*\*\*\*\*\*\*\*\*\*\*\*\*\*\*\*\** **\*\*\*\*\*\*\***  ;EVERY 512 MCLK CYCLES A TC8-INTERRUPT OCCURS AND WAKES UP ;THE MSP430 FROM LOW POWER MODE 3 *i\*\*\*\*\*\*\*\*\*\*\*\*\*\*\*\*\*\*\*\*\*\*\*\*\*\*\*\*\*\*\*\*\*\*\*\*\*\*\*\*\*\*\*\*\*\*\*\*\*\*\*\*\** **\*\*\*\*\*\*\***  LOOP MOV.B CLR.B CLR.B BIS.B MOV.B EINT MOV.B CLR.B MOV.B BIS JMP #PO\_lIFG, &IE1 ;ENABLE TC8 INTERRUPT &IE2 ;AND DISABLE ALL OTHER ; INTERRUPTS &POIE ; DISABLE I/O INTERRUPT #po\_O,&PODIR ;SET PORTPIN PO TO OUTPUT : SET PORTPIN PO TO LOW ;SET GIE BIT IN SR #OFOH,&TCPLD ;LOAD PRELOAD REGISTER ; (0100H-16) &TCDAT ;LOAD COUNTER WITH PRELOAD ; REGISTER #SSELO+ISCTL+ENCNT,&TCCTL ;SET TC8 TO ACLK CLOCK SOURCE, ;INTERRUPT FROM COUNTER AND ;ENABLE COUNTER #SCGO+SCG1+CPUOFF,SR ;ENTER LP-MODE 3 LOOP : NEVER ENDING LOOP ;INTERRUPT SERVICE ROUTINE FOR INTERRUPT CAUSED BY TC8: PO 1INT XOR.B #PO\_O.&POOUT ;TOGGLE OUTPUT RETI ;RETURN FROM INTERRUPT ; INTERRUPT VECTOR ADDRESSES: . SECT "PO\_1 VECT" ,OFFF8H ;ADDRESS FOR TC8 INTERRUPT . WORD .SECT . WORD PO\_1INT "RSTVECT",OFFFEH START ;PUC/RESET ADDRESS

### **5.2 Calculated Branch**

**The following software example shows a small menu system. Two keys control the operations: the Enter key calls the displayed subroutine, and the Next key selects the subroutine. The following subroutines are assumed:** 

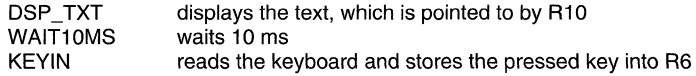

This example should demonstrate the capability of branches controlled by pointer.

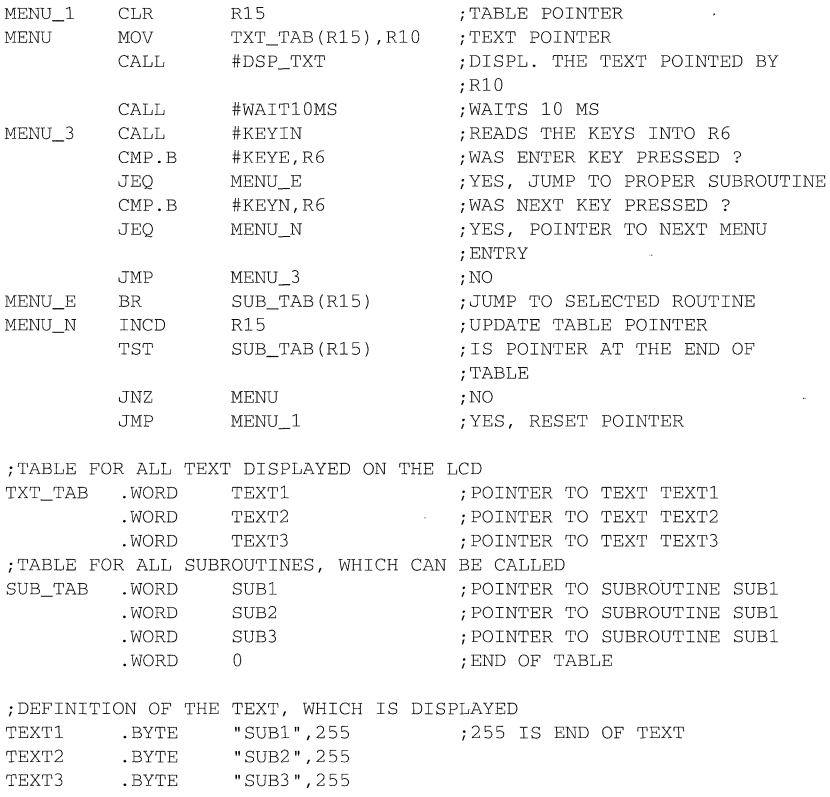

; SUBROUTINES WHICH ARE CALLED BY THE MENU SUBl

SUB2

SUB3

 $\mathcal{L}$  is a set of  $\mathcal{L}$ JMP MENU

JMP MENU

. . . . .

 $\ldots$  .

JMP MENU

The above program example use word-tables to branch to the appropriate location. To reduce program space, the word tables can be substituted by byte-tables. The following example use byte-tables to branch to the apropriate program location.

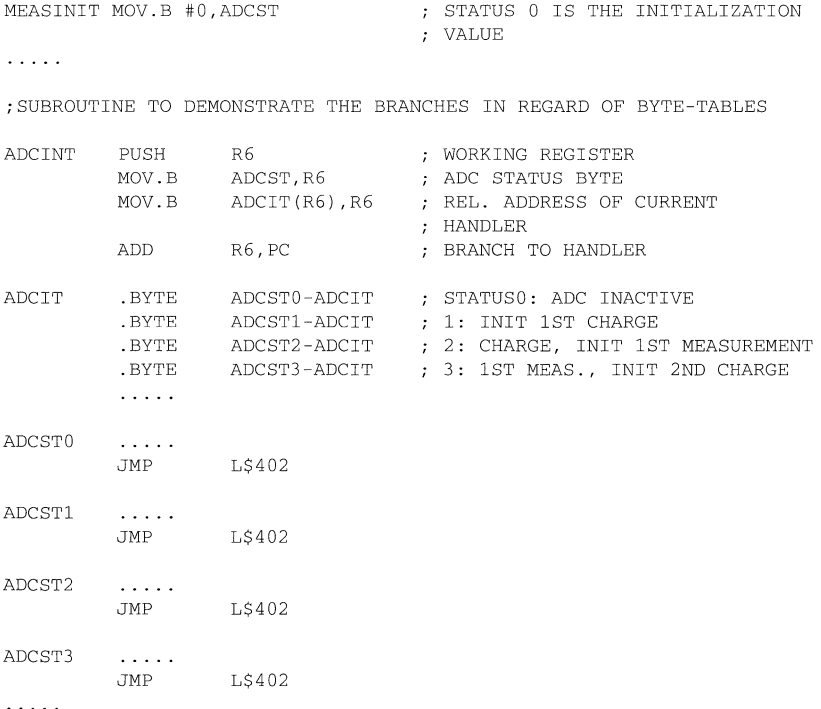

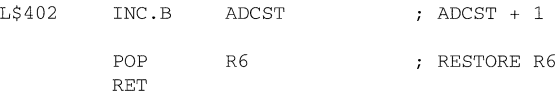

### **5.3 Binary to BCD**

**The conversion of binary to BCD and vice versa is normally a time-consuming task. For example, five divisions by ten are necessary to convert a 16-bit binary number to BCD. The DADO instruction reduces this to a loop with five instructions.** 

```
: THE BINARY NUMBER IN R4 IS CONVERTED TO A 5-DIGIT
BCD NUMBER CONTAINED IN R5 AND R6 
BINDEC MOV #16,R7 ; LOOP COUNTER<br>CLR R6 ; 0 -> RESULT :
                CLR R6 <br>
CLR R5 <br>
\begin{array}{ccc} 0 & -> \text{RESULT } \text{MSD} \\ 0 & -> \text{RESULT } \text{LSD} \end{array}R5 <br>
R4 <br>
\begin{array}{ccc} 0 & -> \text{RESULT } \text{LSD} \\ \text{R4} & & & \end{array}L$I RLA R4 
                DADD R5, R5 <br>DADD R6, R6 <br>Phand R6, R6 <br>Phand R5D <br>Phand R6 <br>R6D <br>Phand R5D <br>Phand R6D <br>Phand R5D <br>Phand R6D <br>Phand R6D <br>Phand R6D <br>Phand R6D <br>Phand R6D <br>Phand R6D <br>Phand R6D <br>Phand R6D <br>Phand R6D <br>Phand R6D <br>Phand R6D <br>Ph
                              DADD R6,R6 MSD 
                DEC R7 FHROUGH?
                JNZ L$I 
                 RET FRESH RESULT IN R51R6
```
**The above subroutine may be enlarged to any length of the binary part simply by adding registers for the storage of the BCD number.** 

### **5.4 BCD to Binary**

**This subroutine converts a packed 16 bit BCD word to a 16 bit binary word by multiplying the digit with its valency. To reduce code length, the horner scheme is used as follows:** 

| ٠ |  |  |  |
|---|--|--|--|
|   |  |  |  |

 $R5 = X_0 + 10(X_1 + 10(X_2 + 10X_3))$ 

```
;THE PACKED BCD NUMBER IN R4 IS CONVERTED INTO A BINARY NUMBER 
;CONTAINED IN R5 
; INPUT: R4 = BCD NUMBER 
; OUTPUT: R5 = BINARY NUMBER 
;EXECUTION TIME: 79 CYCLES
```
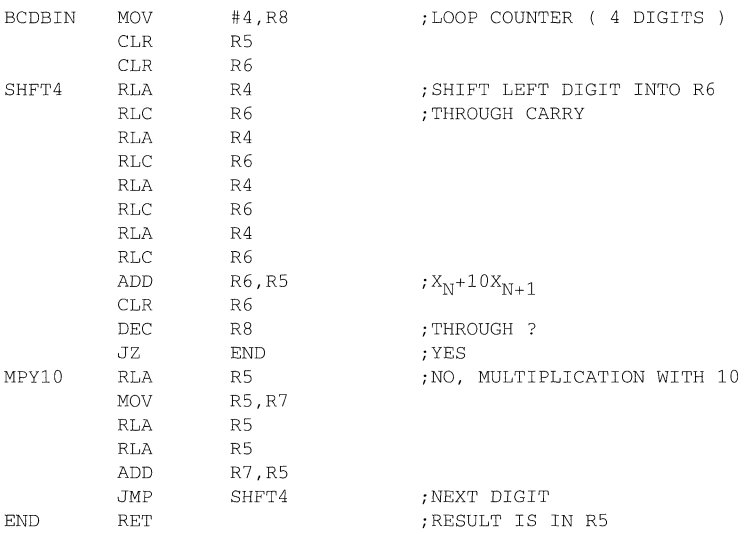

### **5.5 Bubble Sort**

**The following routine is sorting a word-array in falling sequence by using the Bubble Sort Algorithm, which is the most efficient algorithm if the array is less than 20 elements. If up to 100 elements are contained in the array, the execution time of this algorithm is acceptable with regard to the code-length. The number of loops which are necessary to check the entire word array is as follows:** 

> $N = \frac{n \cdot (n-1)}{2}$ N = **number of loops**  n = **number of elements to be sorted**

**The absolute execution time depends on the number of changes to be done.** 

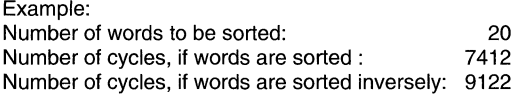

**The software to implement the Bubble Sort algorithm is as follows.** 

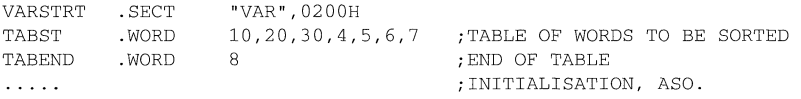

;SUBROUTINE TO SORT A LIST OF WORDS ;THE LIST TO SORT BEGINS AT ADDRESS TABST AND ENDS WITH ADDRESS ;TABEND. ;USE REGISTER: RS,R6,R7 BUBBLE  $LSS20$ L\$30 L\$12 MOV MOV MOV CMP JHS MOV MOV CMP JNE DEC JNE RET #TABEND-TABST,R6 ;LENGTH OF LIST #TABST,RS @RS+,R7 @RS,R7 L\$12 @RS,-2(R5) R7,O(R5) #TABEND,R5  $LSS0$ R6 L\$20 ;START OF LIST ;FETCH 1ST ITEM ;COMPARE TWO ITEMS ;RIGHT ORDER ;WRONG ORDER: ;EXCHANGE ITEMS ;ALL THROUGH? ;NO ;N-TIMES MADE ? ;NO

#### **5.6 Table Search**

**Table searches are efficiently performed by using the indexed mode (X(Rn)) to address the tables. In the following example, a table of 31 bytes is searched for a match with a 5 byte string. The used index mode has the capability to search a 65535-byte string in an 65535-byte table, if needed. If the search-string is found, the address of the first character will be TABST(R6).** 

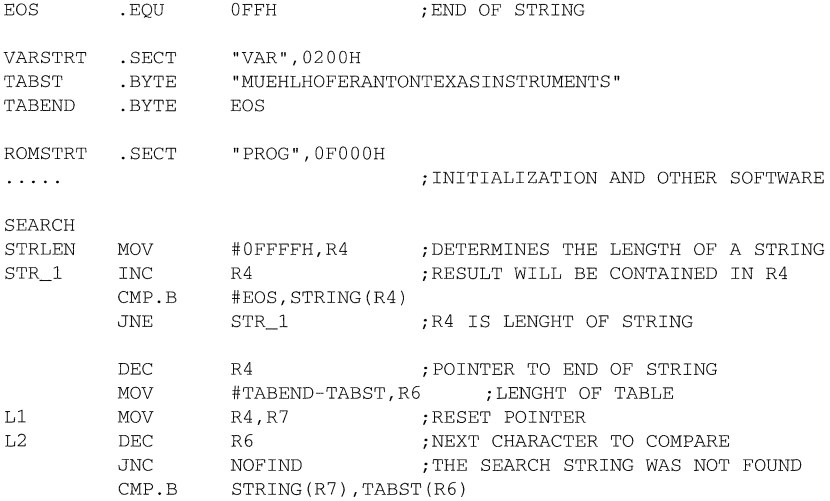

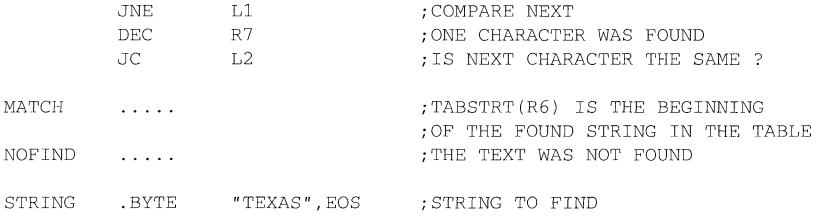

## **5.7 Parity**

This routine provides a quick way of determining the parity of the number of 1's in a byte. **By exclusive OR'ing all the bits of the byte together, a single bit will be derived which is the even parity of the word. When exclusive OR'ing, an even number of 1 's will combine to form a 0, leaving either an odd 1 or 0 bit. This routine keeps splitting the byte in half, and exclusive OR'ing the two halves. The algorithm is shown below:** 

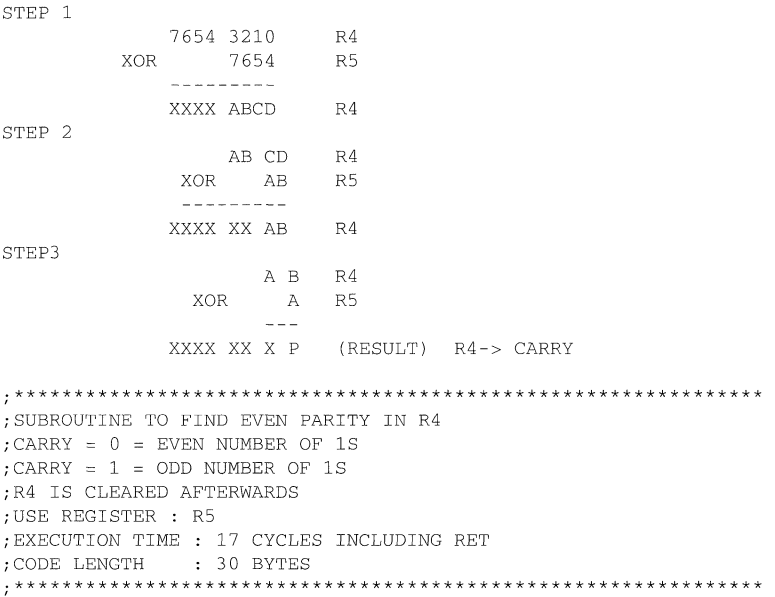

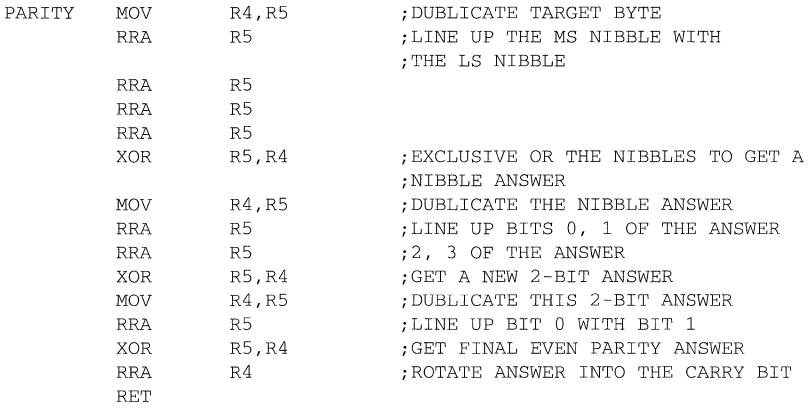

**The next possibility to find the parity of a byte is less program memory consuming, but needs more execution time. All bits of the byte whose parity has to be determined are shifted into the carry and added to as a sum. If the lowest significant bit is zero, the number of 1 's is even; if it is one, the number of 1 's is odd. This bit is shifted into the carry to identify the parity.** 

*i\*\*\*\*\*\*\*\*\*\*\*\*\*\*\*\*\*\*\*\*\*\*\*\*\*\*\*\*\*\*\*\*\*\*\*\*\*\*\*\*\*\*\*\*\*\*\*\*\*\*\*\*\** **\*\*\*\*\*\*\*\*\*\***  ;SUBROUTINE TO FIND EVEN PARITY IN R4 ; CARRY =  $0 =$  EVEN NUMBER OF 1S ;CARRY = 1 = ODD NUMBER OF 1S ;R4 IS CLEARED AFTERWARDS ;USE REGISTER: R5,R6 ;EXECUTION TIME : 46 CYCLES INCLUDING RET ;CODE LENGTH : 16 BYTES *i\*\*\*\*\*\*\*\*\*\*\*\*\*\*\*\*\*\*\*\*\*\*\*\*\*\*\*\*\*\*\*\*\*\*\*\*\*\*\*\*\*\*\*\*\*\*\*\*\*\*\*\*\** **\*\*\*\*\*\*\*\*\*\*** 

PARITY2 MOV #8, R5 CLR R6 L1 RRA R4<br>ADC R6  $ADC$ DEC R5<br>JNZ L1  $JNZ$ RRA R6 RET

## **5.8 Realtime Clock with 8 bit Timer**

**To programme a realtime clock, in this example the 8bit Timer is used to get the appropriate timing. The AClK frequency ( 32.768 kHz) is divided by 256 by the 8 bit Timer, and an interrupt is generated. This interrupt occurs every 1/128 second. The corresponding interrupt handler has to accumulate these interrupts to be able to calculate the time of it. The current time is stored in the 16 bit registers RTClSW and RTCMSW as follows:** 

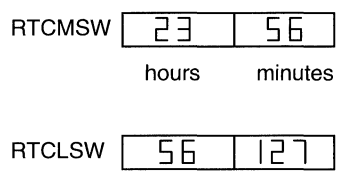

**seconds 1/128sec** 

**These registers are defined as R4 and R5, but they can also be located in the RAM. The**  routine to display the time is assumed to exist and is named DSP CLK.

**This routine can be extended to a complete calendar. For this purpose, the days can be accumulated to weeks, and further to months and years.** 

**The accuracy of the calendar and the clock depends only on the accuracy of the crystal frequency.** 

```
i***************************************************** ******** 
               8BIT TIMER/COUNTER AS REALTIME CLOCK 
          ;************************************************************* 
RTCLSW 
RTCMSW 
CALEN 
           .EQU 
           .EQU 
          .EQU 0
           CL<sub>R</sub>
           CLR 
           MOV.B 
           CLR.B 
           CLR.B 
           CLR.B 
           MOV.B 
                      R4 
                     R5 
                       ; 0 = \text{NO} CALENDAR IS IMPLEMENTED<br>\cdot 1 = \text{CALENDA};LO WORD OF REALTIME CLOCK 
                                             ;HI WORD OF REALTIME CLOCK 
                      RTCLSW 
                      RTCMSW 
                      #PO_lIFG, &IE1 
                      &IE2 
                      &TCPLD 
                      &TCDAT 
                                             ;1 = CALENDAR IS IMPLEMENTED
                                             ; INITIALIZATION: 
                                            ;CLEAR REALTIME CLOCK 
                                            ;ENABLE TC8 INTERRUPT 
                                            ;AND DISABLE ALL OTHER 
                                             ; INTERRUPTS 
                                             ;CLEAR PRELOAD REGISTER 
                                             ;LOAD COUNTER WITH PRELOAD 
                                             ; REGISTER 
                     #SSEL1+ISCTL+ENCNT,&TCCTL 
                                             ;SET TC8 TO ACLK CLOCK 
                                             ; SOURCE, 
                                             ;INTERRUPT FROM COUNTER AND
```
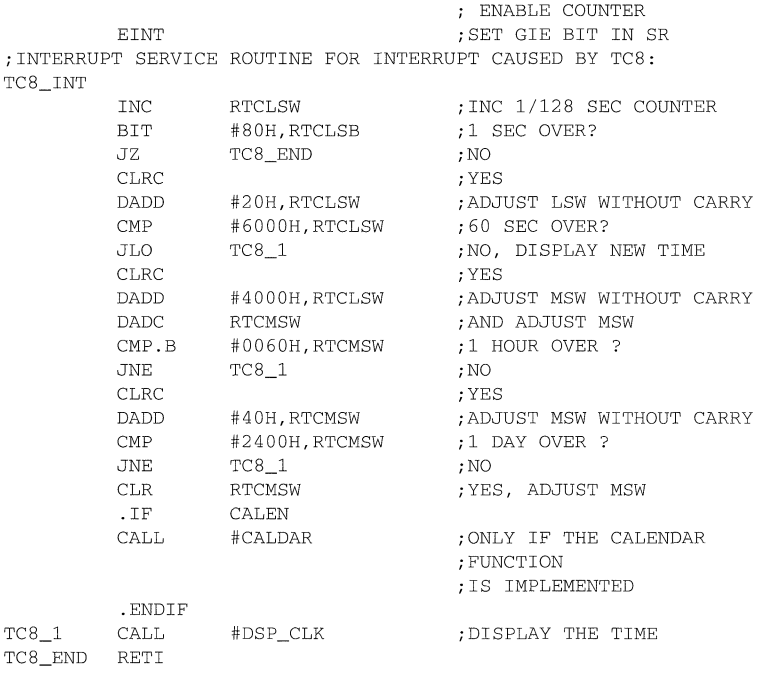

;INTERRUPT VECTOR ADDRESSES:

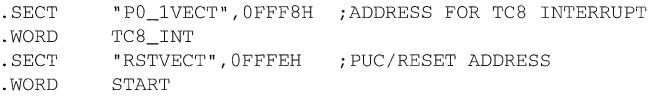

## **5.9 Realtime Clock with Basic Timer**

**The appropriate timing for a Realtime Clock can also be generated by the Basic Timer. The initialization routine has to be substituted by the following routine:** 

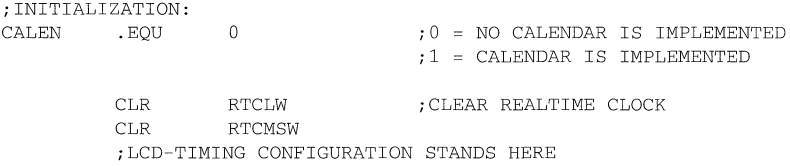

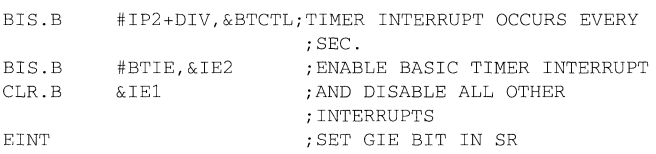

**Because of the possibility of configuring the Basic Timer in such a way that the interrupt occurs only every second (not every 1/128 sec as above), the counter for the 1/128 seconds is unnecessary and will be set to zero. For that reason the interrupt service routine becomes shorter as follows:** 

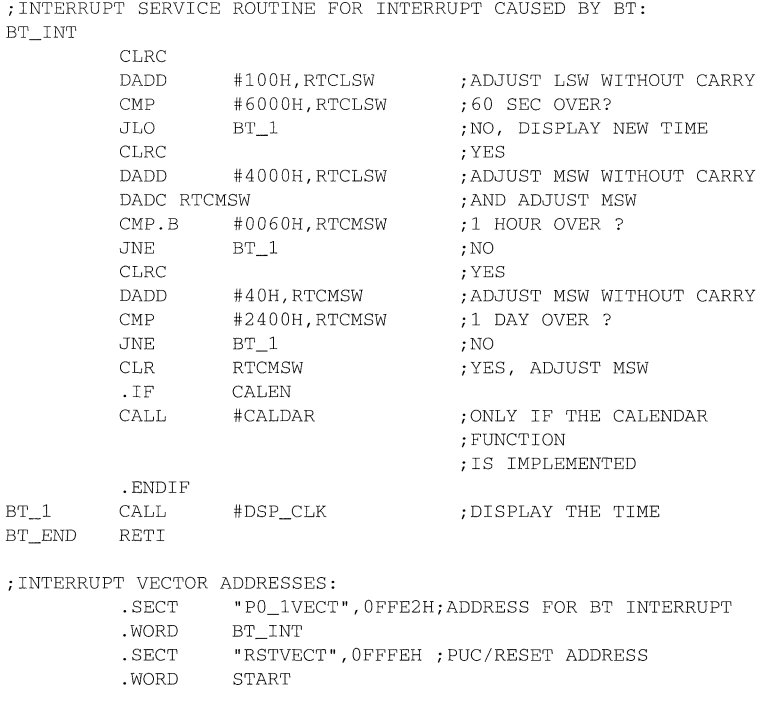

## **5.10 Optional Calendar**

**This code enhances the previous realtime clock to a calendar, which will keep track of days, months, and years including leap years. To implement these functions, it is necessary to set the assembler variable CALEN =1. The result will be in the following registers in the BCD Format:** 

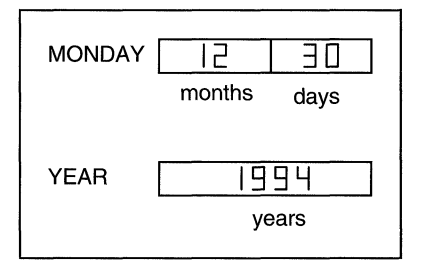

#### **Figure 5.1: Format of the Calendar**

```
i***************************************************** *********** 
; SUBROUTINE: CALDAR 
;THIS ROUTINE IS CALLED EVERY DAY AND CALCULATES THE DATE INCLUDING 
;LEAP YEARS. 
; INPUT: IS CALLED EVERY DAY 
;OUTPUT: WORD MODAY : MSB = MONTHS, LSB = DAYSWORD YEAR : YEARS 
÷
;USED REGISTER: TEMP .EQU RB 
;**************************************************************** 
TEMP .EQU R8 ; TEMPORARY REGISTER
LEAPO .EQU OFFECH ; MASKS
LEAP1 .EQU 12H<br>LEAP2 .EQU 0H
LEAP2 .EQU
DAYTAB .BYTE 31H,28H,31H,30H,31H,30H ;MAX DAYS EACH MONTH
                 31H, 31H, 30H, 31H, 30H, 31H
CALDAR MOV MODAY, TEMP ; ONLY MONTHS TO TEMP
        SWPB TEMP
        BIC #OFFOOH,TEMP ;CLEAR DAYS OF TEMP 
        CMP.B #10, TEMP ; ADJUST BCD -> BIN
        JLO CALDAR_l 
         SUB.B #6,TEMP 
CALDAR_l 
        CMP.B DAYTAB-l(TEMP),MODAY ;IS ONE MONTH OVER ? 
        JLO CALDAR_6 ;NO 
        CMP #0228H, MODAY ; WAS IT 28. FEB. ?
```
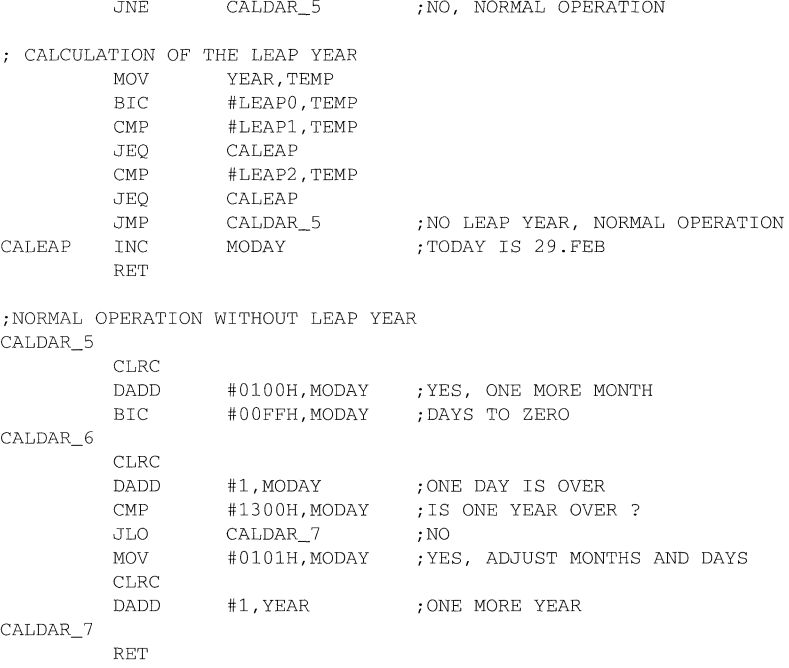

## **5.11 Square Root**

**The square root is often needed in computations. The following subroutine uses the NEWTONIAN approximation for this calculation. The number of iterations depends on the length of the operand. The general formula is:** 

$$
\sqrt[m]{A} = X
$$
  
Xn+1 =  $\frac{1}{m} \left( (m-1) \cdot X_n + \frac{A}{X_n^{m-1}} \right)$ 

**With the substitution of m=2 it follows:** 

$$
\sqrt{A} = X
$$
  
\n
$$
X_{n+1} = \frac{1}{2} \cdot \left( X_n + \frac{A}{X_n} \right)
$$
  
\n
$$
X_0 = A/2
$$

**To calculate NXn a division is necessary, which is done in the subroutine XDIV. The result of this division has the same integer format as the divisor Xn. This makes an easy operation possible.** 

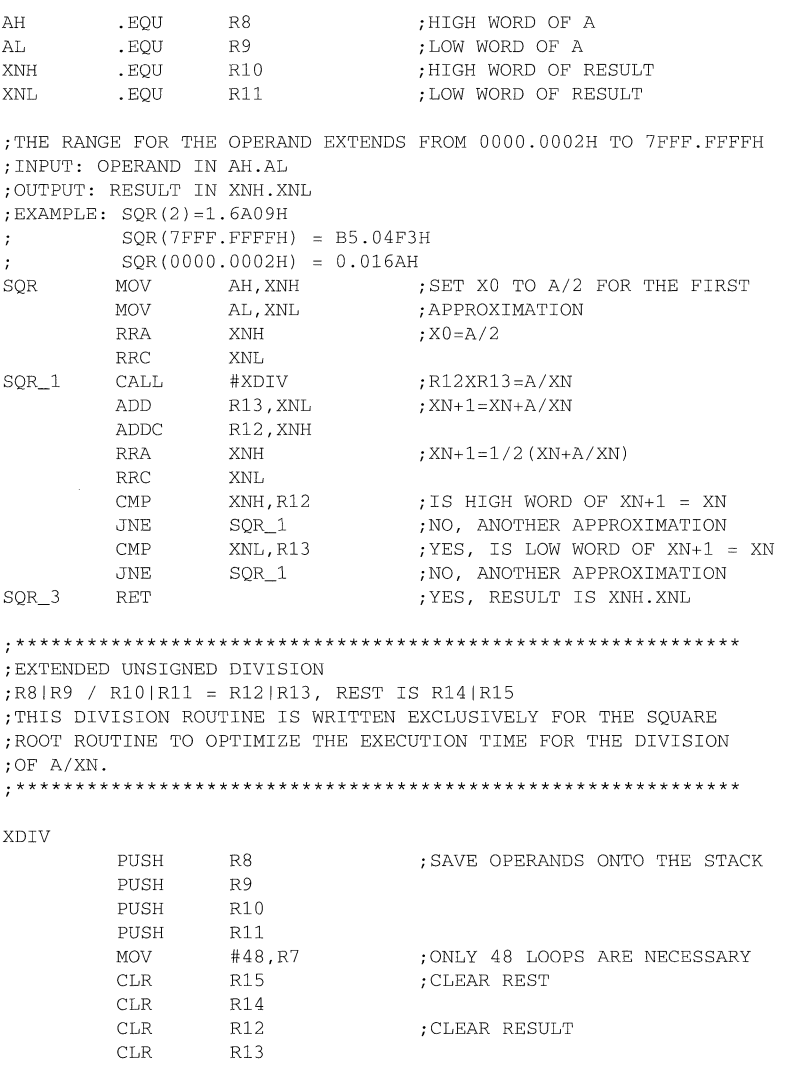

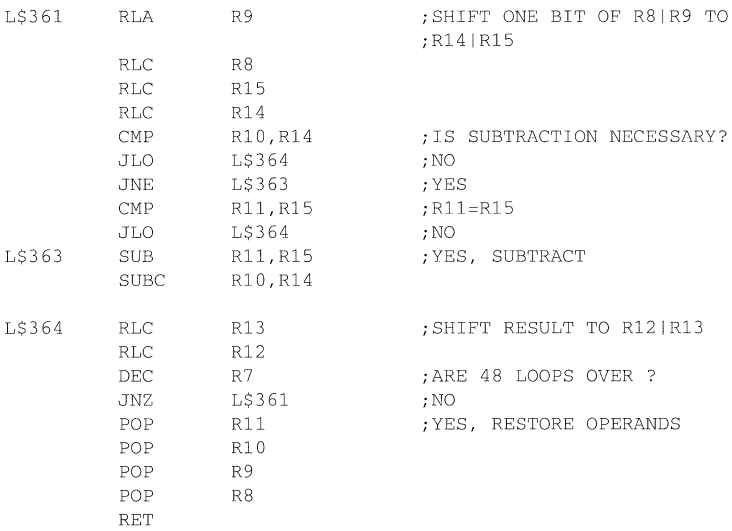

## **5.12 Trigonometric Calculation**

As a matter of principle there are three methods of calculating trigonometric functions:

1. Power series

e.g. Series of Taylor

- 2. Straight line approximation Fetch the gradient and offset of a straight line equation from a table e.g.  $sin(x) = m_x \cdot x = t_x$ ;  $m_x$  and  $t_x$  are stored in a table.
- 3. Fetching the calculated values from a table.

The first method is the most time-consuming method, since there is no hardware multiplier implemented in the processor. The advantage of this method is the optional accuracy. The higher the accuracy the higher is the ordinal number of the power series. The multiplication can be reduced by using the horner scheme.

As opposed to the first method, the following two methods determine the value indirectly from tables. For this purpose the trigonometric curves are divided into sections and therefore the accuracy of the result is limited. The straight line approximation needs one table to determine the gradient and one table to determine the offset of a straight line.

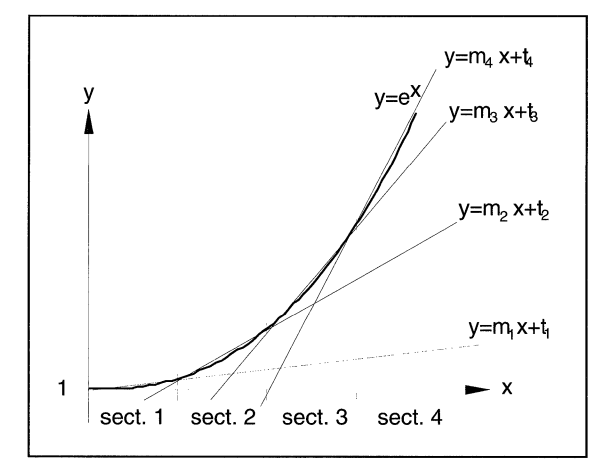

**Figure 5.2: Straight Line Approximation** 

IN THE FOLLOWING EXAMPLE THE SUBROUTINE MPYU IS USED. THIS ROUTINE IS DEFINED IN THE CHAPTER INTEGER SUBROUTINES. USING THE MPYU SUBROUTINE, THE CORRESPONDING EQUATIONS MUST BE INSERTED IN THE PROGRAM OF COURSE. X IS IN IROP1 SECT1 .EQU<br>SECT2 .EQU SECT2 SECT3 .EQU IROPl .EQU PTAB .EQU GRA\_TAB . WORD OFF\_TAB . WORD 2 5 8 R4 R5 1,2,3,4 11,22,33,44 ;SUBROUTINE TO CALCULATE TRIGONOMETRIC FUNCTIONS WITH THE STRAIGHT ;LINE APPORXIMATION ; INPUT: OPERAND IN IROP1 ; OUTPUT: RESULT IN IRACL EX CLR PTAB CMP #SECT1, IROP1 JLO EX\_1 INCD PTAB CMP #SECT2,IROP1 ;CLEAR TABLE POINTER ;IS X IN SECT. 1 ? ;YES ;NO, ACTUALIZE POINTER ;IS X IN SECT. 2 ?

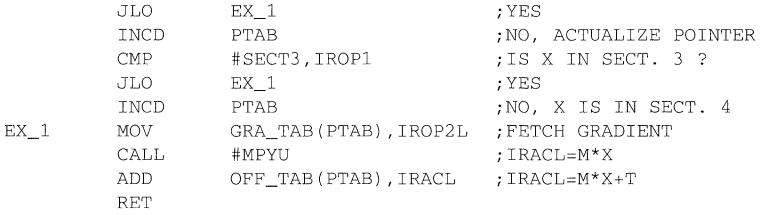

The straight line approximation method is advantageous, if the trigonometric curve can be divided into a few sections. If many sections are needed, the search for the right section will take a lot of time and code space. A solution is to calculate the pointer by the x-value immediately.

For example:

Range of x-values: 0.0 ... 10.0 Sections needed at least: 8

To get the right pointer from the x-value only, the input value is used. This means that if the trigonometric curve is divided into 10 sections, the input value is already the pointer to the tables.

The third method to calculate a trigonometric function is to get the value directly from a table. This is suitable if only a few operands are possible. For example the operands of a sine wave can only be one of 46 possible values of one period.

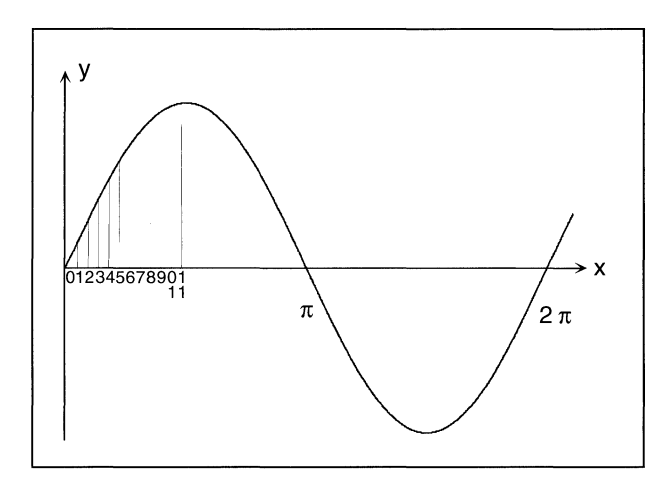

**Figure** 5.3: Sine Wave Approximation

Only the values of the quarter of the sinus wave are stored in the table. All values can be determined as follows:

> $0 < x < \pi/2$  $\pi/2 < x < \pi$  $\pi < x < 2\pi$  $y=y(x)$  $y = y(1NV(x)+\pi)$  $y = -y(x-\pi)$

The accuracy of the values that are stored in the table is 8 bit and can be increased to 16 bit. The table length can be up to 65536 bytes or words. In this example 12 values are stored (including 0) for one quarter of the sine wave.

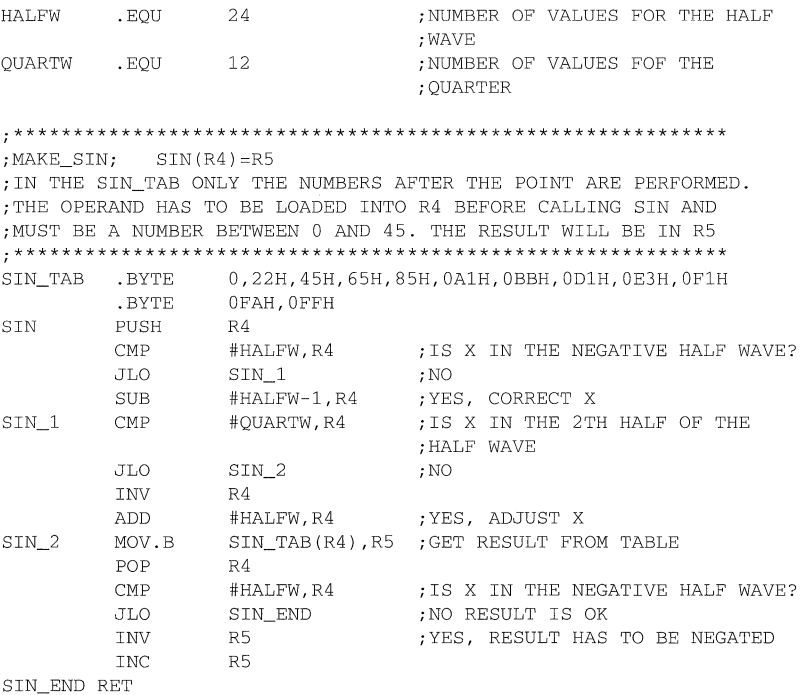

# **Topics**

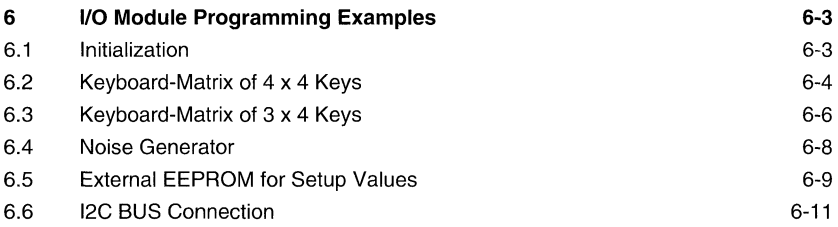

# **Figures**

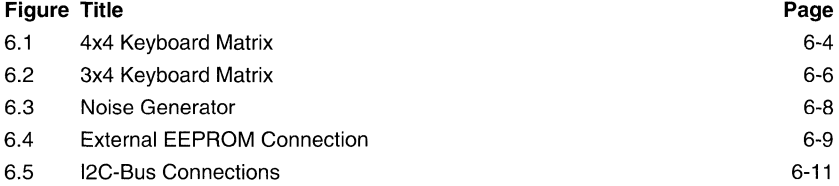

## **Notes**

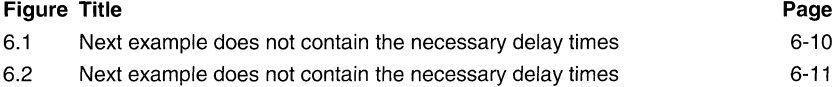

# **Tables**

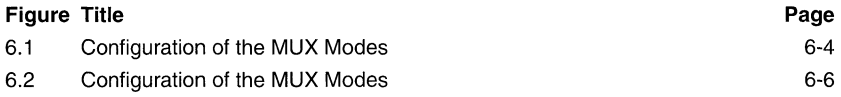

# **6 I/O Module Programming Examples**

## **6.1 Initialization**

One common task is getting information from the connected keys, jumpers and digital signals. Only the methods for connecting a keyboard to the MSP430 are described below. Other digital signals can be read in the same way.

The input pins can be the I/O-port, and unused analogue inputs can be switched to digital inputs. If the I/O-port is used for inputs, then wake-up by input changes is possible. If one of the input signal changes of interest occurs, an interrupt is given and wake-up occurs.

There are several methods of building a keyboard. The easiest way is to connect the keys directly to input pins. The software to get the pressed key is also easy to implement. Only the test of one register is necessary to get information about the keys. This method is possible if only a few keys are necessary to control the programme flow.

If more input signals exists than free inputs, then scanning is necessary. The scanning outputs can be the I/O-port and unused select outputs On. The scanning input can be I/O-ports and analogue inputs as described above.

The interrupt handler for the I/O pins P0.2 to P0.7 is as follows.

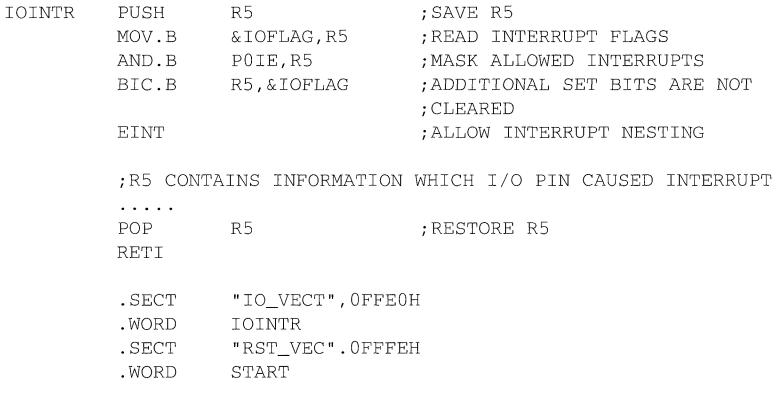

## **6.2 Keyboard-Matrix of 4 x 4 Keys**

This is the most commonly used method of connecting a keyboard to a microprocessor, because of the minimal hardware requirement. Only the diodes are necessary to protect the outputs PO.O to PO.3 if more than one key is pressed.

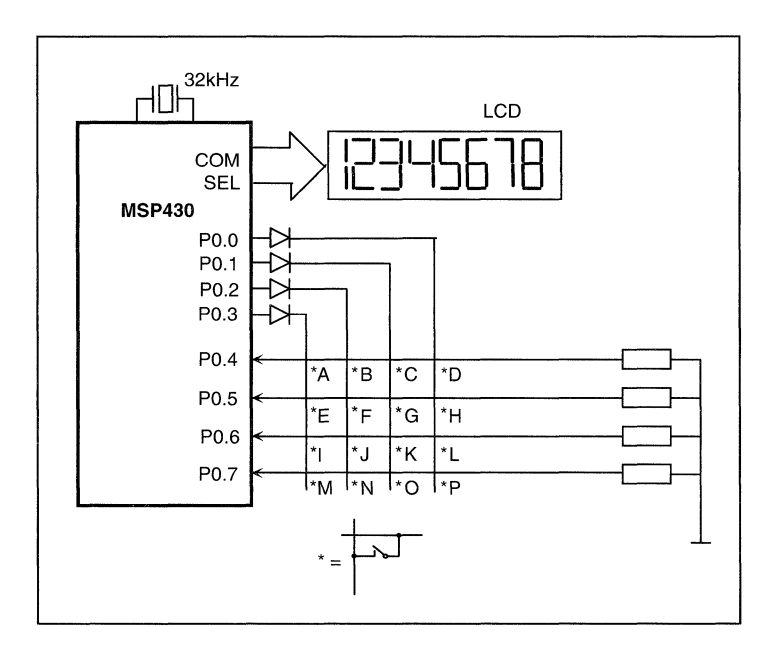

**Figure 6.1:** 4x4 Keyboard matrix

To check the keyboard, one output line ( PO.O to PO.3 ) has to be high. If a key in this line is pressed, the corresponding input line will be high too. To scan all keys, the outputs have to be high, one after the other, and the input lines can then be read in.

The following table shows the key-code which is on the 1/0 port, if the correspondig key was pressed.

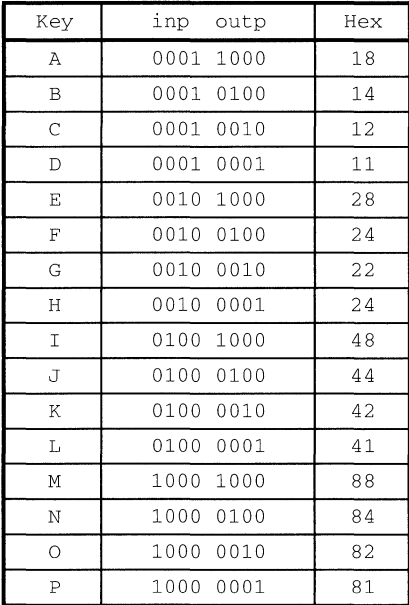

#### **Table 6.1:** Configuration of the MUX Modes

The Routine to scan the 4x4 keyboard now follows. The pressed key will be stored in KEYOUT. If more than one key was pressed, the result is the binary OR of the keycodes shown in the table above. If no key was pressed, KEYOUT becomes zero.

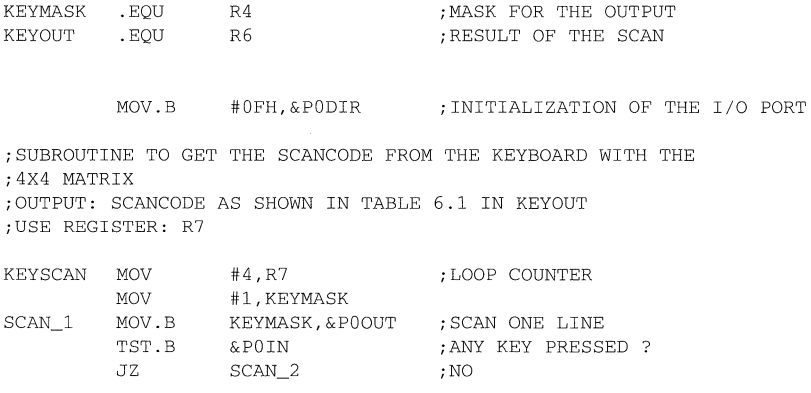

BIS.B KEYMASK, KEYOUT ; YES, SET CORRESPONDING BITS<br>BIS.B &POIN.KEYOUT BIS.B &POIN, KEYOUT<br>RLA.B KEYMASK SCAN\_2 RLA.B KEYMASK ; NEXT SCANNING LINE<br>DEC R7 ; ALL LINES TESTED ? DEC R7 ;ALL LINES TESTED ?<br>JNZ SCAN 1 :NO. NEXT LINE ;NO, NEXT LINE RET

## **6.3 Keyboard-Matrix of 3 x 4 Keys**

**The next scheme describes a keyboard matrix which needs only 4 1/0 pins to handle 12**  keys. This is possible because of the capability of switching the direction of the I/O pins **independently.** 

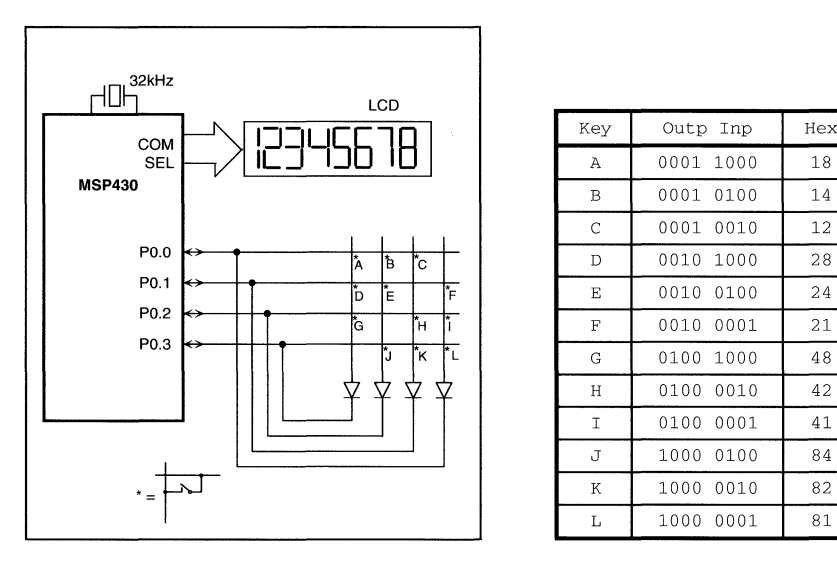

**Figure 6.2:** 3 x 4 Keyboard Matrix **Table 6.2:** 

| LV             |              |           |     |
|----------------|--------------|-----------|-----|
| ÷,             | Key          | Outp Inp  | Hex |
|                | Α            | 0001 1000 | 18  |
|                | B            | 0001 0100 | 14  |
|                | $\mathsf{C}$ | 0001 0010 | 12  |
| Å<br>ħ<br>ľc.  | D            | 0010 1000 | 28  |
| ŕF<br>Ď<br>Έ   | E            | 0010 0100 | 24  |
| ŤН<br>Ġ        | $\mathbf F$  | 0010 0001 | 21  |
| IJ<br>ľτ<br>ľĸ | G            | 0100 1000 | 48  |
|                | H            | 0100 0010 | 42  |
|                | I            | 0100 0001 | 41  |
|                | J            | 1000 0100 | 84  |
|                | K            | 1000 0010 | 82  |
|                | $\mathbf L$  | 1000 0001 | 81  |

**Configuration of the MUX Modes** 

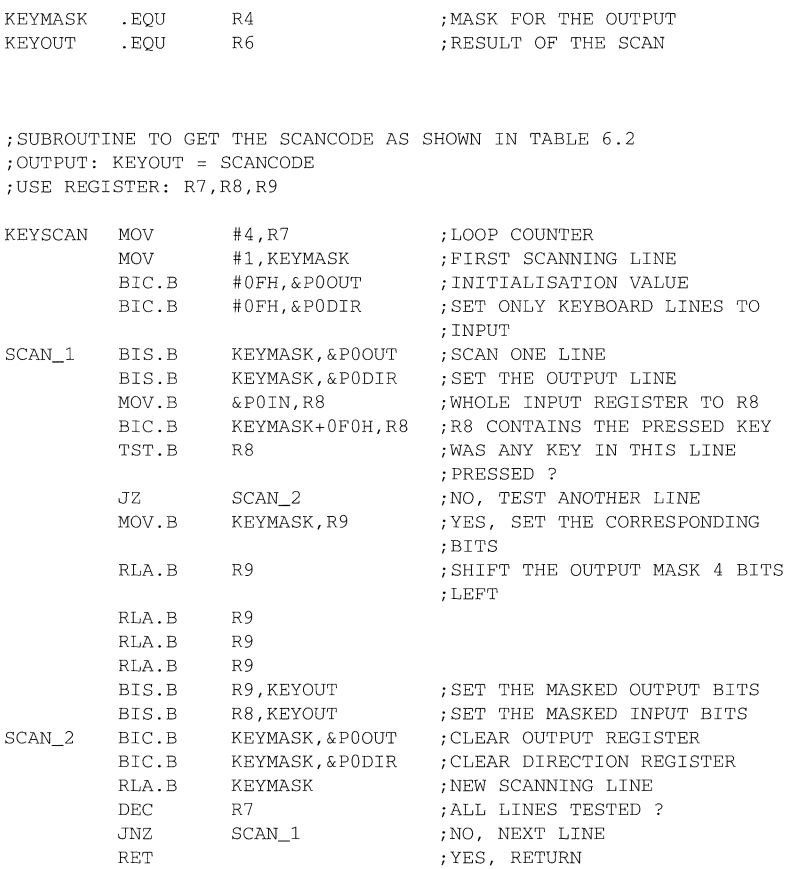

### **6.4 Noise Generator**

**The Noise Generator is constructed with a 32bit shift register having feedback which is**  generated by a logical XNOR of bit 1 and bit 14 of the 16bit register NREG+1. **Therefore, the shift register receives about 2 billion different conditions before the values are repeated.** 

**The output can be a loudspeaker with amplifier and low-pass filter. If a random number is necessary, the value of the register NREG or NREG+ 1 has simply to be used.** 

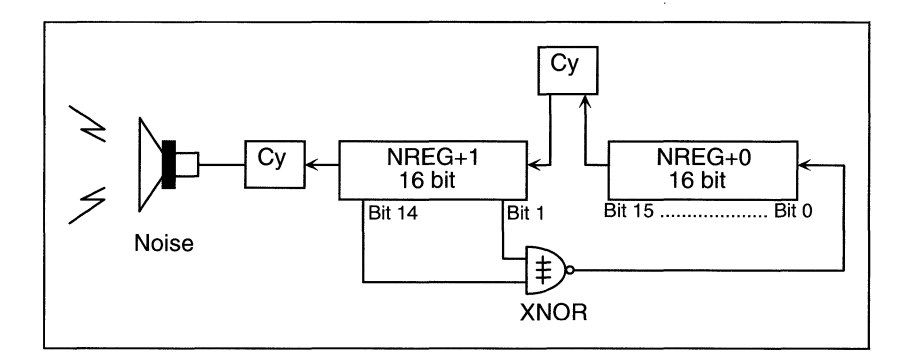

#### **Figure 6.3: Noise Generator**

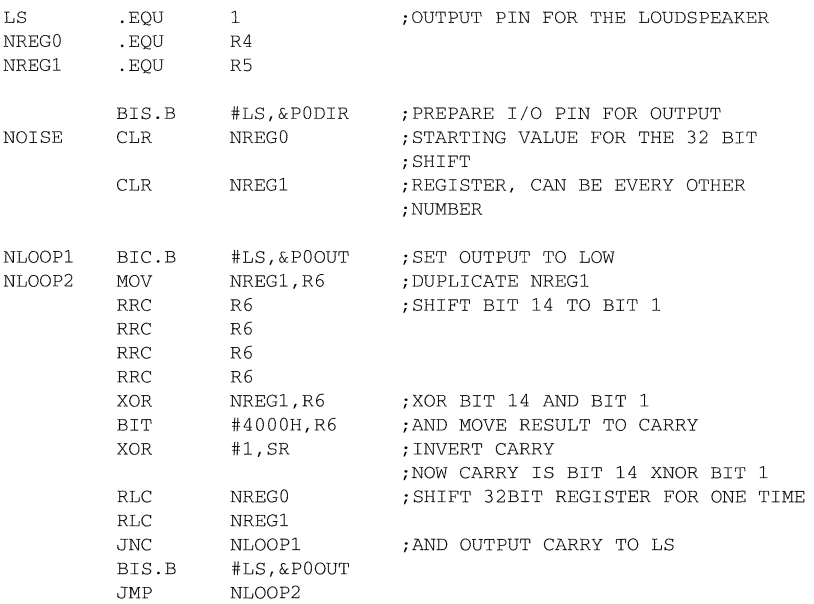

**One loop needs 17 cycles, so the sampling rate of the generated signal on the output is about 59 kHz and therefore the signal repeats after about 9 hours. This should be acceptable for a noise.** 

## 6.5 External **EEPROM** for Setup Values

To save important values in a nonvolatile storage, a serial EEPROM can be connected to the 1/0 port of the MSP430. This memory keeps its values even if the supply voltage is disconnected. In this way it is possible to store setup values which are necessary to initialize the system after the Powerup Reset.

The EEPROM is connected to the MSP430 by dedicated inputs and outputs. Three (two) control lines are necessary for proper operation:

- Data line SDA: an I/O-port is needed for this bi-directional line. Data can be read from and written to the EEPROM
- Clock line SCL: an output line is sufficient for the clock line. This clock line may be used for other peripheral devices too, if it is ensured that no data is present on the data line during use.
- Supply line: if the current consumption of the EEPROM when not in use is too high, then switching of the EEPROM's Vcc is necessary. Three possible solutions are shown:
	- 1. The EEPROM is connected to SVcc. This is a very simple way to have the EEPROM switched off when not in use
	- 2. The EEPROM is switched on and off by an external PNP transistor.
	- 3. The EEPROM is connected permanently to +5V , if its power consumption does not playa role.

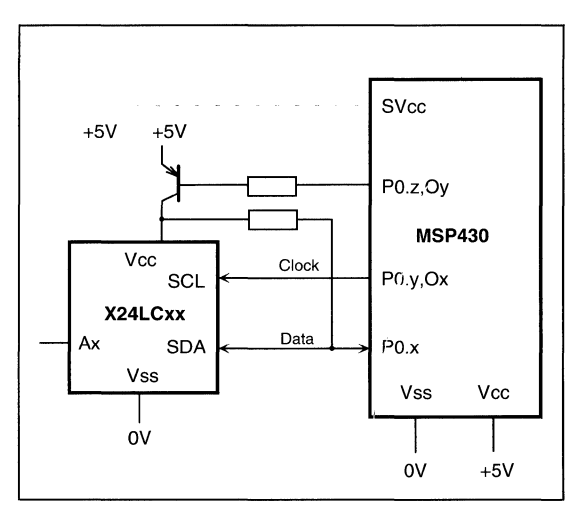

#### Figure 6.4: External EEPROM Connection

An additional way to connect an EEPROM to the MSP430 is shown in the chapter describing the I2C-Bus.

#### **Note: Next example does not contain the necessary delay times**

**The next example does not contain the necessary delay times between the setting and resetting of the clock and data bits. These delay times can be seen in the specifications of the EEPROM device. With a processor frequency of 1 MHz each**  one of the next instructions needs 5us.

**EXAMPLE: The EEPROM with the dedicated I/O-lines is controlled with normal 1/0 instructions. The SCL line is driven by 017; the SDA line is driven by PO.6:** 

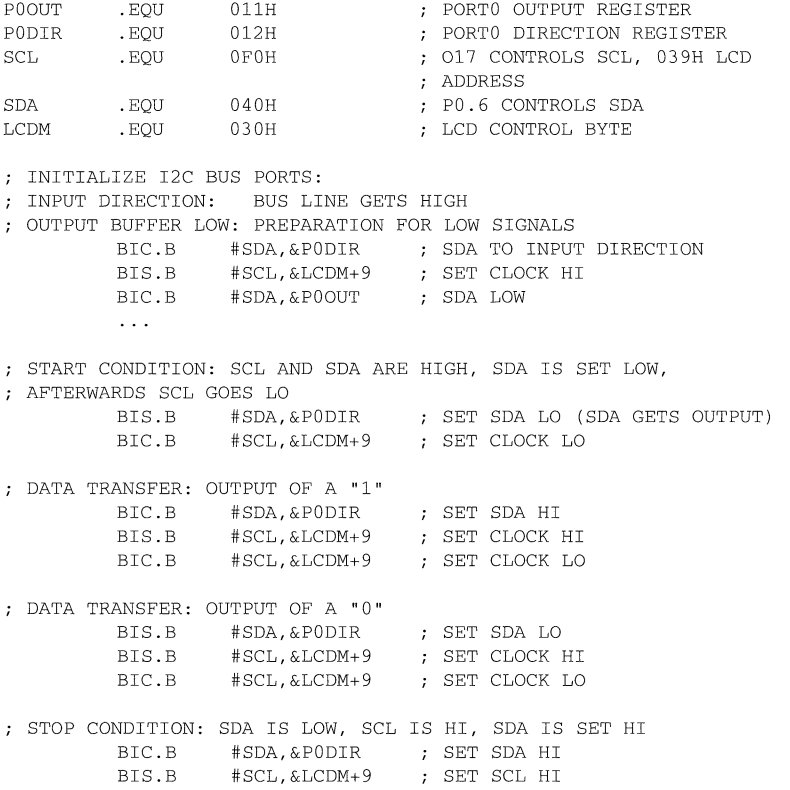

**The examples shown above for the different conditions can be implemented into a subroutine which outputs the content of a register. This shortens the necessary ROM code significantly. Instead of line Ox for the SCL line, another I/O-port PO.x may be used. See section 12C Bus Connection for more details of such a subroutine.** 

### 6.6 12C BUS Connection

If more than one device is to be connected to the 12C-Bus, then two I/O-ports are needed for the control of the 12C-peripherals. The reason for this is the need to switch SDA and SCL to the high impedance state.

The figure below shows the connection of three 12C-peripherals to the MSP430:

- An EEPROM PCF8581 with 128x8-bit data
- An EEPROM X24lCxx with 2048x8-bit data
- An 8-bit OAC/AOC

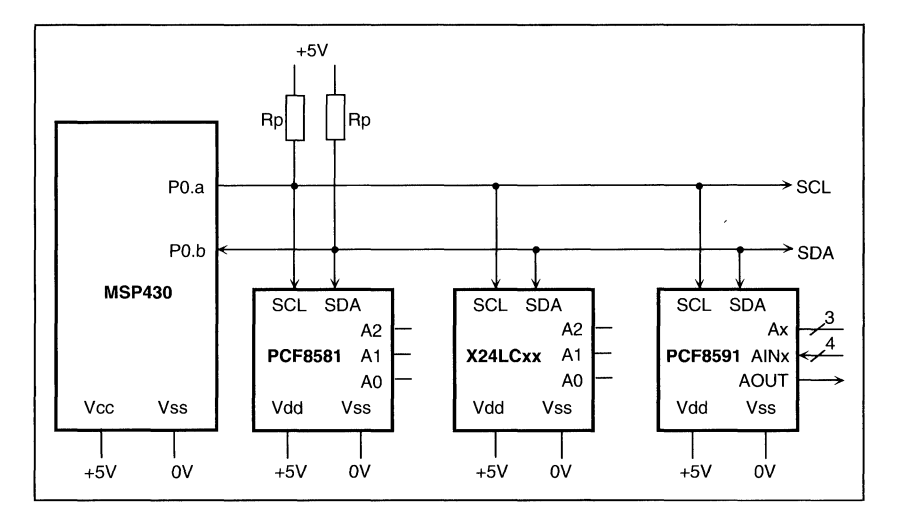

Figure 6.5: 12C-Bus Connections

#### Note: Next example does not contain the necessary delay times

The next example does not contain the necessary delay times between the setting and resetting of the clock and data bits. These delay times can be seen in the specifications of the peripheral device.

**The complete 12C-Handler for one byte of data follows. The data pin SDA needs an 1/0 pin (PortO); the clock pin SCL may be an I/O-pin or an output pin.** 

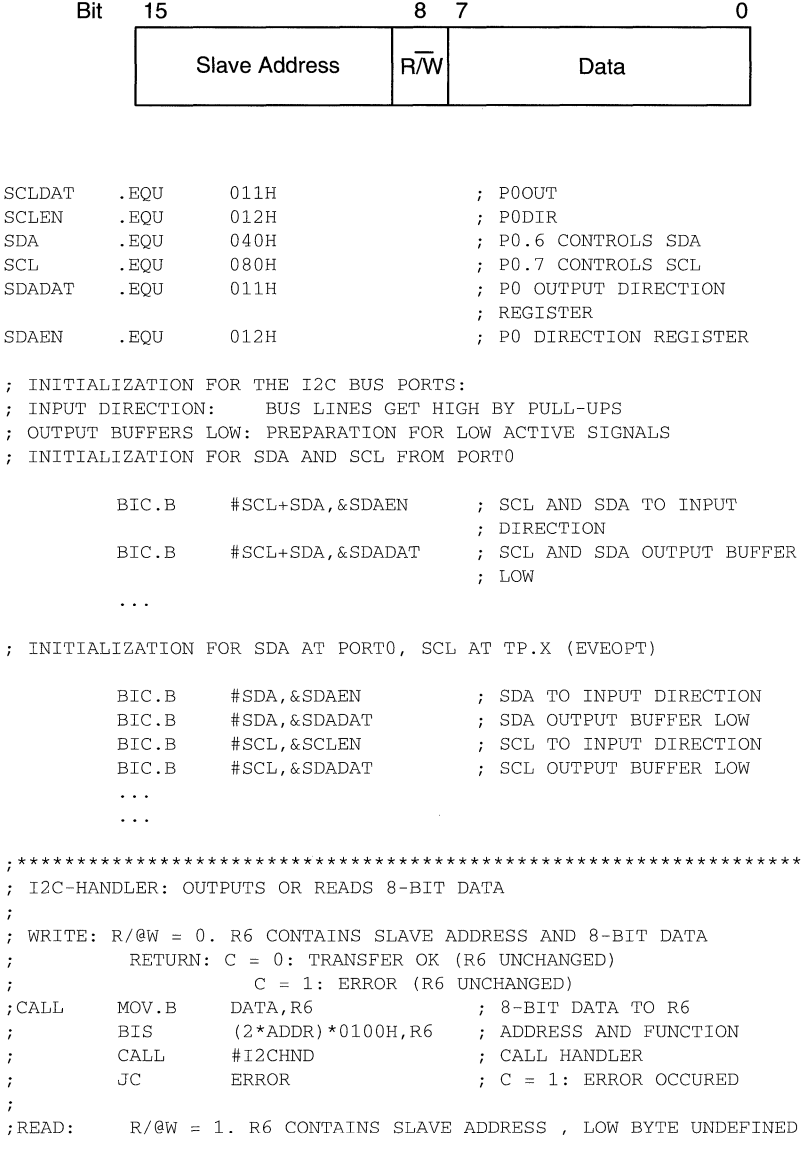

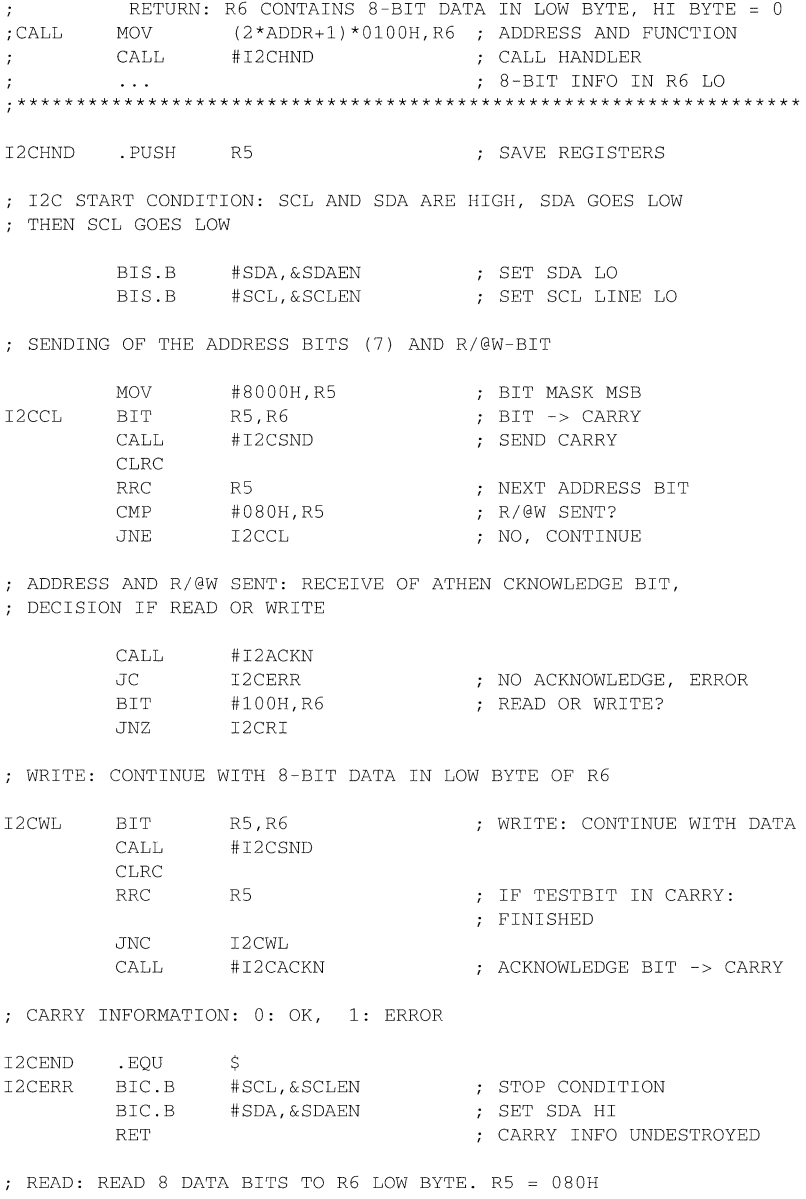

Ŷ.

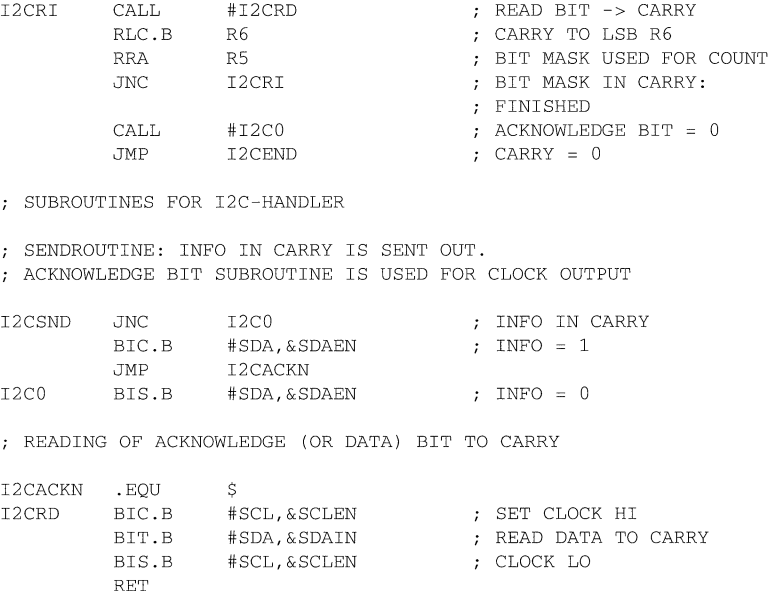

# **Topics**

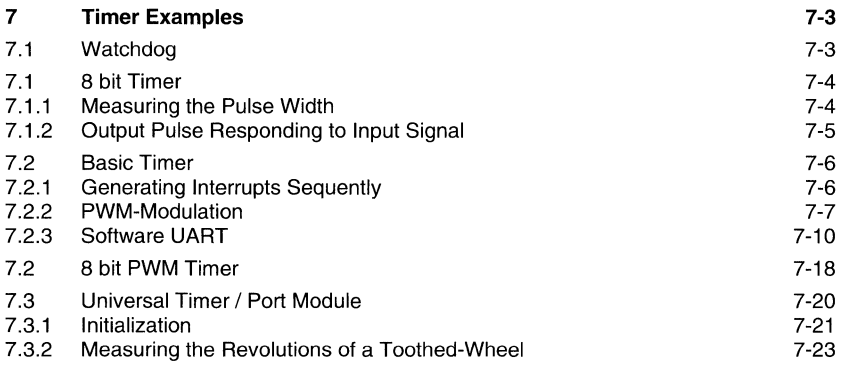

# **Figures**

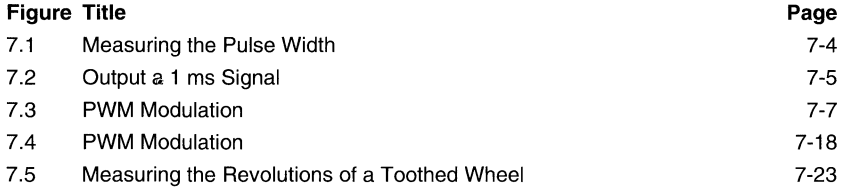

# **7 Timer Examples**

### **7.1 Watchdog**

**The Watchdog timer can be used as Watchdog, or as a normal timer. It is even possible to switch between these functions. The following example shows the correct method. The watchdog mode is first selected and a time interval of 0.5 ms is performed. The Watchdog Timer then works as a normal timer with an time interval of 250 ms. The corresponding interrupt service routine can be programmed as usual.** 

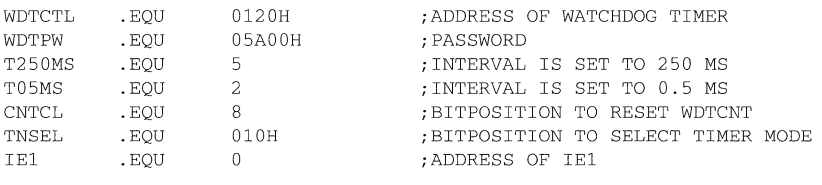

;FOLLOWING INSTRUCTION SELECTS THE WATCHDOG MODE AND A TIME ;INTERVAL OF 0,5MS IS PERFORMED.

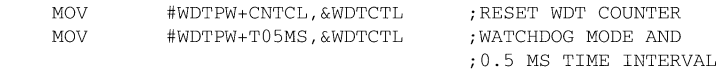

 $\ldots$  . . .

;TO CHANGE TO TIMER MODE AND A TIMER INTERVAL OF 250 MS, THE ;FOLLOWING INSTRUCTION SEQUENCE CAN BE USED:

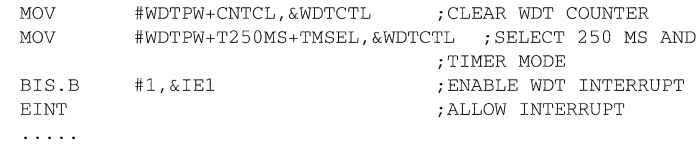

;IN THE TIMER MODE A INTERRUPT SERVICE ROUTINE IS NECESSARY TO ;HANDLE THE INTERRUPT CAUSED BY THE WATCHDOG TIMER WDTISR **interval of the service**  $\cdot$ **INTERRUPT SERVICE** ;ROUTINE FOR THE WDT  $1.1.1.1$ RETI ;IN THE TIMER MODE  $\mathbb{Z}^2$  .  $\mathbb{Z}^2$  ,  $\mathbb{Z}^2$ .SECT "WDTVECT",OFFF4H ;INTERRUPT VECTOR OF . WORD WDTT SR ;WDT IN TIMER MODE

## **7.2 8 bit Timer**

#### **7.2.1 Measuring the Pulse Width**

**The following example shows the performance of the 8bit Timer I Counter to measure the pulse width of a signal on port pin PO.1. In the 8bit Counter Control Register there is an option to select the source of the clock input to the signal on pin PO.1 AND MCLK. Therefore, if the signal at pin PO.1 is high, the MCLK pulses are counted. The maximum length of the pulse can be up to 4096 seconds. The result of the following pulse will be 13.** 

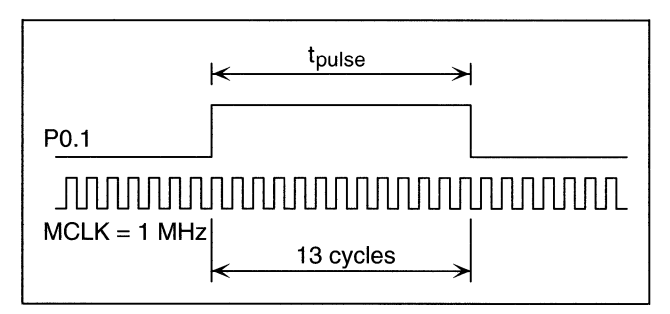

#### **Figure 7.1: Measuring the Pulse Width**

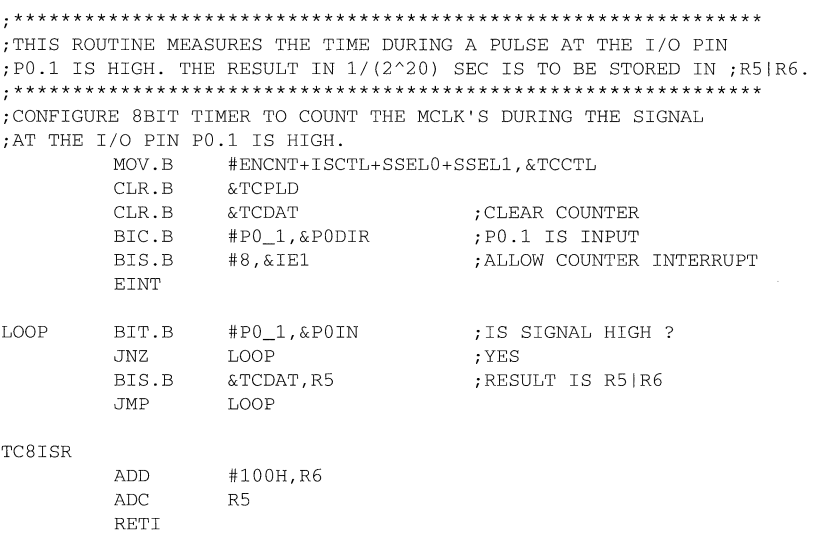

```
;INTERRUPT VECTOR ADDRESSES: 
           .SECT 
           . WORD 
           .SECT 
           . WORD 
                      "TC8VECT" , OFFF8H 
                      TC8ISR 
                      " RSTVECT " , OFFFEH 
                      START 
                                               ;PUC/RESET ADDRESS
```
#### **7.2.2 Output Pulse Responding to Input Signal**

**Output a 1 ms pulse on every positive edge of an input signal.** 

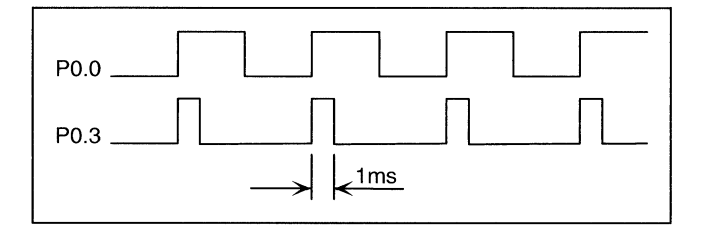

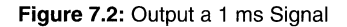

**In this example, a rising edge on the PO.2 input pin causes a 1 ms pulse to be outputted on the PO.3 pin. To give a simple application, this could be used in a 50 Hz lamp dimmer or motor speed controller, where the input is the 50 Hz signal and the output connects to the output driver.** 

```
; INITIALIZATION OF THE COUNTER: 
          MOV.B #-32,&TCPLD<br>CLR.B &TCDAT
                                      ;LOAD PRELOAD REGISTER 
                    &TCDAT;LOAD COUNTER WITH PRELOAD 
          MOV.B #SSELO+ISCTL,&TCCTL 
                                      ;SET TC8 TO ACLK CLOCK SOURCE, 
                                      ;INTERRUPT FROM COUNTER AND 
                                      ;ENABLE COUNTER 
          BIS.B 
                    #P0 1IFG.&IE1
                                      ;ENABLE TC8 INTERRUPT 
; INITIALIZATION OF THE I/O PORT 
                                      ;PO_3 TO OUTPUT 
          BIS.B #P0_3, &PODIR
          BIS.B #PO _OIE,&IEl 
                                      ;ENABLE po_o INTERRUPT 
          BIC.B #PO_O,&POIES 
                                      ;SET INTERRUPT EDGE TO LO/HI 
          EINT 
                                      ;SET GIE BIT IN SR 
LOOP JMP LOOP 
                                      ;ENDLESS LOOP 
POINT BIS.B #ENCNT,&TCCTL<br>BIS.B #PO 3.&POOUT
                                      ;ENABLE COUNTER 
                    BIS.B #PO_3,&POOUT 
                                      ;START OF 1 MS PULSE 
          RETI
```

```
TC8INT BIC.B 
           BIC.B 
           RETI 
                       #ENCNT,&TCCTL 
;DISABLE COUNTER 
                       #PO_3,&POOUT 
;END OF 1 MS PULSE 
; INTERRUPT VECTOR ADDRESSES: 
           .SECT "PO_IVECT",OFFF8H ; ADDRESS FOR TC8 INTERRUPT 
            .WORD TC8INT<br>.SECT "PO OVECT".OFFFAH
           .SECT "PO_OVECT", OFFFAH ; ADDRESS FOR PO_O INTERRUPT<br>.WORD POINT<br>.SECT "RSTVECT", OFFFEH : PUC/RESET ADDRESS
           .SECT "RSTVECT", OFFFEH<br>.WORD START
                       START
```
### **7.3 Basic Timer**

#### **7.3.1 Generating Interrupts Sequentially**

**The Basic timer is well suited for generating interrupts periodically. The following software routine generates a one second interrupt sequence. In the corresponding interrupt service routine, the LCD can be updated or a new measurement cycle can be initiated, for example.** 

; INITIALISATION

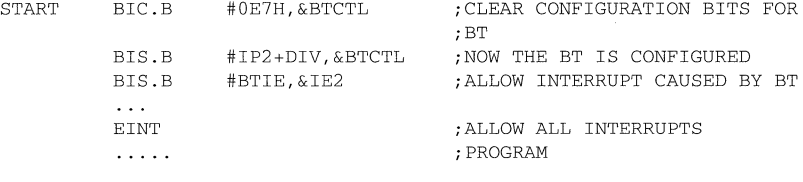

;INTERRUPT SERVICE ROUTINES

**BT\_ISR** 

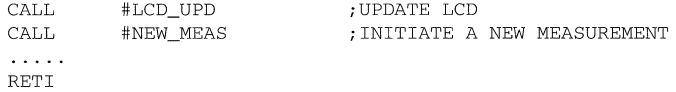

; INTERRUPT VECTOR ADDRESS

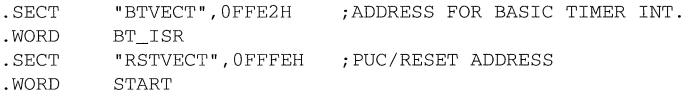

#### 7.3.2 **PWM Modulation**

Output a 1 kHz signal with a varying duty cycle

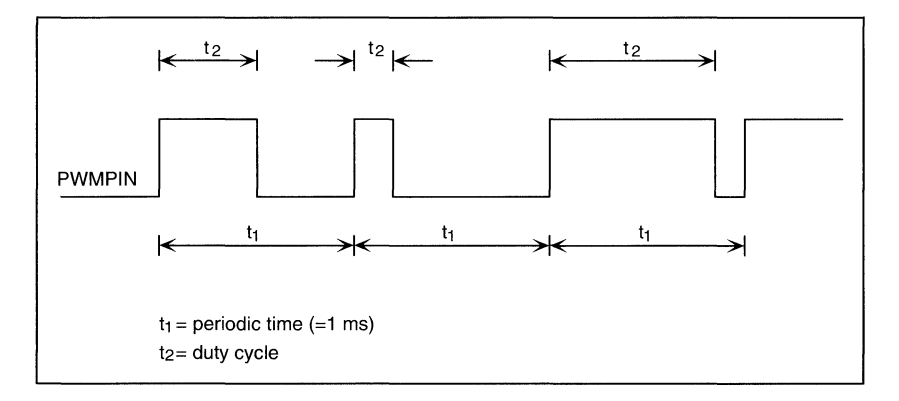

**Figure** 7.3: PWM Modulation

The Basic Timer controls the period of the signal (t1) and is not changed in this routine, while the 8 bit Timer / Counter controls the varying duty cycle (t2). The Basic Timer Service Routine will be entered each time the interrupt request flag BTIFG is set. The main programme is required to load any new values for the PWM duty cycle into the working Register, which is loaded into the Pre-load Register by the interrupt routine.

The discrepancy between the value in the PWM register and the corresponding duty cycle is caused by the interrupt service rotine, which takes about 34 cycles, if the value in the PWM regiser is lower than 100h. If it is higher than 100h, the 8 bit Timer service routine is called more times, and therefore it takes additional cycles (14 cycles per additional interrupt request).

The periodic time can be increased by choosing another time devision factor for the Basic Timer. Therefore the difference between the value in the PWM register and the duty cycle must not be considered.

**;\*\*\*\*\*\*\*\*\*\*\*\*\*\*\*\*\*\*\*\*\*\*\*\*\*\*\*\*\*\*\*\*\*\*\*\*\*\*\*\*\*\*\*\*\*\*\*\*\*\*\*\*\*\*\*\***  ;PWM T1 = 939 CYCLES = 1117 HZ ( MCLK =  $2^{20}$  HZ) CAUSED BY BASIC TIMER WITH DEVIDING FACTOR 32  $\cdot$  $T2.$ MIN = 40 CYCLES (PWM=6)  $\cdot$ T2,MAX = 908 CYCLES (PWM=830)  $\cdot$ **;\*\*\*\*\*\*\*\*\*\*\*\*\*\*\*\*\*\*\*\*\*\*\*\*\*\*\*\*\*\*\*\*\*\*\*\*\*\*\*\*\*\*\*\*\*\*\*\*\*\*\*\*\*\*\*\*\***  RAMSTART . SECT "RAM",0200H PWM . WORD o ;WORKING REGISTER PWMLOAD . WORD o ;MAX=990, MIN=10 START .SECT "PROG", OFOOOH ;INITIALIZATION OF THE BASIC TIMER FOR THE 1 MS INTERRUPT INTERVAL : CLEAR CONFIGURATION BITS FOR ;BT BIS.B #IP2,&BTCTL ;INTERRUPT INTERVAL IS 1 MS #BTIE,&IE2 BIS.B ;ENABLE BT INTERRUPT BIS.B #BTME,&ME2 ;ENABLE BT MODULE ;INITIALZATION OF THE 8 BIT TIMER / COUNTER ; CLEAR CONFIGURATION OF 8 BIT CLR.B &TCCTL ; TIMER ; CARRY IS INTERRUPT SOURCE BIS.B #SSEL1+ISCTL ; CLOCK INPUT IS MCLK ;ENABLE 8 BIT TIMER INTERRUPT BIS.B #PO\_lIE, &IEl ;INITIALIZATION OF THE I/O PORT BIS.B #PWMPIN,&PODIR ;SET DEDICATED PIN TO OUTPUT BIC.B #PWMPIN,&POOUT ;PWM OUTPUT = LOW EINT ;ENABLE SELECTED INTERRUPTS ;MAIN PROGRAM CHANGES THE DURY CYCLE BY CHANGING THE VALUE IN ;THE RAM WORD PWM MAIN MOV #1,&PWM CALL #WAIT MOV #lOO,&PWM CALL #WAIT MOV #lOOOH,&PWM CALL #WAIT JMP MAIN
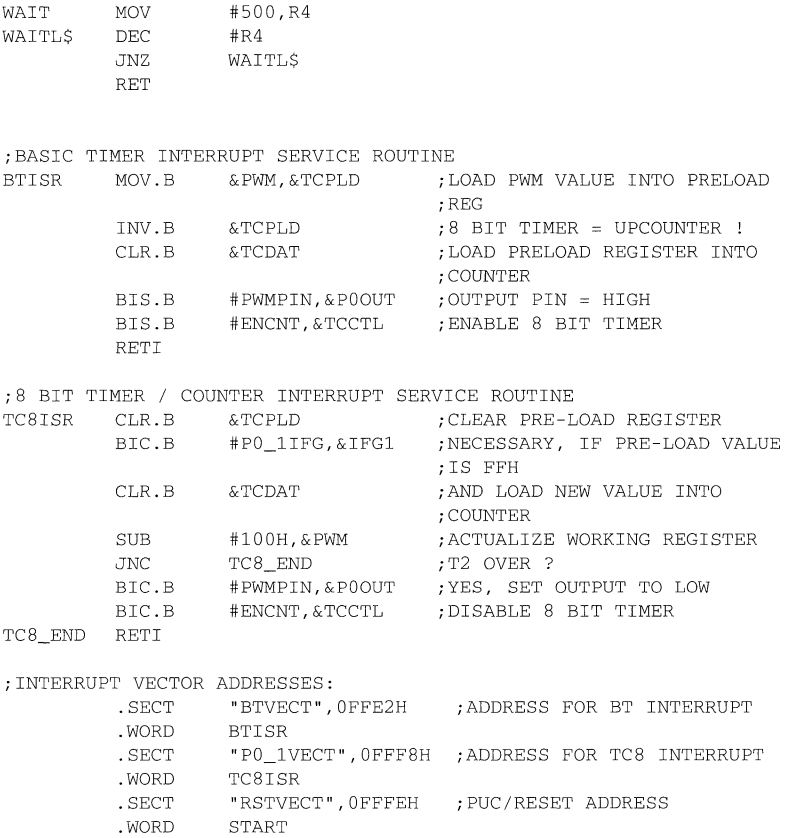

### **7.3.3 Software UART**

**The following software routines for implementing a Software UART use the 8 bit Timer/ Counter for generating the appropriate timing, and support half duplex protocols. The baudrate is up to 2400 bps with the ACLK of 32768 Hz. The transmit and receive routines are written as interrupt service routines, to get high performance. The communication parameters (Stop bit, Data bits, Parity) can be defined at the setting part at the beginning of the programme.** 

**;\*\*\*\*\*\*\*\*\*\*\*\*\*\*\*\*\*\*\*\*\*\*\*\*\*\*\*\*\*\*\*\*\*\*\*\*\*\*\*\*\*\*\*\*\*\*\*\*\*\*\*\*\*\*\*\*\*\*\*\*\*\*\*\***  SOFTWARE UART FOR MSP430 CONDITIONS: HALF DUPLEX, ACLK IS CLOCK SOURCE OF 8-BIT-: TIMER/COUNTER REQUIRED RAM-SPACE FOR VARIABLES: 5 BYTES **;\*\*\*\*\*\*\*\*\*\*\*\*\*\*\*\*\*\*\*\*\*\*\*\*\*\*\*\*\*\*\*\*\*\*\*\*\*\*\*\*\*\*\*\*\*\*\*\*\*\*\*\*\*\*\*\*\*\*\*\*\*\*\*\***  ; DEFINED BY USER BAUD DATABITS PARITY STOPBITS .SET 600 .SET 8 .SET "NONE" .SET 1 ;600,1200,2400 ; 7 I *8*  ; "EVEN", "ODD", "NONE"  $; 1, 2$ ; PROTOCOL DEFINITIONS .IF PARITY = "NONE" FRAME END .SET  $2*(1+DATABITS+STOPBITS)$  ;# OF BITS  $(*2)$ .ELSE FRAME END .SET 2\* (2+DATABITS+STOPBITS) :# OF BITS (\*2) .ENDIF  $I$  IF BAUD =  $600$ BITIME1 .SET 0100H - 55 ; TWICE USED 54.6133 BITIME2 .SET 0100H - 54 ;SINGLE USED<br>BITIME1\_2 .SET 0100H - 27 ;HALFBIT 27.3067  $BET$  0100H - 27. ; HALFBIT .ENDIF . IF BAUD = 1200 BITIME1 .SET 0100H - 27 ;TWICE USED 27.3067<br>BITIME2 .SET 0100H - 28 :SINGLE USED BITIME2 .SET 0100H - 28 ; SINGLE USED<br>BITIME1\_2 .SET 0100H - 14 ; HALFBIT BITIME1 2 .SET 0100H - 14 ;HALFBIT 13.6533 .ENDIF .IF BAUD = 2400 BITIME1 .SET 0100H - 14 ; TWICE USED 13.6533 BITIME2 .SET 0100H - 13 ; SINGLE USED BITIME1\_2 .SET 0100H - 7 ; HALFBIT 6.8267 .ENDIF ;1/0 DEFINITION POIES .SET 14H ; TIMER DEFINITIONS TCDAT . SET 44H TCPLD .SET 43H ; RAM DEFINITIONS . SECT **"RAM",200H**  TXDATA . BYTE 0,0 ;TRANSMIT SHIFT REGISTER ; ACTUAL STATUS OF TRANSMIT

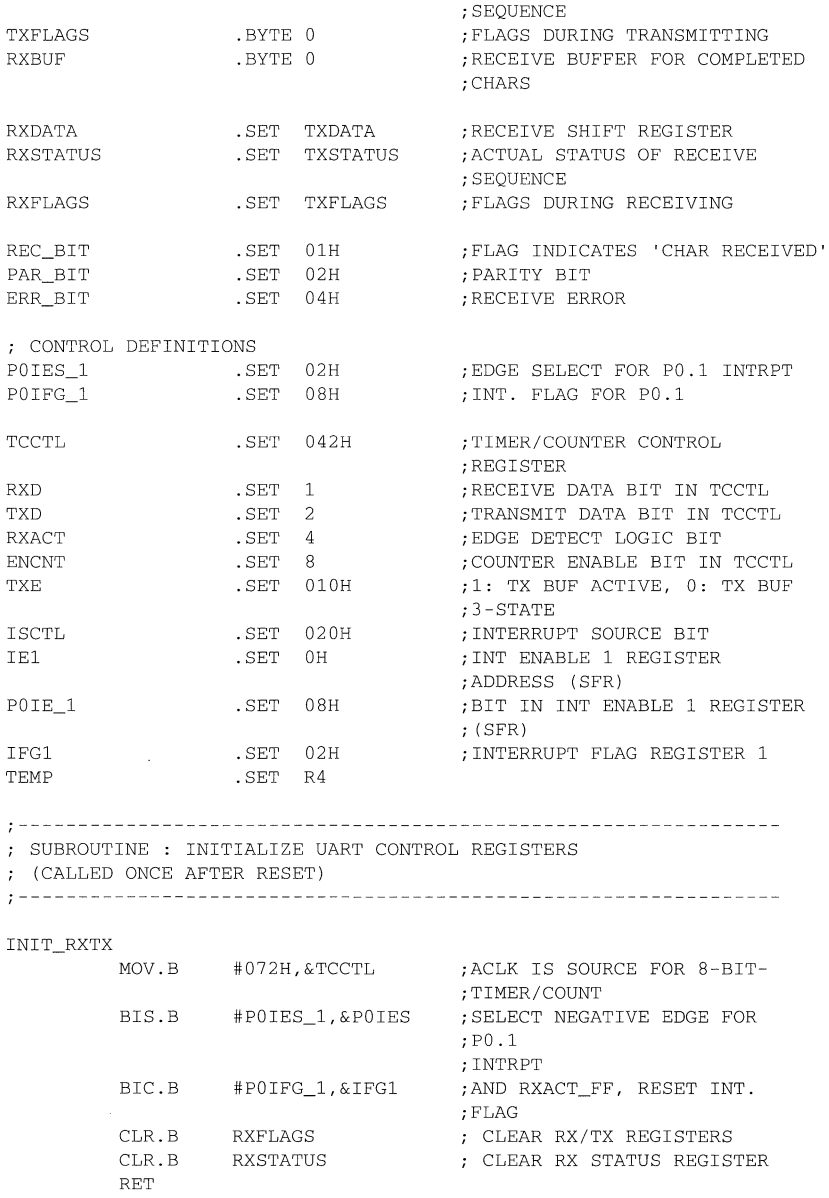

 $\hat{\boldsymbol{\cdot}$ 

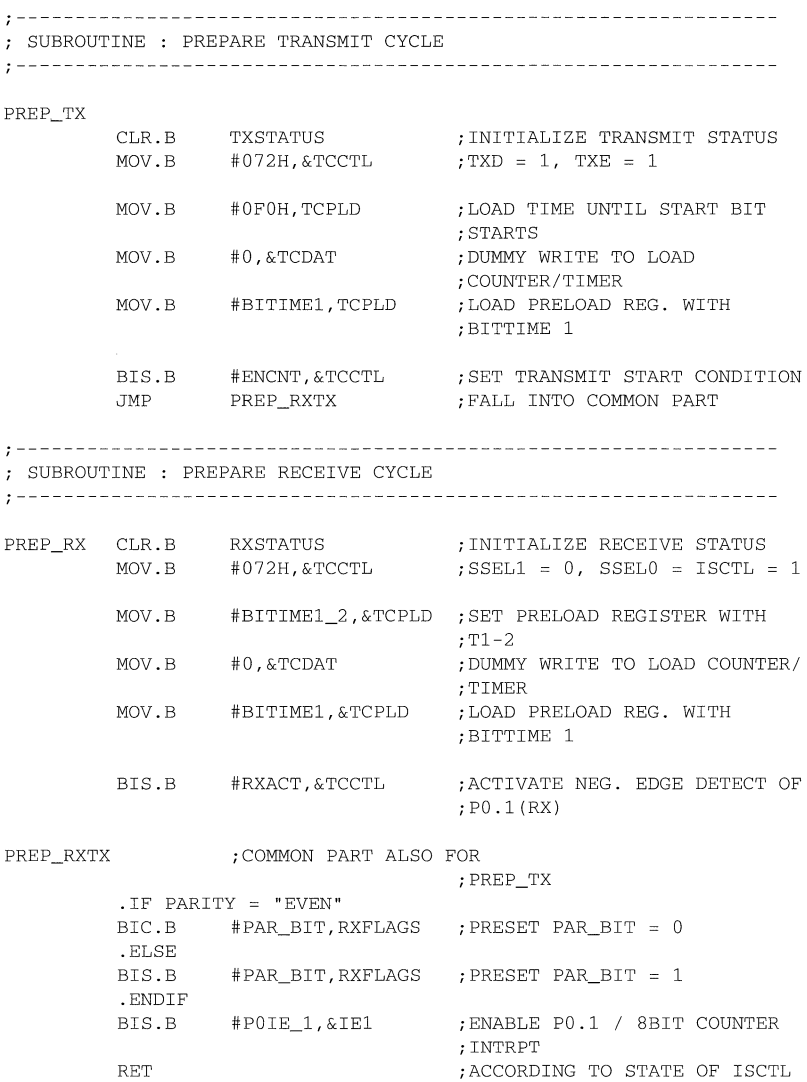

**;\*\*\*\*\*\*\*\*\*\*\*\*\*\*\*\*\*\*\*\*\*\*\*\*\*\*\*\*\*\*\*\*\*\*\*\*\*\*\*\*\*\*\*\*\*\*\*\*\*\*\*\*\*\*\*\*\*\*\*\*\*\*\*\***  ; INTERRUPT HANDLER OF SOFTWARE UART **;\*\*\*\*\*\*\*\*\*\*\*\*\*\*\*\*\*\*\*\*\*\*\*\*\*\*\*\*\*\*\*\*\*\*\*\*\*\*\*\*\*\*\*\*\*\*\*\*\*\*\*\*\*\*\*\*\*\*\*\*\*\*\*\***   $INT_P0_1$ # RXACT , TCCTL BIT ;RX/TX INTRPT HANDLER? JNZ RXINTRPT ;RECEIVE MODE IS ACTIVE -> ; JUMP TRANSMIT INTERRUPT HANDLER : DATA IS IN TXDATA ; INPUT : DATA TO TRANSMIT IN TXDATA ; OUTPUT: IF TRANSMIT IS COMPLETED, TXSTATUS WILL BE #FRAME\_END TXINTRPT PUSH R5 ;RXACT = 0 --> TRANSMIT ;USE TXSTATUS FOR MOV.B TXSTATUS,R5 BR TXTAB (R5) ;TRANSMIT PROCESS TABLE TXTAB ;STARTBIT . WORD TXSTATO TXSTAT2 ;BIT 0, LSB BITIME2 . WORD . WORD TXSTATl ;BIT 1 BITIMEl  $:$  BTT  $2$ BITIMEl . WORD TXSTATl  $:BTT 3$ BITIME<sub>2</sub> . WORD TXSTAT2 . WORD TXSTATl ;BIT 4 BITIMEl ;BIT 5 . WORD TXSTATl BITIMEl ;BIT 6 BITIME2 . WORD TXSTAT2 .IF DATABITS = 8 . WORD TXSTATl ;BIT 7 BITIMEl .ENDIF .IF PARITY != "NONE" ;PARITY BIT BITIMEl . WORD TXPAR .ENDIF .IF STOPBITS = 2 ;STOPBIT BITIMEl . WORD TXSTOP .ENDIF ;STOPBIT BITIMEl . WORD TXSTOP . WORD TXRET ;FRAME TRANSMITTED TXSTATO MOV. B #BITIME1,&TCPLD ;LOAD BITTIME OF NEXT BIT JMP TX\_LO ;STARTBIT, OUT=LO #BITIME2,&TCPLD ;LOAD BITTIME OF NEXT BIT TXSTAT2 MOV. B TX BIT TXSTATl MOV. B #BITIME1,&TCPLD &TXDATA TX\_BIT RRA ;LSB -> CARRY JNC TX\_LO XOR.B #PAR\_BIT,TXFLAGS ; 1 TOGGLE PARITY TX\_HI BIS.B #TXD,&TCCTL OUT=HI  $\sim$   $\sim$ JMP TXRET BIC.B #TXD, & TCCTL ; 0: OUT=LO TX LO

TXRET INCD.B &TXSTATUS ;TXSTATUS + 2 POP R5 RETI ;TRANSMISSION OF ONE BIT ; COMPLETED ; PARITY BIT CHECK: PAR\_BIT + PARITY BIT MUST BE EVEN TXPAR MOV.B #BITIME1,&TCPLD<br>BIT.B #PAR\_BIT,TXFLAGS BIT.B #PAR\_BIT,TXFLAGS ;CHECK PARITY BIT VALUE JNZ TX\_HI ;PARITY BIT SHOULD BE MARK JMP TX\_LO ;PARITY BIT SHOULD BE SPACE ; OUTPUT OF STOP BIT(S) TXSTOP MOV.B #BITIME1,&TCPLD ;SEND STOP BIT 1 OR 2 JMP TX\_HI RECEIVE INTERRUPT HANDLER ; OUTPUT: RECEIVED DATA IN RXDATA<br>; RECEIVE FINISHED: #REC BIT IS SET IN STATUSBYTE RXFLAGS ; RECEIVE FINISHED: #REC\_BIT IS SET IN STATUS BYTE RXFLAGS **0 \_\_\_\_\_\_\_\_\_\_\_\_\_\_\_\_\_\_\_\_\_\_\_\_\_\_\_\_\_\_\_\_\_\_\_\_\_\_\_\_\_\_\_\_\_\_\_\_\_\_\_\_\_\_\_\_\_\_\_\_\_\_\_ \_**  , RXINTRPT PUSH R5 ;RECEIVER INTERRUPT ROUTINE MOV.B & EXSTATUS, R5 ; R5 IS USED TEMPORARY AS ; POINTER OF BR RCTAB(R5) ;RECEIVE PROCESS TABLE RCTAB . WORD RCSTATO : START BIT .word resiming , sink .word resiming .<br>WORD RCSTAT1 ; BIT 1 .word RCSTAT1 ; BIT 1 . WORD RCSTAT1 ; BIT 1 . WORD RCSTAT2 ; BIT 2 . WORD RCSTAT1 ; BIT 3 . WORD RCSTAT1 : BIT 4<br>WORD RCSTAT2 : BIT 5 . WORD RCSTAT2 ;BIT 5  $RCSTAT1$ .IF DATABITS = 8 RCSTAT1 :BIT 7 .ENDIF .IF PARITY **1= "NONE"**  . WORD RCSTAT2 : PARITY BIT BIT 1 .ENDIF .IF STOPBITS = 2 . WORD RCSTOP1 ; STOP BIT BIT 2 .ENDIF . WORD RCSTOP2 ; STOP BIT BIT 2

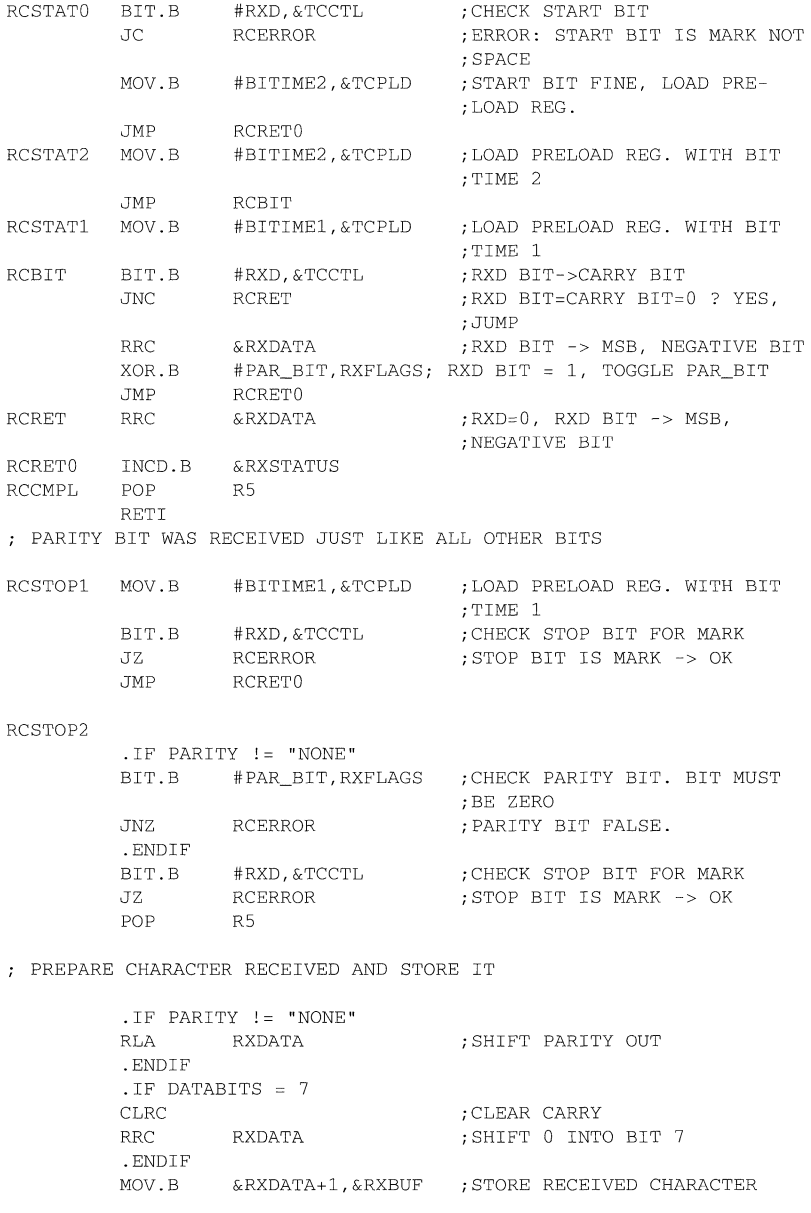

```
BIS.B 
         CATTRETI 
                   #REC_BIT,RXFLAGS 
;SET 'RECEIVED' BIT 
1 
                 #PREP_RX 
; ERROR HANDLING: A NEW START IS TRIED 
RCERROR BIS.B #ERR_BIT, RXFLAGS
         CALL<br>JMP
                 RCCMPL
: INTERRUPT VECTOR ADDRESS
                                     ;PREPARE NEXT FRAME 
         . SECT "PO_l VECT" ,OFFF8H ; ADDRESS FOR TC8 INTERRUPT 
         . WORD 
         . SECT 
         . WORD 
                  INT_PO_l 
                  "RST_VECT",OFFFEH ;PUC / RESET ADDRESS 
                 START
```
The following subroutines shows the capability of the software UART described above. First, the timer must be initialized by calling the subroutine INIT\_RXTX.

The direction of the communication has to be selected by calling the subroutines PREP PX respectively PREP TX. This subroutine call is performed in the following example.

RX CHAR initiates the timer to receive one byte, that will be stored in the RAMbyte RXBUF after the complete receive cycle. If an error occurs during the serial communication, the error bit in the RXFLAGS byte will be set.

; SUBROUTINE : RECEIVE 1 CHARACTER INTO RXBUF ; OUTPUT : RECEIVED CHARACTER IN RXBUF RX\_CHAR BIC.B #ERR\_BIT, RXFLAGS ; CLEAR ERROR BIT FROM PREVIOUS CALL BIT.B #REC\_BIT, RXFLAGS ; TEST 'RECEIVED' FLAG JZ RX\_CHAR ; ° : WAIT FOR CHAR. BIC.B #REC\_BIT,RXFLAGS ; 1 : CLEAR FLAG AND EXIT RET ; RXBUF HOLDS DATA

The next example called TX\_SPACE transmits one space character, that is located in the RAM byte TXDATA. Every other character can be transmitted, of course. Saving code space, this routine uses the part TX-END, that is used by the subroutined TX TABLE, too. The routine TX TABLE transmits a whole string, which is pointed to by TEMP. The end of the string is indicated by the value 00.

; SUBROUTINE : TRANSMIT 1 CHARACTER FROM TXDATA TX SPACE MOV #' ',TXDATA ;TRANSMIT <SPACE> TX\_CHAR CALL #PREP\_TX ;INITIALIZE TRANSMISSION TX\_CHARl CMP.B #FRAME\_END,TXSTATUS ; OUTPUT OF ONE FRAME ; COMPLETED? JNE TX\_CHAR1 ;NO : WAIT FOR COMPLETION<br>JMP TX END TX\_END ;SUBROUTINE : TRANSMIT DATA FROM TEXT TABLE, STARTADDRESS IN TEMP TX\_TABLE CALL #PREP\_TX ;INITIALIZE TRANSMISSION TX\_TABLEl MOV.B @TEMP+,TXDATA ;CHAR TO SEND TO TXDATA<br>TST.B TXDATA :ALL CHARS TRANSMITTED? ; ALL CHARS TRANSMITTED?  $;(CHAR = 0)$ JZ TX\_END ;YES, STOP TX AND CONTINUE ; PROGRAM CLR.B TXSTATUS : CLEAR TRANSMIT STATUS .IF PARITY = "EVEN"<br>BIC.B #PAR BIT.1  $\#$ PAR\_BIT,TXFLAGS ; PRESET PAR\_BIT = 0 .ELSE BIS.B #PAR\_BIT, TXFLAGS ; PRESET PAR\_BIT = 1 .ENDIF TX\_TABLE2 CMP.B #FRAME\_END,TXSTATUS ; OUTPUT OF ONE FRAME ; COMPLETED? JEQ TX\_TABLE1 ; YES, TRANSMIT NEXT DATA OF ; TABLE ! JMP TX\_TABLE2 ;NO, WAIT FOR COMPLETION ; ----------- OUTPUT OF ONE STRING COMPLETED --------------------<br>TX END CMP.B #FRAME END+2,TXSTATUS CMP.B #FRAME\_END+2, TXSTATUS JNE TX END ;WAIT FOR OUTPUT OF LAST ;STOPBIT

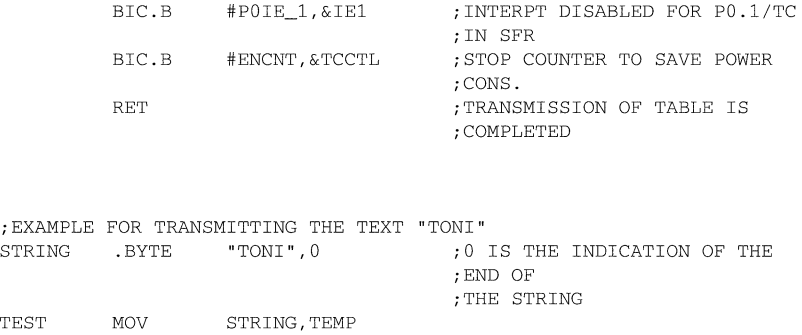

CALL #TX\_TABLE

### **7.3 8 bit PWM Timer**

This module is integrated in the EVE\_OPT-Version of the MSP430 family, and generates a rectangular output pulse with a duty factor of 0% to 100 %. The period of the PWM signal can be selected from 242  $\mu$ s up to 992,2 ms, as shown in the table below. The resolution of the duty factor is 1/254 .

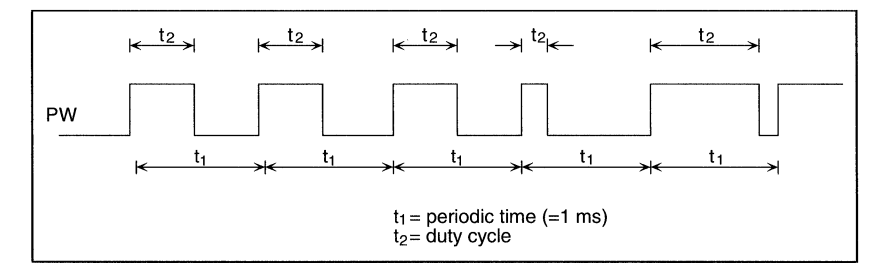

**Figure** 7.4: PWM Modulation

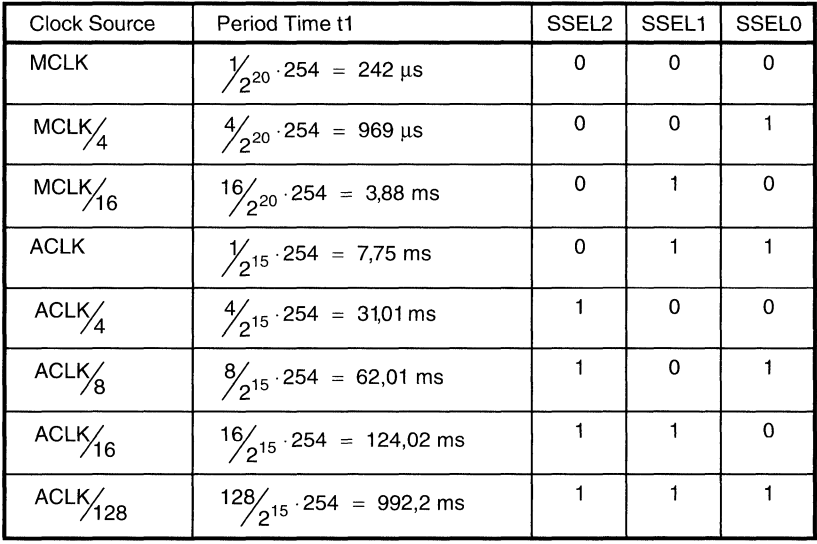

$$
t2 = t1 \cdot \frac{PWMDT}{254} \qquad ; PWMDT \in [0, FEn]
$$

The following software example shows the capability of this peripheral module. After configuration of the PWM registers, no software control is necessary to generate the output pulses, unless the duty cycle or the PWM period have to be modified. These modifications will affect the output after the end of the actual PWM period.

: INITIALIZATION CLR.B &PWMCTL ;Tl=242 US ;PWM OUTPUT IS DISABLED ;POSITIVE LOGIC ;DUTY CYCLE = 50 % MOV.B #7FH,&PWMCTL  $\cdots$ ; CHANGE DUTY CYCLE T2 MOV.B #3FH,&PWMDT ;DUTY CYCLE 25 %  $\sim 100$  km s  $^{-1}$ ; CHANGE PWM PERIOD Tl BIC.B #SSELO+SSEL1+SSEL2, &PWMCTL ;CLEAR ALL CLOCK SOURCES BIS.B #SSELO+SSELl,&PWMCTL ;NEW CLOCK SOURCE IS ACLK, ;Tl=7,75MS

 $\ldots$  .

```
; STOP PWM SIGNAL AT LOW STATE<br>LOOP BIT.B #CMPM.&PWMG
           BIT.B #CMPM, & PWMCTL ; WAIT FOR PWM OUTPUT = LOW
           JZ LOOP 
           BIC.B #0EH, & PWMCTL ; STOP PWM SIGNAL<br>CLR.B & PWMCNT : RESET COUNTER
                                            ; RESET COUNTER
. . . . .
           BIS.B #OEH,&PWMCTL ;CONTINUE WITH PWM
```
### **7.4 Universal Timer I Port Module**

**The Universal Timer / Port Module is implemented in the EVE-Opt version of the MSP430 family and contains up to six independent outputs (TP.O .. TP.5), two 8 bit counters which are cascadeable for 16 bit mode, and a comparator for AID-conversion of the slope-converter type. The use of this module as an AID-Converter is described in the section The Analog to Digital Converters.** 

**If no AID-conversion is needed, this module can be configured as an Universal Timer** / **Counter with interrupt capability.** 

**The following example shows the use of this module in the timer mode. The Register Equate table for the software examples is shown below.** 

; UNIVERSAL TIMER / PORT REGISTER DEFINITIONS TPCTL .EQU 4BH<br>TPCNT1 .EQU 4CH TPCNT1 .EQU 4CH<br>TPCNT2 .EOU 4DH TPCNT2 .EQU 4DH<br>TPD .EOU 4EH TPD .EQU 4EH<br>TPE .EOU 4FH . EQU ; TPCTL BIT DEFINITIONS<br>EN1FG .EOU 1H  $EN1FG$ RC1FG .EQU 2H RC2FG .EQU 4H<br>FN1 .EOU 8H EN1 . EOU ENA .EQU 10H ENB .EQU 20H TPSSELO .EQU 40H TPSSELl .EQU BOH ;TPD BIT DEFINITIONS CPON .EQU 40H TP16B .EOU 80H ;TPE BIT DEFINITIONS TPSSEL2 .EQU 40H TPSSEL3 .EOU 80H

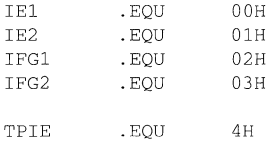

### **7.4.1 Initialization**

**The initalization for using the two 8 bit counters in 16 bit mode is shown in the following example. Every other configuration can be achieved easily by modifying the appropriate bits in the configuration registers described in the MSP430 Architecture Guide.** 

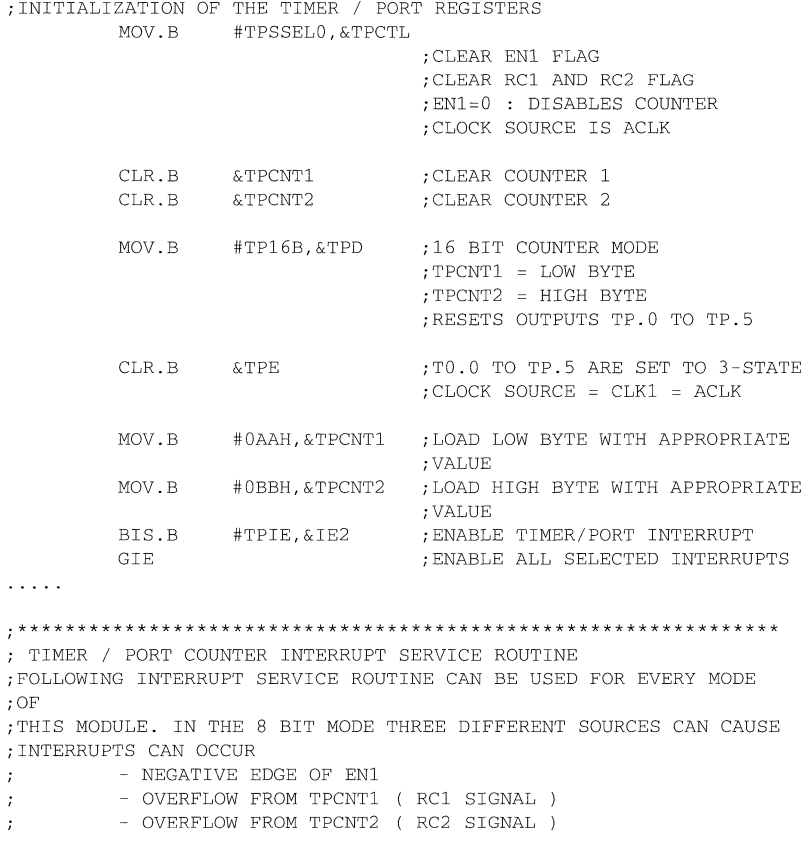

```
;IN THE 16 BIT MODE OF THE COUNTER TWO DIFFERENT SOURCES CAN 
; CAUSE 
; INTERRUPTS: 
         - NEGATIVE EDGE OF EN1 
\mathcal{L}- OVERFLOW FROM TPCNT2 
\ddot{ }i***************************************************** *********** 
           BIT.B 
#EN1FG,&TPCTL 
;NEG.EDGE ON EN1 CAUSES INTERRUPT 
\overline{2}EN1_ISR 
                                     ;YES, EXECUTE CORRESPONDING ISR 
          JNZ 
          BIT.B 
                     #RC1FG,&TPCTL 
;RIPPLE CARRY OF COUNTER1 CAUSES 
                                      ;INT ? 
                    TPA8_ISR 
                                      ;YES, EXECUTE CORRESPONDIG ISR 
          JNZ 
          BIT.B 
                     #TP16B,&TPD 
                                     ;IS 16 BIT MODE SELECTED? 
          JNZ 
                     TP16 ISR 
                                      ;YES, EXECUTE 16 BIT ISR 
           BIC.B 
#RC2FG,&TPCTL 
;8BIT MODE, ISR FOR COUNTER 2 
          \sim 1.1 .
          RETI 
TP16_ISR
                    ;16 BIT MODE 
          BIC.B 
                    #RC2FG,&TPCTL 
          \sim 1.1 . \simRETI 
TPA8 ISR 
                    ;8 BIT MODE, COUNTER 1 
          BIC.B 
                    #RC1FG,&TPCTL 
           \mathbb{R}^2 . The \mathbb{R}^2RETI 
EN1 ISR 
                                      ;EN1 ISR 
          BIC.B 
                   #EN1FG,&TPCTL 
          \cdot . . . .
          RETI 
;INTERRUPT VECTOR ADDRESSES FOR THE UNIVERSAL COUNTER 
                     "TPVECT",OFFEAH ;UNIVERSAL COUNTER 
           . SECT 
           . WORD 
                    TP_ISR
```
#### 7.4.2 Measuring the Revolutions of a Toothed Wheel

The Figure below shows the set-up for determining the number of revolutions and the angular resolution of the number of the tooths of the wheel. If the toothed wheel has 72 teeth, the resolution is in steps of 5 degrees.

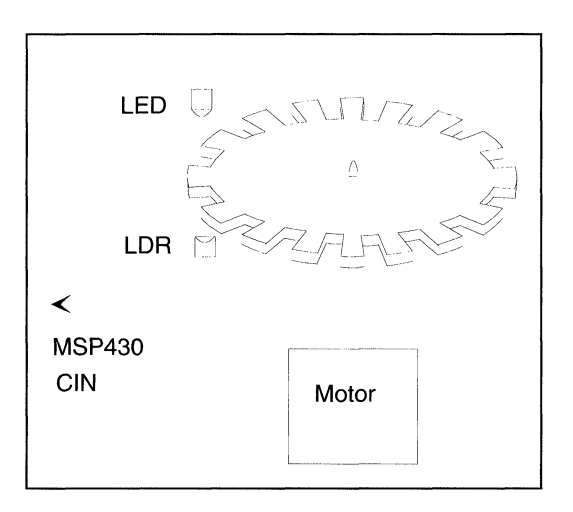

Figure 7.5: Measuring the Revolutions of a Toothed-Wheel

When the light from the LED impinges on the LOR, the pulse which occurs increments the 8 bit counter by 1. If one revolution of the disk is performed, the counter TPCNT1 will generate an overflow, and an interrupt occurs. The corresponding ISR increments the revolution register; the actual angle is contained in the PTCNT1 register.

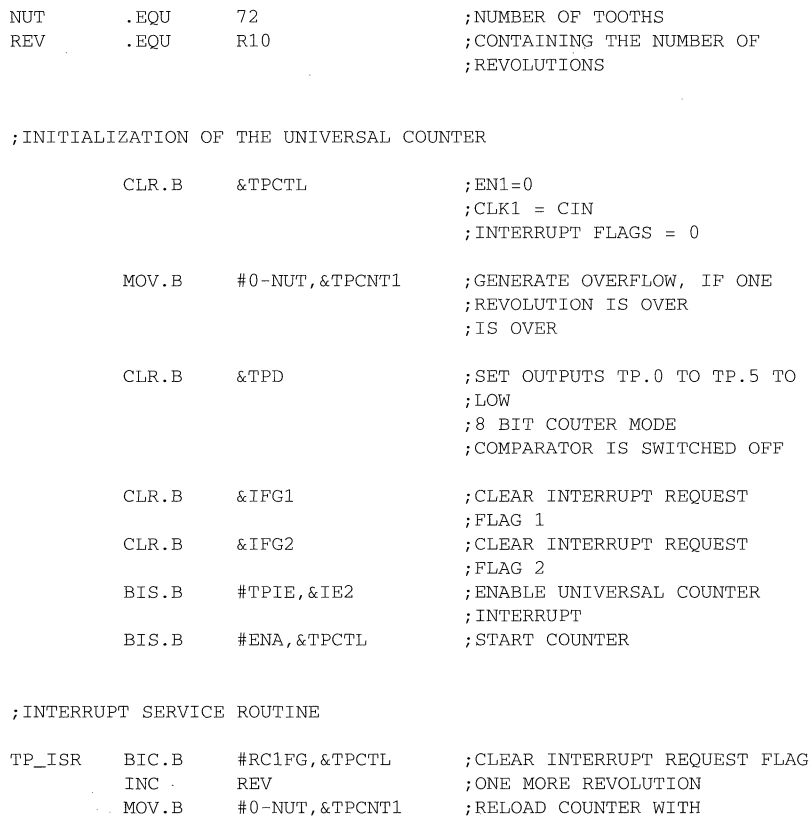

APPROPRIATE

; VALUE

RETI

;INTERRUPT VECTOR ADDRESSES FOR THE UNIVERSAL COUNTER

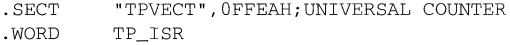

# **Topics**

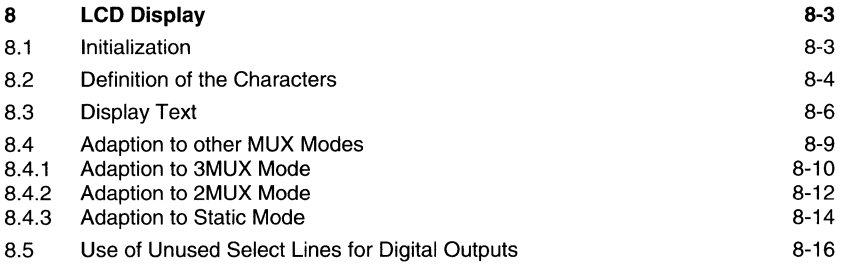

# **Figures**

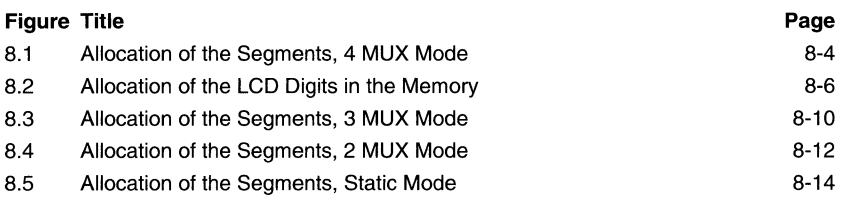

## **Notes**

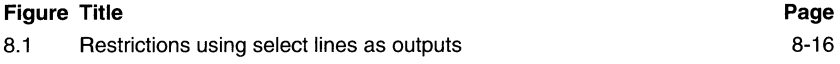

## **Tables**

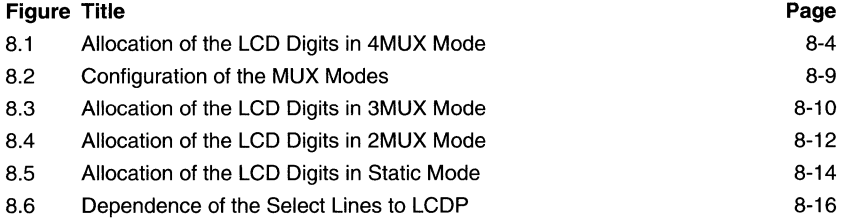

# **8 LCD Display**

**In many applications the result of an operation must be visually displayed. For this purpose, the integrated LCD Driver can be used. In the 4 MUX mode, up to 8 userdefined characters can be displayed at once.** 

### **8.1 Initialization**

**First, the right display mode has to be selected. In the following example the 4MUX mode is selected, because this mode allows displaying up to 8 digits with only 20 lines ( 4xCOM + 16xSelect ). The correct timing for the selected mode is generated by the basic timer, which has to be initialized accordingly. The number of digits on the LCD used can be defined by LCD\_DIG.** 

```
i***************************************************** ****** 
;BASIC-TIMER DEFINITIONS 
;*********************************************************** 
BTCTL . SET 040H : BASIC TIMER CONTROL REGISTER
i***************************************************** ****** 
;LCD DRIVER DEFINITIONS FOR ALL MUX MODES 
i***************************************************** ****** 
LCDO 
LCDM 
LCD_DIG 
.SET 
         .SET 
         .SET 
                  00030H 
                  0031H 
                   8
                                   ;ADDRESS OF LCD CONTROL 
                                  ;START OF LCD DIGIT MEMORY 
                                   ;LCD WITH 8 DIGITS 
i***************************************************** ****** 
;PREPARE LCD AND BASIC TIMER FOR 4 MUX MODE 
;*********************************************************** 
         MOV.B 
         MOV.B 
         BIS.B 
         BIC.B 
                  #-lH,&LCDO 
                 #077H,&BTCTL 
                  #80H,&ME2 
                  #040H,&BTCTL 
                                   ;SELECTED FUNCT. ANALOG 
                                   ;GENERATOR ON 
                                   ;LOW IMPEDANCE OF AG 
                                   ; 4MUX ACTIVE 
                                   ;ALL OUTPUTS ARE SEG 
                                   ;SELECTED FUNCTION BASIC TIMER: 
                                   ; ACLK 
                                   ;RESET 
                                   ;HIGHEST DIVISION FACTOR 
                                   ;LCD FRAME FREQUENCY @4MUX: 64HZ 
                                  ;ENABLE BASIC TIMER MODULE 
                                  ;BASIC TIMER RESET DISABLED
```
### 8.2 Definition of the Characters

To define the characters, the allocation of the segments is assumed to be as shown in Figure 8.1. In the first table of the following software routine, the 8 segments (a to h) are defined. In the LCDTAB the characters which can be built with the segments are arranged with the ASCII code. Therefore, it is possible to get the segment code in a simple manner.

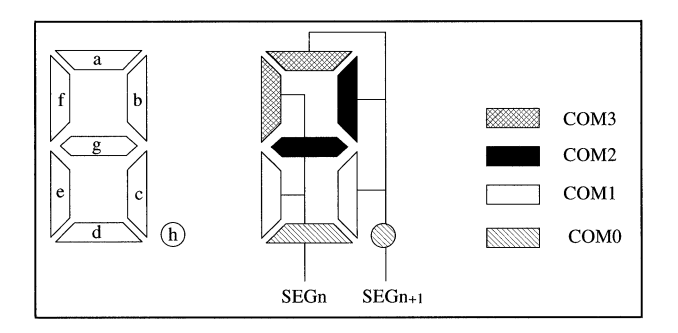

Figure 8.1: Allocation of the Segments, 4 MUX Mode

The allocation of the segments depens on the model of the used LC Display. Figure 8.1 shows only a possible allocation. if a different display is used, the proper segment allocation has to be defined by the tables shown in the MSP430 Family Architecture Guide. For the 4MUX Mode LCD's the table of the segment allocation is as follows.

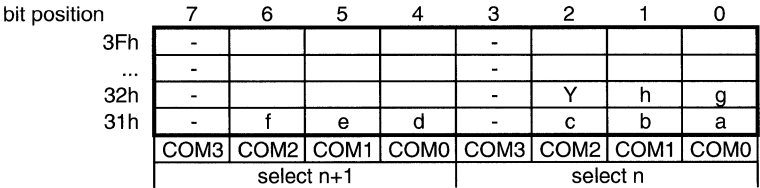

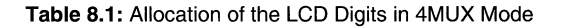

For example the a-segment can be selected by COM3 and odd select (select  $n+1$ ), the appropriate equation is:

A .EQU 80H ;= 1000 0000 B ; BIT 7 MEANS COM3 AND SELECT N+1 **If this pattern is written in the RAM Memory, the a-segment will shine. Writing OFFh into the LCD RAM byte, all segments will shine. If the segments are defined correctly by the 8 equations, all of the described subroutines will work.** 

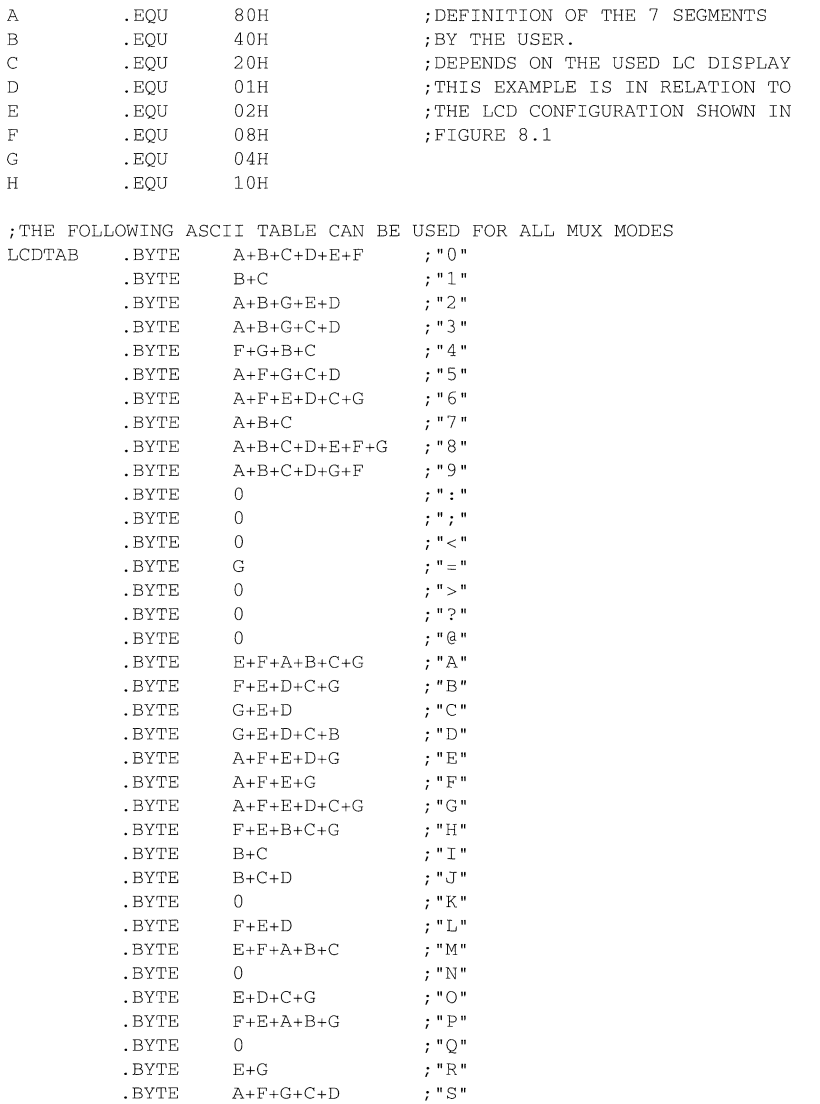

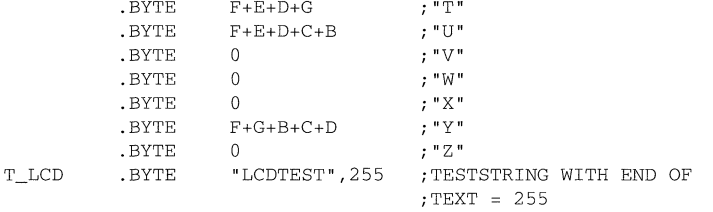

## 8.3 Display Text

The following subroutines describe how easy it is to handle the display driver. The text which is to be displayed is simply moved into the LCD RAM. The allocation of the LCD RAM is shown in Figure 8.2.

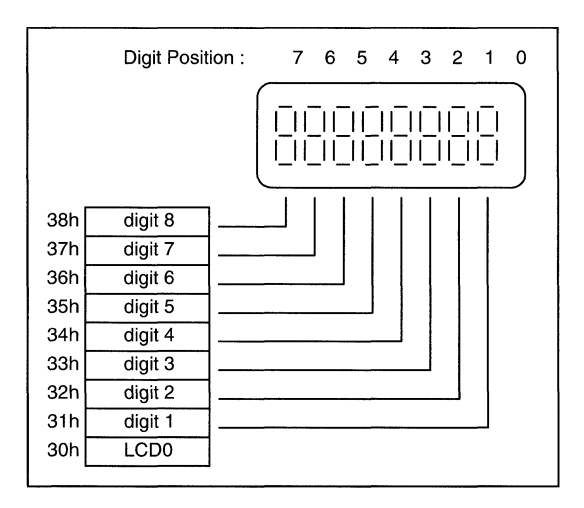

Figure 8.2: Allocation of the LCD Digits in the Memory

*i\*\*\*\*\*\*\*\*\*\*\*\*\*\*\*\*\*\*\*\*\*\*\*\*\*\*\*\*\*\*\*\*\*\*\*\*\*\*\*\*\*\*\*\*\*\*\*\*\*\*\*\*\** **\*\*\*\*\***  ;LCD DISPLAY CHARACTER USING 4 MUX MODE ;THE LSDIGIT OF REGISTER R12(OOOM) IS DISPLAYED ON ;DIGIT R13(O .. LCD\_DIG) *i\*\*\*\*\*\*\*\*\*\*\*\*\*\*\*\*\*\*\*\*\*\*\*\*\*\*\*\*\*\*\*\*\*\*\*\*\*\*\*\*\*\*\*\*\*\*\*\*\*\*\*\*\** **\*\*\*\*\***  DSP\_CHR #030H,R12 ;R12 IS ASCII FORMAT SUB CMP #42, R12 ;ABOVE TABLE JLO DSP\_MUX4 ;NO ;YES PRINT SPACE MOV #11, R12 DSP\_MUX4 MOV.B LCDTAB(R12),LCDM(R13) RET *i\*\*\*\*\*\*\*\*\*\*\*\*\*\*\*\*\*\*\*\*\*\*\*\*\*\*\*\*\*\*\*\*\*\*\*\*\*\*\*\*\*\*\*\*\*\*\*\*\*\*\*\*\** **\*\*\*\*\*\*\***  ; DSP\_TXT, CAN BE USED FOR ALL MUX MODES ;SHOWS THE TEXT, WHICH IS POINTED TO BY R10 ON THE BEGINING OF ;THE DISPLAY ; EXAMPLE  $\cdot$ MOV #T\_LCD,R10 #DSP\_TXT CALL *i\*\*\*\*\*\*\*\*\*\*\*\*\*\*\*\*\*\*\*\*\*\*\*\*\*\*\*\*\*\*\*\*\*\*\*\*\*\*\*\*\*\*\*\*\*\*\*\*\*\*\*\*\** **\*\*\*\*\*\*\***  DSP\_TXT PUSH R13 MOV #LCD\_DIG-l,R13 ;R13 IS MAX LCD POSITION DSP\_L\$1\_MOV.B @R10+,R12 : CHAR TO REGISTER CMP.B #0FFH, R12 ; END OF TEXT JZ DSP\_L\$2 CALL #DSP\_CHR : ONE CHARACTER TO THE LCD DEC R13 :NEW POSITION OF THE POINTER JHS DSP\_L\$1 :NEXT CHARACTER DSP\_L\$2 POP R13 RET *i\*\*\*\*\*\*\*\*\*\*\*\*\*\*\*\*\*\*\*\*\*\*\*\*\*\*\*\*\*\*\*\*\*\*\*\*\*\*\*\*\*\*\*\*\*\*\*\*\*\*\*\*\** **\*\*\*\*\*\*\*\*\***  ;CLRSCR : WRITE BLANKS TO THE LCD BY CLEARING THE LCD MEMORY *i\*\*\*\*\*\*\*\*\*\*\*\*\*\*\*\*\*\*\*\*\*\*\*\*\*\*\*\*\*\*\*\*\*\*\*\*\*\*\*\*\*\*\*\*\*\*\*\*\*\*\*\*\** **\*\*\*\*\*\*\*\*\***  CLRSCR PUSH R5 MOV #LCD\_DIG,R10 ;NUMER OF LCD DIGITS TO R10 CLR 1 CLR.B LCDM(R10) ;CLEAR ONE DIGIT DEC R10 ;NEXT LCD POSITION

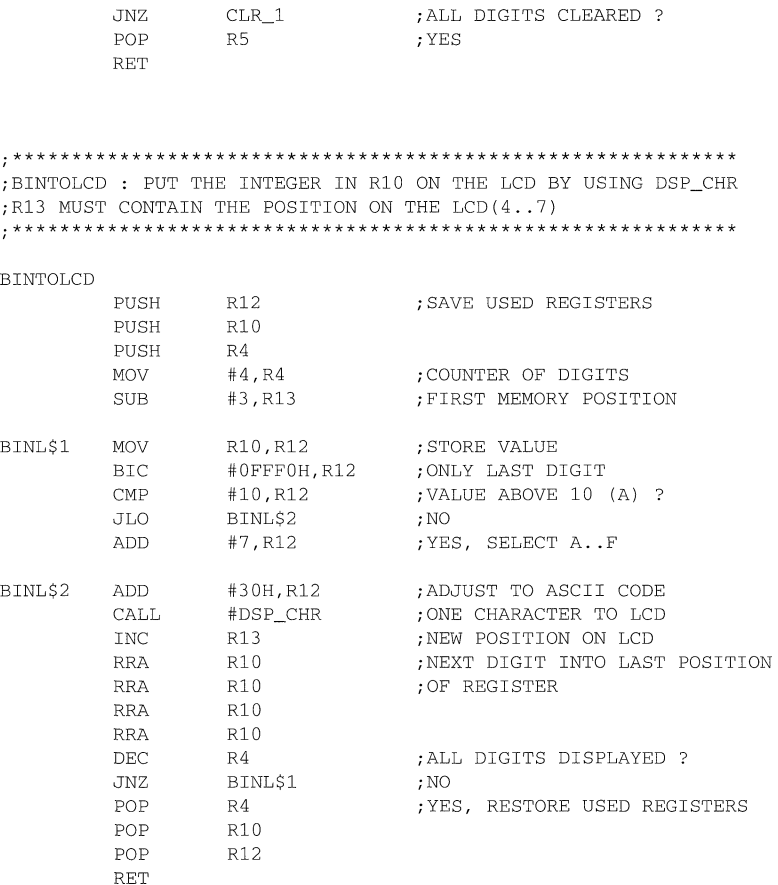

## **8.4 Adaption to other MUX Modes**

**The routines described above can also be used for Displays using other Modes (3 MUX, 2 MUX or static). For these purposes the initialization of the LCD Mode Register has to be modified as follows:** 

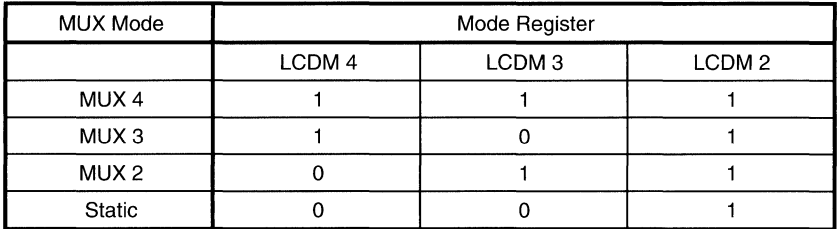

Table 8.2:Configuration of the MUX Modes

Additionally, the equations for the segments have to be adjusted. Furthermore, the software routines for displaying one character on the dedicated LCD position (DSP CHR) have to be substituted.

The DSP CHR routine for the 3 MUX Mode is the most complicated, because the determination of the LCD position in the LCD memory needs a lot of code.

#### **8.4.1 Adaption to 3MUX Mode**

The DSP CHR routine for the 3 MUX Mode is the most complicated, because the determination of the LCD position in the LCD memory needs a lot of code.

The eight segments of the digits are located in  $1\frac{1}{2}$  display memory bytes. In the 3MUX Mode an additional segment Y can be selected.

Example for a layout of a 3MUX driven LCD digit:

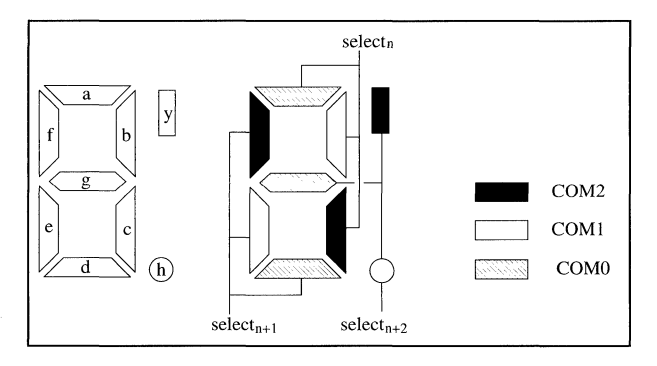

**Figure** 8.3: Allocation of the Segments, 3 MUX Mode

**Using a LCD with the segment allocation as shown above, the corresponding RAM memory should be as follows:** 

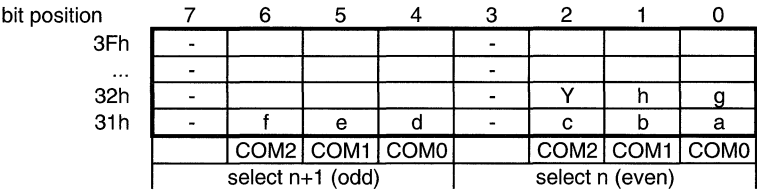

**Table 8.3: Allocation of the LCD Digits in 3MUX Mode** 

**The following equations shows the allocation between segments and memory location.** 

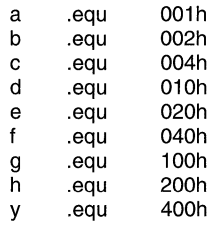

**;\*\*\*\*\*\*\*\*\*\*\*\*\*\*\*\*\*\*\*\*\*\*\*\*\*\*\*\*\*\*\*\*\*\*\*\*\*\*\*\*\*\*\*\*\*\*\*\*\*\*\*\*\*\*\*\*\*\***  ;LCD DISPLAY CHARACTER USING 3 MUX MODE ;THE LSDIGIT OF REGISTER R12(OOOM) IS DISPLAYED ON ;DIGIT R13(O .. LCD\_DIG)

```
i***************************************************** ***** 
DSP_CHR
                                 ;FIRST THE POSITON OF THE DIGIT 
IN ;THE LCD MEMORY MUST BE LOCATED 
         BIT.B #8, R13 ; IS LCD POSITION 6 OR 7 ?
         JZ NEXTl ;NO 
         ADD #3, R13 ; YES, ADJUST MEMORY POSITION
         JMP DSP_STRT ; WRITE CHARACTER INTO MEMORY
NEXTl BIT.B #4, R13 ;IS LCD POSITION 4 OR 5 ? 
                  NEXT2
         ADD #2, R13 ; YES, ADJUST MEMORY POSITON<br>JMP DSP_STRT ; WRITE CHARACTER INTO MEMORY
         JMP DSP_STRT ; WRITE CHARACTER INTO MEMORY
NEXT2 BIT.B #2, R13 ;IS LCD POSITION 2 OR 3 ? 
         JZ DSP_STRT ;NO, LCD POSITION IS 0 OR 1<br>INC R13 ; YES, ADJUST MEMORY POSITIO
                                 ; YES, ADJUST MEMORY POSITION
```
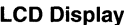

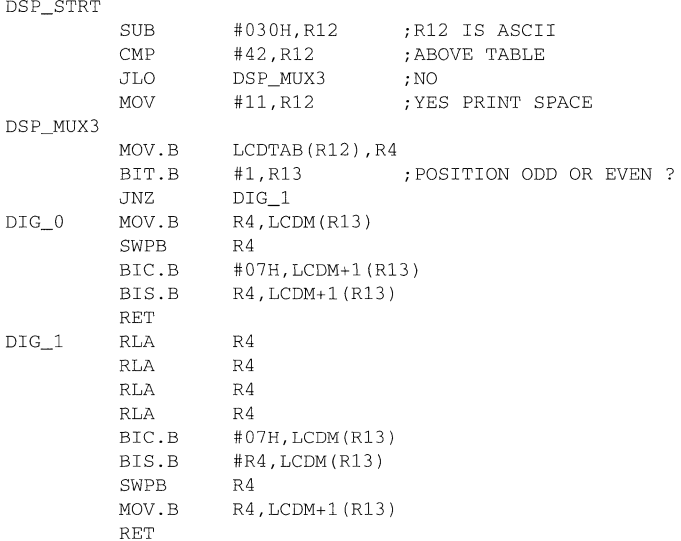

#### **8.4.2 Adaption to 2MUX Mode**

**The DSP \_CHR routines for the 2 Mux and the static Mode are simpler to implement than the 3 MUX Mode, because of the easy to determine coherence between the LCD position and the corresponding memory position.** 

**The eight segments of one digit are located in 2 bytes of the display memory.** 

**Example of a possible layout of the segjments of a 2 MUX driven LCD** 

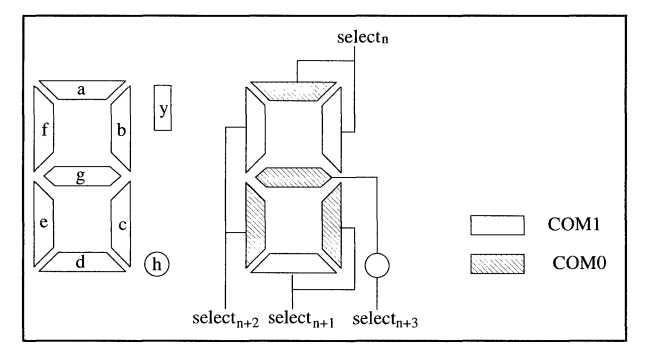

**Figure 8.4: Allocation of the Segments, 2 MUX Mode** 

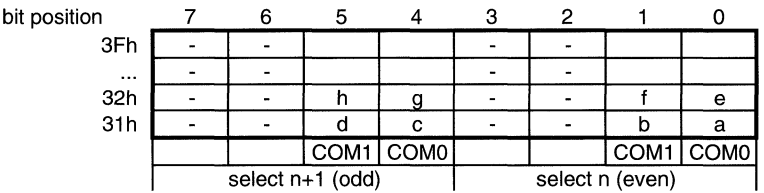

**The corresponding RAM memory should be as follows:** 

**Table 8.4: Allocation of the LCD Digits in 2MUX Mode** 

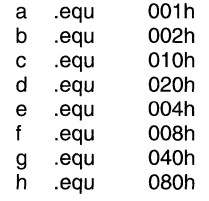

*i\*\*\*\*\*\*\*\*\*\*\*\*\*\*\*\*\*\*\*\*\*\*\*\*\*\*\*\*\*\*\*\*\*\*\*\*\*\*\*\*\*\*\*\*\*\*\*\*\*\*\*\*\** **\*\*\*\*\***  ;LCD DISPLAY CHARACTER USING 2 MUX MODE ;THE LSDIGIT OF REGISTER R12(OOOM) IS DISPLAYED ON ;DIGIT R13(O .. LCD\_DIG) **;\*\*\*\*\*\*\*\*\*\*\*\*\*\*\*\*\*\*\*\*\*\*\*\*\*\*\*\*\*\*\*\*\*\*\*\*\*\*\*\*\*\*\*\*\*\*\*\*\*\*\*\*\*\*\*\*\*\***  DSP\_CHR SUB #030H, R12 ;R12 IS ASCII CMP  $#42, R12$  ; ABOVE TABLE JLO DSP\_MUX2 ;NO MOV #11, R12 ; YES PRINT SPACE DSP\_MUX2 RRA R13 MOV.B LCDTAB(R12), R4 MOV.B R4,LCDM(R13) RRA R4 RRA R4 MOV.B R4, LCDM+1(R13) RET

#### 8.4.3 **Adaption to Static Mode**

The eight segments of one digit are located in four display memory bytes.

Example for a layout of a static driven LCD digit:

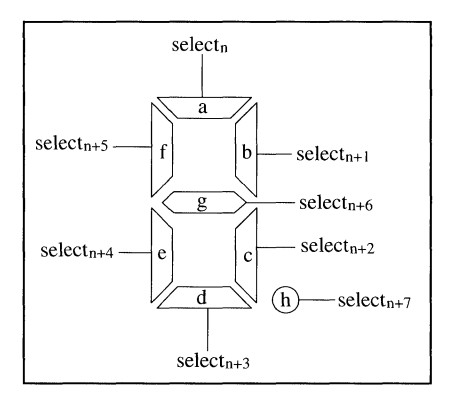

**Figure** 8.5: Allocation of the Segments, Static Mode

The corresponding display-RAM is shown below:

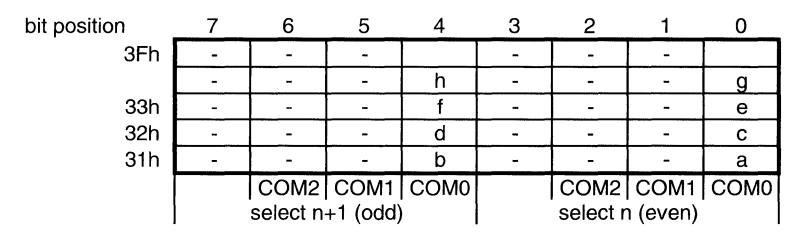

**Table** 8.5: Allocation of the LCD Digits in Static Mode

If the static driven LCD is connected as shown above, following equation are valid:

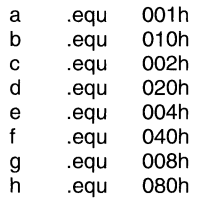

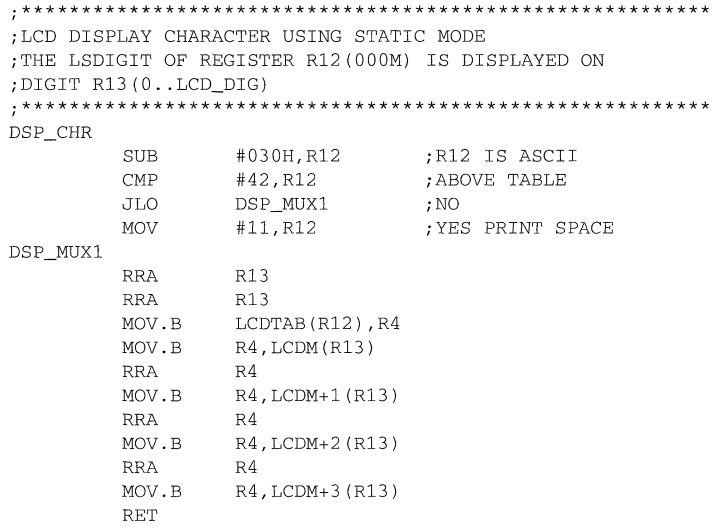

## 8.5 Use of Unused Select Lines for Digital Outputs

The LCD Driver of the MSP430 allows the use of additional digital outputs if select lines are not used. Up to 28 digital outputs are possible in the hardware design, but not all of them will be implemented for a given chip. The addressing scheme for the digital outputs 02 to 029 is as follows:

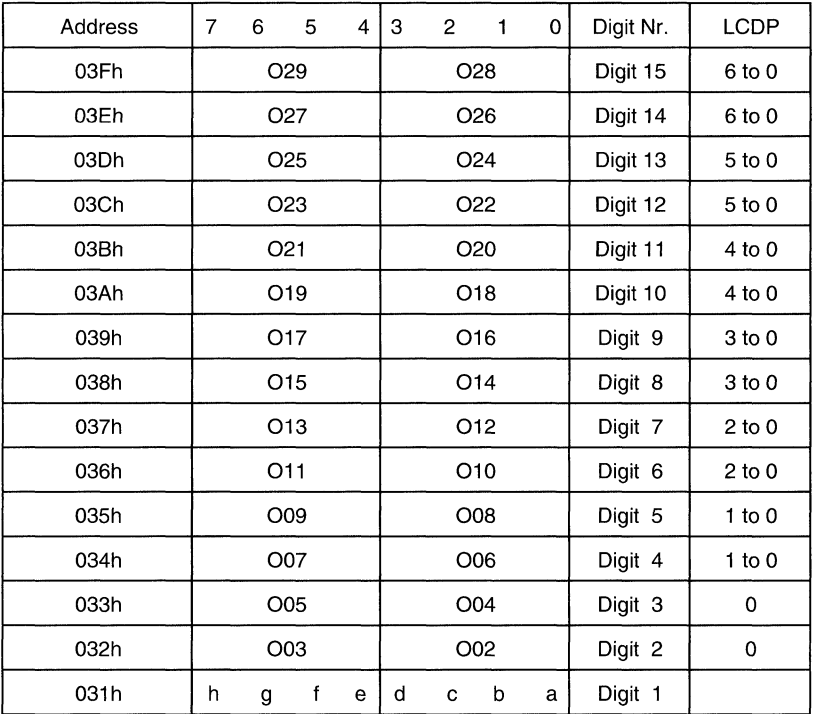

Table 8.6: Dependence of the Select Lines on LCDP

The above table shows the dependence of the select/output lines on the 3-bit value LCDP. Only if  $LCDP = 7$  are all lines switched to the LCD Mode (select lines).

#### **Note: Restrictions using select lines as outputs**

**The above table shows the digit environment for a 4MUX LCD display. The outputs 00 and 01 are not available: SO and S1 are always implemented. (digit 1).** 

**The digital outputs Ox have always to be addressed with all four bits. This means that OFh is to be used for the addressing of one output.** 

**Only byte addressing is allowed for the addressing of the LCD controller bytes .** 

• **Software example: SO to S13 drive a 4MUX LCD (7 digits). 014 to 017 are digital outputs.** 

;LCD DRIVER DEFINITIONS:

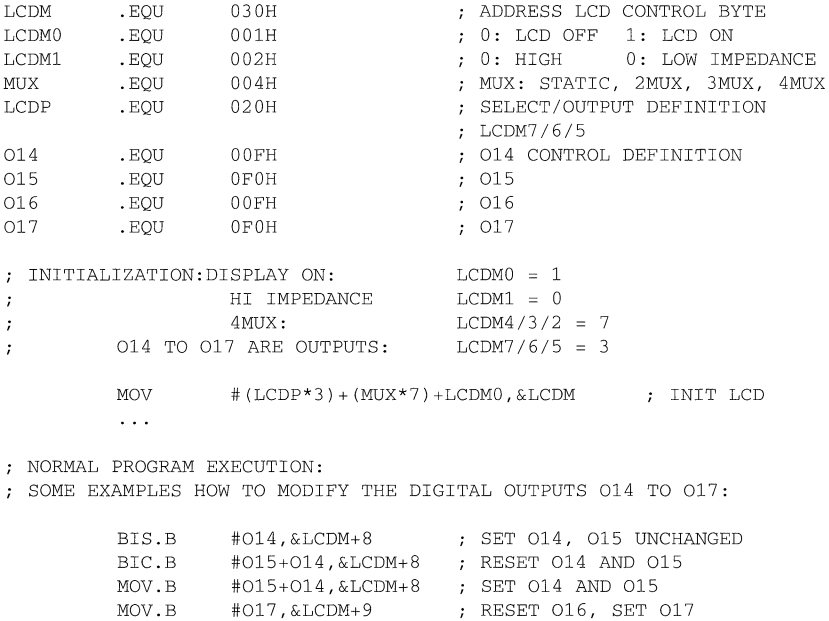

# **Topics**

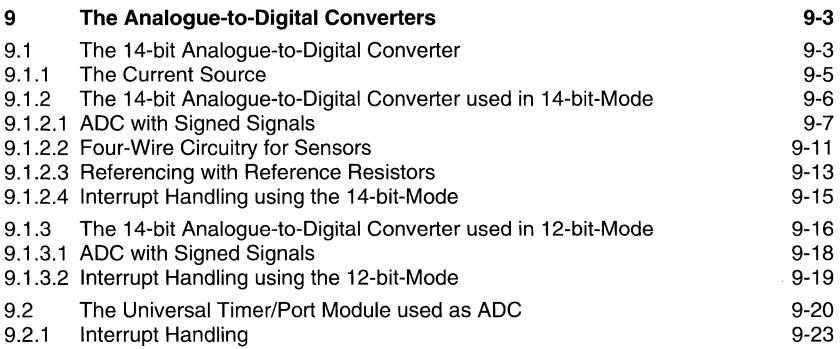

## **Figures**

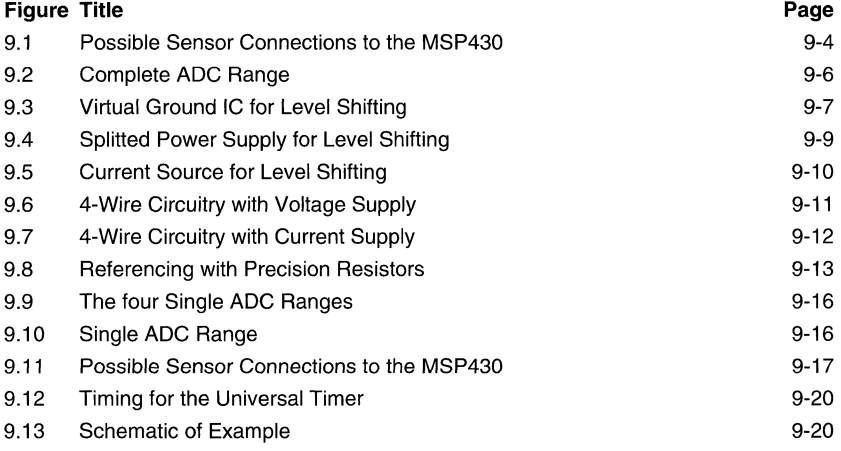

## **Notes**

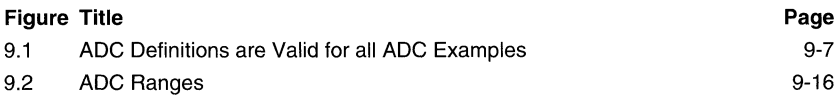

## **9 The Analogue-to-Digital Converters**

Two completely different Analogue-to-Digital Converters (ADCs) are in use, depending on the MSP430 device type:

- EVE contains a successive approximation ADC with 14 and 12-bit resolution
- EVE\_OPT contains a capacitor discharge unit which allows comparison of discharge times with measurement resistors (resistive sensors).

### **9.1 The (12+2)-bit Analogue-to-Digital Converter**

The ADC of the MSP430 is usable in two different modes:

- (12+2)-bit ADC with an input range of the complete SVcc. The ADC searches automatically which one of the four ranges is currently appropriate to the input voltage. This searching adds 30 MCLK cycles to the conversion time. The complete conversion time for a 14-bit conversion is 132 MCLK cycles.
- 12-bit ADC with four ranges. Each range covers one fourth of the SVcc. This conversion mode is used, if the voltage range of the input signal is known. The conversion needs 102 us.

The sampling of the ADC input takes 12 MCLK cycles; this means the sampling gate is open during this time (12 $\mu$ s@1MHz). The input of an ADC pin can be seen as an RC low pass filter:  $2k\Omega$  in series with 32pF. The 32pF capacitor must be charged during the 12 MCLK cycles to the final value to be measured. This means within  $2^{-14}$  of this value. This time limits the internal resistance Ri of the source to be measured:

$$
(Ri+2k\Omega)\times 32pF<\frac{12\mu s}{ln2^{14}}
$$

Solved for Ri this results in:

 $\text{Ri} < 36.6 \text{k}\Omega$ 

For the full resolution of the ADC the internal resistance of the input signal must be lower than  $36.6k\Omega$ .

If a resolution of n bits is sufficient then the internal resistance Ri of the ADC input source can be higher:

$$
Ri < \frac{12 \mu s}{\ln 2^n \times 32 pF} - 2k\Omega \rightarrow Ri < \frac{375000}{\ln 2^n} - 2k\Omega
$$

EXAMPLE: To get a resolution of 13 bits, what is the maximum internal resistance of the input signal?

$$
Ri < \frac{375000}{\ln 2^{13}} - 2k\Omega = \frac{375000}{9.0109} - 2k\Omega = 416k - 2k = 39.6k\Omega
$$

The internal resistance of the input signal must be lower than  $39.6<sub>k</sub>$ .

The next figure shows different methods of connecting analogue signals to the MSP430:

- 1. Current supply for resistive sensors (Rsens1 at AO)
- 2. Voltage supply for resistive sensors (Rsens2 at A 1 )
- 3. Direct connection of input signals (Vin at A2)
- 4. 4-Wire circuitry with current supply (Rsens3 at A3 to AS
- S. 4-Wire circuitry with voltage supply (Rsens4 at A6 to A7

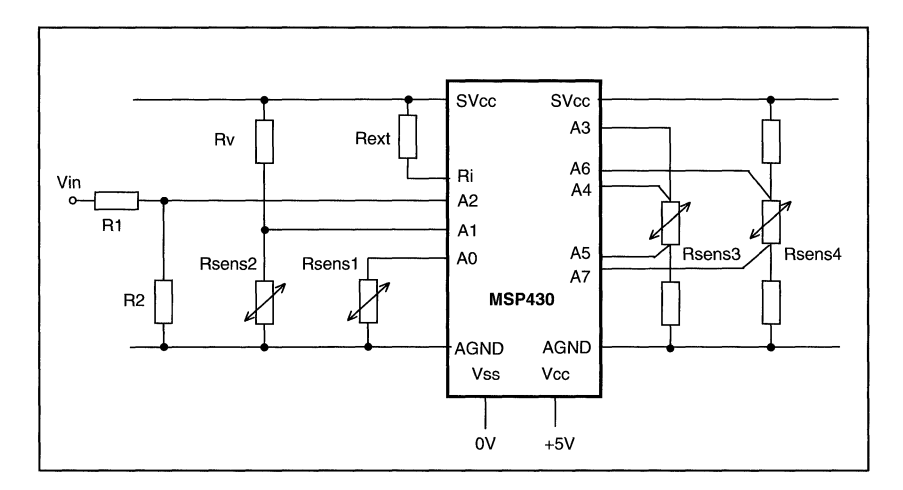

Figure 9.1: Possible Sensor Connections to the MSP430

### 9.1.1 The Current Source

A stable, programmable Current Source is available at the analogue inputs AO to A3. With a programming resistor Rext between pins SVcc and Ri it is possible to get defined currents out of the programmed analogue input An: the current is directly related to the voltage SVcc. The analogue input to be measured and the analogue input for the Current Source are independent of each other. This means that the Current Source may be programmed to A3 and the measurement taken from A4 as shown in the example above.

When using the Current Source it is not possible to use the full range of the ADC: only the range defined with "Load Compliance" in the Electrical Description is usable (O.SSVcc in Revision 0.44, which means only ranges A and 8).
The current  $I_{\cap S}$  defined by the external resistor Rext is:

$$
Ics = \frac{0.25 \times SVcc}{Revt}
$$

The input voltage at the analogue input with the current  $I_{\text{CG}}$  is then:

$$
ext{ Vin} = \text{Rsens} \times \text{Ics} = \text{Rsens} \times \frac{0.25 \times \text{SVec}}{\text{Rext}}
$$

### 9.1.2 **The (12+2)-bit Analogue-to-Digital Converter used in 14-bit Mode**

The 14-bit mode is used if the range of the input voltage exceeds one ADC range. The input signal range is from analogue ground (Vss) to SVcc (Vcc).

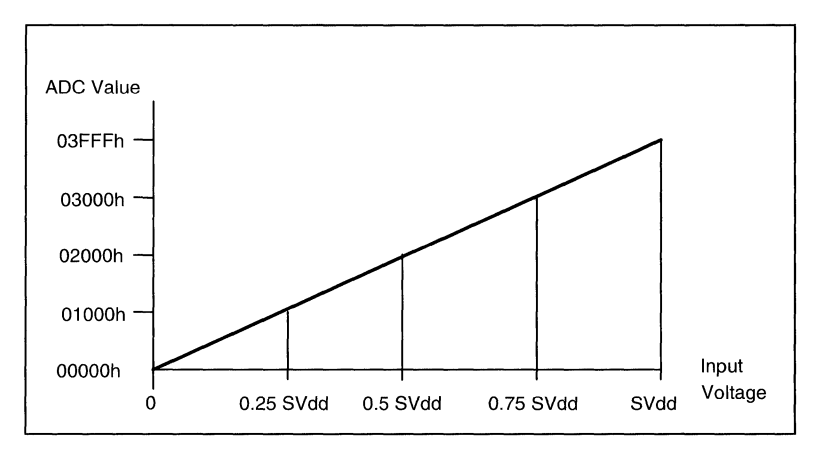

**Figure** 9.2: Complete ADC Range

The nominal ADC formulas for the 14-bit conversion are:

$$
N = \frac{V_{Ax}}{Vref} \times 2^{14} \rightarrow V_{Ax} = \frac{N \times Vref}{2^{14}}
$$

with: N 14-bit result of the ADC conversion

V<sub>Ax</sub> Input voltage at the selected analogue input Ax

Vref Voltage at pin SVcc (external reference or internal Vcc)

If the current source is used, the above equation changes to:

$$
N = \frac{0.25 \times Vref}{Rext} \times \frac{Rx}{Vref} \times 2^{14} = \frac{Rx}{Rext} \times 2^{12}
$$

This gives for the resistor Rx:

$$
Rx = \frac{N \times \text{Re}xt}{2^{12}}
$$

with: Rext Resistor between SVcc pin and Ri pin (defines current Ics)<br>Rx Resistor to be measured (connected to Ax and AGND) Resistor to be measured (connected to Ax and AGND)

### 9.1.2.1 ADC with Signed Signals

The ADC of the MSP430 measures unsigned signals from Vss to Vcc. If signed measurements are necessary. then a virtual zero-point has to be provided. Signals above this zero-point are treated as positive signals; signals below it are treated as negative ones.

Three possibilities for a virtual zero-point are shown:

- Virtual Ground IC
- Split power supply
- Use of the current source

### Virtual Ground IC

With the "Phase Splitter" TLE2426 a common reference is created which lies exactly in the middle of the voltage SVcc. All signed input voltages are connected to this virtual ground with their reference potential (OV). The virtual ground voltage (at AO) is measured at regular time intervals and the measured ADC value is stored and subtracted from the measured signal (at A1). This gives a signed result for the input A1.

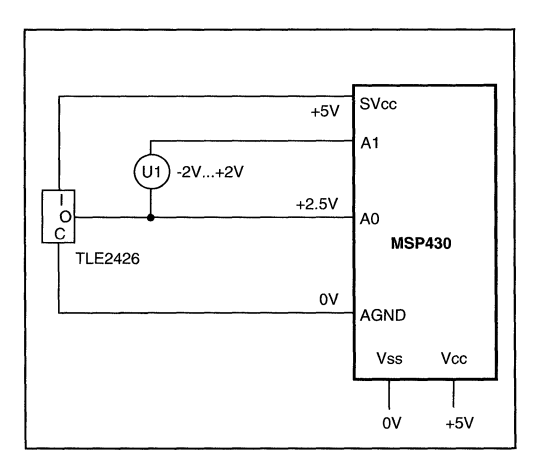

Figure 9.3: Virtual Ground IC for Level Shifting

#### **Note: ADC Definitions are Valid for all ADC Examples**

**The ADC definitions given in the next example are valid for all ADC examples which follow. They are in accordance with the "MSP430 Family User's Guide Preliminary Specification".** 

**EXAMPLE: The virtual ground voltage at AO is measured and stored in RAM cell VIRTGR. The value of VIRTGR is subtracted from the ADC value measured at input A1.**  This gives the signed value for the A1 input.

; HARDWARE DEFINITIONS FOR THE ANALOGUE-TO-DIGITAL CONVERTER

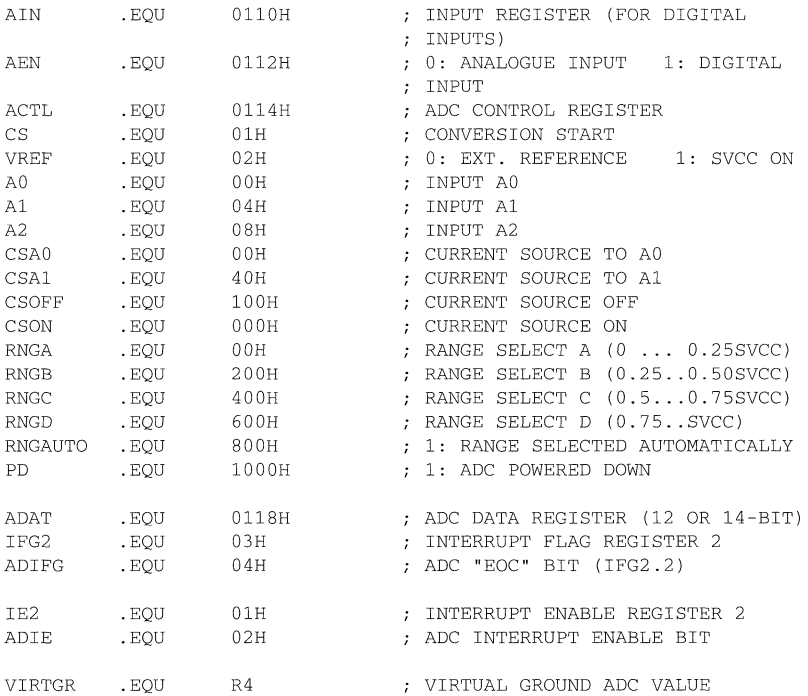

MEASURE VIRTUAL GROUND INPUT AO AND STORE VALUE FOR REFERENCE MOV #RNGAUTO+CSOFF+AO+VREF+CS,&ACTL

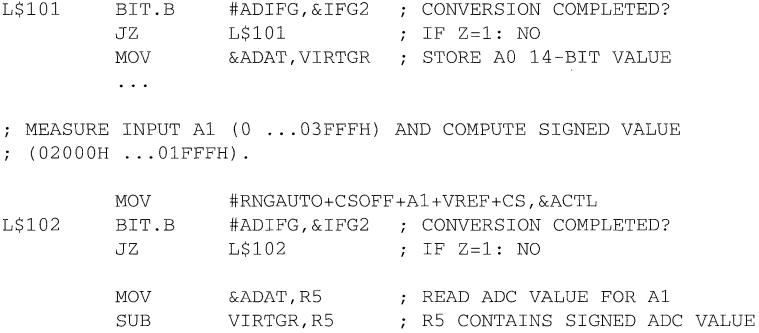

### **Split Power Supply**

With two power supplies, for example +2.SV and -2.SV, a potential in the middle of the ADC range of the MSP430 can be created. All signed input voltages are connected to this voltage with their reference potential (OV). The mid range voltage (at AO) is measured at regular time intervals and the measured ADC value is stored and subtracted from the measured signal (at A1). This gives a signed result for the input A1.

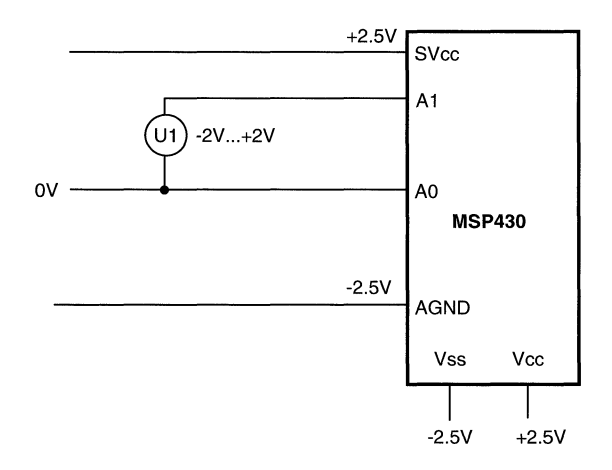

### **Figure 9.4:** Split Power Supply for Level Shifting

The same software can be used as shown with the Virtual Ground IC.

### **Use of the Current Source**

With the current source a voltage which is partially or completely below the AGND potential can be shifted to the middle of the usable ADC range of the MSP430. This is accomplished by a resistor Rh whose voltage drop shifts the input voltage accordingly. This method is useful especially if differential measurements are necessary, because the ADC value of the signal's midpoint is not available as easily as with the methods shown previously.

The example below shows an input signal V1 reaching from -1V to +1V. To shift the signal's midpoint (OV) to the midpoint of the usable ADC range (SVcc/4) a current  $I_{\text{CG}}$  is used. The necessary current  $I_{\text{CG}}$  to shift the input signal is:

$$
lcs = \frac{SVec/4}{Rh} \qquad \rightarrow \qquad Rh = \frac{SVec/4}{lcs}
$$

Rh includes the internal resistance of the voltage source Vi.

The current Ics of the current source is defined by:

$$
ICS = \frac{0.25 \times SVec}{Revt}
$$

Therefore, the necessary shift resistor Rh is

$$
Rh = \frac{SVec/4 \times Rext}{0.25 \times SVec} \rightarrow Rh = Rext
$$

The voltage  $V_{A1}$  at the analogue input A1 is:

$$
VA1 = VI + Rh \times \frac{0.25 \times SVec}{Revt}
$$

Therefore, the unknown voltage V1 is:

$$
\mathsf{V1~=~\mathsf{V}\text{A1}-\mathsf{R}\text{h}\times\frac{\mathsf{0.25}\times\mathsf{SVcc}}{\mathsf{R}\text{e}\text{xt}}~=~\mathsf{S}\mathsf{Vcc}(\frac{\mathsf{N}}{2^{14}}-\frac{\mathsf{R}\text{h}\times\mathsf{0.25}}{\mathsf{R}\text{e}\text{xt}})
$$

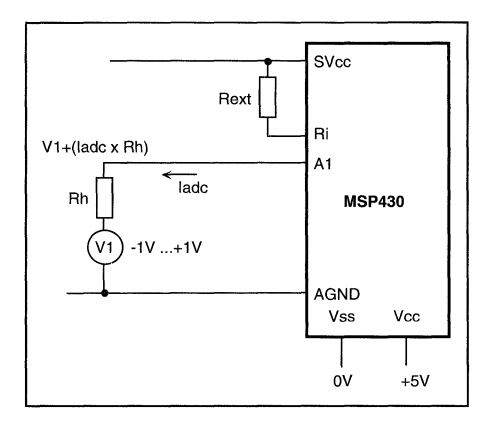

Figure 9.5: Current Source for Level Shifting

### 9.1.2.2 Four-Wire Circuitry for Sensors

A proven method for eliminating the error coming from the voltage drop on the connection lines to the sensor is the use of 4-wire circuitry. Instead of 2 lines, 4 lines are used: 2 for the measurement current, and 2 for the sensor voltages. These 2 sensor lines do not carry current (the input current of the analogue inputs is only some nanoamps), and this means that no voltage drop falsifies the measured values. The formula for voltage supply is:

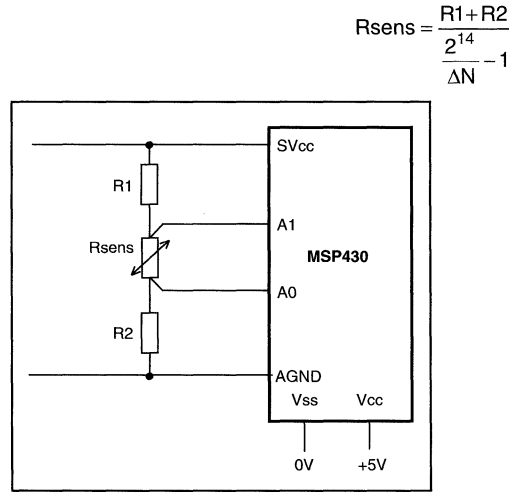

Figure 9.6: 4-Wire Circuitry with Voltage Supply

EXAMPLE: The sensor Rsens at AO and A1 is measured, and the ADC value of it is computed by the difference of the two results measured at A1 and AO. The result is stored in R5.

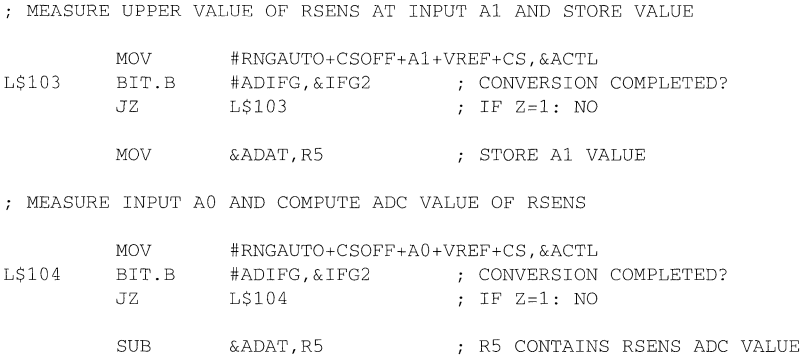

The next figure shows the more common 4-wire circuitry with Current Supply:

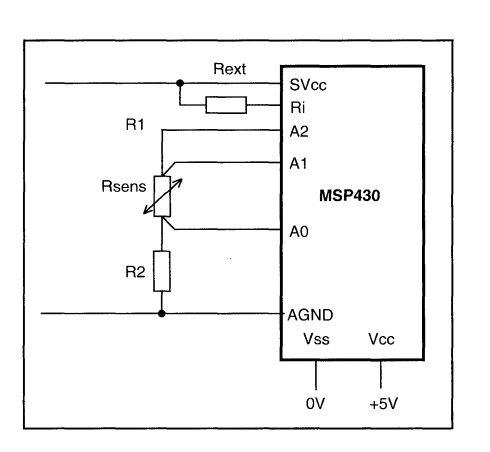

$$
Rsens = \frac{\Delta N \times Re \, xt}{2^{12}}
$$

**Figure** 9.7: 4-Wire Circuitry with Current Supply

### 9.1.2.3 **Referencing with Reference Resistors**

A system that uses sensors normally needs to be calibrated, due to tolerances of the sensors themselves, and of the ADC. A way to omit the costly calibration procedure is the use of reference resistors. Two different methods can be used, depending on the kind of sensor:

- 1. Platinum sensors. These are sensors with a precisely known temperature-resistance characteristic. Precision resistors are used with the sensor values of the temperatures at the two limits of the range.
- 2. Other sensors. Nearly all other sensors have tolerances. This makes it necessary to group sensors with similar characteristics and to select the two reference resistors according to the upper and lower limits of these groups.

If the two reference resistors have precisely the values of the sensors at the range limits (or at another well-defined point) then all tolerances are eliminated during calculation:

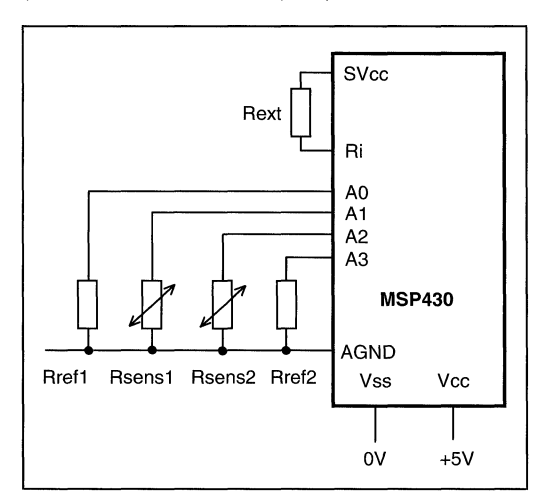

**Figure** 9.8: Referencing with Precision Resistors

The nominal formulas, given in the preceding sections, need to be changed if offset and slope are considered. The ADC value Nx for a given resistor Rx is now:

$$
Nx = \frac{0.25 \times Rx}{Rext} \times 2^{14} \times Slope + Offset
$$

**With two known resistors Rref1 and Rref2 it is possible to compute slope and offset and to get the values of unknown resistors exactly. The result of the solved equations gives:** 

**Rx** =  $\frac{Nx - Nref2}{Nref2 - Nref1}$  × (Rref2 – Rref1) + Rref2

with: N**x** 

**ADC conversion result for Rx** 

**Nref1 ADC conversion result for Rref1** 

**Nref2 ADC conversion result for Rref2** 

**Rref1 Resistance of Rref1** 

**Rref2 Resistanceof Rref2** 

**As shown, only known or measurable values are needed for the computation of Rx from Nx. The slope and offset of the ADC disappear completely.** 

### **9.1.2.4 Interrupt Handling using the 14-bit-Mode**

**The examples shown above all use polling techniques for checking the completion of conversion. This takes up computing power which can be used otherwise if interrupt techniques are used.** 

**EXAMPLE: Analogue input AO (without Current Source) and A1 (with Current Source) are measured alternately. The measured 14-bit results are stored in address MEASO for AO and MEAS1 for A 1. The background software uses these measured values and sets them to OFFFFh after use. The time interval between two measurements is defined by the a-bit timer: every timer interrupt starts a new conversion for the prepared analogue input.** 

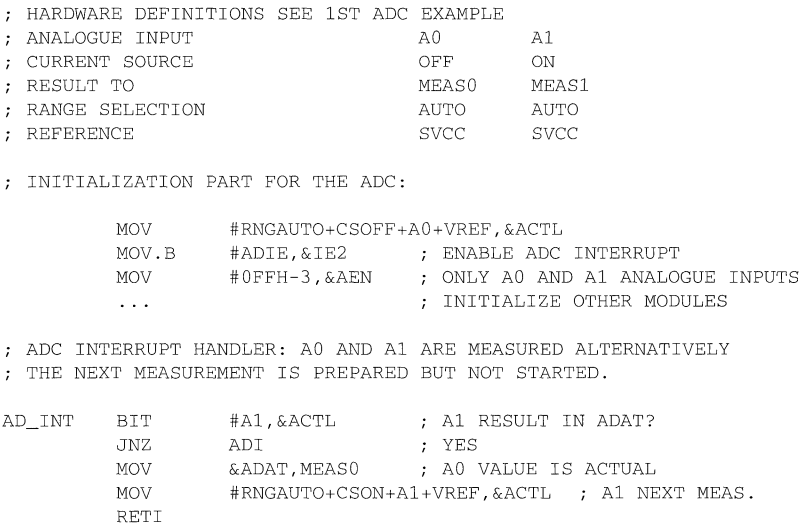

```
ADI MOV 
                  &ADAT, MEASl ; Al VALUE 
         MOV 
                  #RNGAUTO+CSOFF+AO+VREF,&ACTL AO NEXT MEAS. 
         RETT
8-BIT TIMER INTERRUPT HANDLER: THE ADC CONVERSION IS STARTED 
FOR THE PREPARED ADC INPUT 
T8BINT BIS #CS, & ACTL : START CONVERSION FOR THE ADC
         \mathbb{R}^2RETI 
         .SECT "INT_VECO", OFFEAH : INTERRUPT VECTORS
         . WORD AD INT : ADC INTERRUPT VECTOR;
         .SECT "INT_VEC1", 0FFF8H<br>.WORD T8BINT
                                       : 8-BIT TIMER INTERRUPT
                                       VECTOR
```
### 9.1.3 **The (12+2)-bit Analogue-to-Digital Converter used in 12-bit Mode**

This mode is used if it is known in which range the input voltage is. If, for example. a temperature sensor is used whose signal range always fits into one range (for example range C). then the 12-bit mode is the correct selection. The measurement time with  $MCLK = 1$ MHz is only 102  $\mu s$ , compared to 132  $\mu s$  if the auto ranging mode is used. The following Figure shows the four ranges compared to SVcc.

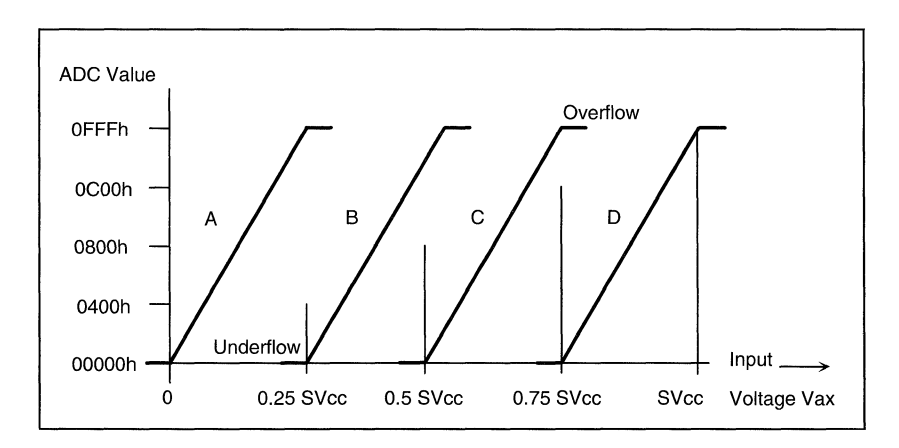

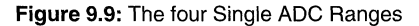

### Note: ADC Ranges

The ADC results OOOOH and OFFFh mean underflow and overflow: the voltage at the measured analogue input is below or above the limits of the addressed range respectively.

The next figure shows how one of the ranges can be seen:

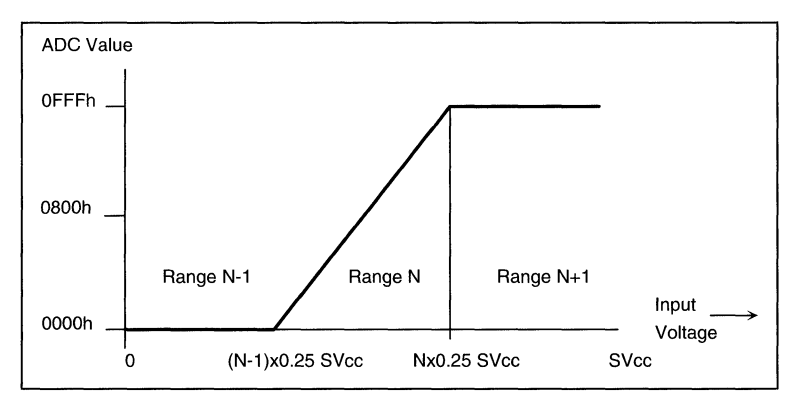

### Figure 9.10: Single ADC Range

The possible ways to connect sensors to the MSP430 are the same as shown for the  $(12+2)$ -bit ADC:

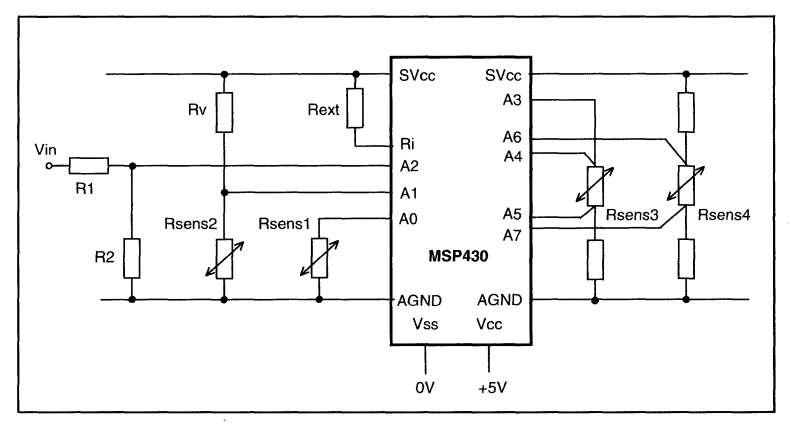

Figure 9.11: Possible Sensor Connections to the MSP430

The nominal ADC formulas for the 12-bit conversion are:

$$
N~=~\frac{V_{Ax}-n\times 0.25\times Vref}{Vref}\times 2^{14}~\rightarrow~V_{Ax}~=~Vref\left(\frac{N}{2^{14}}+n\times 0.25\right)
$$

with: N

VAx Vref 12-bit result of the ADC conversion Input voltage at the selected analogue input Ax Voltage at pin SVcc (external reference or internal Vcc)

Range constant ( $n = 0.1, 2.3$  for ranges A, B, C, D)

n

The ADC formula for a resistor Rx (Rsens2 in the above figure) which is connected to Vref via a resistor Rv is:

$$
N = \frac{\frac{Rx}{Rv + Rx} \times Vref - n \times 0.25 \times Vref}{Vref} \times 2^{14} \rightarrow Rx = Rv \times \frac{\frac{N}{2^{12}} + n}{4 - (\frac{N}{2^{12}} + n)}
$$

If a current source is used (as for Rsens1 in the above figure), the above equation changes to:

$$
N = \frac{\frac{0.25 \times Vref}{Rext} \times Rx - n \times 0.25 \times Vref}{Vref} \times 2^{14} = \left(\frac{Rx}{Rext} - n\right) \times 2^{12}
$$

This gives for the unknown resistor Rx:

$$
Rx = \left(\frac{N}{2^{12}} + n\right) \times \text{Next}
$$

with: Rext Rx Resistor between SVcc pin and Ri pin (defines current Ics) Resistor to be measured (connected to Ax and AGND)

#### **9.1.3.1 ADC with Signed Signals**

Only the Current Source method is applicable if signed signals have to be measured:

- Normal phase splitter circuits are not able to shift the virtual ground into the middle of range A (0.125 SVcc) or B (0.375 SVcc), as is necessary here.
- The split power supply method would need two different voltages to get the zero point into the middle of range A (0.625v/4.375V) or range B (1.875V/3.125V)

For signed signals it is necessary to shift the input signal V1 to the middle of the range A or B. If range B (0.375 SVcc) is used the necessary shift resistor Rh is

$$
Rh = \frac{0.375 \times \text{SVec} \times \text{Re}xt}{0.25 \times \text{SVec}} \rightarrow Bh = 1.5 \times \text{Re}xt
$$

**The unknown voltage V1 referred to its zero point in the middle of range n is:** 

$$
V1 = VAx - Rh \times ICS
$$

**With the above equations for Vax this leads to:** 

$$
V1 = 0.25 \times \text{SVec}\left(\frac{N}{2^{12}} + n - \frac{Rh}{\text{Re}xt}\right)
$$

#### **9.1.3.2 Interrupt Handling using the 12-bit-Mode**

**The software is the same as for the 14-bit conversion. The only difference is the omission of the RNGAUTO bit during the initialization of ACTL. Instead, the desired range is to be included into the initialization part of each measurement.** 

**EXAMPLE: Analogue input AO (without Current Source, always range C, external**  reference at pin SVcc) and A1 (with Current Source, always range A) have to be **measured alternately. The measured 12-bit results have to be stored in address MEASO for AO and MEAS1 for A1. The background software uses these measured values and sets them to OFFFFh after use. The time interval between two measurements is defined by the 8-bit timer: every timer interrupt starts a new conversion for the prepared analogue input.** 

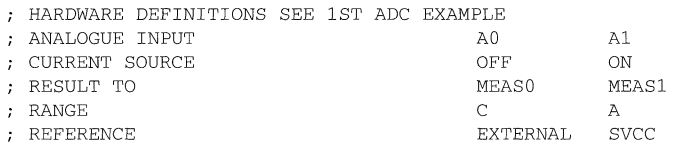

INITIALIZATION PART FOR THE ADC:

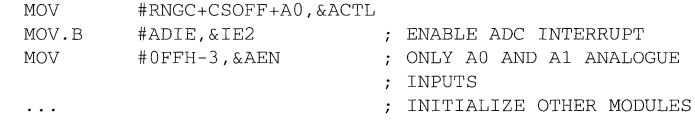

ADC INTERRUPT HANDLER: AD AND A1 ARE MEASURED ALTERNATIVELY THE NEXT MEASUREMENT IS PREPARED BUT NOT STARTED

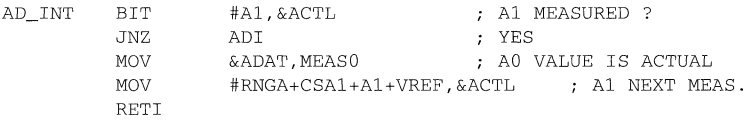

ADI MOV &ADAT,MEASI Al VALUE #RNGC+CSOFF+AD,&ACTL; AD NEXT MEASUREMENT MOV RETI 8-BIT TIMER INTERRUPT HANDLER: THE ADC CONVERSION IS STARTED FOR THE ADDRESSED ADC INPUT  $\mathbf{r}$ T8BINT BIS #CS, & ACTL : START CONVERSION  $\cdots$ RETI .SECT "INT\_VECT", OFFEAH ; INTERRUPT VECTORS<br>WORD AD INT : ADC INTERRUPT VEC : ADC INTERRUPT VECTOR; .SECT "INT\_VECT", 0FFF8H<br>.WORD T8BINT : 8-BIT TIMER INTERRUPT VECTOR

## **9.2 The Universal Timer/Port Module used as ADC**

**This ADC module is contained in MSP430 versions that do not have the (12+2)-bit ADC. The function is completely different from the (12+2)-bit ADC: the discharge times tdc for different resistors are measured and compared.** 

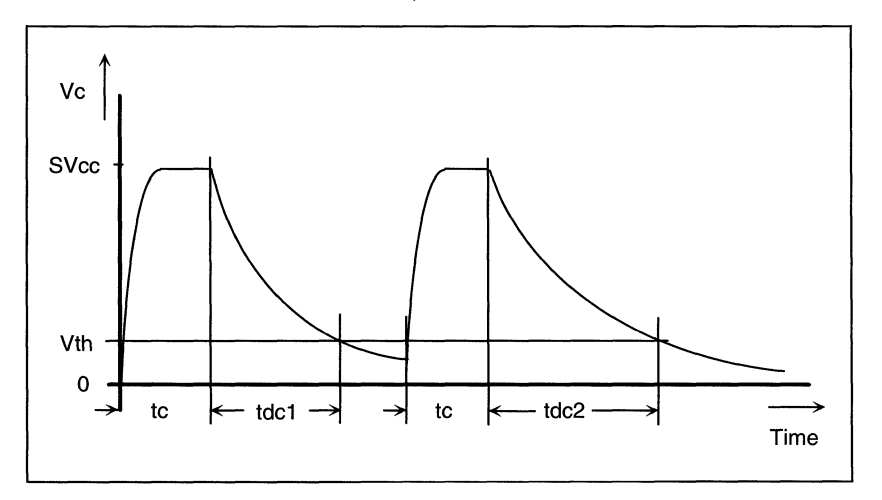

**Figure 9.12: Timing for the Universal Timer** 

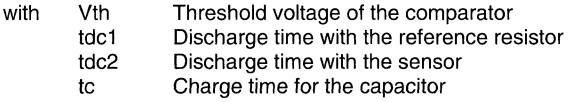

### **EXAMPLE: Use of the Universal Timer Port as an ADC without interrupt**

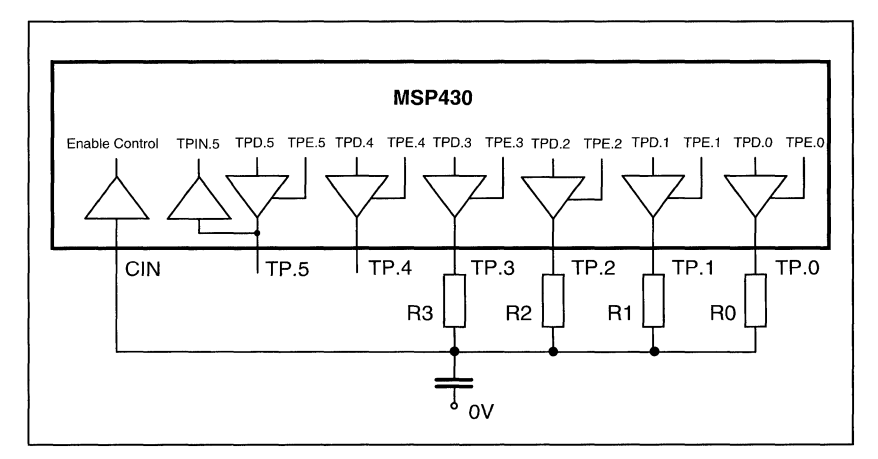

### **Figure 9.13: Schematic of Example**

; DEFINITION PART FOR THE UT/PM ADC

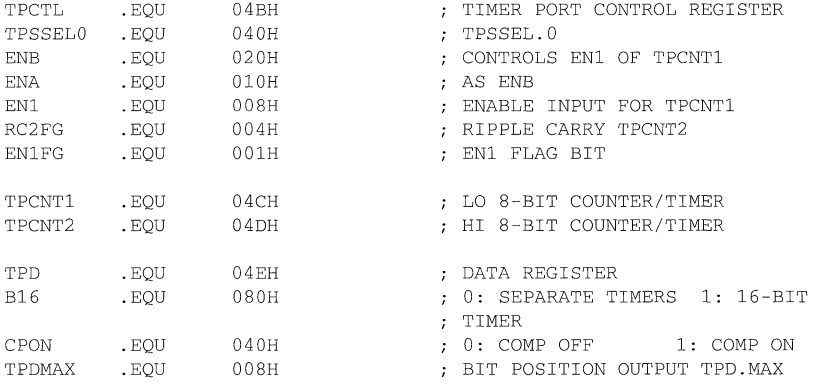

TP<sub>E</sub> MSTACK .EQU NN .EQU . EQU  $04FH$ 0240H  $011H$ DATA ENABLE REGISTER RESULT STACK 1ST WORD TPCNT2 VALUE FOR CHARGING OF C MEASUREMENT SUBROUTINE WITHOUT INTERRUPT. TPD.4 AND TPD.5 ARE NOT USED AND THEREFORE OVERWRITTEN INITIALIZATION: STACK INDEX <- 0, START WITH TPD.3 16-BIT TIMER, MCLK, CIN ENABLES COUNTING MEASURE PUSH.B#TPDMAX ; START WITH SENSOR R3 TPD.MAX CLR R5 : INDEX FOR RESULT STACK MEASLOP MOV. B # (TPSSELO\*3)+ENB+ENA,&TPCTL ; RESET FLAGS  $R5$ CAPACITOR C IS CHARGED UP FOR> 5 TAU. N-1 OUTPUTS ARE USED OUTPUTS MLPO MOV.B MOV.B MOV.B #NN.&TPCNT2 BIT.B #RC2FG,&TPCTL CHARGE TIME ELAPSED? JZ MOV.B CLR.B #B16+CPON+TPDMAX-1,&TPD ; SELECT CHARGE #TPDMAX-1,&TPE; ENABLE CHARGE OUTPUTS ; LOAD NEG. CHARGE TIME MLPO @SP,&TPE &TPCNT2 ; NO CONTINUE WAITING ENABLE ONLY ACTUAL SENSOR CLEAR HI BYTE TIMER SWITCH ALL INTERRUPTS OFF, TO ALLOW NON-INTERRUPTED START OF TIMER AND CAPACITY DISCHARGE ; WAIT UNTIL EOC (EN1 = 1) OR OVERFLOW ERROR (RC2FG = 1) MLP1 DINT CLR.B &TPCNT1 BIC.B EINT BIT.B JNZ BIT.B JZ @SP,&TPD #RC2FG,&TPCTL MERR #EN1,&TPCTL MLP1 ALLOW NEXT 2 INSTRUCTIONS CLEAR LO BYTE TIMER SWITCH ACTUAL SENSOR TO LO COMMON START TOOK PLACE OVERFLOW (BROKEN SENSOR)? YES, GO TO ERROR HANDLING CIN < UCOMP? NO, WAIT EN1 = **0:** END OF CONVERSION: STORE 2 X 8 BIT RESULT ON MSTACK ADDRESS NEXT SENSOR, IF NO ONE ADDRESSED: END REACHED L\$301 MOV.B MOV.B INCD RRA.B & TPCNT1,MSTACK (R5) STORE RESULT ON STACK &TPCNT2,MSTACK+1(R5) HI BYTE R5 @SP ADDRESS NEXT WORD NEXT OUTPUT TPD.X

 $\ddot{r}$  $\mathcal{I}$ 

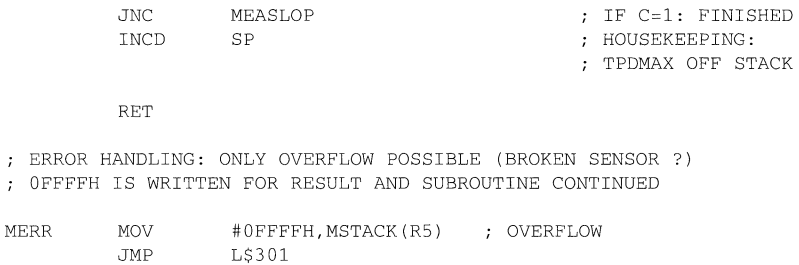

### **9.2.1 Interrupt Handling**

**EXAMPLE: Use of the Universal Timer Port as an ADC with interrupt. This has the same function as the example without interrupt.** 

; DEFINITION PART FOR THE UT/PM ADC

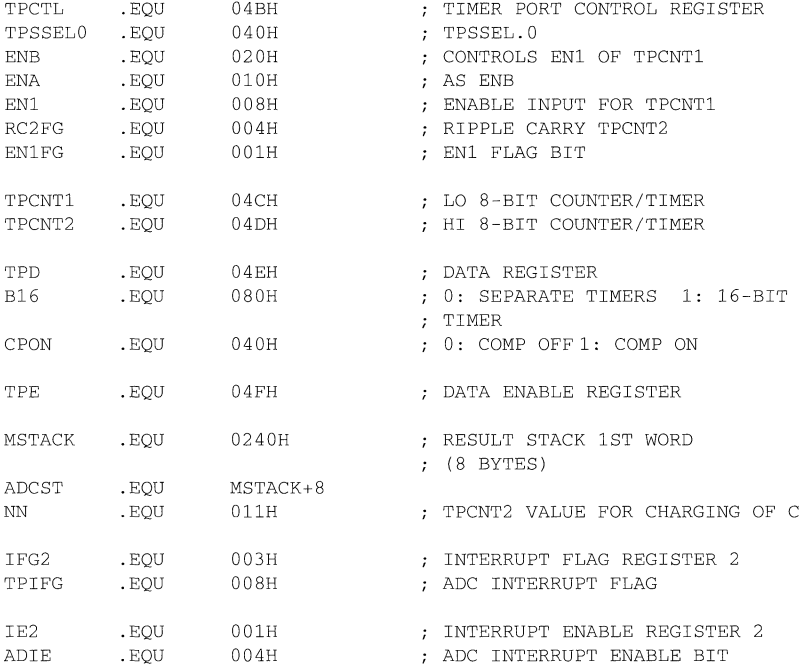

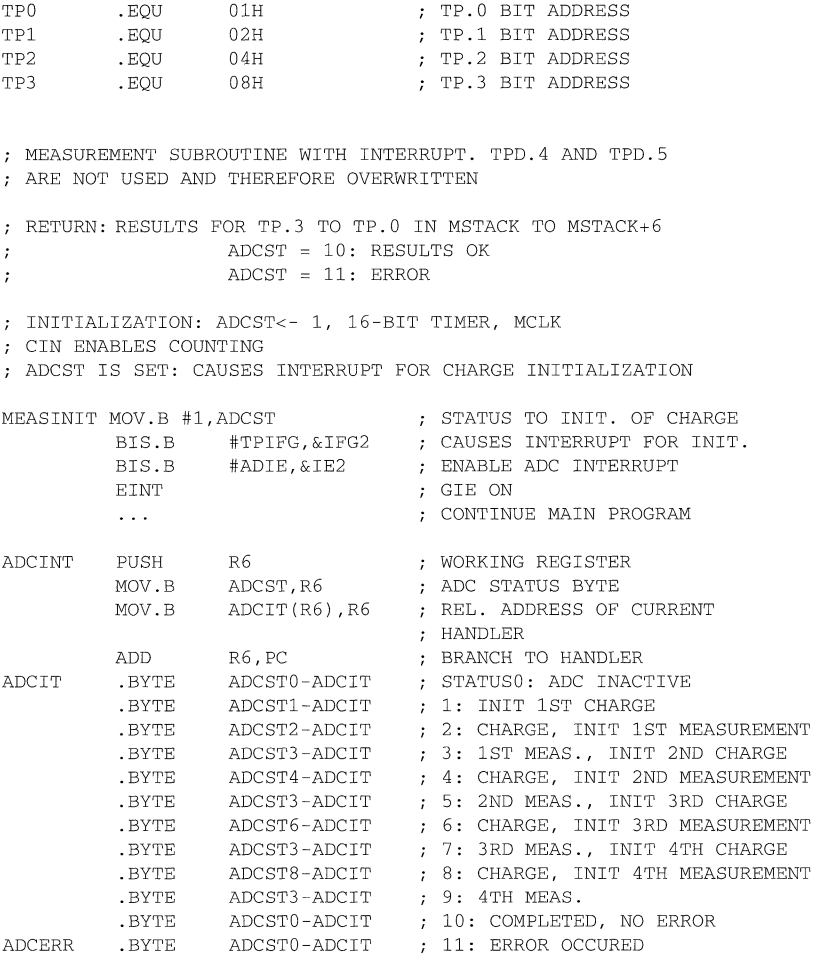

 $\bar{\zeta}$ 

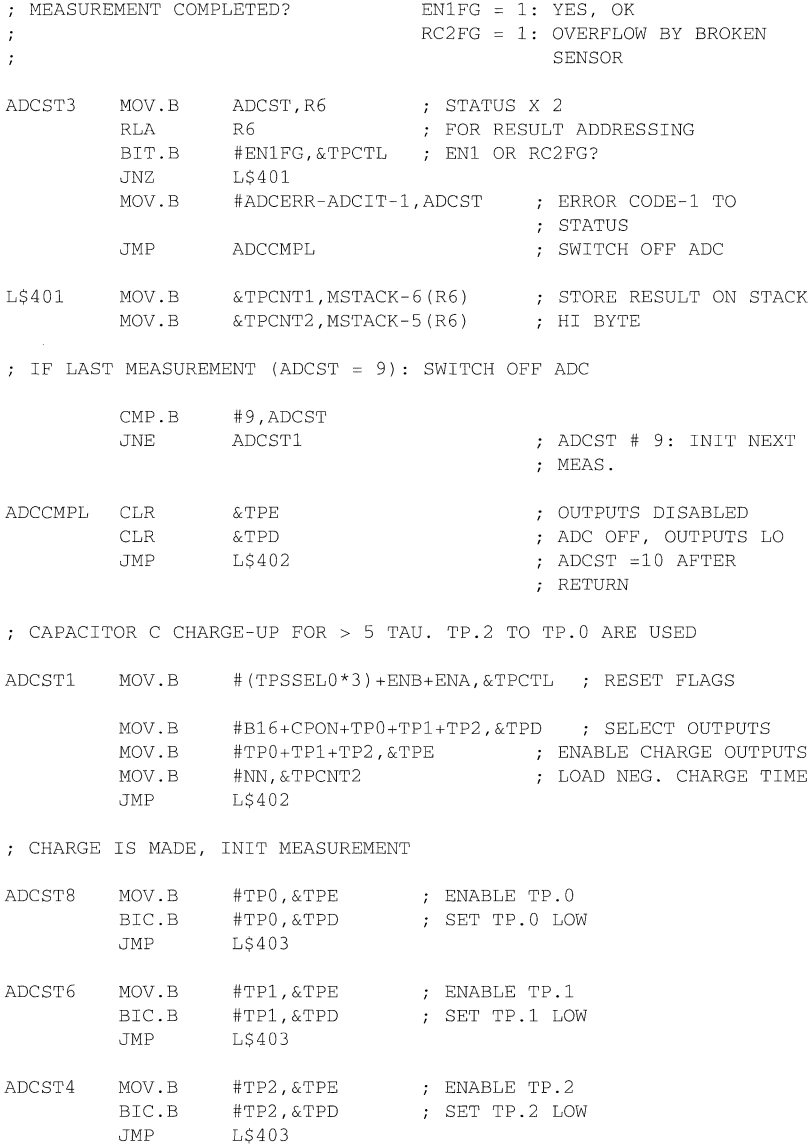

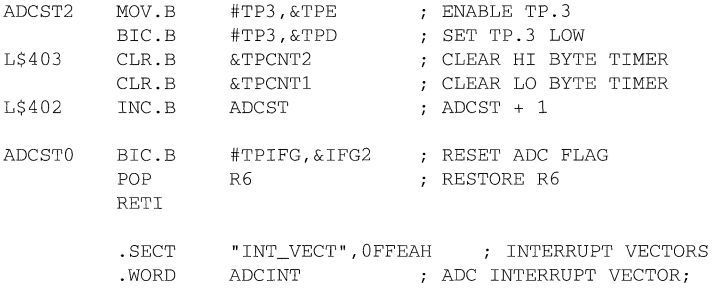

# **Topics**

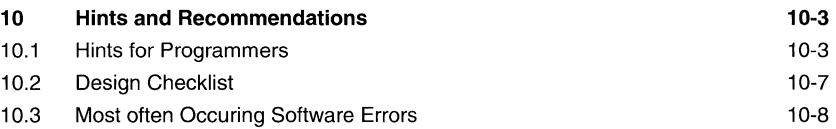

## **Notes**

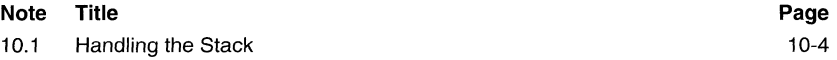

# **10 Hints and Recommendations**

### **10.1 Hints for Programmers**

During the software development of the first MSP430 projects, a great deal of experience was acquired. The following hints and recommendations are intended for all programmers and system designers having more experience with 4- and 8-bit microcomputers than with 16-bit systems. Also mentioned are differences which the MSP430 family has when compared with other 16-bit architectures (e.g. the function of the carry bit as an inverted zero bit with some instructions).

Bits to be used frequently should be located always in bit positions 0, 1, 2, 3, 7, 15. The first four bits can be set, reset and tested with constants coming from the Constant Generator (1, 2, 4, 8) and the last two ones can be tested easily with the conditional jump instructions IN and JGE:

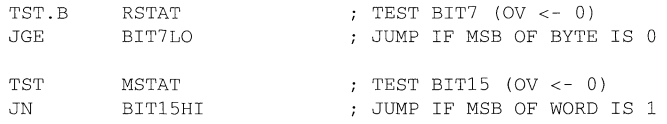

- Use BCD arithmetic if simple up/down counters are used that are to be displayed. This saves time and ROM space due to unnecessary binary-BCD conversion.

EXAMPLE: Counter1 (4 BCD digits) is incremented, Counter2 (8 BCD digits) is decremented by one:

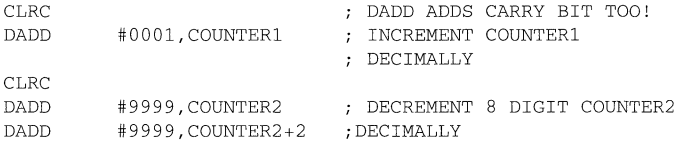

- The Conditional Assembly feature of the MSP430 assembler allows obtaining more than one version out of one source. This reduces the effort to maintain software drastically: only one version needs to be updated if changes are necessary. See section "Conditional Assembly".
- Use bytes wherever appropriate. The MSP430 allows using every instruction with bytes. (exceptions are only SWPB, SXT and CALL)
- Use status bytes or words, not flags, for remembering states. This allows the extremely fast branching in one instruction to the appropriate handler. Otherwise a time (and ROM) consuming skip chain is necessary.
- Computing software. Use integer routines if speed is essential; use FPP if complex computing is necessary.
- Bit Test Instructions:

With the bit handling instructions (BIS, BIT and BIC) more than one bit can be handled simultaneously: up to 16 bits can be handled inside one instruction. The BIS instruction is equivalent to the logical OR and can be used this way The BIC instruction is equivalent to the logical AND with the inverted source and can be used this way.

- Use of Addressing Modes: Use the Symbolic Mode for random accesses Use the Absolute Mode for fixed addresses like peripherals Use the Indexed Mode for random accesses in tables Use the Register Mode for time critical processing and as the normal mode Use assigned registers for extremely critical purposes: if a register contains always the same information, then it is not necessary to save it and to load it afterwards. The same is true for the restoring of the register when the task is done.
- Stack Operations:

All items on the stack can be accessed directly with the Indexed Mode: this allows completely new applications compared with architectures that have only simple hardware stacks.

The stack size is limited only by the available RAM, not by hardware register limitations.

#### **Note: Handling the Stack**

The above mentioned possibilities make careful "house keeping" necessary: every programme part which uses the stack has to ensure that only relevant information remains on the stack, and that all irrelevant data is removed. If this rule is not used consequently, the stack will overflow or underflow. If complex stack handling is used it is advisable to draw the stack with its items and the stack pointer as shown with the examples "Argument Transfer with Subroutine Calls" in the appendix.

- The Programme Counter PC can be accessed like every other register with all instructions and all addressing modes. Be very careful when using this feature! Do not use byte instructions when accessing the PC, due to the clearing of the upper byte when used.
- The Status Register SR can be accessed in register Mode only. Every status bit can be set or reset alone or together with other ones. This feature may be used for status transfer in subroutines.

**- If highest possible speed is necessary for multiplications then two possibilities exist. Straight through programming: the effort used for the looping can be saved if the shifts and adds are programmed straight through. The routine ends at the known MSB of the multiplicand (here at bit 13 due to an ADC result [14 bits] that is multiplied):** 

EXECUTION TIMES FOR REGISTER USE (CYCLES @ 1MHZ, 16 BITS):

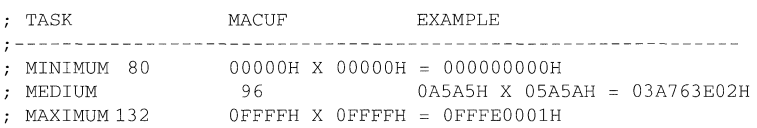

FAST MULTIPLICATION ROUTINE: PART USED BY SIGNED AND UNSIGNED MULTIPLICATION

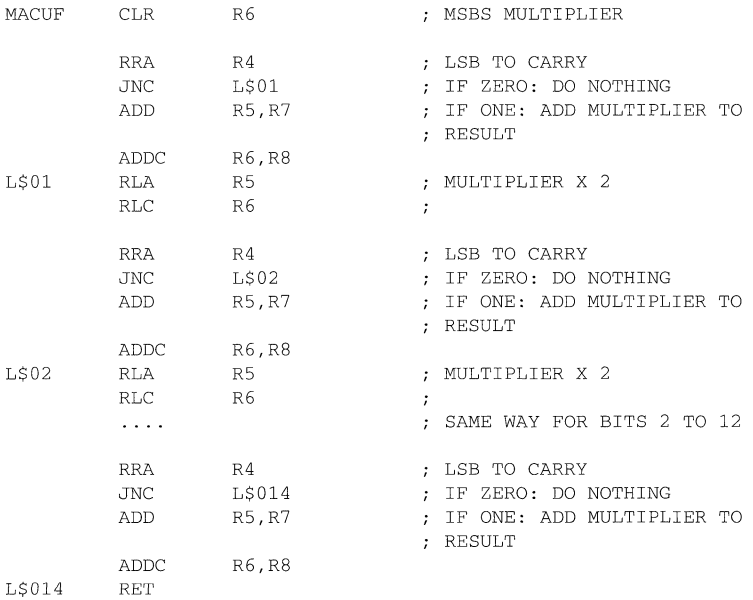

- The following instructions have a special feature that is valuable during serial to parallel conversion: the carry acts as an inverted zero bit. This means that if the result of an operation is zero, then the carry is reset and vice versa. The instructions involved are:

XOR, SXT, INV, BIT, AND.

Without this feature a typical sequence for the conversion of an I/O-port bit to a parallel word would look like as follows:

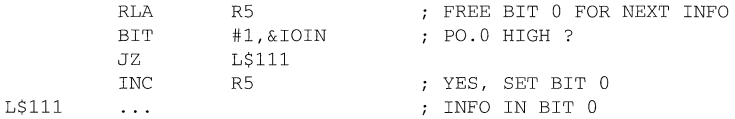

With this feature the above sequence is shortened to two instructions:

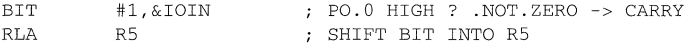

The carry bit can be used if increments by one are used:

EXAMPLE: If the RAM word COUNT is greater than or equal to the value 1000 then a word COUNTER is to be incremented by one

> CMP ADC #1000,COUNT COUNT >= 1000 COUNTER ; IF YES, CARRY = 1

- The carry bit can be added immediately. No conditional jumps are necessary for counters longer than 16 bits:

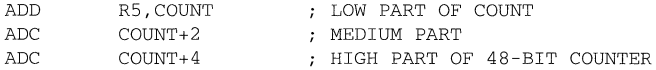

- "Fall Through" Usage: ROM space is saved if a subroutine call that is located immediately before a RET instruction is changed: The called subroutine is located after the instruction before the CALL and the programme falls through it. This saves.6 bytes of ROM: the CALL itself and the RET instruction. The 12C handler uses thiS mode.

NORMAL WAY: SUBR2 IS CALLED, AFTERWARDS RETURNED SUBR1  $\ldots$ R5,R6 MOV #SUBR2 CALL SUBROUTINE CALL RET

; "FALL THROUGH" SOLUTION: SUBR2 IS LOCATED AFTER SUBR1

SUBRI

```
MOV R5, R6 :GO TO SUBR2
SUBR2 ... START OF SUBROUTINE SUBR2
      RET
```
# **10.2 Design Checklist**

 $\mathbf{1}$ 

Several steps are necessary to complete a system consisting of an MSP430 and its peripherals with the necessary performance. Typical and recommended development steps are shown below. All of the tasks mentioned should be done carefully in order to prevent trouble later on.

- 1. Definition of the tasks to be performed by the MSP430 and its peripherals.<br>2. Worst case timing considerations for all of the tasks (interrupt timing com-
- 2. Worst case timing considerations for all of the tasks (interrupt timing, calculation times, I/O etc.).
- 3. Drawing of a complete hardware schematic. Decision which hardware options are used (Supply voltage, pull-downs at the I/O-ports ?)
- 4. Worst case design for all of the external components.<br>5. Organization of the RAM and if present of the FFPRC
- 5. Organization of the RAM and if present of the EEPROM.<br>6. Flowcharting of the complete programme
- 6. Flowcharting of the complete programme.<br>7 Coding of the software with an editor
- 7. Coding of the software with an editor<br>8. Assembling of the programme with the
- Assembling of the programme with the ASM430 Assembler
- 9. Removing of the logical errors found by the ASM430 Assembler
- 10. Testing of the software with the SIM430 Simulator and EMU430 Emulator
- 11. Repetition of the steps 7 to 10 until the software is error free

### **10.3 Most frequently Occurring Software Errors**

During software development the same errors are made by nearly all assembler programmers. The following list contains the errors most often heard of and experienced.

- A lack of "housekeeping" during stack operations: if items are removed from or placed onto the stack during subroutines or interrupt handlers, it is mandatory to keep track of these operations. Any wrong positioning of the stack pointer will lead to a programme crash due to wrong data which is written into the Programme Counter.
- Use of the wrong jump instructions: the conditional jump instructions JLO and JL, and JHS and JGE, respectively, give different results if used for numbers above 07FFFh. It is therefore necessary always to distinguish between signed and unsigned comparisons.

- Wrong completion instructions: dDespite their virtual similarity, subroutines and interrupt handlers need completely different actions when completed.

Subroutines end with the RET instruction: only the address of the next instruction (the one following the subroutine call) is popped from the stack.

Interrupt handlers end with the RETI instruction: two items are popped from the stack, first the Status Register is restored and afterwards the address (the address of the next instruction after the interrupted one) is popped from the stack to the Programme Counter.

If RETI and RET are used wrongly, then a wrong item is written into the PC anyway. This means that the software will continue at random addresses and will therefore hang-up.

- Addition and subtraction of numbers with differently located decimal points: if numbers with virtual decimal points are used the addition or subtraction of numbers with different fractional bits leads to errors. It is necessary to shift one of the operands in a way to achieve equal fractional parts. See "Rules for the Integer Subroutines".
- Byte instructions applied to registers always clear the upper byte of the register. It is necessary therefore to use word instructions if operations in registers can exceed the byte range.
- Use of byte instructions with the Programme Counter as destination register: if the PC is the destination register, byte instructions do not make sense. The clearing of the PC's high byte is certainly wrong in any case. Instead a register should be used before the modification of the PC with the byte information.
- Use of falsely addressed branches and subroutine calls. The destination of branches and calls is used indirectly; this means the content of the destination is used as the address. These errors occur most often with the symbolic mode and the absolute mode:

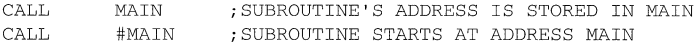

The real behaviour is seen easily when looking at the branch instruction. It is an emulated instruction, using the MOV instruction:

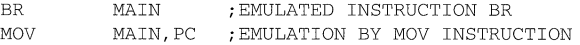

The addressing for the CALL instruction is exactly the same as for the BR instruction.

- If counters or timers longer than 16 bits are modified by the foreground (interrupt routines) and used by the background, it is necessary to disable the timer interrupt (most simple with the GIE bit in SR) during the reading of these words. If this is not done, the foreground can modify these words between the reading of two words. This would mean that one word contains the old value and the other one the modified one.

EXAMPLE: The timer interrupt handler increments a 32-bit timer. The background software uses this timer for calculations. The disabling of the interrupts avoids a timer interrupt that occurs between the reading of TIMLO and TIMHI falsifying the read information. This is the case if TIMLO overflows from OFFFFh to OOOOh during the interrupt routine: TIMLO was read with the old information OFFFFh and TIMHI contains the new information  $x+1$ .

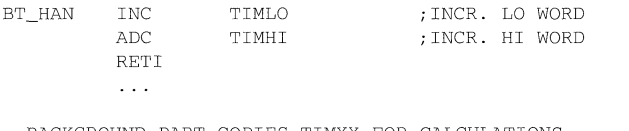

BACKGROUND PART COPIES TIMXX FOR CALCULATIONS

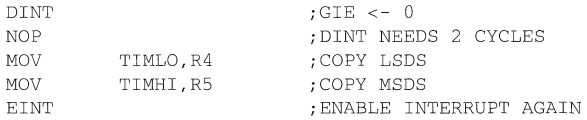

- When using sophisticated stack processing it is often overlooked that the PUSH instruction decrements the stack pointer first and moves the item afterwards.

EXAMPLE: The return address stored at TOS is to be moved one word down to free space for an argument.

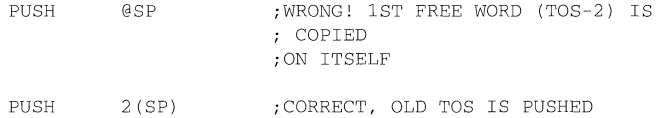

 $\bar{\bar{z}}$ 

# **Topics**

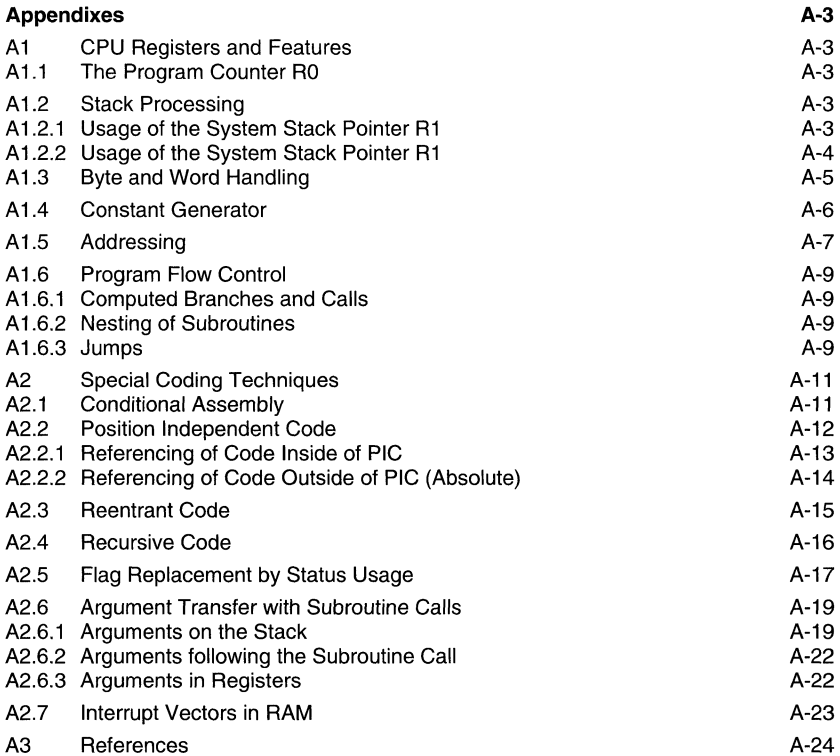

# **Figures**

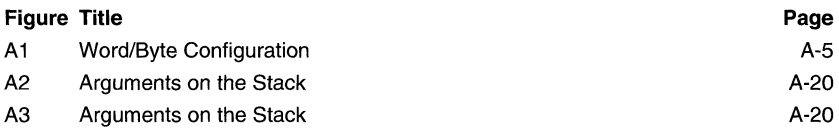

l,

# **Tables**

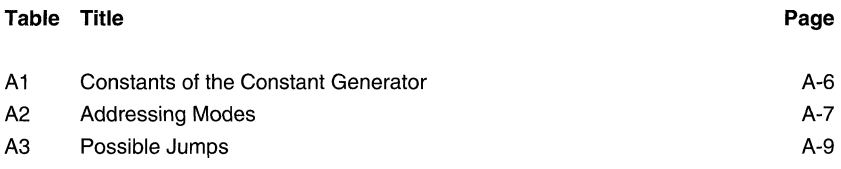

## **Notes**

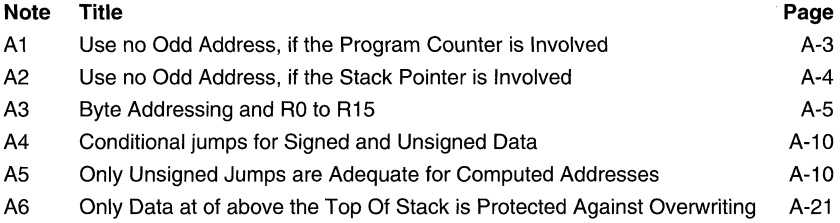

# **Appendixes**

### A **1 CPU Registers and Features**

All of the MSP430 CPU-registers can be used with all instructions.

## **A 1.1 The Programme Counter RO**

One of the main differences to other microcomputer architectures relates to the Programme Counter (PC) that may be used as a normal register with the MSP430. This means that all of the instructions and addressing modes may be used with the Programme Counter too. For example, a branch is made by simply moving an address into the PC:

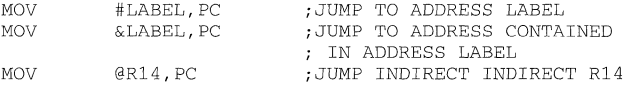

### **Note: Use no Odd Address, if the Programme Counter is involved**

The Programme Counter always points to even addresses: this means the LSB is always zero. The software has to ensure that no odd addresses are used if the Programme Counter is involved. Odd PC addresses will end up with nonpredictable results.

# **A 1.2 Stack Processing**

### **A 1.2.1 Usage of the Stack Pointer R1**

The system stack pointer (SP) is a normal register like the other ones. This means it can use the same addressing modes. This gives good access to all items on the stack, not only to the one on the top of the stack.

The system stack pointer SP is used for the storage of the following items:

- Interrupt return addresses and Status Register contents
- Subroutine return addresses
- Intermediate results
- Variables for subroutines, floating point package etc.

When using the system stack, one should bear in mind that the microcomputer hardware uses the stack painter for interrupts and subroutine calls too. To ensure the error free **running of the programme it is necessary to do exact "housekeeping" for the system stack.** 

### **Note: Use no Odd Address, if the Stack Pointer is involved**

**The Stack Pointer always points to even addresses: this means the LSB is always zero. The software has to ensure that no odd addresses are used if the Stack Pointer is involved. Odd SP addresses will end up with non-predictable results.** 

**If bytes are pushed on the system stack, only the lower byte is used; the upper byte is not modified.** 

> PUSH PUSH.B #05H #05H 0005H -> TOS XX05H -> TOS

### **A 1.2.2 Software Stacks**

**Every register from R4 to R15 may be used as a software stack pointer. This allows independent stacks for jobs that have a need for this. Every part of the RAM may be used for these software stacks.** 

**EXAMPLE: R4 is to be used as a software stack pointer.** 

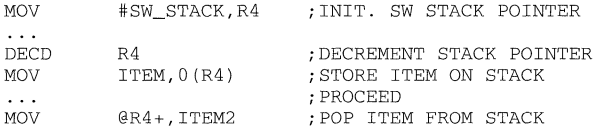

**Software stacks may be organized as byte stacks. This is not possible for the system stack which always uses 16-bit words. The example shows R4 used as a byte stack pointer:** 

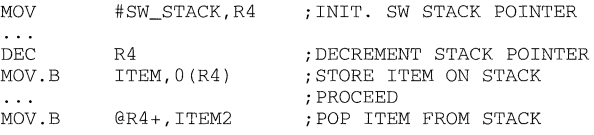

## **A 1.3 Byte and Word Handling**

Every word is addressable by three addresses as shown in Figure A1:

- **The word address: an even address N**
- **The lower byte address: an even address N**

• The upper byte address: an odd address N+1

If byte addressing is used, only the addressed byte is affected: no carry or overflow can affect the other byte.

#### **Note: Byte Addressing and RO to R15**

Registers RO to R15 do not have an address: they are treated in a special way. Byte addressing always uses the lower byte of the register; the upper byte is set to zero.

The way an instruction treats data is defined with its extension:

- The extension .B means byte handling
- The extension .W (or none) means word handling

Examples: The first two lines are equivalent. The 16-bit values, read in absolute address 050h, are added to the value in R5.

> ADD ADD.W &050H,R5 &050H,R5 ; ADD 16~BIT VALUE TO R5 ; ADD 16~BIT VALUE TO R5

The 8-bit value, read in the lower byte of absolute address 050h, is added to the value contained in the lower byte of R5. The upper byte of R5 is set to zero. If the addressed byte 050h contains 078h, then R5 will contain 00078h afterwards, regardless of its former contents.

ADD.B &050H,R5 ; ADD 8~BIT VALUE TO R5

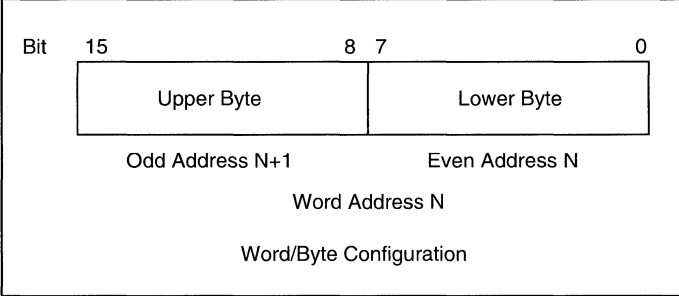

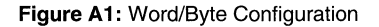

If registers are used with byte instructions the upper byte of the destination register is always set to zero. It is necessary therefore to use word instructions if the range of calculations can exceed the byte range.

EXAMPLE: The two signed bytes OP1 and OP2 have to be added and the result stored in word OP3.

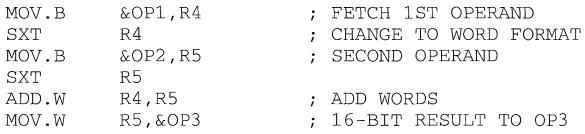

## **A 1.4 Constant Generator**

A statistical look to the numbers used with the Immediate Mode shows that a few small numbers are in use most often. The six most often used numbers can be addressed with the four addressing modes of R3 (Constant Generator 2) and with the two not usable addressing modes of R2 (Status Register). The six constants that do not need an additional 16-bit word when used with the immediate mode are:

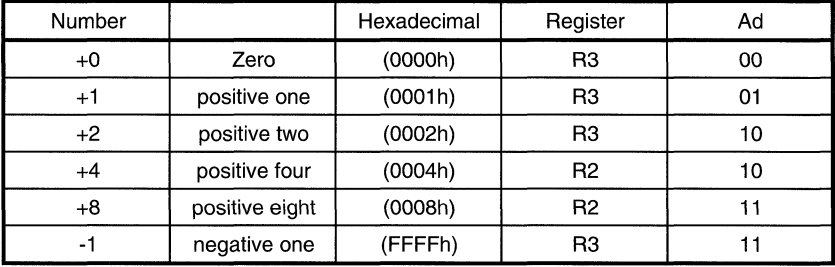

**Table A 1:** Constantsof the Constant Generator

The assembler inserts these ROM-saving addressing modes automatically if one of the above immediate constants is encountered. But only immediate constants are replaceable this way, not (for example) index values.

If an immediate constant out of the Constant Generator is used then the execution time is equal to the execution time of the Register Mode.

The most commonly used bits of the peripheral registers are, whenever possible, located in the bits addressable by the Constant Generator bits.
## **A 1.5 Addressing**

The MSP430 allows seven addressing modes for the source operand, and four or five addressing modes for the destination. The addressing modes used are:

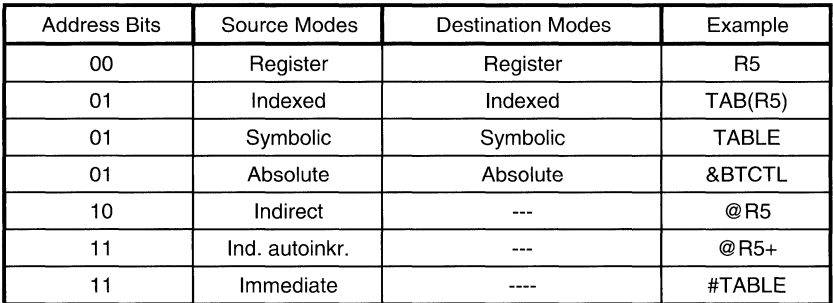

**Table A2:** Addressing Modes

The three missing addressing modes for the destination operand are not of much concern for the programming:

Immediate Mode: Not necessary for the destination; immediate operands can always be placed into the source. Only in a very few cases will it be necessary to have two immediate operands in one instruction

Indirect Mode: if necessary the Indexed Mode with an index of zero is usable. For example:

> ADD CMP #16,O(R6)  $R5,0(SP)$ @R6 + 16 -> @R6 RS EQUAL TO TOS?

The second example above can be written in the following way saving 2 bytes of ROM:

CMP @SP.R5 : R5 EQUAL TO TOS? (R5-TOS)

Indirect Auto increment Mode: with table computing a method is usable that saves ROM-space, and also the number of registers used:

Example: The content of TAB1 is to be written into TAB2. TAB1 ends at the word preceding TAB1END.

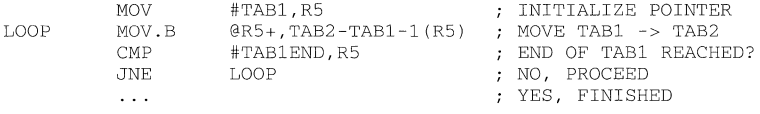

The above example uses only one register instead of two and saves three words due to the smaller initialization part. The normally written, longer loop is shown below

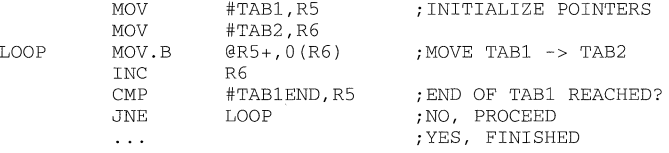

In other cases it may be possible to exchange source and destination operands to have the auto increment feature available for a pointer.

Each of the seven addressing modes has its own features and advantages:

Register Mode: Fastest mode, least ROM requirements

Indexed Mode: Random access to tables

Symbolic Mode: Access to random addresses without overhead by loading of pointers

Absolute Mode:

Access to absolute addresses independent of current programme address

Indirect Mode:

Table addressing via register, code saving access to often referenced addresses

Indirect Autoincrement Mode:

Table addressing with code saving automatic stepping, for transfer routines

Immediate Mode:

Loading of pointers, 16-bit-constants within the instruction.

With the usage of the Symbolic Mode, an interrupt routine can be as short as possible. An interrupt routine is shown which has to increment a RAM word COUNTER, and to do a comparison if a status byte STATUS has reached the value 5. If this is the case, the status byte is cleared; otherwise, the interrupt routine terminates:

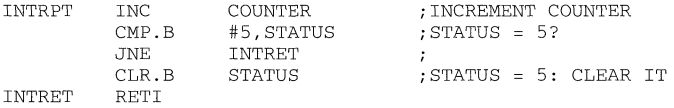

No loading of pointers or saving and restoring of registers is necessary. What needs to be done is performed immediately without any overhead.

#### A 1.6 Programme Flow Control

#### A 1.6.1 Computed Branches and Calls

The Branch instruction is an emulated instruction which moves the destination address into the Programme Counter:

MOV DST PC : EMULATION FOR BRIDST

The possibility to access the Programme Counter in the same way as all other registers gives interesting possibilities:

- 1. The destination address can be taken from tables
- 2. The destination address may be computed
- 3. The destination address may be a constant

#### A 1.6.2 Nesting of Subroutines

Thanks to the stack orientation of the MSP430, one of the main problems of other architectures does not play a role at all: subroutine nesting can proceed as long as RAM is available. There is no need to keep track of the subroutine calls as long as all subroutines terminate with a "Return from Subroutine" instruction. If subroutines are left without the RET instruction, then some housekeeping is necessary: popping of the return address or addresses from the stack.

#### A 1.6.3 Jumps

Jumps allow the conditional or unconditional leaving of the linear programme flow. The Jumps cannot reach every address of the address map, but they have the advantage of needing only one word and only two oscillator cycles. The 10-bit offset field allows Jumps of 512 words maximum in the forward direction, and 511 words maximum backwards. This is four times the normal reach of a Jump: only in few cases is the two word branch necessary.

Eight Jumps are possible with the MSP430. Four of them have two mnemonics, to allow better readability:

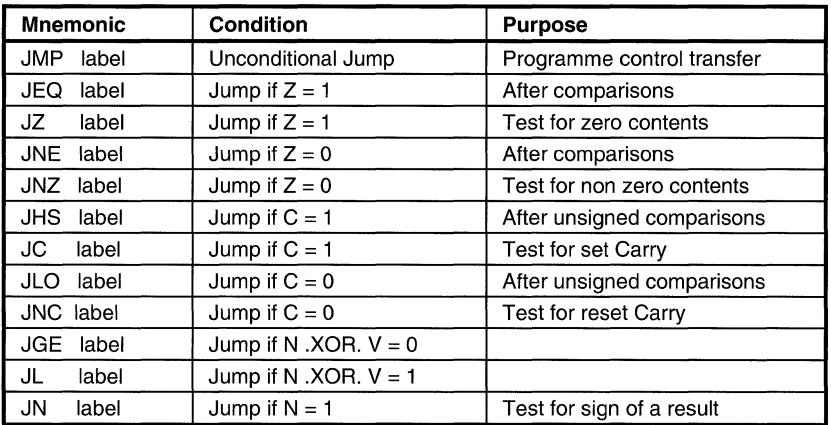

**Table A3:** Possible Jumps

#### **Note: Conditional Jumps for Signed and UnSigned Data**

It is important to use the appropriate conditional Jump for signed and unsigned data. For positive data (0 to 07FFFh and 0 to 07Fh) both signed and unsigned conditional jumps behave similiarly. This changes completely when used with negative data (08000h to OFFFFh and 080h to OFFh): the signed conditional jumps treat negative data as smaller numbers than the positive ones; the unsigned conditional jumps treat them as larger numbers than the positive ones.

No "Jump if Positive" is provided, only a "Jump if Negative". But after several instructions it is possible to use the "Jump if Greater Than or Equal" for this purpose. It must only be ensured that the instruction preceding the JGE resets the overflow bit V. The following instructions ensure this:

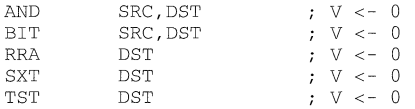

If this feature is used it should be noted in the comment for later software modifications. For example:

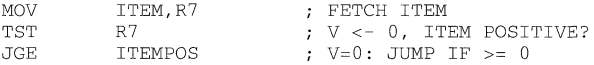

#### **Note: Only Unsigned Jumps are Adequate for Computed Addresses**

**If** addresses are computed only the unsigned jumps are adequate: addresses are always unsigned, positive numbers.

### A **2 Special Coding Techniques**

#### **A 2.1 Conditional Assembly**

The Syntax for conditional assembly is described in detail in the MSP430 Family Assembler Tools User's Guide. Another example for conditional assembly is shown in the section Software UART

Conditional assembly provides the possibility of compiling different lines of source into the object file, depending on the value of an expression that is defined in the source of the programme. This makes it easy to alter the behaviour of the code by modifying one single line in the source.

The following example shows how to use conditional assembly. The example will allow easy debugging of a programme that processes input from the ADC, by pretending that the input of the **ADC** is always 07FFh. The following is the routine used for reading the input of the ADC. It returns the value read from ADC input AO in R8.

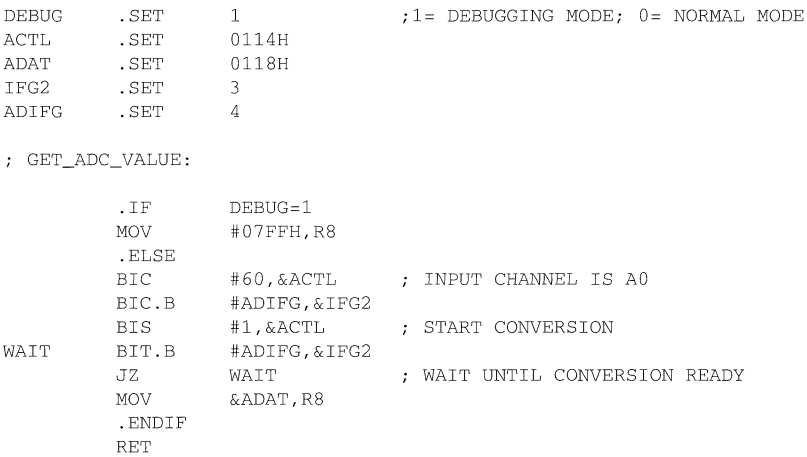

With a little further refining of the code, better results may be achieved. The following piece of code shows more built-in ways to debug the code. The second 'debug code', where debug=2, returns 0700h and 0800h alternately.

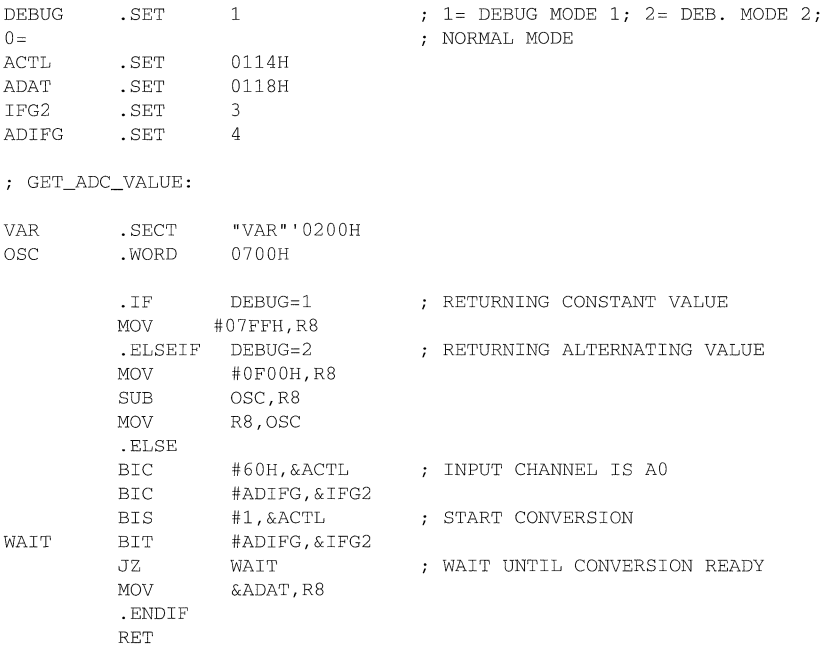

#### **A 2.2 Position Independent Code**

**The architecture of the MSP430 allows the easy implementation of "Position Independent Code" (PIC). This is a code which may run anywhere in the address space of a computer, without any relocation being necessary. PIC is possible with the MSP430 mainly due to the allocation of the PC inside the register bank. Great use is made of the availability of the PC. Links to other PIC-blocks are possible only by references to absolute addresses (pointers).** 

**EXAMPLE: Code is transferred to the RAM from an outside storage (EPROM, ROM, EEPROM) and executed there with full speed. This code needs to be PIC.** 

#### **A 2.2.1 Referencing of Code Inside of PIC**

**The referenced code or data is located in the same block of PIC as that in which the programme resides.** 

#### **Jumps**

**Jumps are anyway position independent: their address information is an offset to the destination address.** 

#### **Branches**

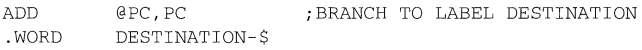

#### **Subroutine Calls**

**Calling a subroutine starting at the label SUBR:** 

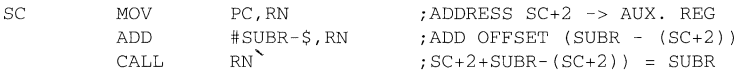

#### **Operations on Data**

**The symbolic addressing mode is position independent: an offset to the PC is used. No special addressing is necessary** 

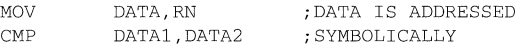

#### Jump Tables

**The status contained in Rstatus decides where the SW continues. Rstatus contains a multiple of 2 (0, 2, 4** ... **2n). Range: +512 words, -511 words** 

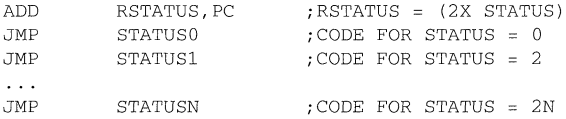

#### **Branch Tables**

**The status contained in Rstatus decides where the SW continues. Rstatus contains a multiple of 2 (0, 2, 4** ... **2n). Range: complete 64K** 

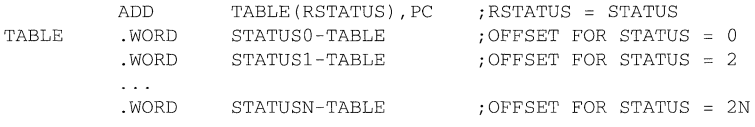

#### **A 2.2.2 Referencing of Code Outside of PIC (Absolute)**

**The referenced code or data is located outside the block of PIC. These addresses can be absolute addresses only, e.g. for linking to other blocks and peripheral addresses.** 

#### **Branches**

**Branching to the absolute address DESTINATION:** 

BR #DESTINATION ;#DESTINATION -> PC

#### **Subroutine Calls**

**Calling a subroutine starting at the absolute address SUBR:** 

CALL #SUBR ;#SUBR -> PC

#### **Operations on Data**

Absolute mode (indexed mode with  $\text{Re} q = 0$ )

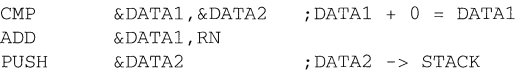

#### **Branch Tables**

**The status contained in Rstatus decides where the SW continues. Rstatus steps in increments of 2. Table is located in absolute address space:** 

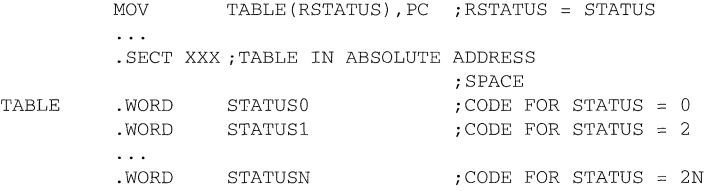

**Table is located in PIC address space, but addresses are absolute:** 

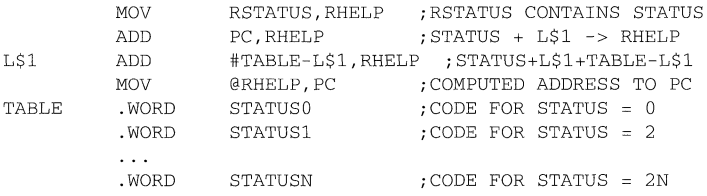

**The above shown programme examples may be implemented as MACRO's if needed. This would simplify usage and improve transparency.** 

#### **A 2.3 Reentrant Code**

**If the same subroutine is used by the background programme and interrupt routines, then two copies of this subroutine are necessary with normal computer architectures. The stack gives a method of programming that allows many tasks to use a single copy of the same routine. This ability of sharing a subroutine between several tasks is called "Reentrancy" .** 

Reentrancy allows the calling of a subroutine despite the fact that the current task in use has not yet finished the subroutine.

The main difference between a reentrant subroutine and a normal one is that the reentrant routine contains only "pure code": that is, no part of the routine is modified during usage. The linkage between the routine itself and the calling software part is possible only via the stack i.e. all arguments during calling, and all results after completion, have to be placed on the stack and retrieved from there. The following conditions must be met for "Reentrant Code":

- No usage of dedicated RAM, only stack usage
- If registers are used, they need to be saved on the stack and restored from there.

EXAMPLE: A conversion subroutine "Binary to BCD" needs to be called from the background and the interrupt part. The subroutine reads the input number from TOS and places the 5-digit result also on TOS (two words): the subroutines save all used registers on the stack and restore them from there, or they compute directly on the stack.

```
PUSH 
          R7 
                          R7 CONTAINS THE BINARY VALUE 
CALL 
          #BINBCD 
                          TO BE CONVERTED TO BCD 
MOV 
          @SP+,LSD 
                         BCD-LSDS FROM STACK 
MOV 
          @SP+,MSD 
                          BCD-MSD FROM STACK 
\mathbf{1}
```
#### **A 2.4 Recursive Code**

Recursive subroutines are subroutines that call themselves. This is not possible with normal architectures: stack processing is necessary for this frequently used feature. A simple example of recursive code is a lineprinter handler that calls itself for inserting a "Form Feed" after a certain number of printed lines. This self-calling allows the use of all of the existing checks and features of the handler without the need to write them once more.

The following conditions must be met for "Recursive Code":

- No usage of dedicated RAM; only stack usage
- A termination item must exist to avoid infinite nesting (e.g. the lines per page must be greater than 1 with the above line printer example)
- If registers are used they need to be saved and restored on the stack

EXAMPLE: The line printer handler inserts a Form Feed after 70 printed lines

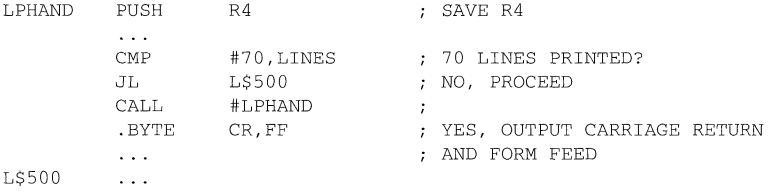

; RANGE: COMPLETE 64K

#### **A 2.5 Flag Replacement by Status Usage**

**Flags have several disadvantages if used for programme control:** 

- **Missing transparency (flags may depend on other flags)**
- **Possibility of nonexistent flag combinations, if not handled very carefully**
- **Slow speed: the flags can only be tested serially**

**The MSP430 allows the use of a status (contained in a RAM byte or register) which defines the current programme part to be used. This status is very descriptive and prohibits "nonexistent" combinations. A second advantage is the high speed of the decision: one instruction only is needed to get to the start of the appropriate handler. See Branch Tables.** 

**The programme parts that are used currently define the new status dependent on the actual conditions: normally the status is only incremented, but it may also change more randomly.** 

**EXAMPLE: The status contained in register Rstatus decides where the software continues. Rstatus contains a multiple of** 2 (0, 2, 4 ... **2n)** 

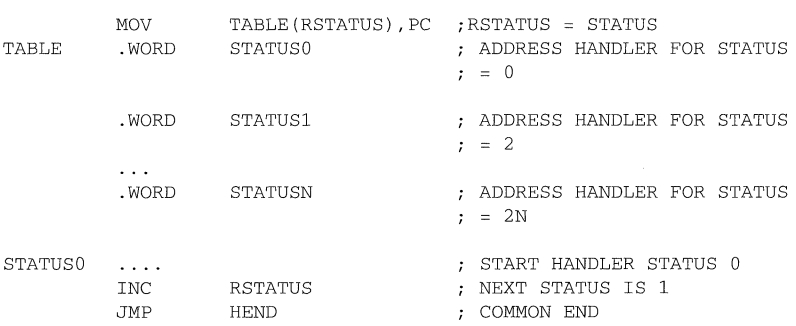

**The above solution has the disadvantage to use words even if the distances to the different programme parts are small. The next example shows the use of bytes for the branch table. The SXT instruction allows backward references (handler starts on lower addresses than TABLE4).** 

```
BRANCH TABLES WITH BYTES: STATUS IN R5 (0, 1, 2, .. N) 
USABLE RANGE: TABLE4-128 TO TABLE4+126 
        PUSH.B TABLE4 (R5)    ;    STATUSX-TABLE4 -> STACK
        SXT @SP FORWARD/BACKWARD REFERENCES 
        ADD \text{GSP+}, PC <br> TABLE4+STATUSX-TABLE4 -> PC
TABLE4 . BYTE STATUSO-TABLE4 DIFFERENCE TO START OF HANDLER 
         . BYTE STATUS1-TABLE4 
         \cdots
```
. BYTE STATUSN-TABLE4 ; OFFSET FOR STATUS = N **If only forward references are possible (normal case) the addressing range can be doubled. The following example shows this:** 

STEPPING IS FORWARD ONLY (WITH DOUBLED FORWARD RANGE)

- STATUS IS CONTAINED IN R5 (0, 1, .. N)
- USABLE RANGE: TABLE5 TO TABLE5+254

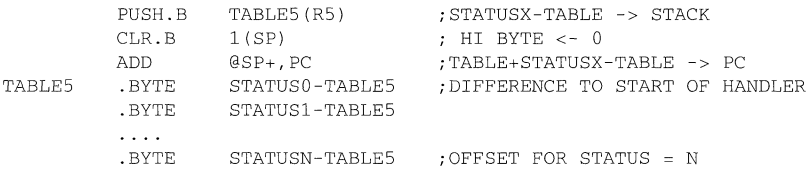

#### **The above example can be made shorter and faster if a register can be used:**

STEPPING IS FORWARD ONLY (WITH DOUBLED FORWARD RANGE)

- $:$  STATUS IS CONTAINED IN R5  $(0, 1, 2..N)$
- USABLE RANGE: TABLE5 TO TABLE5+254

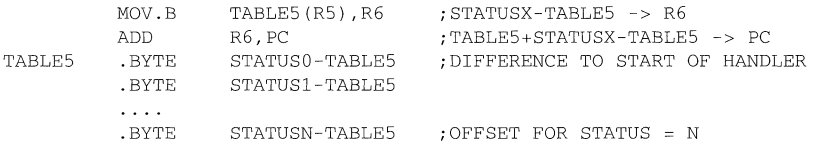

**The addressable range can be doubled once more with the following code; the status (0,**  1, **2, .. n) is doubled before its use.** 

THE ADDRESSABLE RANGE MAY BE DOUBLED WITH THE FOLLOWING CODE: THE "FORWARD ONLY" VERSION WITH AN AVAILABLE REGISTER (R6) IS SHOWN: STATUS 0, 1, 2 ... N USABLE RANGE: TABLE6 TO TABLE6+510  $\begin{array}{llll} \texttt{MOV.B} & \texttt{TABLE6(R5), R6} & \texttt{; (STATUSX-TABLE6) / 2} \\ \texttt{RLA} & \texttt{R6} & \texttt{; STATUSX-TABLE6} \end{array}$ RLA R6 ;STATUSX-TABLE6 .<br>TRABLE6+STATUSX-TABLE6 -> PC

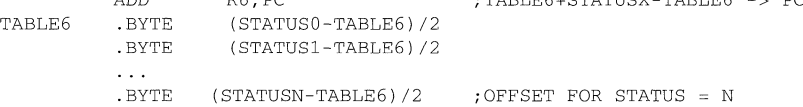

## **A 2.6 Argument Transfer with Subroutine Calls**

Subroutines often have arguments to work with. Several methods exist for the passing of these arguments to the subroutine:

- On the stack
- In the words (bytes) after the subroutine call
- In registers
- Address is contained in the word after the subroutine call

The information passed may itself consist of numbers, addresses, counter contents, upper and lower limits etc. It depends only on the application.

#### A **2.6.1 Arguments on the Stack**

The arguments are pushed on the stack and read afterwards by the called subroutine. The subroutine is responsible for the necessary housekeeping (here, the transfer of the return address to the top of the stack).

Advantages:

- Usable generally; no registers have to be freed for argument passing
- Variable arguments are possible

Disadvantages:

- Overhead due to necessary housekeeping
- Not easy to understand

EXAMPLE: The subroutine SUBR gets its information from two arguments pushed onto the stack before the calling. No information is given back; normal return from subroutine is used.

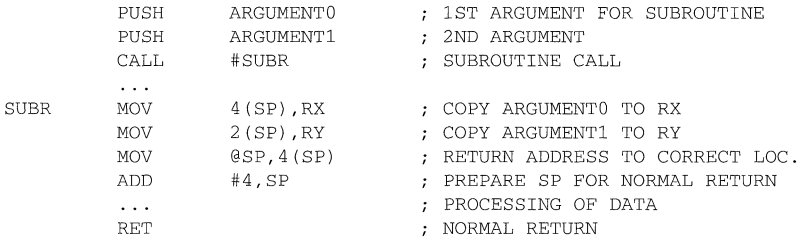

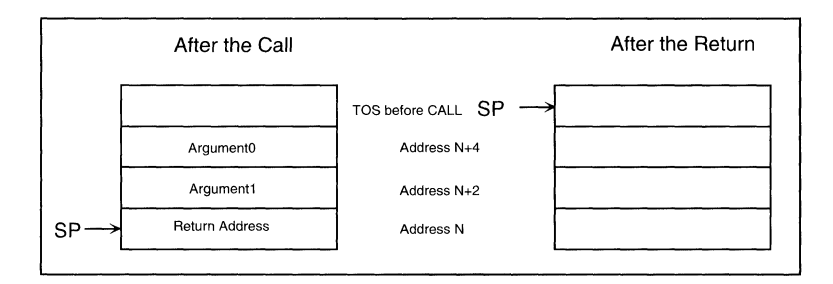

**Figure A2: Arguments on the Stack** 

**EXAMPLE: The subroutine SUBR gets its information from two arguments pushed onto the stack before the calling. Three result words are returned on the stack: it is the responsibility of the calling programme to pop the results from the stack.** 

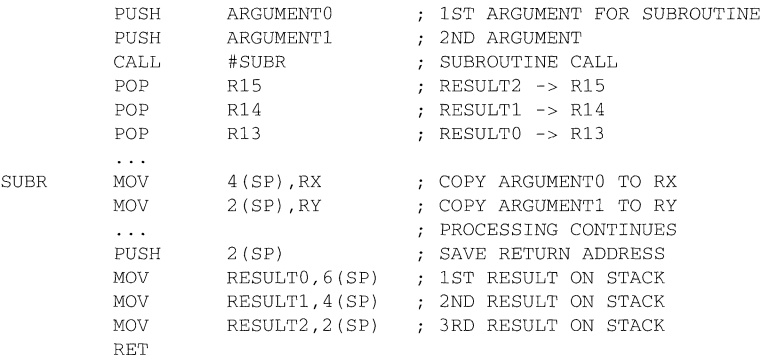

**After the subroutine call and the RET, the stack looks as follows:** 

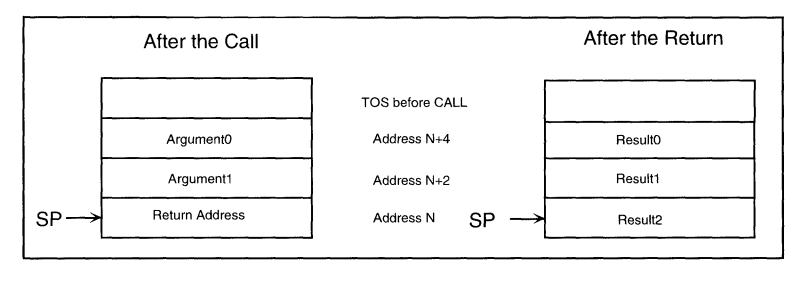

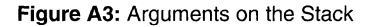

#### Note: Only Data at or above the Top Of Stack is Protected Against **Overwriting**

If the stack is involved during data transfers it is very important to have in mind that only data at or above the top of stack (TOS, the word the SP points to) is protected against overwriting by enabled interrupts. This does not allow moving the SP above the last item on the stack; indexed addressing is needed instead.

#### A 2.6.2 Arguments following the Subroutine Call

The arguments follow the subroutine call and are read by the called subroutine. The subroutine is responsible for the necessary housekeeping; here, the adaptation of the return address on the stack to the 1 st word after the arguments.

Advantages:

• Very clear and good readable interface

Disadvantages:

- Overhead due to necessary housekeeping
- Only fixed arguments possible

EXAMPLE: The subroutine SUBR gets its information from two arguments following the subroutine call. Information can be given back on the stack or in registers.

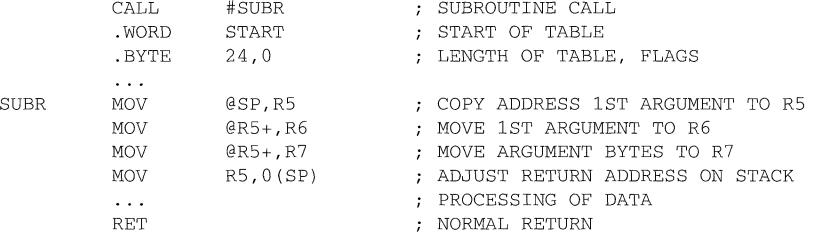

#### A 2.6.3 Arguments in Registers

The arguments are moved into defined registers and used afterwards by the subroutine.

Advantages:

- Simple interface and easy to understand
- Very fast
- Variable arguments are possible

Disadvantages:

• Registers have to be freed

EXAMPLE: The subroutine SUBR gets its information inside two registers which are loaded before the calling. Information can be given back or not, with the same registers.

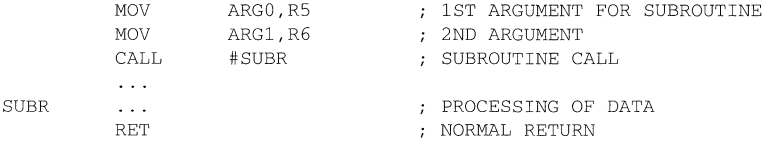

### **A 2.7 Interrupt Vectors in RAM**

If the destination address of an interrupt changes with the programme run it is valuable to have the possibility to modify the pointer. The vector itself (which resides in ROM) is not changeable but a second pointer residing in RAM may be used for this purpose:

EXAMPLE: The interrupt handler for the Basic Timer starts at location BTHAN1 after initialization and at BTHAN2 when a certain condition is met (for example calibration is made).

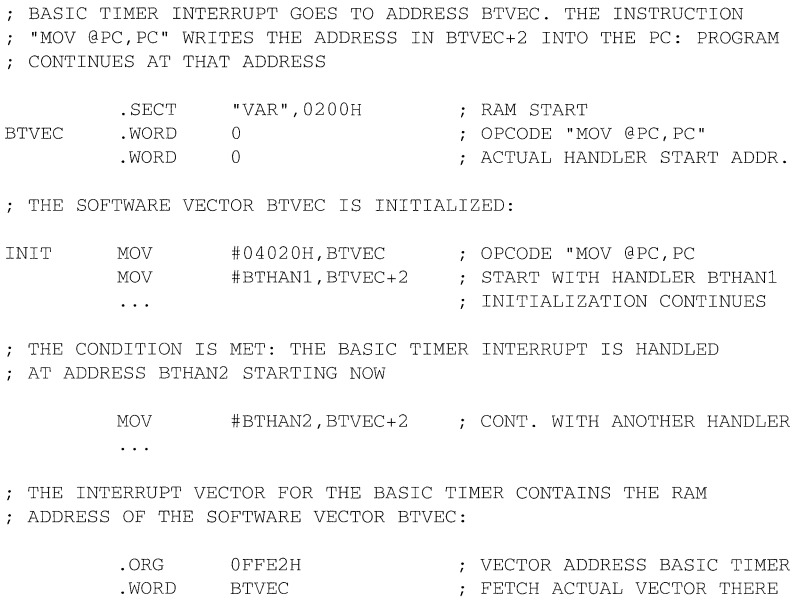

 $\ddot{\phantom{0}}$ 

## A **3 References**

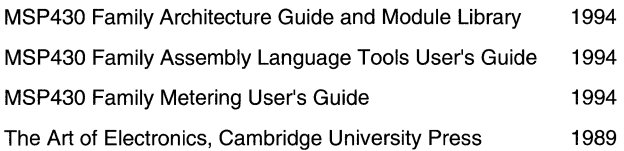

## Notes

 $\frac{1}{2} \left( \frac{1}{2} \right) \left( \frac{1}{2} \right) \left( \frac{1}{2} \right) \left( \frac{1}{2} \right) \left( \frac{1}{2} \right) \left( \frac{1}{2} \right)$ 

## TI SC Sales<br>Offices in Europe **Offices in Europe**

Texas Instruments S.A./N.V. TI Representation: Texas Instruments Texas Instruments  $\begin{array}{c|c}\n\text{Frussels} \\
\text{Fussels}\n\end{array}$ Tel.: (02) 7 26 75 80 Tel.: (1) 1 76 37 33 Tel.: Standard:<br>Fax: (02) 7 26 72 76 Tax: (1) 2 02 62 56 (1) 30 70 10 01 Fax: (02) 7 26 72 76

Fax: (1) 30 70 10 54

## Texas Instruments GmbH Madrid Madrid Sweden<br>
Freising Tel.: (1) 3 72 80 51 Texas Instruments Freising Tel.: (1) 3 72 80 51<br>Tel.: (0 81 61) 80-0 Fax: (1) 3 72 82 66 Fax:  $(0.81 \ 61) \ 80 \ 45 \ 16$  Kista

Fax: (05 11) 6 49 03 31 Kista

Ostfildern Fax: (08) 7 51 97 15 Tel.: (07 11) 3 40 30<br>Fax: (07 11) 3 40 32 57 **European SC** 

## Belgium Hungary France Budapest<br>
Tel.: (1) 1 76 37 33 Tel.: Standard:

Finland Italy (1) 30 70 11 33 Texas Instruments OY Texas Instruments S.p.A.<br>
Espoo<br>
Agrate Brianza (Mi) Espoo  $\begin{array}{c|c}\n\text{Espoo} & \text{Agrate Brianza (Mi)} \\
\text{Tel.: (0) 43 54 20 33 & \text{Tel.: (0 39) 6 84 21} \\
\end{array}$ Tel.: (0) 43 54 20 33<br>
Fax: (0, 39) 6 84 29 12<br>
Fax: (0, 39) 6 84 29 12<br>
Amstelveen Fax: (0.39) 6 84 29 12

## France,<br>
Middle-East & Africa<br>
Texas Instruments Ltd

Texas Instruments Ltd.<br>Dublin Texas Instruments  $\begin{array}{|c|c|c|c|c|}\n\hline\n\text{Velizv Villacoublav} & \text{Dublin} & \text{125} & \text{33} & \text{75} & \text{75} \\
\hline\n\end{array}$ 

Germany **Texas Instruments S.A.**<br>Texas Instruments GmbH Madrid

Hannover Texas Instruments Fax: (08) 7 51 97 15<br>Tel.: (05 11) 90 49 60 International Trade Corporation International Trade Corporation Tel.: (08) 7 52 58 00

Holland Northampton Research Telephone:<br>Texas Instruments B.V. Tel.: (0 16 04) 66 30 00 Dutch (3

# Technical Service:

Tel.: (0 20) 5 45 06 00<br>Fax: (0 20) 6 40 38 46

Velizy Villacoublay  $\begin{array}{|l|l|}\n\hline\n\text{Rel.: (01) 4 75 52 33} \\
\text{Rel.: (1) 30 70 10 01}\n\end{array}$  Texas Instruments S.p.A. Agrate Brianza (Mi)<br>Tel.:  $(0\ 39)$  6 84 21 Spain Fax: (0 39) 6 84 29 12

International Trade Corporation Sweden Tel.: (08) 7 52 58 00<br>Texas Instruments Fax: (08) 7 51 97 15

## Fax: (07 11) 3 40 32 57 **United Kingdom Texas Instruments Ltd. Information Centre Information Centre**

Texas Instruments B.V.<br>Amstelveen Fax: (0 16 04) 66 30 01 Dutch (33) 1 30 70 11 66 Amstelveen Fax: (0 16 04) 66 30 01 English (33) 1 30 70 11 65<br>Tel.: (0 20) 6 40 04 16 Tel.:  $(0\ 20) 6\ 40\ 04\ 16$ <br>Fax:  $(0\ 20) 5\ 45\ 06\ 60$   $\therefore$  French  $(33) 1\ 30\ 70\ 11\ 64$  $\begin{array}{|c|c|c|c|c|c|c|c|}\n \hline (0 & 20) & 5 & 45 & 06 & 60 \\
 \hline (0 & 20) & 6 & 40 & 38 & 46 \\
 \hline \end{array}$ Italian (33) 1 30 70 11 67 Fax: (33) 1 30 70 10 32

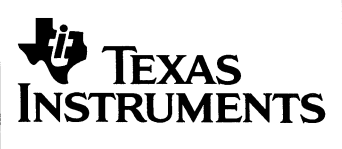

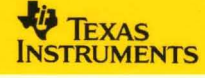

 $\bar{\bar{z}}$ 

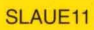